# Documented Source Code for flowfram.sty v1.16

## Nicola L. C. Talbot

### 2014-06-04

This is the documented source code for the flowfram package. For a user manual, see <ffuserguide.pdf> (or do texdoc ffuserguide).

## **Contents**

<span id="page-0-0"></span>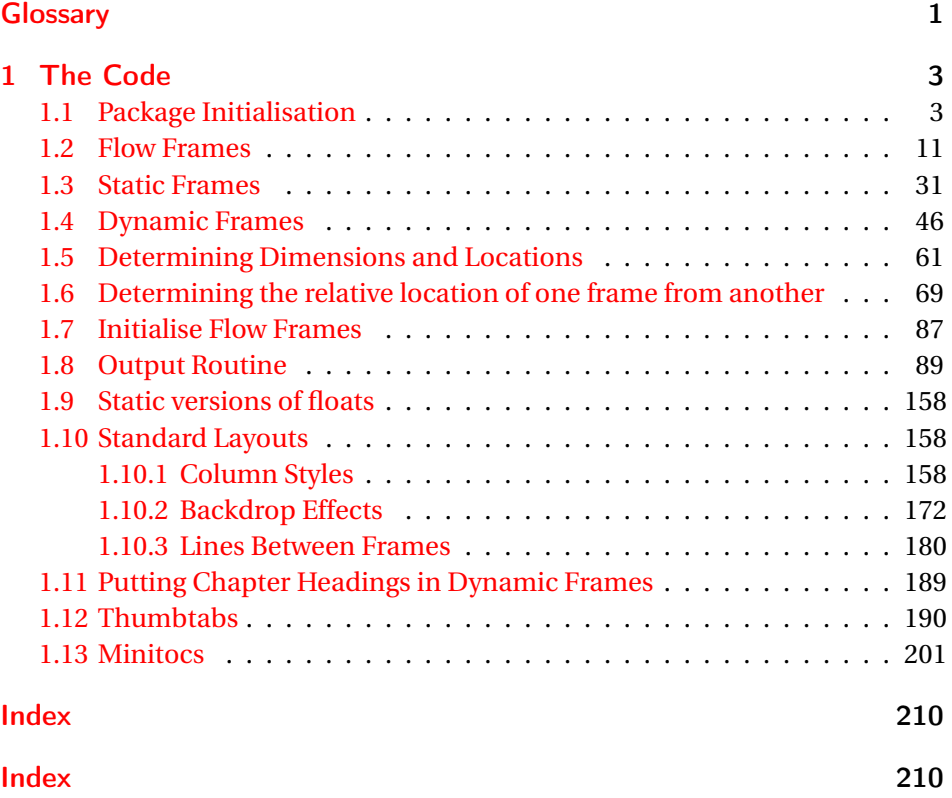

## Glossary

#### <span id="page-1-0"></span>bounding box

The smallest possible rectangle that completely encompasses the object.

#### <span id="page-1-4"></span>dynamic frame

Frames in which text is fixed in place, but the contents are re-typeset after each page.

#### <span id="page-1-2"></span>flow frame

The frames in a document such that the contents of the document environment flow from one frame to the next in the order that they were defined. There must be at least one flow frame on every page.

#### <span id="page-1-1"></span>frame

A rectangular area of the page in which text can be placed (not to be confused with a frame making command). There are three types: flow, static and dynamic.

#### <span id="page-1-6"></span>frame making command

A LATEX command which places some kind of border around its argument. For example: \fbox.

#### <span id="page-1-5"></span>identification label (IDL)

A unique label which can be assigned to a frame, enabling you to refer to the frame by label instead of by its IDN.

#### <span id="page-1-3"></span>identification number (IDN)

A unique number assigned to each frame, which you can use to identify the frame when modifying its appearance. Example: if you have defined 3 flow frames, 2 static frames and 1 dynamic frame, the flow frames will have IDNs 1, 2 and 3, the static frames will have IDNs 1 and 2, and the dynamic frame will have IDN 1.

#### <span id="page-1-7"></span>page list

A list of pages. This can either be a single keyword: all, odd, even or none, or it can be a comma-separated list of individual page numbers or page ranges. For example: <3,5,7-11,>15 indicates pages 1,2,5,7,8,9,10,11 and all pages after page 15. Note that these numbers refer to the actual value of the page counter, not the absolute physical page number.

#### page range

Page ranges can be closed, e.g. 5-10, or open, e.g. <7 or >9.

#### <span id="page-2-3"></span>static frame

Frames in which text is fixed in place. The contents are fixed until explicitly changed.

#### <span id="page-2-2"></span>typeblock

The area of the page where the main body of the text goes. The width and height of this area are given by \textwidth and \textheight.

## <span id="page-2-0"></span>1 The Code

#### <span id="page-2-1"></span>1.1 Package Initialisation

Declare package, and identify it as a *Δ*T<sub>F</sub>X 2<sub>ε</sub> package.

```
\NeedsTeXFormat{LaTeX2e}
\ProvidesPackage{flowfram}[2014/06/04 v1.16 (NLCT)]
```
Load packages needed by this package

```
\RequirePackage{ifthen}
```

```
\RequirePackage{xkeyval}
\RequirePackage{graphics}
\RequirePackage{afterpage}
```

```
\RequirePackage{xfor}
\RequirePackage{etoolbox}
```
\@ifundefined{@ldc@l@r}{\RequirePackage{color}}{}

The colour of the [bounding box](#page-1-0) borders when the draft option is specified is given by the commands:

```
\newcommand{\setffdraftcolor}{\color[gray]{0.8}}
\newcommand{\setffdrafttypeblockcolor}{\color[gray]{0.9}}
```
\fflabelsep In draft mode, each [bounding box](#page-1-0) (apart from the one indicating the [type](#page-2-2)[block\)](#page-2-2), has a label positioned to the right of the box, at a distance of  $\lfloor f \rfloor$  abelsep \fflabelsep from the right hand border.

> \newlength\fflabelsep \fflabelsep=1pt

```
\fflabelfont The appearance of the label is set by the declaration:
                 \newcommand*{\fflabelfont}{\small\sffamily}
```

```
The command \@ffdraft is used to switch to draft mode. Allow user the op-
                tion to show particular types of bounding boxes.
                  \newif\ifshowtypeblock
                 \newif\ifshowmargins
                 \newif\ifshowframebbox
    \@ffdraft Set all draft settings.
                 \newcommand*{\@ffdraft}{%
                   \showtypeblocktrue
                    \showmarginstrue
                    \showframebboxtrue
                 }
  \@ffnodraft Unset all draft settings.
                 \newcommand*{\@ffnodraft}{%
                   \showtypeblockfalse
                   \showmarginsfalse
                   \showframebboxfalse
                 }
\@fr@meifdraft Draw bounding box.
                 \newcommand*{\@fr@meifdraft}[3][\setffdraftcolor]{%
                   \def\ff@backcol{{none}}%
                   \@ifundefined{color}{\frame{#2}}{#1\frame{#2}}%
                   \ifthenelse{\equal{#3}{}}{}}
                   {%
                      \makebox[0pt][l]{\hskip\fflabelsep\fflabelfont{[#3]}}%
                   }%
                 }%
                Colour setting commands, do nothing by default:
                  \newcommand*{\@s@tffcol}{}
                 \newcommand*{\@s@tfftextcol}{}
frame background colour. Note that the background colour only ex-
                tends to the limit of the frame's bounding box. If you want the background
                colour to be flush with the frames border, you will have to create your own cus-
                tomised border.
                  \newcommand*{\@ffbackground}[1]{#1}
                Now declare the options.
        draft If draft, switch to draft definitions.
                 \DeclareOptionX{draft}{\@ffdraft}
        bounding boxes are drawn.
                  \DeclareOptionX{final}{\@ffnodraft}
```

```
Set the default to final:
                     \@ffnodraft
         verbose Verbose mode is primarily for debug messages.
                     \define@choicekey{flowfram.sty}%
                       {verbose}[\val\nr]%
                       {true,false}[true]%
                       {%
                         \ifcase\nr\relax
                           \renewcommand*{\flf@doifverbose}[1]{##1}%
                           \renewcommand*{\flf@message}[1]{\PackageInfo{flowfram}{##1}}%
                         \or
                           \renewcommand*{\flf@doifverbose}[1]{}%
                           \renewcommand*{\flf@message}[1]{}%
                         \fi
                       }
    \flf@message Messaging system (to help debugging):
                     \newcommand*{\flf@message}[1]{%
                       \flf@doifverbose
                       {%
                         \PackageInfo{flowfram}{##1}%
                       }%
                     }
\flf@doifverbose Initialise:
                     \newcommand*{\flf@doifverbose}[1]{}
          rotate Allow provision to prevent rotation in the thumbtabs. If no rotation, thumbtab
                   text will be stacked vertically. This will also affect whether or not to rotate
                   frames.
                     \define@boolkey{flowfram.sty}[@ttb@]{rotate}[true]{}
                     \@ttb@rotatetrue
        norotate Provide norotate option for backward compatibility
                     \DeclareOptionX{norotate}{\@ttb@rotatefalse}
    \rotateframe Define command that will only rotate box if rotate option set.
                     \newcommand{\rotateframe}[2]{%
                       \if@ttb@rotate
                         \rotatebox{#1}{#2}%
                       \else
                         #2%
                       \fi
                    }
```
Should the thumbtabs include number, title, both or neither?

```
\if@ttb@num
                 \newif\if@ttb@num
                 \@ttb@numfalse
\if@ttb@title
                 \newif\if@ttb@title
                 \@ttb@titletrue
    thumbtabs The thumbtabs option replaces the ttbtitle, ttbnotitle, ttbnum and ttbnonum
               options.
                 \define@choicekey{flowfram.sty}%
                   {thumbtabs}[\val\nr]%
                   {title,number,both,none}[title]%
                   {%
                      \ifcase\nr\relax
               Thumbtabs to only include title
                         \@ttb@numfalse
                         \@ttb@titletrue
                      \or
               Thumbtabs to only include number
                         \@ttb@numtrue
                         \@ttb@titlefalse
                      \or
               Thumbtabs to include title and number
                         \@ttb@numtrue
                         \@ttb@titletrue
                      \or
               Thumbtabs don't have title or number
                         \@ttb@numfalse
                         \@ttb@titlefalse
                     \fi
                   }
               Provide old options for backward compatibility:
     ttbtitle
                 \DeclareOptionX{ttbtitle}{\@ttb@titletrue}
   ttbnotitle
                 \DeclareOptionX{ttbnotitle}{\@ttb@titlefalse}
       ttbnum
                 \DeclareOptionX{ttbnum}{\@ttb@numtrue}
     ttbnonum
```
\DeclareOptionX{ttbnonum}{\@ttb@numfalse}

```
pages Determine whether the pages key when defining frames refers to the page
                      number as given by \c@page or the absolute page number as given by \c@absolutepage.
                        \define@choicekey{flowfram.sty}{pages}[\val\nr]%
                          {relative,absolute}%
                          {%
                            \ifcase\nr\relax
                      Relative (use \c@page):
                              \renewcommand*{\@ff@pages@countreg}{\c@page}%
                            \or
                      Absolute (use \c@absolutepage):
                              \renewcommand*{\@ff@pages@countreg}{\c@absolutepage}%
                            \fi
                          }
\@ff@pages@countreg The default is relative (for backwards compatibility).
                        \newcommand*{\@ff@pages@countreg}{\c@page}
       absolutepage
                        \newcounter{absolutepage}
              color If color=true option specified, set up the default colours for the borders and text
                      frame types. Note that the colour name has to be grouped within the def-
                      inition of \flowframecol and \flowframetextcol. This was done so that you
                      could do, for example, \rm{mand}{\flow framecol}{[rgb]{1,1,0}} so
                      that you can specify the colour model as well. The commands \@s@tffcol and
                      \@s@tfftextcol switch to the border and text colour, respectively. They both
                      assume that \ff@col has been set to the relevant colour before use.
                        \define@choicekey{flowfram.sty}{color}[\val\nr]{true,false}[true]{%
                          \ifcase\nr\relax
                      Option set to true:
                            \@ff@enablecolor
                          \or
                      Option set to false, ensure that the colour changing commands do nothing:
                            \@ff@disablecolor
                          \fi
                        }
                      Provide nocolor option for backward compatibility:
                        \DeclareOptionX{nocolor}{%
                          \@ff@disablecolor
                        }
   \@ff@enablecolor Enable colour commands.
                        \newcommand*{\@ff@enablecolor}{%
                          \def\flowframecol{{black}}%
```

```
\def\flowframetextcol{{black}}%
                             \renewcommand*\@s@tffcol{%
                               \ifthenelse{\equal{\ff@col}{}}%
                               {}%
                               {%
                                 \expandafter\color\ff@col}%
                               }%
                               \renewcommand*\@s@tfftextcol{%
                                 \ifthenelse{\equal{\ff@txtcol}{}}%
                                 {}%
                                 {%
                                   \expandafter\color\ff@txtcol
                                 }%
                               }%
                               \renewcommand*{\@ffbackground}[1]{%
                                 \ifthenelse{\equal{\ff@backcol}{{none}}}%
                                 {%
                                   ##1%
                                 }%
                                 {%
                                   {\fboxsep=0pt\expandafter\colorbox\ff@backcol{##1}}%
                                 }%
                               }%
                          }
    \@ff@disablecolor Disable colour commands.
                          \newcommand*{\@ff@disablecolor}{%
                             \def\flowframetextcol{}%
                             \def\flowframecol{}%
                             \renewcommand{\@s@tffcol}{}\renewcommand{\@s@tfftextcol}{}%
                             \renewcommand{\@ffbackground}[1]{##1}%
                          }
\iflefttorightcolumns Determine whether to define the Ncolumn style frames from left to right or
                        from right to left.
                           \newif\iflefttorightcolumns
                          \lefttorightcolumnstrue
                        Define options that set the direction:
                    LR
                          \DeclareOptionX{LR}{\lefttorightcolumnstrue}
                    RL
                          \DeclareOptionX{RL}{\lefttorightcolumnsfalse}
                         If the \normalfont{\hbox{hfooted}} command is something other than \relax{\text{hfooted}}, then imple-
                         ment the color=true option as the default, otherwise implement the color=false
```
option as the default.

```
\ifx\normalcolor\relax
  \@ff@disablecolor
\else
   \@ff@enablecolor
\left\{ \frac{f}{f} \right\}
```
Now the defaults have all been set, the package options specified by the user can be processed:

\ProcessOptionsX

If color=true option has been specified, but no color package has been loaded yet, load color.sty

```
\ifx\normalcolor\relax
  \ifthenelse{\equal{\flowframetextcol}{}}%
  {}%
  {%
    \RequirePackage{color}%
  }
\fi
\@ifundefined{chapter}{}%
{%
```
\chapterfirstpagestyle User may want a non standard style for the first page of each chapter, so modify

chapter commands to take this into account.

```
\newcommand*{\chapterfirstpagestyle}{plain}%
```

```
\let\@ff@OLD@chapter\@chapter
                       \let\@ff@OLD@schapter\@schapter
                       \renewcommand{\@chapter}{%
                         \thispagestyle{\chapterfirstpagestyle}%
                         \@ff@OLD@chapter
                       }%
                       \renewcommand{\@schapter}{%
                         \thispagestyle{\chapterfirstpagestyle}%
                         \@ff@OLD@schapter
                       }%
\ffprechapterhook Hook at start of chapter (before page break issued)
                       \newcommand*{\ffprechapterhook}{}
```
\chapter Modify \chapter so the hook is called at the start: \let\@ff@OLD@ch@pter\chapter \renewcommand{\chapter}{% \ffprechapterhook \@ff@OLD@ch@pter } End of test if \chapter defined:

}

```
maxflow Now get on with the package. First we need to set up a register to store the
                number of flow frames that have been defined:
                  \newcounter{maxflow}
                  \c@maxflow=0\relax
     thisframe Next define a counter to keep track of the identification number (IDN) of the
                current flow frame.
                  \newcounter{thisframe}
                  \c@thisframe=0\relax
                  \@ifpackageloaded{hyperref}
                  {%
                    \def\theHthisframe{\thepage.\arabic{thisframe}}%
                  }%
                  {}
 \labelflowidn Define a command to label the current flow frame so that its IDN can be refer-
                enced:
                  \newcommand*{\labelflowidn}[1]{%
                    {%
                      \def\@currentlabel{\thethisframe}%
                      \label{#1}%
                    }%
                  }
displayedframe Define a counter to store the current frame index for the current page. This will
                be the same as the IDN if all flow frames are displayed on the current page, but
                may be different to the IDN if some flow frames are not displayed.
                  \newcounter{displayedframe}
                  \c@displayedframe=0
                  \@ifpackageloaded{hyperref}%
                  {%
                    \def\theHdisplayedframe{\thepage.\arabic{displayedframe}}%
                  }%
                  {}
    flow frame so that its displayed index
                can be referenced:
                  \newcommand*{\labelflow}[1]{%
                    {%
                      \def\@currentlabel{\thedisplayedframe}%
                      \label{#1}%
                    }%
                  }
     maxstatic Define a counter to store the total number of static frames:
                  \newcounter{maxstatic}
                  \c@maxstatic=0\relax
```
<span id="page-10-0"></span>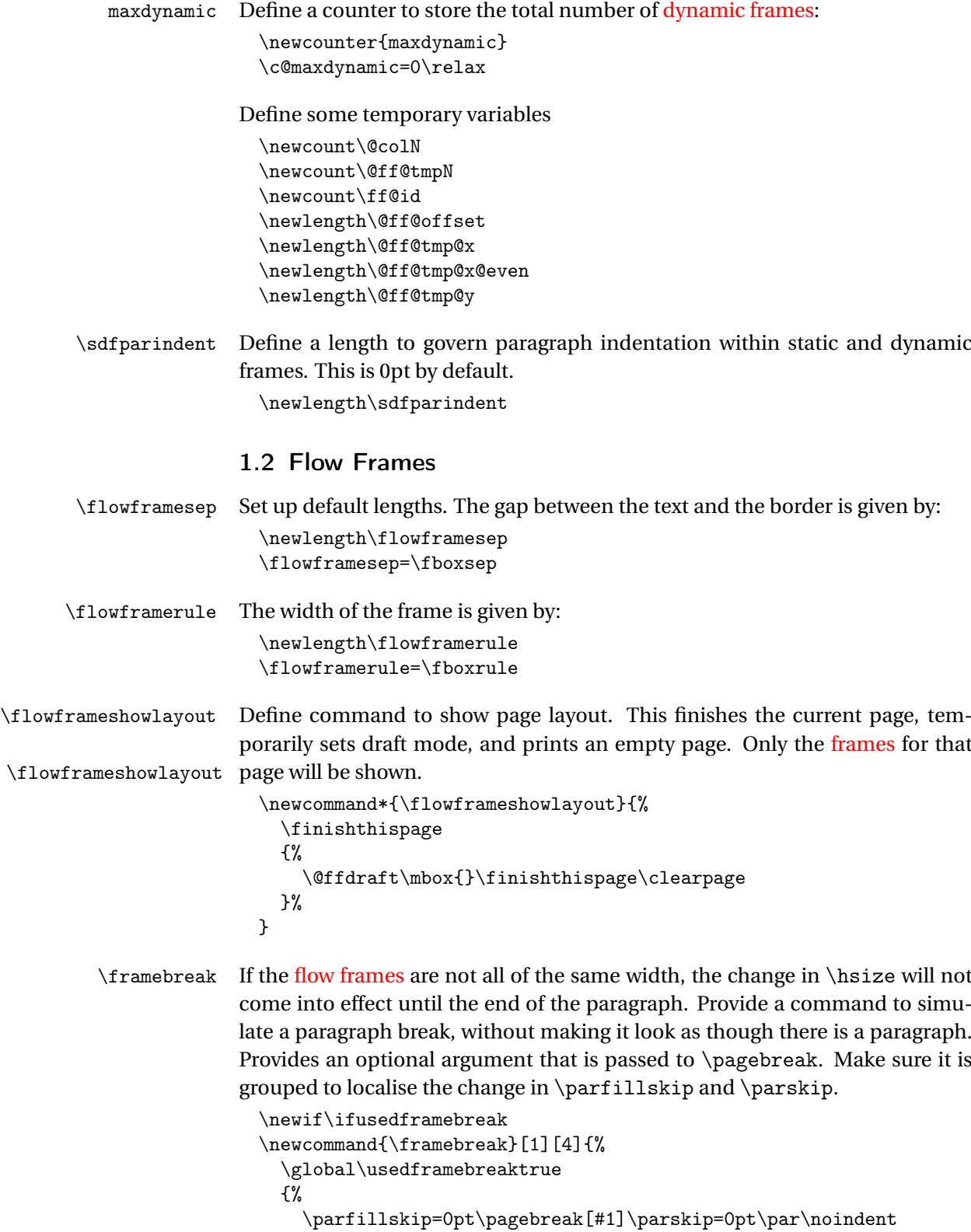

- }% }
- 

\finishthispage The commands \newpage and \pagebreak can be used to move on to the next [flow frame,](#page-1-2) but to finish the entire page, use \finishthispage. This is (loosely) based on the code for \clearpage. (\@dbltopnum not required as we can't have column-spanning floats.)

```
\newcommand{\finishthispage}{%
  \ifvmode
    \@colN=\c@thisframe\relax
    \count@=\c@absolutepage\relax
    \ifdim \pagetotal<\topskip
      \hbox{}%
    \fi
    \newpage \write \m@ne {}\vbox {}\penalty -\@Mi
```
If that was the last [flow frame](#page-1-2) on the page, then we're done, otherwise iterate through the remaining [flow frames.](#page-1-2)

```
\ifnum\count@=\c@absolutepage\relax
    \whiledo{\@colN<\c@maxflow \OR \@colN=\c@maxflow}%
    {%
      \@ff@chckifthispg{\@ff@pages@countreg}{\@colN}%
      \if@notthiscol
      \else
        \c@thisframe=\@colN\relax
        \hbox{}\newpage
      \fi
      \advance\@colN by 1\relax
   }%
  \fi
\fi
```
}

\cleardoublepage Modify the definition of \cleardoublepage. This may or may not be defined so use \def.

```
\def\cleardoublepage{%
  \clearpage
  \if@twoside
    \ifodd\c@page
    \else
      \hbox{}%
      \clearpage
    \fi
  \fi
}
```
\newpage Modify the definition of \newpage so that it sets the usedframebreak flag. \preto\newpage{\global\usedframebreaktrue}

```
Disable @twocolumn flag, as it makes no sense.
                         \@twocolumnfalse
                       Disable @mparswitch flag, as each flow frame has its own predefined margin
                       setting.
                         \@mparswitchfalse
\globalreversemargin The margins get switched during the output routine, so need the effect to be
                       global.
                         \newcommand{\globalreversemargin}{%
                            \global\@mparbottom\z@
                            \global\@reversemargintrue
                         }
 \globalnormalmargin
                         \newcommand{\globalnormalmargin}{%
                           \global\@mparbottom\z@\global
                           \@reversemarginfalse
                         }
      \@getmarginpos Determine whether the margin should be on the right or left. This depends
                       on the setting, which can either be right or left (self explanatory) or inner
                       (on the spine side, so left for odd pages and right for even pages) or outer (on
                       the outside of the page, so right for odd pages and left for even pages.) When
                       \@getmarginpos is finished, the setting is stored in \ff@margin.
                         \newcommand{\@getmarginpos}[1]{%
                          \ifthenelse{\equal{#1}{inner}}%
                          {%
                           \if@twoside
                              \ifodd\c@page\def\ff@margin{left}\else\def\ff@margin{right}\fi
                           \else
                              \def\ff@margin{left}%
                           \fi
                          }%
                          {%
                           \ifthenelse{\equal{#1}{outer}}%
                           {%
                            \if@twoside
                             \ifodd\c@page\def\ff@margin{right}\else\def\ff@margin{left}\fi
                            \else
                             \def\ff@margin{right}%
                            \fi
                           }%
                           {%
                            \def\ff@margin{#1}%
                           }%
                          }%
                         }
```

```
\setmargin Set the margin for current flow frame.
                    \newcommand{\setmargin}{%
                     \@getmarginpos
                     {%
                       \csname @ff@margin@\romannumeral\c@thisframe\endcsname
                     }%
                     \ifthenelse{\equal{\ff@margin}{left}}%
                     {\globalreversemargin}%
                     {\globalnormalmargin}%
                    }
  \newflowframe Create a new flow frame. Syntax:
                  \newflowframe[〈pages〉]{〈width〉}{〈height〉}{〈x〉}{〈y〉}[〈label〉]
                    First increment \c@maxflow, and define boolean to indicate whether or not
                  the flow frame has a border, Then check to see whether or not the starred ver-
                  sion is begin used. All the settings must be global: the output routine will create
                  a new flow frame, if there are no more defined, and since changes made in the
                  output routine are localised, the new frame will be lost unless it is globally de-
                  fined. Flow frames should only be set up in the preamble, but if there are not
                  enough frames to fit all the document text, the output routine will create a new
                  flow frame. So, define \newflowframe so that it calls \@n@wflowframe
                    \newcommand{\newflowframe}{\@n@wflowframe}
                  Set the external command for use only in the preamble, an make the output
                  routine use the internal command
                    \@onlypreamble{\newflowframe}
 \@n@wflowframe
                    \newcommand{\@n@wflowframe}{%
                      \global\advance\c@maxflow by 1\relax
                      \expandafter\global\expandafter
                      \newif\csname ifcolumnframe\romannumeral\c@maxflow\endcsname
                      \@ifstar\@snewflowframe\@newflowframe
                    }
\@snewflowframe Starred version sets boolean flag to indicate a border
                    \newcommand{\@snewflowframe}{%
                      \expandafter\global\expandafter
                      \let\csname ifcolumnframe\romannumeral\c@maxflow\endcsname\iftrue
                      \@@newflowframe
                    }
 \@newflowframe The unstarred version unsets boolean flag to indicate no border.
                    \newcommand{\@newflowframe}{%
                      \expandafter\global\expandafter
                      \let\csname ifcolumnframe\romannumeral\c@maxflow\endcsname\iffalse
                      \@@newflowframe
                    }
```

```
\@@newflowframe Now get on with initialising the flow frame. By default, it will apply the flow
                 frame to all pages, the optional argument can override this.
                   \newcommand{\@@newflowframe}[5][all]{%
                     \expandafter\global\expandafter
                       \newbox\csname column\romannumeral\c@maxflow\endcsname
                     \expandafter\global\expandafter
                       \newlength\csname colwidth\romannumeral\c@maxflow\endcsname
                     \expandafter\global\expandafter
                       \newlength\csname colheight\romannumeral\c@maxflow\endcsname
                     \expandafter\global\expandafter
                       \newlength\csname col@\romannumeral\c@maxflow @posx\endcsname
                     \expandafter\global\expandafter
                       \newlength\csname col@\romannumeral\c@maxflow @posy\endcsname
                     \expandafter\global\expandafter
                       \setlength\csname colwidth\romannumeral\c@maxflow\endcsname{#2}
                     \expandafter\global\expandafter
                       \setlength\csname colheight\romannumeral\c@maxflow\endcsname{#3}
                     \expandafter\global\expandafter
                       \setlength\csname col@\romannumeral\c@maxflow @posx\endcsname{#4}
                     \expandafter\global\expandafter
                       \setlength\csname col@\romannumeral\c@maxflow @posy\endcsname{#5}
                     \expandafter\global\expandafter
                       \newlength\csname col@\romannumeral\c@maxflow @evenx\endcsname
                     \expandafter\global\expandafter
                       \newlength\csname col@\romannumeral\c@maxflow @eveny\endcsname
                     \expandafter\global\expandafter
                       \setlength\csname col@\romannumeral\c@maxflow @evenx\endcsname{#4}
                     \expandafter\global\expandafter
                       \setlength\csname col@\romannumeral\c@maxflow @eveny\endcsname{#5}
                     \expandafter
                       \gdef\csname @ff@frametype@\romannumeral\c@maxflow\endcsname{fbox}%
                     \expandafter
                       \gdef\csname @ff@col@\romannumeral\c@maxflow\endcsname{\flowframecol}
                     \expandafter
                       \gdef\csname @ff@txtcol@\romannumeral\c@maxflow\endcsname{%
                         \flowframetextcol
                       }
                     \expandafter
                       \gdef\csname @ff@backcol@\romannumeral\c@maxflow\endcsname{{none}}
                     \expandafter
                       \gdef\csname @ff@pages@\romannumeral\c@maxflow\endcsname{#1}%
                 Page exclusion list:
                     \expandafter
                       \gdef\csname @ff@xpages@\romannumeral\c@maxflow\endcsname{}%
                     \expandafter
                       \gdef\csname @ff@offset@\romannumeral\c@maxflow\endcsname{compute}
                     \expandafter
```

```
\gdef\csname @ff@angle@\romannumeral\c@maxflow\endcsname{0}%
```

```
\expandafter
                            \gdef\csname @ff@margin@\romannumeral\c@maxflow\endcsname{right}
                          \ifnum\c@thisframe=0\relax
                            \ifthenelse{\equal{#1}{all}\TE@or\equal{#1}{odd}}%
                            {%
                              \c@thisframe=\c@maxflow
                              \global\setlength{\hsize}{#2}%
                              \global\usedframebreaktrue
                            }%
                            {%
                              \ifthenelse{\equal{#1}{even}\TE@or\equal{#1}{none}}%
                              {}%
                              {%
                                \def\ff@pages{#1}%
                                \@for\@ff@pp:=\ff@pages\do
                                {%
                                  \def\@ff@numstart{0}\def\@ff@numend{0}%
                                  \@ff@getrange{\@ff@pp}%
                                  \ifnum\@ff@numstart=0\relax
                                    \def\@ff@numstart{1}%
                                  \eta\ifnum\@ff@numstart=1\relax
                                    \c@thisframe=\c@maxflow
                                    \global\setlength{\hsize}{#2}%
                                    \global\usedframebreaktrue
                                  \fi
                                }%
                              }%
                           }%
                          \forallfi
                          \@ifnextchar[%
                          {\@s@tflowframeid{\c@maxflow}}%
                          {%
                            \@s@tflowframeid{\c@maxflow}[\number\c@maxflow]%
                          }%
                       }
   \@s@tflowframeid If square brackets occur after \newflowframe, take the contents to be the label,
                     otherwise the label will be the flow frame number.
                       \def\@s@tflowframeid#1[#2]{%
                          \edef\ff@label{#2}%
                          \@ff@checkuniqueidl{#1}{\ff@label}%
                          \expandafter
                            \xdef\csname @col@id@\romannumeral#1\endcsname{\ff@label}%
                       }
\@ff@checkuniqueidl Check identification label (IDL) #2 for flow frame #1 is unique
                       \newcommand*{\@ff@checkuniqueidl}[2]{%
                          {%
```

```
\@colN=0\relax
                    \whiledo{\@colN<\c@maxflow}%
                    {%
                      \advance\@colN by 1\relax
                      \ifnum\@colN=#1\relax
                      \else
                        \ifthenelse
                        {%
                           \equal{#2}%
                           {%
                             \csname @col@id@\romannumeral\@colN\endcsname
                           }%
                        }%
                        {%
                          \PackageError{flowfram}%
                          {Flow frame IDL '#2' already defined}%
                          {%
                            You can't assign this label, as it is already defined
                            for flow frame \number\@colN
                          }%
                        }%
                        {}%
                      \fi
                    }%
                  \frac{1}{2}%
                }
\getflowlabel \getflowlabel{〈idn〉} Gets the IDL for the flow frame identified by its IDN.
                \newcommand*{\getflowlabel}[1]{%
                  \csname @col@id@\romannumeral#1\endcsname
                }
  \getflowid \getflowid{〈cmd〉}{〈idl〉} Gets the IDN for the flow frame identified by its
              IDL and stores in 〈cmd〉 which must be a control sequence.
                \newcommand*{\getflowid}[2]{%
                  \@flowframeid{#2}%
                  \edef#1{\number\ff@id}%
                }
flow frameIDNflow
              frames, so if you have a lot of them it is quicker to identifiy them by their IDN
              IDL.IDN stored in \ff@id.
                \newcommand*{\@flowframeid}[1]{%
                  \@colN=0\relax
                  \ff@id=0\relax
                  \whiledo{\@colN<\c@maxflow}%
                  {%
                    \advance\@colN by 1\relax
                    \ifthenelse
```

```
{%
        \equal{#1}{\csname @col@id@\romannumeral\@colN\endcsname}%
      \frac{1}{2}%
      {%
        \ff@id=\@colN\relax
Break out of loop
        \@colN=\c@maxflow
      }%
      {}%
    }%
    \ifnum\ff@id=0\relax
      \PackageError{flowfram}{Can't find flow frame id '#1'}{}%
    \fi
 }
```
Set up the keys for use with \setflowframe, \setstaticframe and \setdynamicframe. Frame width is stored in \ff@width.

```
\define@key{flowframe}{width}%
 {%
    \ifthenelse{\equal{#1}{}}%
    {%
      \PackageError{flowfram}{Missing value for 'width' key}{}%
    }%
   {}%
    \def\ff@width{#1}%
 }
Frame height is stored in \ff@height.
 \define@key{flowframe}{height}%
 {%
    \ifthenelse{\equal{#1}{}}%
    {%
      \PackageError{flowfram}{Missing value for 'height' key}{}%
    }%
    {}%
    \def\ff@height{#1}%
 }
Frame x co-ordinate (odd and even pages) is stored in \ff@x.
 \define@key{flowframe}{x}%
 {%
    \ifthenelse{\equal{#1}{}}%
    {%
      \PackageError{flowfram}{Missing value for 'x' key}{}%
    }%
    {}%
```

```
\def\ff@x{#1}%
```
}

Frame *y* co-ordinate (odd and even pages) is stored in \ff@y.

```
\define@key{flowframe}{y}%
{%
  \ifthenelse{\equal{#1}{}}%
  {%
    \PackageError{flowfram}{Missing value for 'y' key}{}%
  }%
  {}%
  \def\ff@y{#1}%
}
```
Frame *x* co-ordinate (even pages only) is stored in \ff@evenx.

```
\define@key{flowframe}{evenx}%
{%
  \ifthenelse{\equal{#1}{}}%
  {%
    \PackageError{flowfram}{Missing value for 'evenx' key}{}%
  }%
  {}%
  \def\ff@evenx{#1}%
}
```
Frame *y* co-ordinate (even pages only) is stored in \ff@eveny.

```
\define@key{flowframe}{eveny}%
{%
  \ifthenelse{\equal{#1}{}}%
  {%
    \PackageError{flowfram}{Missing value for 'eveny' key}{}%
  }%
  {}%
  \def\ff@eveny{#1}%
}
```
Frame *x* co-ordinate (odd pages only if twoside implemented) is stored in \ff@oddx.

```
\define@key{flowframe}{oddx}%
{%
  \ifthenelse{\equal{#1}{}}%
  {%
    \PackageError{flowfram}{Missing value for 'oddx' key}{}%
  }%
  {}%
  \def\ff@oddx{#1}%
}
```
Frame *y* co-ordinate (odd pages only if twoside implemented) is stored in \ff@oddy.

```
\define@key{flowframe}{oddy}%
{%
  \ifthenelse{\equal{#1}{}}%
  {%
    \PackageError{flowfram}{Missing value for 'oddy' key}{}%
```

```
}%
   {}%
   \def\ff@oddy{#1}%
 }
IDLframe is stored in \ff@label.
 \define@key{flowframe}{label}%
 {%
   \ifthenelse{\equal{#1}{}}%
   {%
     \PackageError{flowfram}{Missing value for 'label' key}{}%
   }%
   {}%
   \def\ff@label{#1}%
 }
```
Frame border. If none, define \ff@frame as false, otherwise define \ff@frame as true. If plain, define \ff@frametype as fbox, otherwise define it to be the specified type, which should be the name of a [frame making command](#page-1-6) without the preceding backslash.

```
\define@key{flowframe}{border}[plain]%
{%
  \ifthenelse{\equal{#1}{}}%
  {%
    \PackageError{flowfram}%
    {%
       Missing value for 'border' key - use
       'none' for no border%
    }%
    {}%
  }%
  {}%
  \ifthenelse{\equal{#1}{none}}%
  {%
    \def\ff@frame{false}%
  }%
  {%
    \def\ff@frame{true}%
    \ifthenelse{\equal{#1}{plain}}%
    {%
      \def\ff@frametype{fbox}%
    \gamma%
    {%
      \def\ff@frametype{#1}%
    }%
  }%
}
```
Frame's border colour. (This may not work for non-standard [frame making](#page-1-6) [commands.](#page-1-6))

```
\define@key{flowframe}{bordercolor}%
 {%
    \ifthenelse{\equal{#1}{}}%
    {%
      \PackageError{flowfram}{Missing value for 'bordercolor' key}{}%
    }%
    {}%
    \def\ff@col{#1}%
 }
Frame's text colour.
```

```
\define@key{flowframe}{textcolor}%
{%
 \label{thm:main}{%
   \PackageError{flowfram}{Missing value for 'textcolor' key}{}%
 }%
 {}%
 \def\ff@txtcol{#1}%
```
}

The background colour of the [frame.](#page-1-1) Note this only covers the region of the [bounding box,](#page-1-0) not any extra space between the [bounding box](#page-1-0) and the border. If you want the background colour to go right up to the border, you will need to define your own customised border.

```
\define@key{flowframe}{backcolor}%
 {%
    \ifthenelse{\equal{#1}{}}%
    {%
      \PackageError{flowfram}{Missing value for 'backcolor' key}{}%
    }%
    {}%
    \def\ff@backcol{#1}%
 }
Page list for which the frame should appear.
 \define@key{flowframe}{pages}%
 {%
    \ifthenelse{\equal{#1}{}}%
    {%
      \PackageError{flowfram}{Missing value for 'pages' key}{}%
    }%
    {}%
    \def\ff@pages{#1}%
 }
Exclusion list:
 \define@key{flowframe}{excludepages}%
 {%
    \def\ff@xpages{#1}%
 }
```
The border takes up extra space, which needs to be adjusted. This can be done for standard border types, but non-standard borders may require some help.

```
\define@key{flowframe}{offset}%
 {%
    \def\ff@offset{#1}%
    \ifthenelse{\equal{#1}{}}%
    {%
      \PackageError{flowframe}%
      {%
        Invalid value for key 'offset'%
      }%
      {%
        'offset' can either be 'compute' (to compute it according
        to certain pre-defined rules) or a length%
      }%
    }%
   {}%
 }
Angle to rotate flow frame:
  \define@key{flowframe}{angle}{\def\ff@angle{#1}%
 }
This key is only for flow frames:
 \define@choicekey{flowframe}{margin}{left,right,inner,outer}%
 {%
    \def\ff@margin{#1}%
 }
This key is only for static frames:
 \define@choicekey{flowframe}{clear}{true,false}[true]{%
    \def\ff@clear{#1}%
 }
This key is only for dynamic frames:
 \define@key{flowframe}{style}%
 {%
    \ifthenelse{\equal{#1}{}}%
    {%
      \PackageError{flowfram}{Missing value for 'style' key}{}%
    }%
    {}%
    \ifthenelse{\equal{#1}{none}}%
    {%
      \def\ff@style{relax}%
    }%
    {%
      \def\ff@style{#1}%
   }%
 }
```

```
This key is only for static frames and dynamic frames.
                     \define@key{flowframe}{shape}%
                     {%
                       \def\ff@shape{#1}%
                     }
                   This key is only for static frames and dynamic frames.
                     \define@choicekey{flowframe}{valign}{c,t,b}%
                     {%
                       \def\ff@valign{#1}%
                     }
                   This key is only for static frames and dynamic frames:
                     \define@choicekey{flowframe}{hide}{true,false}[true]{%
                       \def\ff@hide{#1}%
                     }
                   This key is only for static frames and dynamic frames:
                     \define@choicekey{flowframe}{hidethis}{true,false}[true]{%
                       \def\ff@hidethis{#1}%
                     }
\setallflowframes Provide a command to change the settings for all flow frames. This just iterates
                   through all the flow frames, and sets each one in turn.
                     \newcommand*{\setallflowframes}[1]{%
                       \@colN=0\relax
                       \whiledo{\@colN<\c@maxflow}%
                       {%
                         \advance\@colN by 1\relax
                         \@@setflowframe{\@colN}{#1}%
                       \frac{1}{2}%
                     }
   \setflowframe Define \setflowframe command. Check to see whether or not the starred
                   version is being used.
                     \newcommand*{\setflowframe}{\@ifstar\@ssetflowframe\@setflowframe}
 \@ssetflowframe This is the starred version. It finds the IDN for each label in the comma-
                   flow
                   frame.
                     \newcommand{\@ssetflowframe}[2]{%
                       \@for\@ff@id:=#1\do{%
                         \@flowframeid{\@ff@id}%
                         \@@setflowframe{\ff@id}{#2}%
                       }%
                     }
```
\@setflowframe This is the unstarred version. It iterates through each [IDN](#page-1-3) in the commaseparated list passed as the first argument, but it also checks for number

ranges, and sets the values for that [flow frame.](#page-1-2) Ensures that number ranges do not lie out of bounds.

```
\newcommand*{\@setflowframe}[2]{%
  \ifthenelse{\equal{#1}{all}}%
  {%
    \setallflowframes{#2}%
  }%
  {%
    \ifthenelse{\equal{#1}{odd} \TE@or \equal{#1}{even}}%
    {%
      \ifthenelse{\equal{#1}{odd}}%
      {%
        \@colN=1\relax
      }%
      {%
        \@colN=2\relax
      }%
      \whiledo{\@colN<\c@maxflow\TE@or\@colN=\c@maxflow}%
      {%
        \@@setflowframe{\@colN}{#2}%
        \advance\@colN by 2\relax
      }%
    }%
    {%
      \@for\@ff@id:=#1\do
      {%
        \def\@ff@numstart{0}%
        \def\@ff@numend{10000}%
        \@ff@getrange{\@ff@id}%
        \ifnum\@ff@numstart=0\relax
          \def\@ff@numstart{1}%
        \forallfi
        \ifnum\@ff@numend>\c@maxflow\relax
          \def\@ff@numend{\c@maxflow}%
        \fi
        \@colN=\@ff@numstart\relax
        \whiledo{\@colN<\@ff@numend \TE@or \@colN=\@ff@numend}%
        {%
          \@@setflowframe{\@colN}{#2}%
          \advance\@colN by 1\relax
        }%
      \frac{1}{2}%
    \frac{1}{2}%
 }%
}
```
\@@setflowframe This is the command that actually sets the values for the [flow frame](#page-1-2) whose [IDN](#page-1-3) is specified by the first parameter. \newcommand\*{\@@setflowframe}[2]{%

```
\def\ff@frame{}\def\ff@width{}\def\ff@height{}\def\ff@margin{}%
\def\ff@x{}\def\ff@y{}\def\ff@frametype{}\def\ff@col{}%
\def\ff@valign{}\def\ff@style{}%
\def\ff@hide{}\def\ff@hidethis{}%
\def\ff@txtcol{}\def\ff@clear{}\def\ff@offset{}\def\ff@pages{}%
\def\ff@label{}\def\ff@backcol{}\def\ff@evenx{}\def\ff@eveny{}%
\def\ff@oddx{}\def\ff@oddy{}\def\ff@angle{}%
\let\ff@xpages\undefined
\let\ff@shape\undefined
\setkeys{flowframe}{#2}%
\ifdefempty{\ff@frame}{}%
{%
  \setboolean{columnframe\romannumeral#1}{\ff@frame}%
}%
\ifdefempty{\ff@width}{}%
{%
  \expandafter
    \setlength\csname colwidth\romannumeral#1\endcsname
    {\ff@width}%
}%
\ifdefempty{\ff@height}{}%
{%
  \expandafter
    \setlength\csname colheight\romannumeral#1\endcsname
    {\ff@height}%
}%
\ifdefempty{\ff@x}{}%
{%
  \expandafter
   \setlength\csname col@\romannumeral#1@posx\endcsname
   {\ff@x}%
  \expandafter
    \setlength\csname col@\romannumeral#1@evenx\endcsname
    {\f{f@x}\}
\ifdefempty{\ff@y}{}%
{%
  \expandafter
    \setlength\csname col@\romannumeral#1@posy\endcsname
    {\fceil\gamma\}\expandafter
    \setlength\csname col@\romannumeral#1@eveny\endcsname
    {\ff@y}%
}%
\ifdefempty{\ff@evenx}{}%
{%
  \expandafter
    \setlength\csname col@\romannumeral#1@evenx\endcsname
    {\ff@evenx}%
```

```
}%
\ifdefempty{\ff@eveny}{}%
{%
  \expandafter
    \setlength\csname col@\romannumeral#1@eveny\endcsname
    {\ff@eveny}%
}%
\ifdefempty{\ff@oddx}{}%
{%
  \expandafter
    \setlength\csname col@\romannumeral#1@posx\endcsname
    {\ff@oddx}%
}%
\ifdefempty{\ff@oddy}{}%
{%
  \expandafter
    \setlength\csname col@\romannumeral#1@posy\endcsname
    {\ff@oddy}%
}%
\ifdefempty{\ff@label}{}%
{%
  \@s@tflowframeid{#1}[\ff@label]%
}%
\ifdefempty{\ff@frametype}{}%
{%
  \expandafter
    \edef\csname @ff@frametype@\romannumeral#1\endcsname{%
      \ff@frametype}%
}%
\ifdefempty{\ff@col}{}%
{%
  \expandafter\@setframecol\ff@col\end{#1}{col}{ff}%
}%
\ifdefempty{\ff@txtcol}{}%
{%
  \expandafter\@setframecol\ff@txtcol\end{#1}{txtcol}{ff}%
}%
\ifdefempty{\ff@backcol}{}%
{%
  \expandafter\@setframecol\ff@backcol\end{#1}{backcol}{ff}%
}%
\ifdefempty{\ff@margin}{}%
{%
  \expandafter
    \xdef\csname @ff@margin@\romannumeral#1\endcsname{%
      \ff@margin}%
}%
\ifdefempty{\ff@pages}{}%
{%
```

```
\flowsetpagelist{#1}{\ff@pages}%
  }%
  \ifundef{\ff@xpages}{}%
  {%
    \flowsetexclusion{#1}{\ff@xpages}%
  }%
  \ifdefempty{\ff@offset}{}%
  {%
    \expandafter
      \xdef\csname @ff@offset@\romannumeral#1\endcsname{%
        \ff@offset}%
  }%
  \ifdefempty{\ff@angle}{}%
  {%
    \expandafter
      \xdef\csname @ff@angle@\romannumeral#1\endcsname{%
        \ff@angle}%
  }%
  \ifdefempty{\ff@clear}{}%
  {%
    \PackageError{flowfram}%
      {Key 'clear' not available for flow frames}{}%
  }%
  \ifdefempty{\ff@style}{}%
  {%
    \PackageError{flowfram}%
      {Key 'style' not available for flow frames}{}%
  }%
  \ifundef{\ff@shape}{}%
  {%
    \PackageError{flowfram}%
    {Key 'shape' not available for flow frames}{}%
  }%
  \ifdefempty{\ff@valign}{}%
  {%
    \PackageError{flowfram}%
    {Key 'valign' not available for flow frames}{}%
 }%
  \ifdefempty{\ff@hide}{}%
  {%
    \PackageError{flowfram}%
      {Key 'hide' not available for flow frames}{}%
  }%
  \ifdefempty{\ff@hidethis}{}%
  {%
    \PackageError{flowfram}%
      {Key 'hidethis' not available for flow frames}{}%
  }%
}
```

```
\flowsetpagelist Sets the page list for the flow frame given by #1 (the IDN).
                     \newcommand*{\flowsetpagelist}[2]{%
                       \expandafter
                          \xdef\csname @ff@pages@\romannumeral#1\endcsname{#2}%
                       \flf@message{Setting page range for flow frame
                         \number#1\space\space to "#2"}%
                     }
\flowsetexclusion Sets the exclusion list for the flow frame given by #1 (the IDN).
                     \newcommand*{\flowsetexclusion}[2]{%
                       \expandafter
                         \xdef\csname @ff@xpages@\romannumeral#1\endcsname{#2}%
                       \flf@message{Setting exclusion for flow frame
                         \number#1\space\space to "#2"}%
                     }
\flowaddexclusion Adds to the exclusion list for the flow frame given by #1 (the IDN).
                     \newcommand*{\flowaddexclusion}[2]{%
                       \ifcsempty{@ff@xpages@\romannumeral#1}
                       {%
                         \expandafter
                           \xdef\csname @ff@xpages@\romannumeral#1\endcsname{#2}%
                       }%
                       {%
                         \expandafter
                            \xdef\csname @ff@xpages@\romannumeral#1\endcsname{%
                            \csname @ff@xpages@\romannumeral#1\endcsname,#2}%
                       }%
                       \flf@message{Setting exclusion for flow frame
                         \number#1\space\space to
                          "\csname @ff@xpages@\romannumeral#1\endcsname"}%
                     }
   \ffswapoddeven Swap odd and even offsets for a given flow frame. Do the main stuff for a given
                   flow frame IDN.
                     \newcommand*{\@@flowframeswapcoords}[1]{%
                       \setlength{\@ff@tmp@x}%
                         {\csname col@\romannumeral#1@evenx\endcsname}
                       \expandafter\setlength\csname col@\romannumeral#1@evenx\endcsname
                         {\csname col@\romannumeral#1@posx\endcsname}%
                       \expandafter\setlength\csname col@\romannumeral#1@posx\endcsname
                         {\@ff@tmp@x}%
                       \setlength{\@ff@tmp@y}%
                         {\csname col@\romannumeral#1@eveny\endcsname}
                       \expandafter\setlength\csname col@\romannumeral#1@eveny\endcsname
                         {\csname col@\romannumeral#1@posy\endcsname}%
                       \expandafter\setlength\csname col@\romannumeral#1@posy\endcsname
                         {\@ff@tmp@y}%
                     }
```

```
flow frameIDNIDL:
                         \newcommand*{\ffswapoddeven}{%
                           \@ifstar\@sflowframeswapcoords\@flowframeswapcoords
                         }
\@sflowframeswapcoords Starred form
                         \newcommand*{\@sflowframeswapcoords}[1]{%
                           \@for\@ff@id:=#1\do
                           {%
                             \@flowframeid{\@ff@id}%
                             \@@flowframeswapcoords{\ff@id}%
                           }%
                         }
\@flowframeswapcoords Unstarred form:
                         \newcommand*{\@flowframeswapcoords}[1]{%
                           \ifthenelse{\equal{#1}{all}}%
                           {%
                             \ff@id=0\relax
                             \whiledo{\ff@id<\c@maxflow}%
                             {%
                               \advance\ff@id by 1\relax
                               \@@flowframeswapcoords{\ff@id}%
                             }%
                           }%
                           {%
                             \ifthenelse{\equal{#1}{odd} \TE@or \equal{#1}{even}}%
                             {%
                               \ifthenelse{\equal{#1}{odd}}{\@colN=1}{\@colN=2}%
                               \whiledo{\@colN<\c@maxflow\TE@or\@colN=\c@maxflow}%
                               {%
                                 \@@flowframeswapcoords{\@colN}%
                                 \advance\@colN by 2\relax
                               }%
                             }%
                             {%
                               \@for\@ff@id:=#1\do
                               {%
                                 \def\@ff@numstart{0}%
                                 \def\@ff@numend{100000}%
                                 \@ff@getrange{\@ff@id}%
                                 \ifnum\@ff@numstart=0\relax
                                   \def\@ff@numstart{1}%
                                 \fi
                                 \ifnum\@ff@numend>\c@maxflow
                                   \def\@ff@numend{\c@maxflow}%
                                 \chii
                                 \@colN=\@ff@numstart
                                 \whiledo{\@colN<\@ff@numend \TE@or \@colN=\@ff@numend}%
```

```
{%
                               \@@flowframeswapcoords{\@colN}%
                               \advance\@colN by 1\relax
                             }%
                           }%
                         }%
                       }%
                     }
                     Allow user to get the dimensions of flow frame (useful for flow frames created
                   using \Ncolumns etc.) Only the IDN can be used for these commands.
     \flowframex
                     \newcommand*{\flowframex}[1]{%
                       \csname col@\romannumeral#1@posx\endcsname
                     }
     \flowframey
                     \newcommand*{\flowframey}[1]{%
                       \csname col@\romannumeral#1@posy\endcsname
                     }
 \flowframeevenx
                     \newcommand*{\flowframeevenx}[1]{%
                       \csname col@\romannumeral#1@evenx\endcsname
                     }
 \flowframeeveny
                     \newcommand*{\flowframeeveny}[1]{%
                       \csname col@\romannumeral#1@eveny\endcsname
                     }
 \flowframewidth
                     \newcommand{\flowframewidth}[1]{%
                       \csname colwidth\romannumeral#1\endcsname
                     }
\flowframeheight
                     \newcommand*{\flowframeheight}[1]{%
                       \csname colheight\romannumeral#1\endcsname
                     }
   \@setframecol Set the colour of the frame, this is a little tricky because the model may need to
                   be specified in square brackets. First check to see if a colour model has been
                   specified
                     \def\@setframecol{\@ifnextchar[\@@setframecol\@@setfr@mecol}
```
<span id="page-30-0"></span>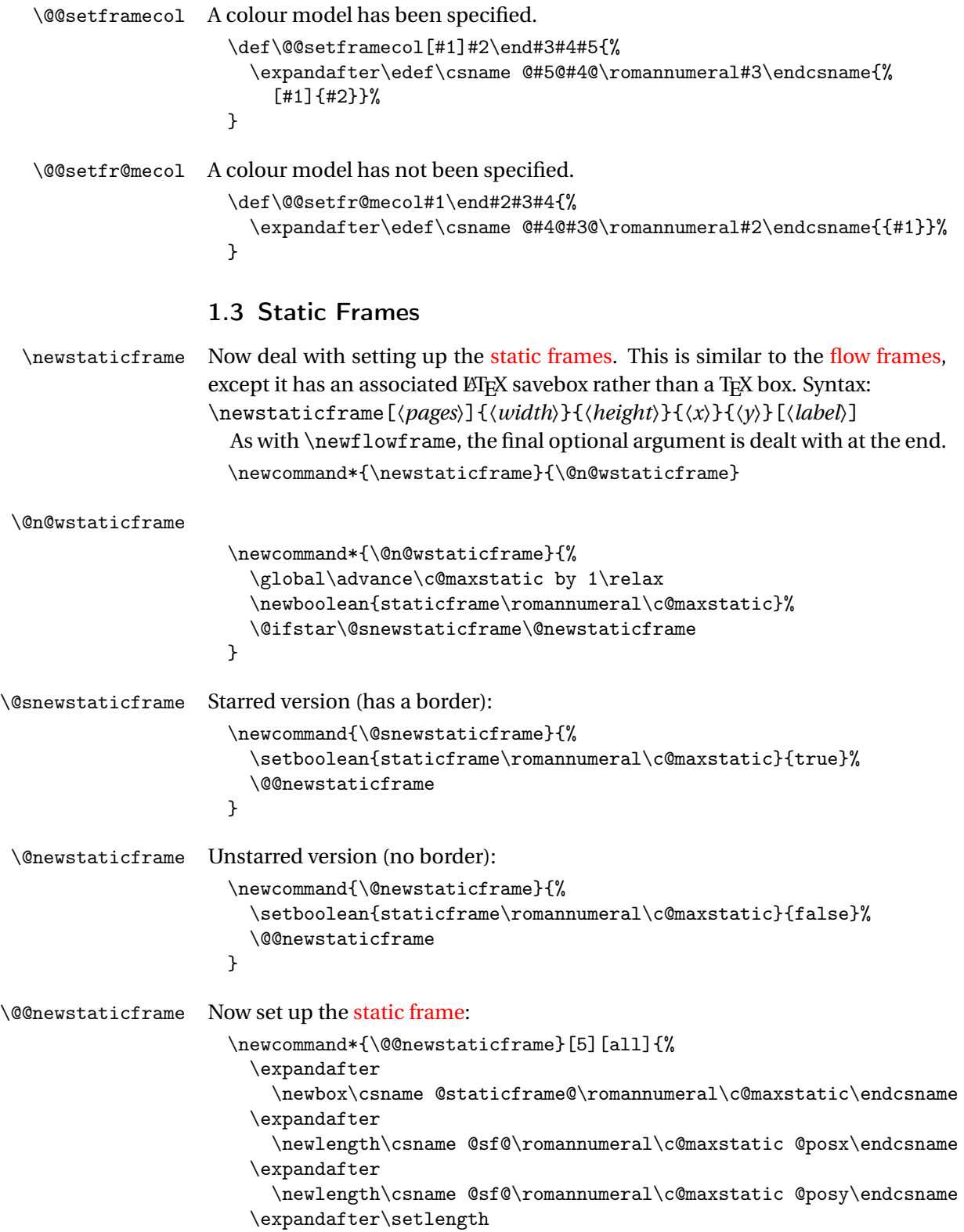

```
\csname @sf@\romannumeral\c@maxstatic @posx\endcsname{#4}%
   \expandafter\setlength
     \csname @sf@\romannumeral\c@maxstatic @posy\endcsname{#5}%
   \expandafter\newlength
     \csname @sf@\romannumeral\c@maxstatic @evenx\endcsname
   \expandafter\newlength
     \csname @sf@\romannumeral\c@maxstatic @eveny\endcsname
   \expandafter\setlength
     \csname @sf@\romannumeral\c@maxstatic @evenx\endcsname{#4}%
   \expandafter\setlength
     \csname @sf@\romannumeral\c@maxstatic @eveny\endcsname{#5}%
     {\@ff@tmp@x=#2\relax
   \@ff@tmp@y=#3\relax
   \expandafter
     \xdef\csname @sf@dim@\romannumeral\c@maxstatic\endcsname{%
        [c][\the\@ff@tmp@y][c]{\the\@ff@tmp@x}}}%
   \expandafter
     \def\csname @sf@col@\romannumeral\c@maxstatic\endcsname{%
        \flowframecol}%
   \expandafter
     \def\csname @sf@txtcol@\romannumeral\c@maxstatic\endcsname{%
        \flowframetextcol}%
   \expandafter
     \def\csname @sf@backcol@\romannumeral\c@maxstatic\endcsname{%
        {none}}%
   \expandafter
     \xdef\csname @sf@pages@\romannumeral\c@maxstatic\endcsname{#1}%
Page exclusion list:
   \expandafter
     \gdef\csname @sf@xpages@\romannumeral\c@maxflow\endcsname{}%
   \expandafter
     \gdef\csname @sf@offset@\romannumeral\c@maxstatic\endcsname{%
        compute}%
   \expandafter
      \gdef\csname @sf@angle@\romannumeral\c@maxstatic\endcsname{0}%
   \expandafter
     \gdef\csname @sf@shape@\romannumeral\c@maxstatic\endcsname{\relax}%
   \expandafter
     \def\csname @sf@frametype@\romannumeral\c@maxstatic\endcsname{%
       fbox}%
   \newboolean{@sf@clear@\romannumeral\c@maxstatic}%
   \setboolean{@sf@clear@\romannumeral\c@maxstatic}{false}
   \newboolean{@sf@hide@\romannumeral\c@maxstatic}%
   \setboolean{@sf@hide@\romannumeral\c@maxstatic}{false}%
   \newboolean{@sf@hidethis@\romannumeral\c@maxstatic}%
   \setboolean{@sf@hidethis@\romannumeral\c@maxstatic}{false}%
   \@ifnextchar[{\@s@tstaticframeid{\c@maxstatic}}%
   {\@s@tstaticframeid{\c@maxstatic}[\number\c@maxstatic]}%
```

```
32
```

```
}
 \@s@tstaticframeid Set the label for the static frame:
                       \def\@s@tstaticframeid#1[#2]{%
                          \edef\ff@label{#2}%
                          \@sf@checkuniqueidl{#1}{\ff@label}%
                          \expandafter
                            \xdef\csname @sf@id@\romannumeral#1\endcsname{\ff@label}%
                       }
\@sf@checkuniqueidl Check IDL #2 for static frame #1 is unique
                       \newcommand*{\@sf@checkuniqueidl}[2]{%
                          \@colN=0\relax
                          \whiledo{\@colN<\c@maxstatic}%
                          {%
                            \advance\@colN by 1\relax
                            \ifnum\@colN=#1\relax
                            \else
                              \ifthenelse
                              {%
                                \equal{#2}{\csname @sf@id@\romannumeral\@colN\endcsname}%
                              }%
                              {%
                                \PackageError{flowfram}%
                                {Static frame IDL '#2' already defined}%
                                {%
                                  You can't assign this label, as it is already defined
                                  for static frame \number\@colN
                                }%
                              }%
                              {}%
                            \fi
                         }%
                       }
    \getstaticlabel \getstaticlabel{〈idn〉} Gets the IDL for the static frame identified by its
                     IDN.
                        \newcommand*{\getstaticlabel}[1]{%
                          \csname @sf@id@\romannumeral#1\endcsname
                       }
       \getstaticid \getstaticid{〈cmd〉}{〈idl〉} Gets the IDN for the static frame identified by
                     its IDL and stores in 〈cmd〉 which must be a control sequence.
                       \newcommand*{\getstaticid}[2]{%
                          \@staticframeid{#2}\edef#1{\number\ff@id}%
                       }
```
\@staticframeid Work out the [IDN](#page-1-3) of the [static frame](#page-2-3) with the given label. This iterates through each [static frame,](#page-2-3) so if there are a lot of [static frames,](#page-2-3) it may take a while. The [IDN](#page-1-3) stored in \ff@id.

```
\newcommand*{\@staticframeid}[1]{%
                        \@colN=0\relax
                        \ff@id=0\relax
                        \whiledo{\@colN<\c@maxstatic}%
                        {%
                          \advance\@colN by 1\relax
                          \ifthenelse
                          {%
                            \equal{#1}{\csname @sf@id@\romannumeral\@colN\endcsname}%
                          \gamma%
                          {%
                            \ff@id=\@colN\relax
                   Break out of loop
                            \@colN=\c@maxstatic
                         }%
                         {}%
                        }%
                        \ifnum\ff@id=0\relax
                          \PackageError{flowfram}%
                          {Can't find static frame id '#1'}{}%
                       \fi
                     }
                      Make it easier to get the x and y values for static frames. (Width and height
                   stored differently.)
    \staticframex
                     \newcommand*{\staticframex}[1]{%
                        \csname @sf@\romannumeral#1@posx\endcsname
                     }
    \staticframey
                     \newcommand*{\staticframey}[1]{%
                        \csname @sf@\romannumeral#1@posy\endcsname
                     }
\staticframeevenx
                     \newcommand*{\staticframeevenx}[1]{%
                        \csname @sf@\romannumeral#1@evenx\endcsname
                     }
\staticframeeveny
                     \newcommand*{\staticframeeveny}[1]{%
                        \csname @sf@\romannumeral#1@eveny\endcsname
                     }
```

```
\setallstaticframes Modify the settings for all the static frames:
                      \newcommand*{\setallstaticframes}[1]{%
                        \@colN=0\relax
                        \whiledo{\@colN<\c@maxstatic}%
                        {%
                          \advance\@colN by 1\relax
                          \@@setstaticframe{\@colN}{#1}%
                        }%
                      }
   \setstaticframe Modify the settings for the specified static frames:
                      \newcommand*{\setstaticframe}{%
                        \@ifstar\@ssetstaticframe\@setstaticframe
                      }
 \@ssetstaticframe Starred version: Iterate through the comma-separated list of labels.
                      \newcommand*{\@ssetstaticframe}[2]{%
                        \@for\@ff@id:=#1\do
                        {%
                          \@staticframeid{\@ff@id}%
                          \@@setstaticframe{\ff@id}{#2}%
                        }%
                      }
  IDNs, and
                    check for number ranges. Ensures that number ranges do not lie out of bounds.
                      \newcommand*{\@setstaticframe}[2]{%
                        \ifthenelse{\equal{#1}{all}}%
                        {%
                          \setallstaticframes{#2}%
                        }%
                        {%
                          \ifthenelse{\equal{#1}{odd} \TE@or \equal{#1}{even}}%
                          {%
                            \ifthenelse{\equal{#1}{odd}}{\@colN=1}{\@colN=2}%
                            \whiledo{\@colN<\c@maxstatic\TE@or\@colN=\c@maxstatic}%
                            {%
                              \@@setstaticframe{\@colN}{#2}%
                              \advance\@colN by 2\relax
                            }%
                          }%
                          {%
                            \@for\@ff@id:=#1\do
                            {%
                              \def\@ff@numstart{0}%
                              \def\@ff@numend{10000}%
                              \@ff@getrange{\@ff@id}%
                              \ifnum\@ff@numstart=0\relax
                                \def\@ff@numstart{1}%
```

```
\fi
        \ifnum\@ff@numend>\c@maxstatic\relax
          \def\@ff@numend{\c@maxstatic}%
        \fi
        \@colN=\@ff@numstart\relax
        \whiledo{\@colN<\@ff@numend \TE@or \@colN=\@ff@numend}%
        {%
          \@@setstaticframe{\@colN}{#2}%
          \advance\@colN by 1\relax
        }%
      \gamma%
    }%
  }%
}
```
\@@setstaticframe Modify the settings for the [static frame](#page-2-3) whose [IDN](#page-1-3) is given by the first argument.

```
\newcommand*{\@@setstaticframe}[2]{%
 \expandafter\expandafter\expandafter
    \@ff@getstaticpos\csname @sf@dim@\romannumeral#1\endcsname
 \def\ff@frame{}\edef\ff@width{\the\@ff@tmp@x}\def\ff@angle{}%
  \edef\ff@height{\the\@ff@tmp@y}\def\ff@style{}\def\ff@frametype{}%
 \def\ff@x{}\def\ff@y{}\def\ff@col{}\def\ff@txtcol{}%
 \def\ff@backcol{}%
 \def\ff@clear{}\def\ff@margin{}\def\ff@offset{}\def\ff@pages{}%
 \def\ff@label{}\def\ff@evenx{}\def\ff@eveny{}%
 \def\ff@oddx{}\def\ff@oddy{}%
 \def\ff@hide{}\def\ff@hidethis{}%
 \let\ff@shape\undefined
 \let\ff@xpages\undefined
 \setkeys{flowframe}{#2}%
 \ifdefempty{\ff@frame}{}%
 {%
    \setboolean{staticframe\romannumeral#1}{\ff@frame}%
 }%
 \ifdefempty{\ff@x}{}%
 {%
    \expandafter\global\expandafter
      \setlength\csname @sf@\romannumeral#1@posx\endcsname
        {\ff@x}%
    \expandafter\global\expandafter
      \setlength\csname @sf@\romannumeral#1@evenx\endcsname
        {\fceil}f\qquadx}%
 \frac{1}{2}%
  \ifdefempty{\ff@y}{}%
 {%
    \expandafter\global\expandafter
      \setlength\csname @sf@\romannumeral#1@posy\endcsname
        {\fceil\gamma\}
```
```
\expandafter\global\expandafter
    \setlength\csname @sf@\romannumeral#1@eveny\endcsname
      {\ff@y}%
}%
\ifdefempty{\ff@evenx}{}%
{%
  \expandafter\global\expandafter
    \setlength\csname @sf@\romannumeral#1@evenx\endcsname
      {\ff@evenx}%
}%
\ifdefempty{\ff@eveny}{}%
{%
  \expandafter\global\expandafter
    \setlength\csname @sf@\romannumeral#1@eveny\endcsname
    {\ff@eveny}%
}%
\ifdefempty{\ff@oddx}{}%
{%
  \verb|\expandafter\global\expandafter|\setlength\csname @sf@\romannumeral#1@posx\endcsname
    {\ff@oddx}%
}%
\ifdefempty{\ff@oddy}{}%
{%
  \expandafter\global\expandafter
    \setlength\csname @sf@\romannumeral#1@posy\endcsname
    {\ff@oddy}%
}%
\expandafter
  \xdef\csname @sf@dim@\romannumeral#1\endcsname{%
    [c][\ff@height][\ff@valign]{\ff@width}}%
\ifdefempty{\ff@frametype}{}%
{%
  \expandafter
    \xdef\csname @sf@frametype@\romannumeral#1\endcsname{%
      \ff@frametype}%
}%
\ifdefempty{\ff@label}{}%
{%
  \@s@tstaticframeid{#1}[\ff@label]%
}
\ifdefempty{\ff@col}{}%
{%
  \expandafter\@setframecol\ff@col\end{#1}{col}{sf}%
}%
\ifdefempty{\ff@txtcol}{}%
{%
  \expandafter\@setframecol\ff@txtcol\end{#1}{txtcol}{sf}%
\frac{1}{2}%
```

```
\ifdefempty{\ff@backcol}{}%
{%
  \expandafter\@setframecol\ff@backcol\end{#1}{backcol}{sf}%
\frac{1}{2}%
\ifdefempty{\ff@offset}{}%
{%
  \expandafter
    \xdef\csname @sf@offset@\romannumeral#1\endcsname{\ff@offset}%
}%
\ifdefempty{\ff@angle}{}%
{%
  \expandafter
    \xdef\csname @sf@angle@\romannumeral#1\endcsname{\ff@angle}%
}%
\ifundef{\ff@shape}{}%
{%
  \expandafter\global\expandafter
    \let\csname @sf@shape@\romannumeral#1\endcsname\ff@shape
}%
\ifdefempty{\ff@pages}{}%
{%
   \staticsetpagelist{#1}{\ff@pages}%
}%
\ifundef{\ff@xpages}{}%
{%
   \staticsetexclusion{#1}{\ff@xpages}%
}%
\ifdefempty{\ff@hide}{}%
{%
  \setboolean{@sf@hide@\romannumeral#1}{\ff@hide}%
}%
\ifdefempty{\ff@hidethis}{}%
{%
  \global\csletcs{if@sf@hidethis@\romannumeral#1}{if\ff@hidethis}%
}%
\ifdefempty{\ff@clear}{}%
{%
  \setboolean{@sf@clear@\romannumeral#1}{\ff@clear}%
}%
\ifdefempty{\ff@margin}{}%
{%
  \PackageError{flowfram}%
  {Key 'margin' not available for static frames}%
  {Static frames don't have marginal notes}%
}%
\ifdefempty{\ff@style}{}%
{%
  \PackageError{flowfram}%
  {Key 'style' not available for static frames}{}%
```
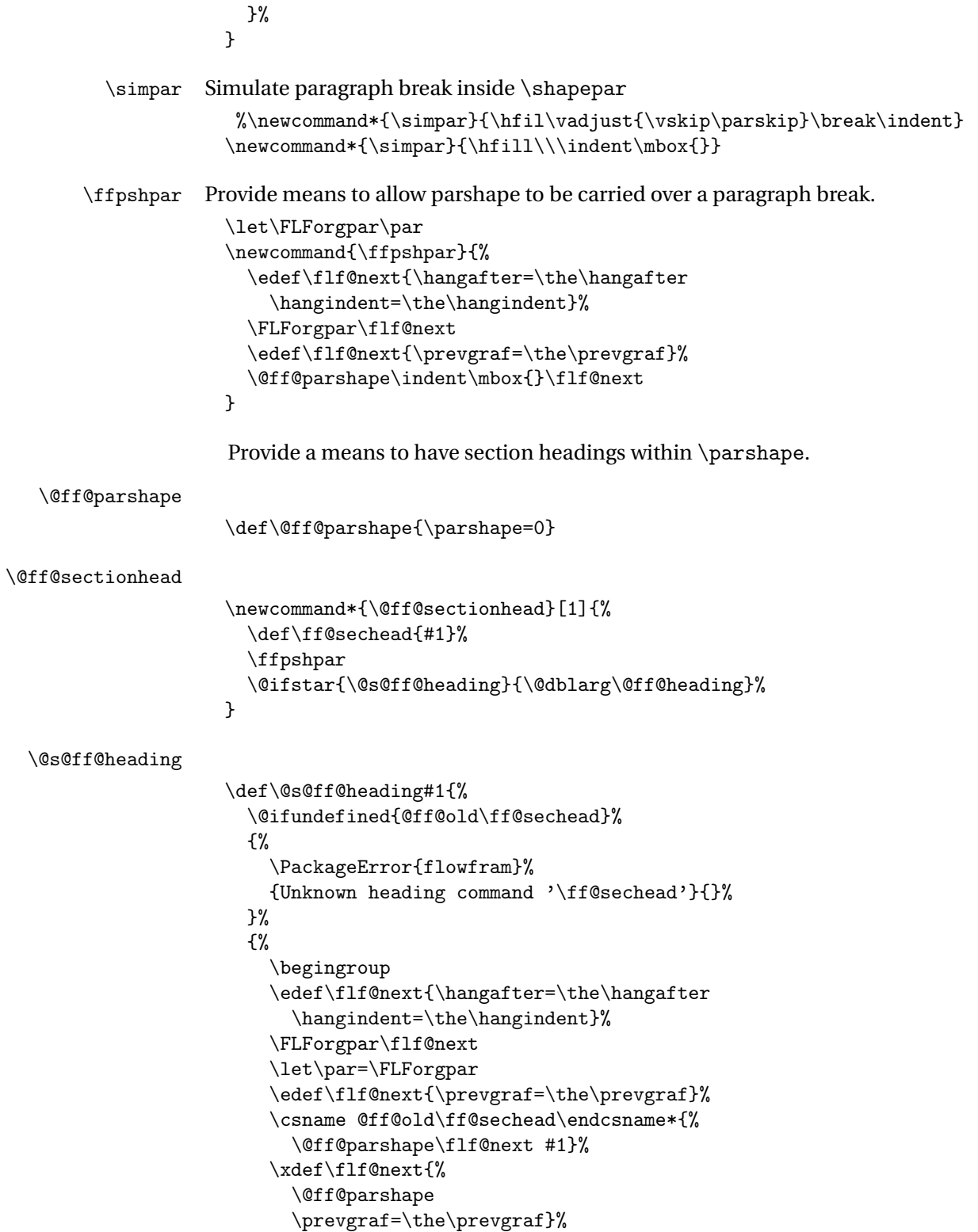

\endgroup

```
}%
                      \mbox{}\flf@next
                      \let\flf@next\undefined
                    }
    \@ff@heading
                    \def\@ff@heading[#1]#2{%
                      \@ifundefined{@ff@old\ff@sechead}%
                      {%
                        \PackageError{flowfram}%
                        {Unknown heading command '\ff@sechead'}{}%
                      }%
                      {%
                        \begingroup
                        \edef\flf@next{%
                          \hangafter=\the\hangafter
                          \hangindent=\the\hangindent}%
                        \FLForgpar\flf@next
                        \let\par=\FLForgpar
                        \edef\flf@next{\prevgraf=\the\prevgraf}%
                        \csname @ff@old\ff@sechead\endcsname[#1]{%
                          \@ff@parshape\flf@next #2}%
                        \xdef\flf@next{\@ff@parshape
                          \prevgraf=\the\prevgraf}%
                        \endgroup
                      }%
                      \mbox{}\flf@next
                      \let\flf@next\undefined
                    }
\@ff@setsecthead Define command to switch to adjusted section headings:
                    \newcommand*{\@ff@setsecthead}{%
                      \let\@ff@oldsection=\section
                      \let\@ff@oldsubsection=\subsection
                      \let\@ff@oldsubsubsection=\subsubsection
                      \let\@ff@oldparagraph=\paragraph
                      \let\@ff@oldsubparagraph=\subparagraph
                      \def\section{\@ff@sectionhead{section}}%
                      \def\subsection{\@ff@sectionhead{subsection}}%
                      \def\subsubsection{\@ff@sectionhead{subsubsection}}%
                      \def\paragraph{\@ff@sectionhead{paragraph}}%
                      \def\subparagraph{\@ff@sectionhead{subparagraph}}%
                    }
   \@ff@getshape Determine what shape command is being used:
                    \def\@ff@getshape#1#2\relax{%
                      \ifdefequal{#1}{\parshape}%
                      {%
                        \def\ff@shape{1}%
```

```
}%
                     {%
                       \ifdefequal{#1}{\shapepar}%
                       {%
                         \def\ff@shape{2}%
                       }%
                       {%
                          \ifdefequal{#1}{\Shapepar}%
                          {%
                            \def\ff@shape{2}%
                          \frac{1}{2}%
                          {%
                            \ifx#1\relax
                              \def\ff@shape{0}%
                            \else
                              \PackageError{flowfram}{Unknown shape \string#1}{}%
                              \def\ff@shape{2}%
                            \fi
                         }%
                       }%
                     }%
                   }
\@ff@disablesec Disable sectioning commands
                   \newcommand*{\@ff@disablesec}{%
                     \def\section{%
                       \PackageError{flowfram}%
                       {You can't have sectioning commands within a \string\shapepar}{}%
                     }%
                     \def\subsection{%
                       \PackageError{flowfram}%
                       {You can't have sectioning commands within a \string\shapepar}{}%
                     }%
                     \def\subsubsection{%
                       \PackageError{flowfram}%
                       {You can't have sectioning commands within a \string\shapepar}{}%
                     }%
                     \def\paragraph{%
                       \PackageError{flowfram}%
                       {You can't have sectioning commands within a \string\shapepar}{}%
                     }%
                     \def\subparagraph{%
                       \PackageError{flowfram}%
                       {You can't have sectioning commands within a \string\shapepar}{}%
                     }%
                   }
```
staticcontents Set the contents of the [static frame](#page-2-0) given by its [IDN.](#page-1-0) Syntax: \begin{staticcontents}{〈*idn*〉}.

```
\newbox\staticframe
                   \newenvironment{staticcontents}[1]{%
                     \let\continueonframe=\@staticcontinueonframe
                     \@beginstaticcontents{#1}%
                   }%
                   {%
                      \@endstaticcontents
                     \ignorespaces
                   }
staticcontents* Set the contents of the static frame given by its IDL. Syntax: \begin{staticcontents*}{〈label〉}.
                   \newenvironment{staticcontents*}[1]{%
                     \@staticframeid{#1}%
                     \let\continueonframe=\@staticscontinueonframe
                     \@beginstaticcontents{\ff@id}%
                   }%
                   {%
                      \@endstaticcontents
                     \ignorespaces
                   }
                   Begin staticcontents stuff.
                   \newcommand{\@beginstaticcontents}[1]{%
                     \@ifundefined{@staticframe@\romannumeral#1}%
                     {%
                        \PackageError{flowfram}{Static frame '#1' not defined}{}%
                     \frac{1}{2}%
                     {}%
                     \expandafter\let\expandafter\@ff@parshape\csname @sf@shape@\romannumeral#1\endcsname
                     \expandafter\@ff@getshape\@ff@parshape\relax
                     \ifcase\ff@shape
                 no shape:
                       \edef\@sf@mpg{%
                         \noexpand
                         \begin{minipage}\csname @sf@dim@\romannumeral#1\endcsname
                            \noexpand\begingroup
                            \noexpand\let\noexpand\FLForgpar=\noexpand\par
                       }%
                     \or
                  \parshape:
                       \edef\@sf@mpg{%
                          \noexpand
                          \begin{minipage}\csname @sf@dim@\romannumeral#1\endcsname
                            \@ff@parshape
                            \noexpand\begingroup
                            \noexpand\let\noexpand\FLForgpar=\noexpand\par
                            \noexpand\let\noexpand\par=\noexpand\ffpshpar
                            \noexpand\@ff@setsecthead
```

```
}%
                        \or
                    \shapepar or \Shapepar:
                          \edef\@sf@mpg{%
                            \noexpand
                            \begin{minipage}\csname @sf@dim@\romannumeral#1\endcsname
                              \noexpand\begingroup
                              \noexpand\@ff@disablesec
                              \noexpand\@ff@parshape
                          }%
                        \fi
                        \edef\@sf@thisframe{\csname @staticframe@\romannumeral#1\endcsname}%
                        \begin{lrbox}{\staticframe}%
                          \edef\ff@txtcol{\csname @sf@txtcol@\romannumeral#1\endcsname}%
                          \@s@tfftextcol\noindent
                          \@sf@mpg
                          \setlength\parindent\sdfparindent
                      }
                    End staticcontents stuff
                      \newcommand*{\@endstaticcontents}{%
                        \ifnum\ff@shape=2\relax
                          \par
                        \else
                          \FLForgpar
                        \fi
                        \endgroup
                        \end{minipage}%
                        \end{lrbox}%
                        \expandafter\global\expandafter
                          \sbox\@sf@thisframe{\usebox\staticframe}%
                     }
\setstaticcontents Provide a command version. Syntax: \setstaticcontents{〈idn〉}{〈text〉}.
                      \newcommand{\setstaticcontents}{%
                        \@ifstar\@sstaticconts\@staticconts
                      }
    static frame identified by label.
                      \newcommand{\@sstaticconts}[2]{%
                        \begin{staticcontents*}{#1}%
                          #2%
                        \end{staticcontents*}%
                      }
    \@staticconts Unstarred version: static frame identified by IDN.
                      \newcommand{\@staticconts}[2]{%
                        \begin{staticcontents}{#1}%
                        #2%
```

```
\end{staticcontents}%
                       }
    static frameIDN).
                       \newcommand*{\staticsetpagelist}[2]{%
                         \expandafter
                           \xdef\csname @sf@pages@\romannumeral#1\endcsname{#2}%
                         \flf@message{Setting page range for static frame
                           \number#1\space\space to "#2"}%
                       }
   static frameIDN).
                       \newcommand*{\staticsetexclusion}[2]{%
                         \expandafter
                           \xdef\csname @sf@xpages@\romannumeral#1\endcsname{#2}%
                         \flf@message{Setting exclusion for static frame
                           \number#1\space\space to "#2"}%
                       }
   static frameIDN).
                       \newcommand*{\staticaddexclusion}[2]{%
                         \ifcsempty{@sf@xpages@\romannumeral#1}
                         {%
                           \expandafter
                             \xdef\csname @sf@xpages@\romannumeral#1\endcsname{#2}%
                         \frac{1}{2}%
                         {%
                           \expandafter
                             \xdef\csname @sf@xpages@\romannumeral#1\endcsname{%
                             \csname @sf@xpages@\romannumeral#1\endcsname,#2}%
                         }%
                         \flf@message{Setting exclusion for static frame
                           \number#1\space\space to
                           "\csname @sf@xpages@\romannumeral#1\endcsname"}%
                       }
@@staticframeswapcoordsstatic frame. Do the main stuff for a given
                      static frame IDN.
                       \newcommand*{\@@staticframeswapcoords}[1]{%
                         \setlength{\@ff@tmp@x}%
                           {\csname @sf@\romannumeral#1@evenx\endcsname}
                         \expandafter\setlength\csname @sf@\romannumeral#1@evenx\endcsname
                           {\csname @sf@\romannumeral#1@posx\endcsname}%
                         \expandafter\setlength\csname @sf@\romannumeral#1@posx\endcsname
                           {\@ff@tmp@x}%
                         \setlength{\@ff@tmp@y}%
                           {\csname @sf@\romannumeral#1@eveny\endcsname}
                         \expandafter\setlength\csname @sf@\romannumeral#1@eveny\endcsname
                           {\csname @sf@\romannumeral#1@posy\endcsname}%
```

```
\expandafter\setlength\csname @sf@\romannumeral#1@posy\endcsname
                             {\@ff@tmp@y}%
                         }
        flow frameIDNIDL:
                         \newcommand*{\sfswapoddeven}{%
                           \@ifstar\@sstaticframeswapcoords\@staticframeswapcoords
                         }
\@sstaticframeswapcoords Starred form
                         \newcommand*{\@sstaticframeswapcoords}[1]{%
                           \@for\@ff@id:=#1\do
                           {%
                              \@staticframeid{\@ff@id}%
                             \@@staticframeswapcoords{\ff@id}%
                           }%
                         }
\@staticframeswapcoords Unstarred form:
                         \newcommand*{\@staticframeswapcoords}[1]{%
                           \ifthenelse{\equal{#1}{all}}%
                           {%
                             \ff@id=0\relax
                             \whiledo{\ff@id<\c@maxflow}%
                             {%
                                \advance\ff@id by 1\relax
                               \@@staticframeswapcoords{\ff@id}%
                             }%
                           }%
                           {%
                             \ifthenelse{\equal{#1}{odd} \TE@or \equal{#1}{even}}%
                             {%
                               \ifthenelse{\equal{#1}{odd}}{\@colN=1}{\@colN=2}%
                               \whiledo{\@colN<\c@maxflow\TE@or\@colN=\c@maxflow}%
                               {%
                                 \@@staticframeswapcoords{\@colN}%
                                 \advance\@colN by 2\relax
                               }%
                             \gamma%
                             {%
                                \@for\@ff@id:=#1\do
                               {%
                                 \def\@ff@numstart{0}\def\@ff@numend{100000}%
                                 \@ff@getrange{\@ff@id}%
                                 \ifnum\@ff@numstart=0\relax
                                   \def\@ff@numstart{1}%
                                 \eta\ifnum\@ff@numend>\c@maxflow
```

```
\def\@ff@numend{\c@maxflow}%
```

```
\fi
      \@colN=\@ff@numstart
      \whiledo{\@colN<\@ff@numend \TE@or \@colN=\@ff@numend}%
      {%
         \@@staticframeswapcoords{\@colN}%
         \advance\@colN by 1\relax
      }%
    }%
  }%
\frac{1}{2}%
```
## 1.4 Dynamic Frames

}

Now deal with the [dynamic frames.](#page-1-3) These are very similar to the [static frames,](#page-2-0) but instead of having a savebox, the contents of the [dynamic frame](#page-1-3) are stored in a macro.

```
\newdynamicframe Syntax:
                    \newdynamicframe[〈pages〉]{〈width〉}{〈height〉}{〈x〉}{〈y〉}[〈label〉]
                      \newcommand*{\newdynamicframe}{%
                        \@n@wdynamicframe
                      }
                      \newcommand*{\@n@wdynamicframe}{%
                        \global\advance\c@maxdynamic by 1\relax
                        \newboolean{dynamicframe\romannumeral\c@maxdynamic}
                        \@ifstar\@snewdynamicframe\@newdynamicframe
                      }
\@snewdynamicframe Starred version: has a border.
                      \newcommand*{\@snewdynamicframe}{%
                        \setboolean{dynamicframe\romannumeral\c@maxdynamic}{true}%
                        \@@newdynamicframe
                      }
 \@newdynamicframe Unstarred version: no border.
                      \newcommand*{\@newdynamicframe}{%
                        \setboolean{dynamicframe\romannumeral\c@maxdynamic}{false}%
                        \@@newdynamicframe
                      }
\@@newdynamicframe Create new dynamic frame:
                      \newcommand*{\@@newdynamicframe}[5][all]{%
                        \expandafter
                          \gdef\csname @dynamicframe@\romannumeral\c@maxdynamic\endcsname{}%
                        \expandafter
                          \newlength\csname @df@\romannumeral\c@maxdynamic @posx\endcsname
                        \expandafter
```

```
\newlength\csname @df@\romannumeral\c@maxdynamic @posy\endcsname
   \expandafter\setlength
     \csname @df@\romannumeral\c@maxdynamic @posx\endcsname{#4}%
   \expandafter\setlength
      \csname @df@\romannumeral\c@maxdynamic @posy\endcsname{#5}%
   \expandafter\newlength
     \csname @df@\romannumeral\c@maxdynamic @evenx\endcsname
   \expandafter\newlength
     \csname @df@\romannumeral\c@maxdynamic @eveny\endcsname
   \expandafter\setlength
     \csname @df@\romannumeral\c@maxdynamic @evenx\endcsname{#4}%
   \expandafter\setlength
      \csname @df@\romannumeral\c@maxdynamic @eveny\endcsname{#5}%
   {%
     \@ff@tmp@x=#2\relax
     \@ff@tmp@y=#3\relax
     \expandafter
        \xdef\csname @df@dim@\romannumeral\c@maxdynamic\endcsname{%
          [c][\the\@ff@tmp@y][t]{\the\@ff@tmp@x}%
       }%
   }%
   \expandafter
     \gdef\csname @df@col@\romannumeral\c@maxdynamic\endcsname{%
        \flowframecol
     }%
   \expandafter
     \gdef\csname @df@txtcol@\romannumeral\c@maxdynamic\endcsname{%
        \flowframetextcol
     \frac{1}{2}%
   \expandafter
     \gdef\csname @df@backcol@\romannumeral\c@maxdynamic\endcsname{%
        {none}}%
   \expandafter
      \gdef\csname @df@pages@\romannumeral\c@maxdynamic\endcsname{#1}%
Page exclusion list:
   \expandafter
     \gdef\csname @df@xpages@\romannumeral\c@maxflow\endcsname{}%
   \expandafter
      \gdef\csname @df@frametype@\romannumeral\c@maxdynamic\endcsname{%
       fbox}%
   \expandafter
      \gdef\csname @df@style@\romannumeral\c@maxdynamic\endcsname{relax}%
   \expandafter
     \gdef\csname @df@offset@\romannumeral\c@maxdynamic\endcsname{compute}%
   \expandafter
      \gdef\csname @df@angle@\romannumeral\c@maxdynamic\endcsname{0}%
```

```
\expandafter
```

```
\gdef\csname @df@shape@\romannumeral\c@maxdynamic\endcsname{\relax}%
\newboolean{@df@clear@\romannumeral\c@maxdynamic}%
```

```
\setboolean{@df@clear@\romannumeral\c@maxdynamic}{false}%
                        \newboolean{@df@hide@\romannumeral\c@maxdynamic}%
                        \setboolean{@df@hide@\romannumeral\c@maxdynamic}{false}%
                        \newboolean{@df@hidethis@\romannumeral\c@maxdynamic}%
                        \setboolean{@df@hidethis@\romannumeral\c@maxdynamic}{false}%
                        \@ifnextchar[{\@s@tdynamicframeid{\c@maxdynamic}}%
                          {\@s@tdynamicframeid{\c@maxdynamic}[\number\c@maxdynamic]}%
                      }
\@s@tdynamicframeid Set the label for the given dynamic frame:
                      \def\@s@tdynamicframeid#1[#2]{%
                         \edef\ff@label{#2}%
                        \@df@checkuniqueidl{#1}{\ff@label}%
                        \expandafter
                          \xdef\csname @df@id@\romannumeral#1\endcsname{\ff@label}%
                      }
IDLstatic frame #1 is unique
                      \newcommand*{\@df@checkuniqueidl}[2]{%
                        \@colN=0\relax
                        \whiledo{\@colN<\c@maxdynamic}%
                        {%
                          \advance\@colN by 1\relax
                          \ifnum\@colN=#1\relax
                          \else
                            \ifthenelse
                            {%
                               \equal{#2}%
                                  {\csname @df@id@\romannumeral\@colN\endcsname}%
                            \gamma%
                             {%
                               \PackageError{flowfram}%
                              {Dynamic frame IDL '#2' already defined}%
                              {%
                                You can't assign this label, as it is already defined
                                for dynamic frame \number\@colN
                              }%
                            }%
                             {}%
                          \fi
                        }%
                      }
   \getdynamiclabel \getdynamiclabel{〈idn〉} Gets the IDL for the dynamic frame identified by
                    its IDN.
                      \newcommand*{\getdynamiclabel}[1]{%
                        \csname @df@id@\romannumeral#1\endcsname
                      }
```

```
\getdynamicid \getdynamicid{〈cmd〉}{〈idl〉} Gets the IDN for the dynamic frame identified
                  by its IDL and stores in 〈cmd〉 which must be a control sequence.
                    \newcommand*{\getdynamicid}[2]{%
                      \@dynamicframeid{#2}\edef#1{\number\ff@id}%
                    }
IDNdynamic frame from its label. The IDN is stored in
                  \ff@id.
                    \newcommand*{\@dynamicframeid}[1]{%
                      \@colN=0\relax
                      \ff@id=0\relax
                      \whiledo{\@colN<\c@maxdynamic}%
                      {%
                        \advance\@colN by 1\relax
                        \ifthenelse
                        {%
                          \equal{#1}{\csname @df@id@\romannumeral\@colN\endcsname}%
                        }%
                        {%
                          \ff@id=\@colN\relax
                  Break out of loop
                          \@colN=\c@maxdynamic
                       }%
                        {}%
                      }%
                      \ifnum\ff@id=0\relax
                        \PackageError{flowfram}%
                        {Can't find dynamic frame id '#1'}{}%
                      \fi
                   }
   \@getframeid \@getframeid{〈type〉}{〈idl〉}
                    Gets the IDL for the frame of type 〈type〉 whose IDL is given by 〈idl〉. The IDN
                  is stored in \ff@id.
                    \newcommand*{\@getframeid}[2]{%
                      \@ifdefined{@#1frameid}%
                      {\csname @#1frameid\endcsname{#2}}%
                      {%
                        \PackageError{flowfram}%
                        {Unknown frame type '#1'}%
                        {Frame types can be one of: flow, static or dynamic}%
                     }%
                    }
```
Make it easier to get the x and y values for dynamic frames. (Width and height stored differently.)

\dynamicframex

```
\newcommand*{\dynamicframex}[1]{%
                        \csname @df@\romannumeral#1@posx\endcsname
                      }
     \dynamicframey
                      \newcommand*{\dynamicframey}[1]{%
                        \csname @df@\romannumeral#1@posy\endcsname
                      }
 \dynamicframeevenx
                      \newcommand*{\dynamicframeevenx}[1]{%
                         \csname @df@\romannumeral#1@evenx\endcsname
                      }
 \dynamicframeeveny
                      \newcommand*{\dynamicframeeveny}[1]{%
                         \csname @df@\romannumeral#1@eveny\endcsname
                      }
dynamic frames:
                       \newcommand*{\setalldynamicframes}[1]{%
                        \@colN=0\relax
                        \whiledo{\@colN<\c@maxdynamic}%
                        {%
                          \advance\@colN by 1\relax
                          \@@setdynamicframe{\@colN}{#1}%
                        }%
                      }
   dynamic frames:
                      \newcommand*{\setdynamicframe}{%
                         \@ifstar\@ssetdynamicframe\@setdynamicframe
                      }
 \@ssetdynamicframe Starred version: iterate through comma-separated list of labels.
                      \newcommand*{\@ssetdynamicframe}[2]{%
                        \@for\@ff@id:=#1\do{%
                          \@dynamicframeid{\@ff@id}%
                          \@@setdynamicframe{\ff@id}{#2}%
                        }%
                      }
   \@setdynamicframe Unstarred version: iterate through comma-separated list of ID numbers. In-
                     clude provision for number ranges. If necessary, modify number ranges to en-
                     sure they are valid.
                       \newcommand*{\@setdynamicframe}[2]{%
                        \ifthenelse{\equal{#1}{all}}%
                        {%
```

```
\setalldynamicframes{#2}%
                        }%
                        {%
                          \ifthenelse{\equal{#1}{odd} \TE@or \equal{#1}{even}}%
                          {%
                            \ifthenelse{\equal{#1}{odd}}%
                            {\O{ColN=1}}{\@colN=2}%
                            \whiledo{\@colN<\c@maxdynamic\TE@or\@colN=\c@maxdynamic}%
                            {%
                              \@@setdynamicframe{\@colN}{#2}%
                              \advance\@colN by 2\relax
                            }%
                          }%
                          {%
                            \@for\@ff@id:=#1\do{%
                              \def\@ff@numstart{0}%
                              \def\@ff@numend{10000}%
                              \@ff@getrange{\@ff@id}%
                              \ifnum\@ff@numstart=0\relax
                                \def\@ff@numstart{1}%
                              \fi
                              \ifnum\@ff@numend>\c@maxdynamic\relax
                                \def\@ff@numend{\c@maxdynamic}%
                              \fi
                              \@colN=\@ff@numstart\relax
                              \whiledo{\@colN<\@ff@numend \TE@or \@colN=\@ff@numend}%
                              {%
                                \@@setdynamicframe{\@colN}{#2}%
                                \advance\@colN by 1\relax
                              }%
                            }%
                          }%
                        }%
                      }
\@@setdynamicframe Change the setting for the dynamic frame given by its IDN.
                      \newcommand*{\@@setdynamicframe}[2]{%
                        \expandafter\expandafter\expandafter
                          \@ff@getstaticpos\csname @df@dim@\romannumeral#1\endcsname
                        \def\ff@frame{}\edef\ff@width{\the\@ff@tmp@x}%
                        \edef\ff@height{\the\@ff@tmp@y}\def\ff@style{}\def\ff@frametype{}%
                        \def\ff@x{}\def\ff@y{}\def\ff@col{}\def\ff@txtcol{}\def\ff@backcol{}%
                        \def\ff@clear{}\def\ff@margin{}\def\ff@offset{}\def\ff@pages{}%
                        \def\ff@label{}\def\ff@evenx{}\def\ff@eveny{}%
                        \def\ff@oddx{}\def\ff@oddy{}\def\ff@angle{}%
                        \def\ff@hide{}\def\ff@hidethis{}%
                        \let\ff@shape\undefined
```

```
\let\ff@xpages\undefined
```

```
\setkeys{flowframe}{#2}%
\ifdefempty{\ff@frame}%
{}%
{%
  \setboolean{dynamicframe\romannumeral#1}{\ff@frame}%
}%
\ifdefempty{\ff@x}%
{}%
{%
  \expandafter\global\expandafter\setlength
    \csname @df@\romannumeral#1@posx\endcsname{\ff@x}%
  \expandafter\global\expandafter\setlength
    \csname @df@\romannumeral#1@evenx\endcsname{\ff@x}%
}%
\ifdefempty{\ff@y}%
{}%
{%
  \expandafter\global\expandafter\setlength
    \csname @df@\romannumeral#1@posy\endcsname{\ff@y}%
  \expandafter\global\expandafter\setlength
    \csname @df@\romannumeral#1@eveny\endcsname{\ff@y}%
}%
\ifdefempty{\ff@evenx}%
{}%
{%
  \expandafter\global\expandafter\setlength
    \csname @df@\romannumeral#1@evenx\endcsname{\ff@evenx}%
}%
\ifdefempty{\ff@eveny}%
{}%
{%
  \expandafter\global\expandafter\setlength
    \csname @df@\romannumeral#1@eveny\endcsname{\ff@eveny}%
}%
\ifdefempty{\ff@oddx}%
{}%
{%
  \expandafter\global\expandafter\setlength
    \csname @df@\romannumeral#1@posx\endcsname{\ff@oddx}%
}%
\ifdefempty{\ff@oddy}%
{}%
{%
  \expandafter\global\expandafter\setlength
    \csname @df@\romannumeral#1@posy\endcsname{\ff@oddy}%
}%
\expandafter\xdef\csname @df@dim@\romannumeral#1\endcsname{%
  [c][\ff@height][\ff@valign]{\ff@width}%
\frac{1}{2}%
```

```
\ifdefempty{\ff@label}%
{}%
{%
  \@s@tdynamicframeid{#1}[\ff@label]%
}%
\ifdefempty{\ff@frametype}%
{}%
{%
  \expandafter
    \xdef\csname @df@frametype@\romannumeral#1\endcsname{%
      \ff@frametype
    }%
}%
\ifdefempty{\ff@col}%
{}%
{%
  \expandafter\@setframecol\ff@col\end{#1}{col}{df}%
}%
\ifdefempty{\ff@txtcol}%
{}%
{%
  \expandafter\@setframecol\ff@txtcol\end{#1}{txtcol}{df}%
}%
\ifdefempty{\ff@backcol}%
{}%
{%
  \expandafter\@setframecol\ff@backcol\end{#1}{backcol}{df}%
}%
\ifdefempty{\ff@offset}%
{}%
{%
  \expandafter
    \xdef\csname @df@offset@\romannumeral#1\endcsname{\ff@offset}%
}%
\ifdefempty{\ff@angle}%
{}%
{%
  \expandafter
    \xdef\csname @df@angle@\romannumeral#1\endcsname{\ff@angle}%
}%
\ifundef{\ff@shape}{}%
{%
  \expandafter\global\expandafter
    \let\csname @df@shape@\romannumeral#1\endcsname\ff@shape
}%
\ifdefempty{\ff@pages}%
{}%
{%
  \dynamicsetpagelist{#1}{\ff@pages}%
```

```
}%
  \ifundef{\ff@xpages}{}%
  {%
    \dynamicsetexclusion{#1}{\ff@xpages}%
  }%
  \ifdefempty{\ff@style}%
  {}%
  {%
    \ifcsundef{\ff@style}%
    {%
      \PackageError{flowfram}%
      {Unknown style '\ff@style'}%
      {%
        The command \expandafter\@gobble\string\\\ff@style
        \space has not been defined%
      }%
    }%
    {%
      \expandafter
        \xdef\csname @df@style@\romannumeral#1\endcsname{\ff@style}%
    }%
  }%
  \ifdefempty{\ff@clear}%
  {}%
  {%
    \setboolean{@df@clear@\romannumeral#1}{\ff@clear}%
  }%
  \ifdefempty{\ff@margin}%
  {}%
  {%
    \PackageError{flowfram}%
    {%
      Key 'margin' not available for dynamic frames%
    }%
    {dynamic frames don't have marginal notes}%
  }%
  \ifdefempty{\ff@hide}{}%
  {%
    \setboolean{@df@hide@\romannumeral#1}{\ff@hide}%
  }%
  \ifdefempty{\ff@hidethis}{}%
  {%
    \global\csletcs{if@df@hidethis@\romannumeral#1}{if\ff@hidethis}%
  }%
}
```

```
dynamic frameIDN).
```

```
\newcommand*{\dynamicsetpagelist}[2]{%
 \expandafter
```

```
\xdef\csname @df@pages@\romannumeral#1\endcsname{#2}%
                         \flf@message{Setting page range for dynamic frame
                           \number#1\space\space to "#2"}%
                       }
  dynamic frameIDN).
                       \newcommand*{\dynamicsetexclusion}[2]{%
                         \expandafter
                           \xdef\csname @df@xpages@\romannumeral#1\endcsname{#2}%
                         \flf@message{Setting exclusion for dynamic frame
                           \number#1\space\space to "#2"}%
                       }
  dynamic frameIDN).
                       \newcommand*{\dynamicaddexclusion}[2]{%
                         \ifcsempty{@df@xpages@\romannumeral#1}
                         {%
                           \expandafter
                             \xdef\csname @df@xpages@\romannumeral#1\endcsname{#2}%
                         }%
                         {%
                           \expandafter
                             \xdef\csname @df@xpages@\romannumeral#1\endcsname{%
                              \csname @df@xpages@\romannumeral#1\endcsname,#2}%
                         }%
                         \flf@message{Setting exclusion for dynamic frame
                           \number#1\space\space to
                           "\csname @df@xpages@\romannumeral#1\endcsname"}%
                       }
dynamic frame. Do the main stuff for a
                      given dynamic frame IDN.
                       \newcommand*{\@@dynamicframeswapcoords}[1]{%
                         \setlength{\@ff@tmp@x}%
                           {\csname @df@\romannumeral#1@evenx\endcsname}%
                         \expandafter\setlength
                           \csname @df@\romannumeral#1@evenx\endcsname
                           {\csname @df@\romannumeral#1@posx\endcsname}%
                         \expandafter\setlength
                           \csname @df@\romannumeral#1@posx\endcsname{\@ff@tmp@x}%
                         \setlength{\@ff@tmp@y}%
                           {\csname @df@\romannumeral#1@eveny\endcsname}%
                         \expandafter\setlength
                           \csname @df@\romannumeral#1@eveny\endcsname
                           {\csname @df@\romannumeral#1@posy\endcsname}%
                         \expandafter\setlength\csname @df@\romannumeral#1@posy\endcsname
                           {\@ff@tmp@y}%
```

```
}
```

```
flow frameIDNIDL:
                          \newcommand*{\dfswapoddeven}{%
                         \@ifstar\@sdynamicframeswapcoords\@dynamicframeswapcoords}
sdynamicframeswapcoords Starred form
                         \newcommand*{\@sdynamicframeswapcoords}[1]{%
                           \@for\@ff@id:=#1\do{%
                           \@dynamicframeid{\@ff@id}%
                           \@@dynamicframeswapcoords{\ff@id}}%
                         }
\@dynamicframeswapcoords Unstarred form:
                         \newcommand*{\@dynamicframeswapcoords}[1]{%
                           \ifthenelse{\equal{#1}{all}}%
                           {%
                             \ff@id=0\relax
                             \whiledo{\ff@id<\c@maxflow}%
                             {%
                               \advance\ff@id by 1\relax
                               \@@dynamicframeswapcoords{\ff@id}%
                             }%
                           }%
                           {%
                             \ifthenelse{\equal{#1}{odd} \TE@or \equal{#1}{even}}%
                             {%
                               \ifthenelse{\equal{#1}{odd}}%
                               {\O{ColN=1}}{\@colN=2}%
                               \whiledo{\@colN<\c@maxflow\TE@or\@colN=\c@maxflow}%
                               {%
                                 \@@dynamicframeswapcoords{\@colN}%
                                 \advance\@colN by 2\relax
                               }%
                             }%
                             {%
                               \@for\@ff@id:=#1\do{%
                                 \def\@ff@numstart{0}%
                                 \def\@ff@numend{10000}%
                                 \@ff@getrange{\@ff@id}%
                                 \ifnum\@ff@numstart=0\relax
                                   \def\@ff@numstart{1}%
                                 \fi
                                 \ifnum\@ff@numend>\c@maxflow
                                   \def\@ff@numend{\c@maxflow}%
                                 \fi
                                 \@colN=\@ff@numstart
                                 \whiledo{\@colN<\@ff@numend \TE@or \@colN=\@ff@numend}%
                                 {%
                                   \@@dynamicframeswapcoords{\@colN}%
```

```
\advance\@colN by 1\relax
                            }%
                          }%
                        }%
                      }%
                    }
                  Set the contents of a dynamic frame.
dynamiccontents Syntax: \begin{dynamiccontents}{〈idn〉}
                    The contents of the dynamiccontents environment needs to be stored in the
                  control sequence \d{c} and \d{c} \langle rn \rangle (where \langle rn \rangle is the \langle idn \rangle as a roman
                  numeral.)
                    \newenvironment{dynamiccontents}[1]{%
                      \def\@flf@{dynamiccontents}%
                      \xdynamiccontents{#1}}{%
                      \endxdynamiccontents
                    }
                  Token to store contents of environment:
                    \newtoks\@dynamictok
                  Start of the environment (unstarred):
                    \def\xdynamiccontents#1{%
                      \def\@flf@idn{#1}%
                      \@dynamictok{}\@flf@get@body
                    }
                  Get the body of the environment:
                    \long\def\@flf@get@body#1\end{%
                      \@flf@checkcontinued#1\continueonframe\@nil
                      \ifdfcontinued
                          \expandafter\flf@ta\expandafter{\@flf@tmpa}%
                          \edef\@flf@tmp{\the\@dynamictok\the\flf@ta}%
                          \@dynamictok\expandafter{\@flf@tmp}%
                      \else
                          \@dynamictok\expandafter{\the\@dynamictok#1}%
                      \fi
                      \@flf@find@end
                    }
                  Check if \continueonframe has been used.
                    \newif\ifdfcontinued
                    \long\def\@flf@checkcontinued#1\continueonframe#2\@nil{%
                      \long\def\@flf@tmpa{#1}\long\def\@flf@tmpb{#2}%
                      \ifx\@flf@tmpb\@lempty
                        \verb|\dfortinuedfalse|\else
                        \dfcontinuedtrue
                        \flf@getcontargs#2\@ff@text\@ff@nextid\@ff@rest
```
\fi }

Long equivalent of \@empty:

\long\def\@lempty{}

Get the first optional argument and store in the forth argument (which should be a control sequence). Get the second argument and store in the fifth argument (which should be a control sequence). Get the third argument and store in the sixth argument (which should be a control sequence).

```
\def\flf@getcontargs{%
  \@ifnextchar[{\@flf@getcontargs}{\@flf@getcontargs[]}%
}
\long\def\@flf@getcontargs[#1]#2#3\continueonframe#4#5#6{%
  \def#4{#1}\def#5{#2}\def#6{#3}%
}
```
Find the end of the environment:

```
\def\@flf@find@end#1{%
  \def\@tempa{#1}%
  \global\let\flf@next=\relax
  \ifdfcontinued
    \@dynamictok\expandafter
       {\the\@dynamictok\ffcontinuedtextlayout}%
    \protected@edef\@tmpa{\the\@dynamictok{\@ff@text}}%
    \@dynamictok\expandafter{\@tmpa}%
    \toks@\expandafter{\@ff@rest}%
    \edef\flf@next{\noexpand\@flf@get@body\noexpand\end{#1}%
       \noexpand\begin{#1}{\@ff@nextid}\noexpand\par
       \noexpand\noindent\noexpand\ignorespaces
       \the\toks@\noexpand\end{#1}}%
  \else
    \ifx\@tempa\@flf@
      \let\flf@next=\@flf@endxdynamiccontents
    \else
      \@dynamictok\expandafter
        {\the\@dynamictok\end{#1}}%
      \let\flf@next=\@flf@get@body
    \fi
  \fi
  \flf@next
}
```
End of the environment:

```
\let\endxdynamiccontents\relax
\def\@flf@endxdynamiccontents{%
  \ifnum\@flf@idn>\c@maxdynamic
    \PackageError{flowfram}%
    {Dynamic frame \number\@flf@idn\ does not exist}%
    {%
```

```
You have specified dynamic frame number \number\@flf@idn,
                               but there are only \number\c@maxdynamic\space dynamic
                               frames currently defined%
                             }%
                           \else
                             \expandafter
                             \xdef\csname @dynamicframe@\romannumeral\@flf@idn\endcsname{%
                                \the\@dynamictok}%
                             \expandafter
                           \fi
                           \expandafter\end\expandafter{\@flf@}%
                         }
     dynamiccontents* Starred version
                         \newenvironment{dynamiccontents*}[1]{%
                           \def\@flf@{dynamiccontents*}%
                           \@dynamicframeid{#1}%
                           \xdynamiccontents{\ff@id}}{%
                           \enddynamiccontents
                         }
  \setdynamiccontents
                         \newcommand{\setdynamiccontents}{%
                           \@ifstar\@ssetdynamiccontents\@setdynamiccontents
                         }
\@ssetdynamiccontents Starred version: identify dynamic frame by its IDL:
                         \newcommand{\@ssetdynamiccontents}[2]{%
                           \@dynamicframeid{#1}\@setdynamiccontents{\ff@id}{#2}%
                         }
 \@setdynamiccontents Unstarred version: identify dynamic frame by its IDN:
                         \newcommand{\@setdynamiccontents}[2]{%
                           \ifnum#1>\c@maxdynamic
                             \PackageError{flowfram}%
                             {Dynamic frame \number#1\ does not exist}%
                             {%
                               You have specified dynamic frame number \number#1, but there are
                               only \number\c@maxdynamic\space dynamic frames currently defined%
                             }%
                           \else
                             \expandafter
                                \gdef\csname @dynamicframe@\romannumeral#1\endcsname{#2}%
                           \fi
                         }
```
\appenddynamiccontents Append information to [dynamic frame.](#page-1-3) First check to see if starred or unstarred version is being used.

```
\newcommand{\appenddynamiccontents}{%
                       \@ifstar\@sappenddynamic\@appenddynamic
                    }
\@sappenddynamic Starred version: find the IDN and pass it to the unstarred version.
                    \newcommand{\@sappenddynamic}[2]{%
                       \@dynamicframeid{#1}\@appenddynamic{\ff@id}{#2}%
                    }
 \@appenddynamic Unstarred version.
                    \newcommand{\@appenddynamic}[2]{%
                       \ifnum#1>\c@maxdynamic
                         \PackageError{flowfram}%
                         {Dynamic frame \number#1 does not exist}%
                         {%
                           You have specified dynamic frame number \number#1,
                           but there are only
                           \number\c@maxdynamic\space dynamic frames currently defined%
                         }%
                       \else
                         \expandafter\@ff@addtolist
                           \csname @dynamicframe@\romannumeral#1\endcsname\entry{#2}%
                       \fi
                    }
  \@ff@addtolist Append #2 onto the end of #1.
                    \newtoks\flf@ta \newtoks\flf@tb
                    \long\def\@ff@addtolist#1\entry#2{%
                     \flf@ta={{#2}}%
                      \flf@tb=\expandafter{#1}%
                      \xdef#1{\the\flf@tb\the\flf@ta}%
                    }
\continueonframe \continueonframe[〈text〉]{〈id〉} Ends current staticcontents or dynamiccon-
                   tents environment and starts environment of the same type for frame given by
                   〈id〉. Can only be used inside staticcontents or dynamiccontents environments.
                   If the starred version of the environment is used, \{\langle id \rangle\}IDL, oth-
                   erwise it refers to the IDN of the new frame.
                     \newcommand{\continueonframe}{%
                       \PackageError{flowfram}%
                       {%
                         Can't continue to new frame: not in static or dynamic frame%
                       }%
                       {%
                         \string\continueonframe\space may only
                         be used inside 'staticcontents' or 'dynamiccontents'
                         environments (or their starred versions)%
                      }%
                    }
```

```
\@scontinueonframe and \@continueonframe are set by staticcontents and
                         dynamiccontents environments (and their starred forms).
                           Static starred version uses IDL
                           \newcommand*{\@staticscontinueonframe}[2][]{%
                             \ffcontinuedtextlayout{#1}%
                             \end{staticcontents*}%
                             \begin{staticcontents*}{#2}\par\noindent\ignorespaces
                          }
                         Static unstarred version uses IDN
                           \newcommand*{\@staticcontinueonframe}[2][]{%
                             \ffcontinuedtextlayout{#1}%
                             \end{staticcontents}%
                             \begin{staticcontents}{#2}\par\noindent\ignorespaces
                           }
\ffcontinuedtextlayout Displays the continued text used by \continueonframe.
                           \newcommand{\ffcontinuedtextlayout}[1]{%
                             \parfillskip=0pt\par\hfill
                             \ffcontinuedtextfont{#1}%
                           }
  \ffcontinuedtextfont Sets the font to display the continuation text used by \continueonframe
                           \newcommand*{\ffcontinuedtextfont}[1]{\emph{\small #1}}
                         1.5 Determining Dimensions and Locations
   \computeleftedgeodd Compute the position of the left most edge of the page, relative to the left
                         typeblock. Since odd and even pages may have a different offset if
                         \oddsidemargin and \evensidemargin have different values, it is necessary
                         to have two separate commands for odd and even pages. First the odd pages.
                           \newcommand*{\computeleftedgeodd}[1]{%
                             \setlength{#1}{-1in}%
                             \addtolength{#1}{-\hoffset}%
                             \addtolength{#1}{-\oddsidemargin}%
                          }
  \computeleftedgeeven Now for the even pages
                           \newcommand*{\computeleftedgeeven}[1]{%
                             \setlength{#1}{-1in}%
                             \addtolength{#1}{-\hoffset}%
                             \addtolength{#1}{-\evensidemargin}%
                           }
       \computetopedge Compute the top edge of the page, relative to the bottom of the typeblock.
                           \newcommand*{\computetopedge}[1]{%
                             \setlength{#1}{\textheight}%
                             \addtolength{#1}{\headheight}%
```

```
\addtolength{#1}{\headsep}%
                            \addtolength{#1}{1in}%
                            \addtolength{#1}{\voffset}%
                            \addtolength{#1}{\topmargin}%
                          }
   \computebottomedge Compute the bottom edge of the page, relative to the bottom of the typeblock.
                          \newcommand*{\computebottomedge}[1]{%
                            \computetopedge{#1}%
                            \addtolength{#1}{-\paperheight}%
                          }
 \computerightedgeodd Compute the right edge of the page, relative to the left edge of the typeblock.
                        Again, two commands are needed for odd and even pages. First the odd pages.
                          \newcommand*{\computerightedgeodd}[1]{%
                            \computeleftedgeodd{#1}%
                            \addtolength{#1}{\paperwidth}%
                          }
\computerightedgeeven Now for the even pages.
                          \newcommand*{\computerightedgeeven}[1]{%
                            \computeleftedgeeven{#1}%
                            \addtolength{#1}{\paperwidth}%
                          }
                        Compute the minimum area surrounding the listed flow frames. Values stored
                        in \ffareawidth, \ffareaheight, \ffareax and \ffareay
                          \newlength\ffareawidth
                          \newlength\ffareaheight
                          \newlength\ffareax
                          \newlength\ffareay
                          \newlength\ffareaevenx
                          \newlength\ffareaeveny
\computeflowframearea Starred version identifies frame by IDL, unstarred version identifies frame by
                        IDN.
                          \newcommand*{\computeflowframearea}{%
                            \@ifstar\@scomputeffarea\@computeffarea
                          }
     \@scomputeffarea Starred version.
                          \newcommand*{\@scomputeffarea}[1]{%
                            \setlength{\ffareax}{\paperwidth}%
                            \setlength{\ffareay}{\paperheight}%
                            \setlength{\@ff@tmp@x}{0pt}%
                            \setlength{\@ff@tmp@y}{0pt}%
                            \@for\@ff@id:=#1\do{%
                              \@flowframeid{\@ff@id}%
```

```
\ff@id is the IDN
                       \ifnum\ffareax>\flowframex{\ff@id}%
                         \setlength{\ffareax}{\flowframex{\ff@id}}%
                       \fi
                       \ifnum\ffareay>\flowframey{\ff@id}%
                         \setlength{\ffareay}{\flowframey{\ff@id}}%
                       \eta\setlength{\@ff@offset}{\flowframex{\ff@id}}%
                       \addtolength{@ff@offset}{\flowframewidth{\ff@id}}%
                       \ifnum\@ff@tmp@x<\@ff@offset
                         \setlength{\@ff@tmp@x}{\@ff@offset}%
                       \fi
                       \setlength{\@ff@offset}{\flowframey{\ff@id}}%
                       \addtolength{@ff@offset}{\flowframeheight{\ff@id}}%
                       \ifnum\@ff@tmp@y<\@ff@offset
                         \setlength{\@ff@tmp@y}{\@ff@offset}%
                       \fi
                     \frac{1}{2}%
                     \setlength{\ffareawidth}{\@ff@tmp@x}%
                     \addtolength{\ffareawidth}{-\ffareax}%
                     \setlength{\ffareaheight}{\@ff@tmp@y}%
                     \addtolength{\ffareaheight}{-\ffareay}%
                   }
\@computeffarea Unstarred version.
                   \newcommand*{\@computeffarea}[1]{%
                     \setlength{\ffareax}{\paperwidth}%
                     \setlength{\ffareay}{\paperheight}%
                     \setlength{\@ff@tmp@x}{0pt}%
                     \setlength{\@ff@tmp@y}{0pt}%
                     \@for\@ff@id:=#1\do{%
                       \ff@id=\@ff@id\relax
                       \setlength{\@ff@offset}{\flowframex{\ff@id}}%
                       \ifdim\ffareax>\@ff@offset
                         \setlength{\ffareax}{\@ff@offset}%
                       \fi
                       \setlength{\@ff@offset}{\flowframey{\ff@id}}%
                       \ifdim\ffareay>\@ff@offset
                         \setlength{\ffareay}{\@ff@offset}%
                       \fi
                       \setlength{\@ff@offset}{\flowframex{\ff@id}}%
                       \addtolength{\@ff@offset}{\flowframewidth{\ff@id}}%
                       \ifdim\@ff@tmp@x<\@ff@offset
                         \setlength{\@ff@tmp@x}{\@ff@offset}%
                       \fi
                       \setlength{\@ff@offset}{\flowframey{\ff@id}}%
                       \addtolength{\@ff@offset}{\flowframeheight{\ff@id}}%
                       \ifdim\@ff@tmp@y<\@ff@offset
                         \setlength{\@ff@tmp@y}{\@ff@offset}%
```

```
\fi
                  }%
                  \setlength{\ffareawidth}{\@ff@tmp@x}%
                  \addtolength{\ffareawidth}{-\ffareax}%
                  \setlength{\ffareaheight}{\@ff@tmp@y}%
                  \addtolength{\ffareaheight}{-\ffareay}%
                }
\@ff@swaplen Swap the values of two lengths
                \newcommand*{\@ff@swaplen}[2]{%
                  \setlength{\@ff@tmp@x}{#1}%
                  \setlength{#1}{#2}%
                  \setlength{#2}{\@ff@tmp@x}%
                }
 \@ff@getdim Get the dimensions for the given type of frame. The first parameter should be a
              number indictating type of frame : 1 (flow), 2 (static), 3 (dynamic). The second
              IDN. Values are stored in \ffareax, \ffareay, \ffareawidth
              and \ffareaheight.
                \newcommand*{\@ff@getdim}[2]{%
                  \ifnum#2<1\relax
```

```
\PackageError{flowfram}%
     {Frame IDNs start from 1}%
     {%
       You have specified a frame IDN of '\nu \neq 2'\}%
   \fi
   \ifcase#1\relax
     \PackageError{flowfram}%
     {Unknown frame ID type '#1'}%
     {%
       Frame ID types are: 1 (flow), 2 (static) and 3 (dynamic)%
     }%
   \or
Flow frame
     \ifnum#2>\c@maxflow\relax
       \PackageError{flowfram}{Invalid flow frame IDN '\number#2'}{%
       Flow frame IDNs go from 1 to \number\c@maxflow}%
     \else
        \setlength{\ffareax}{\flowframex{#2}}%
       \setlength{\ffareay}{\flowframey{#2}}%
       \setlength{\ffareaevenx}{\flowframeevenx{#2}}%
       \setlength{\ffareaeveny}{\flowframeeveny{#2}}%
       \setlength{\ffareawidth}{\flowframewidth{#2}}%
       \setlength{\ffareaheight}{\flowframeheight{#2}}%
     \fi
   \or
```
Static frame

```
\ifnum#2>\c@maxstatic\relax
        \PackageError{flowfram}%
       {Invalid static frame IDN '\number#2'}%
       {%
         Static frame IDNs go from 1 to \number\c@maxstatic
       }%
     \else
       \setlength{\ffareax}{\staticframex{#2}}%
       \setlength{\ffareay}{\staticframey{#2}}%
       \setlength{\ffareaevenx}{\staticframeevenx{#2}}%
        \setlength{\ffareaeveny}{\staticframeeveny{#2}}%
       \expandafter\expandafter\expandafter
          \@ff@getstaticpos
          \csname @sf@dim@\romannumeral#2\endcsname
       \setlength{\ffareawidth}{\@ff@tmp@x}%
       \setlength{\ffareaheight}{\@ff@tmp@y}%
     \fi
   \or
Dynamic frame
     \ifnum#2>\c@maxdynamic\relax
       \PackageError{flowfram}%
        {Invalid dynamic frame IDN '\number#2'}%
       {%
          Dynamic frame IDNs go from 1 to \number\c@maxdynamic
       }%
     \else
       \setlength{\ffareax}{\dynamicframex{#2}}%
       \setlength{\ffareay}{\dynamicframey{#2}}%
       \setlength{\ffareaevenx}{\dynamicframeevenx{#2}}%
        \setlength{\ffareaeveny}{\dynamicframeeveny{#2}}%
       \expandafter\expandafter\expandafter
          \@ff@getstaticpos
          \csname @df@dim@\romannumeral#2\endcsname
       \setlength{\ffareawidth}{\@ff@tmp@x}%
       \setlength{\ffareaheight}{\@ff@tmp@y}%
       \fi
   \else
     \PackageError{flowfram}%
     {Unknown frame ID type '#1'}%
     {%
       Frame ID types are: 1 (flow), 2 (static) and 3 (dynamic)%
     \frac{1}{2}%
   \fi
 }
```
\@ff@getevendim Get the dimensions for the given type of frame on even pages. The first parameter should be a number indictating type of frame : 1 (flow), 2 (static), 3 (dynamic). The second number is its [IDN.](#page-1-0) Values are stored in \ffareax,

```
\ffareay, \ffareawidth and \ffareaheight.
 \newcommand*{\@ff@getevendim}[2]{%
   \ifnum#2<1\relax
      \PackageError{flowfram}%
      {Frame IDNs start from 1}%
      {%
       You have specified a frame IDN of '\number#2'%
     }%
   \fi
    \ifcase#1\relax
      \PackageError{flowfram}%
      {Unknown frame ID type '#1'}%
      {%
       Frame ID types are: 1 (flow), 2 (static) and 3 (dynamic)%
      }
    \or
Flow frame
      \ifnum#2>\c@maxflow
        \PackageError{flowfram}%
        {Invalid flow frame IDN '\number#2'}%
        {%
          Flow frame IDNs go from 1 to \number\c@maxflow
       }%
      \else
       \setlength{\ffareax}{\flowframeevenx{#2}}%
        \setlength{\ffareay}{\flowframeeveny{#2}}%
        \setlength{\ffareawidth}{\flowframewidth{#2}}%
        \setlength{\ffareaheight}{\flowframeheight{#2}}%
      \fi
   \or
Static frame
      \ifnum#2>\c@maxstatic\relax
        \PackageError{flowfram}%
        {Invalid static frame IDN '\number#2'}%
        {%
          Static frame IDNs go from 1 to \number\c@maxstatic
       }%
      \else
        \setlength{\ffareax}{\staticframeevenx{#2}}%
        \setlength{\ffareay}{\staticframeeveny{#2}}%
        \expandafter\expandafter\expandafter
          \@ff@getstaticpos
          \csname @sf@dim@\romannumeral#2\endcsname
        \setlength{\ffareawidth}{\@ff@tmp@x}%
        \setlength{\ffareaheight}{\@ff@tmp@y}%
      \fi
   \or
```

```
Dynamic frame
                               \ifnum#2>\c@maxdynamic\relax
                                 \PackageError{flowfram}%
                                 {Invalid dynamic frame IDN '\number#2'}%
                                 {%
                                   Dynamic frame IDNs go from 1 to \number\c@maxdynamic
                                 }%
                               \else
                                 \setlength{\ffareax}{\dynamicframeevenx{#2}}%
                                 \setlength{\ffareay}{\dynamicframeeveny{#2}}%
                                 \expandafter\expandafter\expandafter
                                   \@ff@getstaticpos
                                   \csname @df@dim@\romannumeral#2\endcsname
                                 \setlength{\ffareawidth}{\@ff@tmp@x}%
                                 \setlength{\ffareaheight}{\@ff@tmp@y}%
                               \fi
                             \else
                               \PackageError{flowfram}%
                               {Unknown frame ID type '#1'}%
                               {%
                                 Frame ID types are: 1 (flow), 2 (static) and 3 (dynamic)%
                               \frac{1}{2}%
                             \fi
                          }
      \getstaticbounds Convenience method for calling the above. Firstly for static frames:
                           \newcommand*{\getstaticbounds}{%
                             \@ifstar\@sgetstaticbounds\@getstaticbounds
                           }
    \@sgetstaticbounds Starred version (specify by IDL):
                           \newcommand*{\@sgetstaticbounds}[1]{%
                             \@staticframeid{#1}\@getstaticbounds{\ff@id}%
                           }
     \@getstaticbounds Unstarred version (specify by IDN):
                           \newcommand*{\@getstaticbounds}[1]{\@ff@getdim{2}{#1}}
  \getstaticevenbounds Even pages
                           \newcommand*{\getstaticevenbounds}{%
                             \@ifstar\@sgetstaticevenbounds\@getstaticevenbounds
                           }
\@sgetstaticevenbounds Starred version (specify by IDL):
                           \newcommand*{\@sgetstaticevenbounds}[1]{%
                             \@staticframeid{#1}\@getstaticevenbounds{\ff@id}%
                           }
```
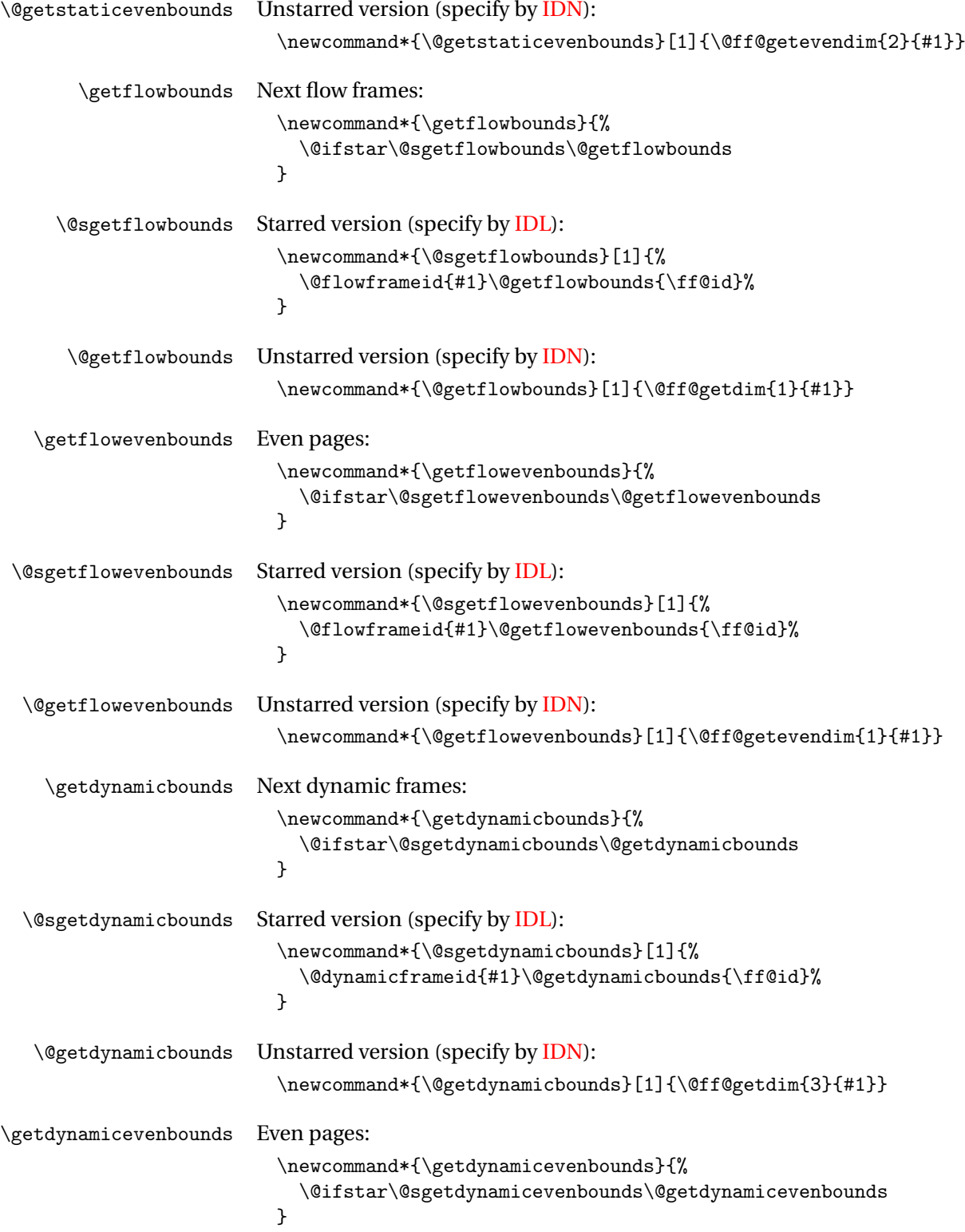

```
\@sgetdynamicevenbounds Starred version (specify by IDL):
                           \newcommand*{\@sgetdynamicevenbounds}[1]{%
                             \@dynamicframeid{#1}\@getdynamicevenbounds{\ff@id}%
                           }
\@getdynamicevenbounds Unstarred version (specify by IDN):
                           \newcommand*{\@getdynamicevenbounds}[1]{\@ff@getevendim{3}{#1}}
```
## 1.6 Determining the relative location of one frame from another

The commands in this section set the following boolean variables:

\newif\ifFLFabove \newif\ifFLFbelow \newif\ifFLFleft \newif\ifFLFright

These can then be used after one of the \checkifframe〈*loc*〉 commands defined below. For example:

```
\checkifframeabove{static}{1}{flow}{1}
\ifFLFabove
 Static frame is above flow frame.
\else
 Static frame isn't above flow frame.
\fi
```
\checkifframeabove \checkifframeabove{〈*type1*〉}{〈*id1*〉}{〈*type2*〉}{〈*id2*〉}

Checks if the first frame is above the second frame where the first frame is of type  $\langle \textit{type} \rangle$  with [IDN](#page-1-0) given by  $\langle \textit{id1} \rangle$  and the second frame is of type 〈*type2*〉 with [IDN](#page-1-0) given by 〈*id2*〉. The starred version uses the [IDL](#page-1-1) instead of the [IDN.](#page-1-0) The first frame is not considered to be above the second frame if they overlap. This code checks the page number to determine whether to use \oddcheckifframeabove or \evencheckifframeabove so it should not be used in the first paragraph of the first [flow frame](#page-1-2) on the page if the paragraph spans the page break.

```
\newcommand*{\checkifframeabove}{%
  \@ifstar\@scheckifframeabove\@checkifframeabove
}
```
Starred version:

```
\newcommand*{\@scheckifframeabove}[4]{%
  \ifodd\c@page
    \@soddcheckifframeabove{#1}{#2}{#3}{#4}%
  \else
    \@sevencheckifframeabove{#1}{#2}{#3}{#4}%
  \fi
}
```

```
Unstarred version:
                           \newcommand*{\@checkifframeabove}[4]{%
                             \ifodd\c@page
                               \@oddcheckifframeabove{#1}{#2}{#3}{#4}%
                             \else
                               \@evencheckifframeabove{#1}{#2}{#3}{#4}%
                             \chii
                           }
\oddcheckifframeabove \oddcheckifframeabove{〈type1〉}{〈id1〉}{〈type2〉}{〈id2〉} Checks if the first
                         frame is above the second frame where the first frame is of type 〈type1〉 with
                         IDN given by \langle id \rangle and the second frame is of type \langle type \rangle with IDN given by
                         \langle id2 \rangle for odd pages. The starred version uses the IDL instead of the IDN. The
                         first frame is not considered to be above the second frame if they overlap.
                           \newcommand*{\oddcheckifframeabove}{%
                             \@ifstar\@soddcheckifframeabove\@oddcheckifframeabove
                           }
                         The starred version
                           \newcommand*{\@soddcheckifframeabove}[4]{%
                             \@ifundefined{@sget#1bounds}%
                             {%
                               \PackageError{flowfram}%
                               {Unknown frame type '#1'}%
                               {%
                                 Frame types may only be one of: static, dynamic or flow%
                               }%
                             }%
                             {}%
                             \csname @sget#1bounds\endcsname{#2}%
                             \edef\@ff@check{\the\ffareay}%
                             \@ifundefined{@sget#3bounds}%
                             {%
                               \PackageError{flowfram}%
                               {Unknown frame type '#3'}%
                               {%
                                 Frame types may only be one of: static, dynamic or flow%
                               \gamma%
                             }%
                             {}%
                             \csname @sget#3bounds\endcsname{#4}%
                             \advance\ffareay by \ffareaheight\relax
                             \expandafter\ifdim\@ff@check>\ffareay
                               \FLFabovetrue
                             \else
                               \FLFabovefalse
                             \fi
                           }
```
The unstarred version

```
\newcommand*{\@oddcheckifframeabove}[4]{%
  \@ifundefined{@get#1bounds}%
  {%
    \PackageError{flowfram}%
    {Unknown frame type '#1'}%
    {%
      Frame types may only be one of: static, dynamic or
      flow%
    }%
  }%
  {}%
  \csname @get#1bounds\endcsname{#2}%
  \edef\@ff@check{\the\ffareay}%
  \@ifundefined{@get#3bounds}%
  {%
    \PackageError{flowfram}%
    {Unknown frame type '#3'}%
    {%
      Frame types may only be one of: static, dynamic or
      flow%
    }%
  }%
  {}%
  \csname @get#3bounds\endcsname{#4}%
  \advance\ffareay by \ffareaheight\relax
  \expandafter\ifdim\@ff@check>\ffareay
    \FLFabovetrue
  \else
    \FLFabovefalse
  \forallfi
}
```
\checkifframebelow \checkifframebelow{〈*type1*〉}{〈*id1*〉}{〈*type2*〉}{〈*id2*〉} Checks if the first frame is below the second frame where the first frame is of type 〈*type1*〉 with [IDN](#page-1-0) given by  $\langle idI \rangle$  and the second frame is of type  $\langle type2 \rangle$  with [IDN](#page-1-0) given by  $\langle id2 \rangle$ . The starred version uses the [IDL](#page-1-1) instead of the [IDN.](#page-1-0) The first frame is not considered to be below the second frame if they overlap. This code checks the page number to determine whether to use \oddcheckifframebelow or \evencheckifframebelow so it should not be used in the first paragraph of the first [flow frame](#page-1-2) on the page if the paragraph spans the page break.

```
\newcommand*{\checkifframebelow}{%
    \@ifstar\@scheckifframebelow\@checkifframebelow
 }
Starred version:
```

```
\newcommand*{\@scheckifframebelow}[4]{%
  \ifodd\c@page
    \@soddcheckifframebelow{#1}{#2}{#3}{#4}%
  \else
```

```
\@sevencheckifframebelow{#1}{#2}{#3}{#4}%
   \fi
 }
Unstarred version:
 \newcommand*{\@checkifframebelow}[4]{%
   \ifodd\c@page
     \@oddcheckifframebelow{#1}{#2}{#3}{#4}%
   \alpha\@evencheckifframebelow{#1}{#2}{#3}{#4}%
    \fi
 }
```
\oddcheckifframebelow \oddcheckifframebelow{〈*type1*〉}{〈*id1*〉}{〈*type2*〉}{〈*id2*〉}

Checks if the first frame is below the second frame where the first frame is of type 〈*type1*〉 with [IDN](#page-1-0) given by 〈*id1*〉 and the second frame is of type 〈*type2*〉 with [IDN](#page-1-0) given by 〈*id2*〉 on odd pages. The starred version uses the [IDL](#page-1-1) instead of the [IDN.](#page-1-0) The first frame is not considered to be below the second frame if they overlap.

```
\newcommand*{\oddcheckifframebelow}{%
    \@ifstar\@soddcheckifframebelow\@oddcheckifframebelow
 }
The starred version
```

```
\newcommand*{\@soddcheckifframebelow}[4]{%
 \@ifundefined{@sget#1bounds}%
 {%
   \PackageError{flowfram}%
   {Unknown frame type '#1'}%
   {%
     Frame types may only be one of: static, dynamic or
     flow%
   }%
 }%
 {}%
 \csname @sget#1bounds\endcsname{#2}%
 \advance\ffareay by \ffareaheight\relax
 \edef\@ff@check{\the\ffareay}%
 \@ifundefined{@sget#3bounds}%
 {%
   \PackageError{flowfram}%
   {Unknown frame type '#3'}%
   {%
     Frame types may only be one of: static, dynamic or
     flow%
   }%
 }%
 {}%
 \csname @sget#3bounds\endcsname{#4}%
```
```
\expandafter\ifdim\@ff@check<\ffareay
      \FLFbelowtrue
    \else
      \FLFbelowfalse
    \fi
 }
The unstarred version
  \newcommand*{\@oddcheckifframebelow}[4]{%
    \@ifundefined{@get#1bounds}%
    {%
      \PackageError{flowfram}%
      {Unknown frame type '#1'}%
      {%
        Frame types may only be one of: static, dynamic or
        flow%
     }%
    }%
    {}%
    \csname @get#1bounds\endcsname{#2}%
    \advance\ffareay by \ffareaheight\relax
    \edef\@ff@check{\the\ffareay}%
    \@ifundefined{@get#3bounds}%
    {%
      \PackageError{flowfram}%
      {Unknown frame type '#3'}%
      {%
        Frame types may only be one of: static, dynamic or
        flow%
     }%
    }%
    {}%
    \csname @get#3bounds\endcsname{#4}%
    \expandafter\ifdim\@ff@check<\ffareay
      \FLFbelowtrue
    \else
      \FLFbelowfalse
    \fi
 }
```
\checkifframeleft \checkifframeleft{〈*type1*〉}{〈*id1*〉}{〈*type2*〉}{〈*id2*〉} Checks if the first frame is to the left of the second frame where the first frame is of type 〈*type1*〉 with [IDN](#page-1-0) given by  $\langle id \rangle$  and the second frame is of type  $\langle type \rangle$  with IDN given by  $\langle id2 \rangle$ . The starred version uses the **[IDL](#page-1-1)** instead of the **IDN**. The first frame is not considered to be to the left of the second frame if they overlap. This code checks the page number to determine whether to use \oddcheckifframeleft or \evencheckifframeleft so it should not be used in the first paragraph of the first [flow frame](#page-1-2) on the page if the paragraph spans the page break.

```
\newcommand*{\checkifframeleft}{%
```

```
\@ifstar\@scheckifframeleft\@checkifframeleft
                        }
                      Starred version:
                        \newcommand*{\@scheckifframeleft}[4]{%
                           \ifodd\c@page
                             \@soddcheckifframeleft{#1}{#2}{#3}{#4}%
                           \else
                             \@sevencheckifframeleft{#1}{#2}{#3}{#4}%
                           \fi
                        }
                       Unstarred version:
                         \newcommand*{\@checkifframeleft}[4]{%
                           \ifodd\c@page
                             \@oddcheckifframeleft{#1}{#2}{#3}{#4}%
                           \else
                             \@evencheckifframeleft{#1}{#2}{#3}{#4}%
                           \fi
                        }
\oddcheckifframeleft \oddcheckifframeleft{〈type1〉}{〈id1〉}{〈type2〉}{〈id2〉}
                         Checks if the first frame is to the left of the second frame where the first frame
                      is of type 〈type1〉 with IDN given by 〈id1〉 and the second frame is of type 〈type2〉
                      IDN given by \langle id2 \rangleIDL instead
                       of the IDN. The first frame is not considered to be to the left of the second frame
                       if they overlap.
                         \newcommand*{\oddcheckifframeleft}{%
                           \@ifstar\@soddcheckifframeleft\@oddcheckifframeleft
                        }
                      The starred version
                         \newcommand*{\@soddcheckifframeleft}[4]{%
                           \@ifundefined{@sget#1bounds}%
                           {%
                             \PackageError{flowfram}%
                             {Unknown frame type '#1'}%
                             {%
                               Frame types may only be one of: static, dynamic or
                               flow%
                             }%
                           }%
                          {}%
                           \csname @sget#1bounds\endcsname{#2}%
                           \advance\ffareax by \ffareawidth\relax
                           \edef\@ff@check{\the\ffareax}%
                           \@ifundefined{@sget#3bounds}%
                           {%
                             \PackageError{flowfram}%
                             {Unknown frame type '#3'}%
```

```
{%
        Frame types may only be one of: static, dynamic or
        flow%
     }%
    }%
    {}%
    \csname @sget#3bounds\endcsname{#4}%
    \expandafter\ifdim\@ff@check<\ffareax
      \FLFlefttrue
    \else
      \FLFleftfalse
    \fi
 }
The unstarred version
 \newcommand*{\@oddcheckifframeleft}[4]{%
    \@ifundefined{@get#1bounds}%
    {%
      \PackageError{flowfram}%
      {Unknown frame type '#1'}%
      {%
       Frame types may only be one of: static, dynamic or
        flow%
     }%
    }%
    {}%
    \csname @get#1bounds\endcsname{#2}%
    \advance\ffareax by \ffareawidth\relax
    \edef\@ff@check{\the\ffareax}%
    \@ifundefined{@get#3bounds}%
    {%
      \PackageError{flowfram}%
      {Unknown frame type '#3'}%
      {%
        Frame types may only be one of: static, dynamic or
        flow%
     }%
    }%
    {}%
    \csname @get#3bounds\endcsname{#4}%
    \expandafter\ifdim\@ff@check<\ffareax
      \FLFlefttrue
    \else
      \FLFleftfalse
    \fi
 }
```
\checkifframeright \checkifframeright{〈*type1*〉}{〈*id1*〉}{〈*type2*〉}{〈*id2*〉} Checks if the first frame is to the right of the second frame where the first frame is of type 〈*type1*〉 with [IDN](#page-1-0) given by  $\langle idI \rangle$  and the second frame is of type  $\langle type2 \rangle$  with IDN

given by  $\langle id2 \rangle$ . The starred version uses the **[IDL](#page-1-1)** instead of the **IDN**. The first frame is not considered to be to the right of the second frame if they overlap. This code checks the page number to determine whether to use \oddcheckifframeright or \evencheckifframeright so it should not be used in the first paragraph of the first [flow frame](#page-1-2) on the page if the paragraph spans the page break.

```
\newcommand*{\checkifframeright}{%
  \@ifstar\@scheckifframeright\@checkifframeright
}
```
Starred version:

```
\newcommand*{\@scheckifframeright}[4]{%
  \ifodd\c@page
    \@soddcheckifframeright{#1}{#2}{#3}{#4}%
  \else
    \@sevencheckifframeright{#1}{#2}{#3}{#4}%
  \fi
}
```
Unstarred version:

```
\newcommand*{\@checkifframeright}[4]{%
  \ifodd\c@page
    \@oddcheckifframeright{#1}{#2}{#3}{#4}%
  \else
    \@evencheckifframeright{#1}{#2}{#3}{#4}%
  \fi
}
```
\oddcheckifframeright \oddcheckifframeright{〈*type1*〉}{〈*id1*〉}{〈*type2*〉}{〈*id2*〉}

```
Checks if the first frame is to the right of the second frame where the first
frame is of type \langle \textit{type} \rangleIDN given by \langle \textit{id1} \rangle and the second frame is of type
〈type2〉 with IDN given by 〈id2〉 on odd pages. The starred version uses the IDL
instead of the IDN. The first frame is not considered to be to the right of the
second frame if they overlap.
```

```
\newcommand*{\oddcheckifframeright}{%
    \@ifstar\@soddcheckifframeright\@oddcheckifframeright
 }
The starred version
  \newcommand*{\@soddcheckifframeright}[4]{%
    \@ifundefined{@sget#1bounds}%
    {%
      \PackageError{flowfram}%
      {Unknown frame type '#1'}%
      {%
        Frame types may only be one of: static, dynamic or
        flow%
     }%
```
}%

```
{}%
\csname @sget#1bounds\endcsname{#2}%
\edef\@ff@check{\the\ffareax}%
\@ifundefined{@sget#3bounds}%
{%
  \PackageError{flowfram}%
  {Unknown frame type '#3'}%
  {%
   Frame types may only be one of: static, dynamic or
  flow%
 }%
}%
{}%
\csname @sget#3bounds\endcsname{#4}%
\advance\ffareax by \ffareawidth\relax
\expandafter\ifdim\@ff@check>\ffareax
  \FLFrighttrue
\else
  \FLFrightfalse
\fi
```

```
}
```
The unstarred version

```
\newcommand*{\@oddcheckifframeright}[4]{%
 \@ifundefined{@get#1bounds}%
 {%
    \PackageError{flowfram}%
    {Unknown frame type '#1'}%
    {%
      Frame types may only be one of: static, dynamic or
      flow%
   \gamma%
 \frac{1}{2}%
 {}%
 \csname @get#1bounds\endcsname{#2}%
 \edef\@ff@check{\the\ffareax}%
 \@ifundefined{@get#3bounds}%
 {%
    \PackageError{flowfram}%
    {Unknown frame type '#3'}%
    {%
      Frame types may only be one of: static, dynamic or
      flow%
   }%
 }%
 {}%
 \csname @get#3bounds\endcsname{#4}%
 \advance\ffareax by \ffareawidth\relax
 \expandafter\ifdim\@ff@check>\ffareax
    \FLFrighttrue
```

```
\else
    \FLFrightfalse
  \fi
}
```

```
\evencheckifframeabove \evencheckifframeabove{〈type1〉}{〈id1〉}{〈type2〉}{〈id2〉} Checks if the first
                            frame is above the second frame where the first frame is of type 〈type1〉 with
                            IDN given by \langle idI \rangle and the second frame is of type \langle type2 \rangle with IDN given by
                             〈id2〉 for even pages. The starred version uses the IDL instead of the IDN. The
                             first frame is not considered to be above the second frame if they overlap.
```

```
\newcommand*{\evencheckifframeabove}{%
    \@ifstar\@sevencheckifframeabove\@evencheckifframeabove
 }
The starred version
  \newcommand*{\@sevencheckifframeabove}[4]{%
    \@ifundefined{@sget#1evenbounds}%
    {%
      \PackageError{flowfram}%
      {Unknown frame type '#1'}%
      {%
        Frame types may only be one of: static, dynamic or
        flow%
     \gamma%
    }%
    {}%
    \csname @sget#1evenbounds\endcsname{#2}%
    \edef\@ff@check{\the\ffareay}%
    \@ifundefined{@sget#3evenbounds}%
    {%
      \PackageError{flowfram}%
      {Unknown frame type '#3'}%
      {%
        Frame types may only be one of: static, dynamic or
        flow%
     }%
    }%
    {}%
    \csname @sget#3evenbounds\endcsname{#4}%
    \advance\ffareay by \ffareaheight\relax
    \expandafter\ifdim\@ff@check>\ffareay
      \FLFabovetrue
    \else
      \FLFabovefalse
    \fi
 }
The unstarred version
```

```
\newcommand*{\@evencheckifframeabove}[4]{%
 \@ifundefined{@get#1evenbounds}%
```

```
{%
                               \PackageError{flowfram}%
                               {Unknown frame type '#1'}%
                               {%
                                 Frame types may only be one of: static, dynamic or
                                 flow%
                               }%
                             }%
                             {}%
                             \csname @get#1evenbounds\endcsname{#2}%
                             \edef\@ff@check{\the\ffareay}%
                             \@ifundefined{@get#3evenbounds}%
                             {%
                               \PackageError{flowfram}%
                               {Unknown frame type '#3'}%
                               {%
                                 Frame types may only be one of: static, dynamic or
                                 flow%
                               }%
                             }%
                             {}%
                             \csname @get#3evenbounds\endcsname{#4}%
                             \advance\ffareay by \ffareaheight\relax
                             \expandafter\ifdim\@ff@check>\ffareay
                               \FLFabovetrue
                             \else
                               \FLFabovefalse
                             \fi
                           }
\evencheckifframebelow \checkifframebelow{〈type1〉}{〈id1〉}{〈type2〉}{〈id2〉} Checks if the first frame
                         is below the second frame where the first frame is of type 〈type1〉 with IDN given
                         by 〈id1〉 and the second frame is of type 〈type2〉 with IDN given by 〈id2〉. The
                         starred version uses the IDL instead of the IDN. The first frame is not consid-
                         ered to be below the second frame if they overlap.
                           \newcommand*{\evencheckifframebelow}{%
                             \@ifstar\@sevencheckifframebelow\@evencheckifframebelow
                           }
                         The starred version
                           \newcommand*{\@sevencheckifframebelow}[4]{%
                             \@ifundefined{@sget#1evenbounds}%
                             {%
                               \PackageError{flowfram}%
                               {Unknown frame type '#1'}%
                               {%
                                 Frame types may only be one of: static, dynamic or
                                 flow%
                               }%
```

```
}%
  {}%
  \csname @sget#1evenbounds\endcsname{#2}%
  \advance\ffareay by \ffareaheight\relax
  \edef\@ff@check{\the\ffareay}%
  \@ifundefined{@sget#3evenbounds}%
  {%
    \PackageError{flowfram}%
    {Unknown frame type '#3'}%
    {%
      Frame types may only be one of: static, dynamic or
      flow%
   }%
  }%
  {}%
  \csname @sget#3evenbounds\endcsname{#4}%
  \expandafter\ifdim\@ff@check<\ffareay
    \FLFbelowtrue
  \else
    \FLFbelowfalse
  \fi
}
```
The unstarred version

```
\newcommand*{\@evencheckifframebelow}[4]{%
 \@ifundefined{@get#1evenbounds}%
 {%
    \PackageError{flowfram}%
    {Unknown frame type '#1'}%
    {%
     Frame types may only be one of: static, dynamic or
     flow%
   \gamma%
 }{}%
 \csname @get#1evenbounds\endcsname{#2}%
 \advance\ffareay by \ffareaheight\relax
 \edef\@ff@check{\the\ffareay}%
 \@ifundefined{@get#3evenbounds}%
 {%
    \PackageError{flowfram}%
    {Unknown frame type '#3'}%
    {%
     Frame types may only be one of: static, dynamic or
     flow%
   }%
 }%
 {}%
 \csname @get#3evenbounds\endcsname{#4}%
 \expandafter\ifdim\@ff@check<\ffareay
    \FLFbelowtrue
```

```
\else
                               \FLFbelowfalse
                            \etafi
                          }
\evencheckifframeleft \evencheckifframeleft{〈type1〉}{〈id1〉}{〈type2〉}{〈id2〉} Checks if the first
                        frame is to the left of the second frame where the first frame is of type 〈type1〉
                        IDN given by \langle idI \rangle and the second frame is of type \langle type2 \rangle with IDN given
                        by \langle id2 \rangleIDLIDN. The first frame is
                        not considered to be to the left of the second frame if they overlap.
                          \newcommand*{\evencheckifframeleft}{%
                             \@ifstar\@sevencheckifframeleft\@evencheckifframeleft
                          }
                        The starred version
                          \newcommand*{\@sevencheckifframeleft}[4]{%
                            \@ifundefined{@sget#1evenbounds}%
                            {%
                               \PackageError{flowfram}%
                               {Unknown frame type '#1'}%
                               {%
                                 Frame types may only be one of: static, dynamic or
                                 flow%
                              \gamma%
                            }%
                            {}%
                            \csname @sget#1evenbounds\endcsname{#2}%
                            \advance\ffareax by \ffareawidth\relax
                            \edef\@ff@check{\the\ffareax}%
                            \@ifundefined{@sget#3evenbounds}%
                            {%
                               \PackageError{flowfram}%
                               {Unknown frame type '#3'}%
                               {%
                                 Frame types may only be one of: static, dynamic or
                                 flow%
                              }%
                            }%
                            {}%
                             \csname @sget#3evenbounds\endcsname{#4}%
                            \expandafter\ifdim\@ff@check<\ffareax
                               \FLFlefttrue
                            \else
                               \FLFleftfalse
                            \fi
                          }
                        The unstarred version
                          \newcommand*{\@evencheckifframeleft}[4]{%
```

```
\@ifundefined{@get#1evenbounds}%
```

```
{%
                                \PackageError{flowfram}%
                                {Unknown frame type '#1'}%
                                {%
                                  Frame types may only be one of: static, dynamic or
                                  flow%
                                }%
                              }%
                              {}%
                              \csname @get#1evenbounds\endcsname{#2}%
                              \advance\ffareax by \ffareawidth\relax
                              \edef\@ff@check{\the\ffareax}%
                              \@ifundefined{@get#3evenbounds}%
                              {%
                                \PackageError{flowfram}%
                                {Unknown frame type '#3'}%
                                {%
                                  Frame types may only be one of: static, dynamic or
                                  flow%
                                }%
                              }%
                              {}%
                              \csname @get#3evenbounds\endcsname{#4}%
                              \expandafter\ifdim\@ff@check<\ffareax
                                \FLFlefttrue
                              \else
                                \FLFleftfalse
                              \fi
                            }
\evencheckifframeright \evencheckifframeright{〈type1〉}{〈id1〉}{〈type2〉}{〈id2〉} Checks if the first
                          frame is to the right of the second frame where the first frame is of type 〈type1〉
                          IDN given by \langle id \rangle and the second frame is of type \langle type2 \rangle with IDN given
                          by 〈id2〉. The starred version uses the IDL instead of the IDN. The first frame is
                          not considered to be to the right of the second frame if they overlap.
                            \newcommand*{\evencheckifframeright}{%
                              \@ifstar\@sevencheckifframeright\@evencheckifframeright
                            }
                          The starred version
                            \newcommand*{\@sevencheckifframeright}[4]{%
                              \@ifundefined{@sget#1evenbounds}%
                              {%
                                \PackageError{flowfram}%
                                {Unknown frame type '#1'}%
                                {%
                                  Frame types may only be one of: static, dynamic or
                                  flow%
                                }%
```

```
}%
  {}%
  \csname @sget#1evenbounds\endcsname{#2}%
  \edef\@ff@check{\the\ffareax}%
  \@ifundefined{@sget#3evenbounds}%
  {%
    \PackageError{flowfram}%
    {Unknown frame type '#3'}%
    {%
      Frame types may only be one of: static, dynamic or
      flow%
   }%
  }%
  {}%
  \csname @sget#3evenbounds\endcsname{#4}%
  \advance\ffareax by \ffareawidth\relax
  \expandafter\ifdim\@ff@check>\ffareax
    \FLFrighttrue
  \else
    \FLFrightfalse
  \fi
}
```
The unstarred version

```
\newcommand*{\@evencheckifframeright}[4]{%
 \@ifundefined{@get#1evenbounds}%
 {%
   \PackageError{flowfram}%
   {Unknown frame type '#1'}%
   {%
     Frame types may only be one of: static, dynamic or
     flow%
   }%
 }%
 {}%
 \csname @get#1evenbounds\endcsname{#2}%
 \edef\@ff@check{\the\ffareax}%
 \@ifundefined{@get#3evenbounds}%
 {%
   \PackageError{flowfram}%
   {Unknown frame type '#3'}%
   {%
     Frame types may only be one of: static, dynamic or
     flow%
   }%
 }%
 {}%
 \csname @get#3evenbounds\endcsname{#4}%
 \advance\ffareax by \ffareawidth\relax
 \expandafter\ifdim\@ff@check>\ffareax
```
\FLFrighttrue \else \FLFrightfalse \fi } Textual labels used to indicate relative location of one frame to another. \FFaboveleft \newcommand\*{\FFaboveleft}{above left} \FFaboveright \newcommand\*{\FFaboveright}{above right} \FFbelowleft \newcommand\*{\FFbelowleft}{below left} \FFbelowright \newcommand\*{\FFbelowright}{below right} \FFleft \newcommand\*{\FFleft}{on the left} \FFbelowright \newcommand\*{\FFright}{on the right} \FFabove \newcommand\*{\FFabove}{above} \FFbelow \newcommand\*{\FFbelow}{below} \FFoverlap \newcommand\*{\FFoverlap}{overlap} \relativeframelocation \relativeframelocation{〈*type1*〉}{〈*id1*〉}{〈*type2*〉}{〈*id2*〉} Displays one of the above commands depending on the relative locations of the first frame to the second frame. The arguments  $\langle idI \rangle$  and  $\langle id2 \rangle$  refer to the [IDN](#page-1-0) for the unstarred version and to the [IDL](#page-1-1) for the starred version. \DeclareRobustCommand\*{\relativeframelocation}{% \@ifstar\@srelativeframelocation\@relativeframelocation } Starred version: \newcommand\*{\@srelativeframelocation}[4]{% \@scheckifframeabove{#1}{#2}{#3}{#4}% \@scheckifframebelow{#1}{#2}{#3}{#4}% \@scheckifframeleft{#1}{#2}{#3}{#4}%

```
\@scheckifframeright{#1}{#2}{#3}{#4}%
    \ifFLFabove
      \ifFLFleft
        \FFaboveleft
      \else
        \ifFLFright
          \FFaboveright
        \else
           \FFabove
        \fi
     \fi
    \else
     \ifFLFbelow
       \ifFLFleft
         \FFbelowleft
        \else
          \ifFLFright
            \FFbelowright
          \else
             \FFbelow
          \fi
        \fi
      \else
        \ifFLFleft
         \FFleft
        \else
          \ifFLFright
            \FFright
          \else
             \FFoverlap
          \fi
        \fi
     \fi
   \fi
 }
Unstarred version:
 \newcommand*{\@relativeframelocation}[4]{%
    \@checkifframeabove{#1}{#2}{#3}{#4}%
    \@checkifframebelow{#1}{#2}{#3}{#4}%
    \@checkifframeleft{#1}{#2}{#3}{#4}%
    \@checkifframeright{#1}{#2}{#3}{#4}%
    \ifFLFabove
     \ifFLFleft
        \FFaboveleft
      \else
        \ifFLFright
          \FFaboveright
        \else
```

```
\FFabove
```

```
\fi
                      \fi
                    \else
                      \ifFLFbelow
                        \ifFLFleft
                           \FFbelowleft
                        \else
                          \ifFLFright
                            \FFbelowright
                          \else
                              \FFbelow
                          \fi
                        \fi
                      \else
                        \ifFLFleft
                          \FFleft
                        \else
                          \ifFLFright
                            \FFright
                           \else
                              \FFoverlap
                           \fi
                        \fi
                      \fi
                    \fi
                  }
                  Short cut commands for frames of the same type.
\reldynamicloc \reldynamicloc{〈id1〉}{〈id2〉}
                  \DeclareRobustCommand*{\reldynamicloc}{%
                    \@ifstar\@sreldynamicloc\@reldynamicloc
                  }
                Starred version:
                  \newcommand*{\@sreldynamicloc}[2]{%
                    \@srelativeframelocation{dynamic}{#1}{dynamic}{#2}%
                  }
                Unstarred version:
                  \newcommand*{\@reldynamicloc}[2]{%
                    \@relativeframelocation{dynamic}{#1}{dynamic}{#2}%
                  }
\relstaticloc \relstaticloc{〈id1〉}{〈id2〉}
                  \DeclareRobustCommand*{\relstaticloc}{%
                    \@ifstar\@srelstaticloc\@relstaticloc
                  }
                Starred version:
```

```
\newcommand*{\@srelstaticloc}[2]{%
```

```
\@srelativeframelocation{static}{#1}{static}{#2}%
               }
             Unstarred version:
               \newcommand*{\@relstaticloc}[2]{%
                 \@relativeframelocation{static}{#1}{static}{#2}%
               }
\relflowloc \relflowloc{〈id1〉}{〈id2〉}
               \DeclareRobustCommand*{\relflowloc}{%
                 \@ifstar\@srelflowloc\@relflowloc
               }
             Starred version:
               \newcommand*{\@srelflowloc}[2]{%
                 \@srelativeframelocation{flow}{#1}{flow}{#2}%
               }
             Unstarred version:
               \newcommand*{\@relflowloc}[2]{%
                 \@relativeframelocation{flow}{#1}{flow}{#2}%
               }
```
## 1.7 Initialise Flow Frames

```
\setinitialframe Specify initial frame. This should be the first flow frame that is defined on the
                    first page of the document. Having another flow frame as the initial frame is
                    not a good idea, and may have unexpected results.
```

```
\newcommand*{\setinitialframe}[1]{%
  \c@thisframe=#1%
  \global\usedframebreaktrue
  \global\setlength{\hsize}
  {%
    \csname colwidth\romannumeral\c@thisframe\endcsname
  }%
}
```
\setframes Set the initial frame.

```
\newif\if@setfr@mes
\@setfr@mesfalse
\newcommand*{\setframes}{%
  \ifnum\c@thisframe=0\relax
    \PackageWarning{flowfram}%
    {Can't find a flow frame on page 1.
     \MessageBreak
     Attempting to find the first page with a flow frame%
   }%
    \@nxtcol=1\relax
    \c@curpg=1\relax
    \@g@tnextcol{\@nxtcol}%
```
Shipout pages without flow frames.

```
\advance\c@curpg by -1\relax
      \whiledo{\c@curpg>0}%
      {%
        \advance\c@curpg by -1\relax
        \setbox\@outputbox\vbox{\hbox to \textwidth{\@ff@do@allframes}}%
        \@outputpage
     }%
    \c@thisframe=\@nxtcol
  \fi
  \@setcol{\c@thisframe}\relax
  \@setfr@mestrue
  \edef\ff@txtcol{%
  \csname @ff@txtcol@\romannumeral\c@thisframe\endcsname}%
  \@s@tfftextcol
}
```
\emulatetwocolumn Emulate original \twocolumn declaration. This is provided for backward compatibility, and may be removed in later versions.

```
\newcommand{\emulatetwocolumn}[1][]{%
  \finishthispage
  \setallflowframes{pages=none}%
  \settoheight{\@ff@staticH}{#1}%
  \settodepth{\@ff@tmp@y}{#1}%
  \addtolength{\@ff@staticH}{\@ff@tmp@y}%
  \ifdim\@ff@staticH>0pt\relax
    \twocolumnStop[\@ff@pages@countreg]{\@ff@staticH}%
    \c@thisframe=\c@maxflow
    \advance\c@thisframe by -1\relax
    \@twocolumn[>\@ff@pages@countreg]%
      \setstaticcontents{\c@maxstatic}{#1}%
  \else
      \@twocolumn
      \c@thisframe=\c@maxflow
      \advance\c@thisframe by -1\relax
  \fi
  \@setcol{\c@thisframe}%
  \relax
}
```
\emulateonecolumn Emulate original \onecolumn declaration. This is provided for backward compatibility, and may be removed in later versions.

```
\newcommand{\emulateonecolumn}[1][]{%
  \finishthispage
  \setallflowframes{pages=none}%
  \settoheight{\@ff@staticH}{#1}%
  \settodepth{\@ff@tmp@y}{#1}%
  \addtolength{\@ff@staticH}{\@ff@tmp@y}%
  \ifdim\@ff@staticH>0pt\relax
```

```
\onecolumnStop[\@ff@pages@countreg]{\@ff@staticH}%
    \c@thisframe=\c@maxflow
    \advance\c@thisframe by -1\relax
    \@onecolumn[>\@ff@pages@countreg]%
    \setstaticcontents{\c@maxstatic}{#1}%
  \else
    \@twocolumn
    \c@thisframe=\c@maxflow
    \advance\c@thisframe by -1\relax
  \fi
  \@setcol{\c@thisframe}%
  \relax
}
```
If no flow frames have been defined, create one big one the size of the [type](#page-2-0)[block,](#page-2-0) and initialise the frames.

```
\AtBeginDocument{%
  \c@absolutepage=1\relax
  \ifnum\c@maxflow=0\relax
    \PackageWarning{flowfram}{No flow frames, adding one}%
    \@onecolumn
  \etafi
  \setframes
  \renewcommand{\onecolumn}[1][]{%
    \PackageWarning{flowfram}%
    {%
       Ignoring \string\onecolumn\space found in document environment.
       Frames must be defined in the preamble%
    }%
    #1%
  }%
  \renewcommand{\twocolumn}[1][]{%
    \PackageWarning{flowfram}%
    {%
      Ignoring \string\twocolumn\space found in document environment.
      Frames must be defined in the preamble}%
      #1%
  }%
}
```
## 1.8 Output Routine

\fftolerance The flowfram package does a check to see if text has flowed between frames of different widths, which will cause a discrepancy in the line widths of the paragraph spanning the break. Before version 1.14, the output routine just checked if the widths were different, but this means that warning messages will be generated even if there's only a tiny difference that can be caused by rounding errors (for example, if the frames were created using jpgfdraw). So add a tolerance

```
and only complain if the difference exceeds this value.
           \newlength\fftolerance
           \setlength\fftolerance{2pt}
flow frame.
         This is used by the output routine.
           \newcommand{\@setcol}[1]{%
             \ifnum\c@maxflow<#1\relax
               \PackageError{flowfram}%
               {Can't set frame '\number#1', doesn't exist}{}%
             \else
               \flf@message{Switching to flow frame \number#1\space on page
                 \number\@ff@pages@countreg}%
               \expandafter\global\expandafter\columnwidth
                \csname colwidth\romannumeral#1\endcsname
               \dimen@\columnwidth
               \advance\dimen@ by -\hsize\relax
               \ifdim\dimen@<0pt\relax
                 \dimen@=-\dimen@
               \etafi
               \ifdim\dimen@>\fftolerance
                 \ifusedframebreak
                 \else
                   \PackageWarning{flowfram}%
                   {Moving to flow frame of unequal
                   width,\MessageBreak use of \string\framebreak\space advised,
                   or text might not appear correctly (difference =
                   \the\dimen@, tolerance = \the\fftolerance)}%
                 \fi
               \fi
               \global\usedframebreakfalse
               \global\hsize\columnwidth
               \expandafter\global
               \expandafter\vsize\csname colheight\romannumeral#1\endcsname
               \global\@colht\vsize
               \global\@colroom\@colht
```
We may be inside an environment that has modified the line width, such as one of the list environments so we can't just set \linewidth to \columnwidth. Only modify \linewidth if it's larger than the new column width.

```
\ifnum\linewidth>\columnwidth
      \global\linewidth\columnwidth
    \fi
    %\global\textwidth\columnwidth
    \setmargin
  \forallfi
  \stepcounter{displayedframe}%
}
```

```
Modify the output routine so that it uses \vsize instead of \textheight.
```

```
\output={%
                   \let\par\@@par
                   \ifnum\outputpenalty <-\@M
                     \@specialoutput
                   \else
                     \@makecol
                     \@opcol \@startcolumn
                     \@whilesw \if@fcolmade \fi {\@opcol \@startcolumn }%
                   \fi
                   \ifnum\outputpenalty>-\@Miv
                     \ifdim\@colroom<1.5\baselineskip
                       \ifdim\@colroom<\vsize
                         \@latex@warning@no@line{Text page \thepage \space
                         contains only floats}%
                         \@emptycol
                       \else
                         \global\vsize\@colroom
                       \fi
                     \else
                       \global\vsize\@colroom
                     \fi
                   \else
                     \global\vsize\maxdimen
                   \fi
                 }
\@doclearpage Modify \@doclearpage, again replace \textheight with \vsize, and only use
               the twocolumn stuff.
                 \def\@doclearpage{%
```

```
\ifvoid\footins
  \setbox\@tempboxa\vsplit\@cclv to\z@
  \unvbox\@tempboxa
  \setbox\@tempboxa\box\@cclv
  \xdef\@deferlist{\@toplist\@botlist\@deferlist}%
  \global\let\@toplist\@empty
  \global\let\@botlist\@empty
  \global\@colroom\@colht
  \ifx\@currlist\@empty
  \else
    \@latexerr{Float(s) lost}\@ehb
    \global\let\@currlist\@empty
  \forallfi
  \@makefcolumn\@deferlist
  \@whilesw \if@fcolmade \fi
  {%
    \@opcol
    \@makefcolumn\@deferlist
  }%
```

```
\if@firstcolumn
   \xdef\@dbldeferlist{\@dbltoplist\@dbldeferlist}%
   \global\let\@dbltoplist\@empty
   \global\@colht\vsize
   \begingroup
     \@dblfloatplacement
     \@makefcolumn\@dbldeferlist
     \@whilesw \if@fcolmade \fi
     {%
       \@outputpage
       \@makefcolumn\@dbldeferlist
     }%
   \endgroup
  \else
    \vbox{}%
    \clearpage
  \fi
\else
  \setbox\@cclv\vbox{\box\@cclv\vfil}%
  \@makecol\@opcol
  \clearpage
\verb|\fi
```
Modify \@outputpage slightly. Add provision for turning headers and footers into [dynamic frames.](#page-1-4)

\@dothehead First define macro to do the header. This will be modified if it is turned into a [dynamic frame.](#page-1-4)

```
\newcommand{\@dothehead}{%
  \vbox to \headheight
  {%
    \color@hbox\normalcolor\hbox to \textwidth{\@thehead}%
    \color@endbox
  }%
}
```
\@dothefoot Same again for the footer.

}

```
\newcommand{\@dothefoot}{%
  \color@hbox\normalcolor\hbox to \textwidth{\@thefoot}%
  \color@endbox
}
\newcommand{\@dodynamicthehead}{}
\newcommand{\@dodynamicthefoot}{}
```
\@outputpage Now for the modified version of \@outputpage. The page style stuff has been moved to  $\sqrt{$ utputdblcol so that the headers and footers can be set in [dy](#page-1-4)[namic frames](#page-1-4) before the [dynamic frames](#page-1-4) are put on the page.

```
\def\@outputpage{%
                        \begingroup
                          \let\protect\noexpand
                          \@resetactivechars
                          \global\let\@@if@newlist\if@newlist
                          \global\@newlistfalse\@parboxrestore
                          \shipout\vbox
                          {%
                            \set@typeset@protect
                            \aftergroup
                            \endgroup
                            \aftergroup
                            \set@typeset@protect
                            \reset@font\normalsize\normalsfcodes
                            \let\label\@gobble
                            \let\index\@gobble
                            \let\glossary\@gobble
                            \baselineskip\z@skip
                            \lineskip\z@skip
                            \lineskiplimit\z@
                            \vskip\topmargin\moveright\@themargin
                            \vbox
                            {%
                              \vskip\headheight
                              \vskip\headsep
                              \box\@outputbox
                            }%
                          }%
                          \global\let\if@newlist\@@if@newlist
                          \stepcounter{page}%
                    Also increment absolutepage counter.
                          \stepcounter{absolutepage}%
                          \setcounter{displayedframe}{0}%
                          \let\firstmark\botmark
                      }
dynamic frames. There will initially be no
                    difference in appearance until the settings are changed using \setdynamicframe.
                    The header frame is given the IDL header, and the footer is given the IDL
                    footer.
                      \newcommand*{\makedfheaderfooter}{%
                    create dynamic frames at the standard location
                        \setlength{\@ff@tmp@y}{\textheight}%
                        \addtolength{\@ff@tmp@y}{\headsep}%
                        \newdynamicframe{\textwidth}{\headheight}{0pt}{\@ff@tmp@y}[header]%
                        \newdynamicframe{\textwidth}{\headheight}{0pt}{-\footskip}[footer]%
                        \renewcommand{\@dothehead}{}%
```

```
\renewcommand{\@dothefoot}{}%
```

```
\renewcommand{\@dodynamicthehead}{%
                       \@dynamicframeid{header}%
                       \expandafter
                         \def\csname @dynamicframe@\romannumeral\ff@id\endcsname{%
                           \vfill\@thehead\vfill
                         \frac{1}{2}%
                    }%
                    \renewcommand{\@dodynamicthefoot}{%
                       \@dynamicframeid{footer}%
                       \expandafter
                        \def\csname @dynamicframe@\romannumeral\ff@id\endcsname{%
                         \vfill\@thefoot\vfill
                        }%
                    }%
                  }
                This should only be done in the preamble.
                  \@onlypreamble{\makedfheaderfooter}
\footnotecolor Set footnotes in \footnotecolor rather than \normalcolor This ensures that
                the footnotes appear in the same colour as the text colour for the flow frame to
                which they belong.
                  \newcommand{\footnotecolor}{%
                    \@ifundefined{@ff@txtcol@\romannumeral\c@thisframe}%
                    {%
                       \normalcolor
                    }%
                    {%
                       \edef\ff@txtcol{%
                         \csname @ff@txtcol@\romannumeral\c@thisframe\endcsname
                      }%
                       \@s@tfftextcol
                    }%
                  }
```
\@makecol Modify \@makecol so that the footnotes, and the footnote rule are in the colour for that frame.

```
\renewcommand{\@makecol}{%
 \ifvoid\footins
    \setbox\@outputbox\box\@cclv
  \else
    \setbox\@outputbox\vbox
    {%
      \boxmaxdepth\@maxdepth\@tempdima\dp\@cclv
      \unvbox\@cclv
      \vskip\skip\footins
      \color@begingroup
        \footnotecolor
        \footnoterule
```

```
\unvbox\footins
                                 \color@endgroup
                               }%
                             \fi
                             \xdef\@freelist{\@freelist\@midlist}%
                             \global\let\@midlist\@empty
                             \@combinefloats
                             \ifvbox\@kludgeins
                               \@makespecialcolbox
                             \else
                               \setbox\@outputbox\vbox to\@colht{%
                                 \@texttop\dimen@\dp\@outputbox
                                 \unvbox \@outputbox
                                 \vskip -\dimen@\@textbottom
                               }%
                             \fi
                             \global\maxdepth\@maxdepth
                           }
               \@opcol Modify \@opcol, as \if@twocolumn is now irrelevant.
                           \def\@opcol{%
                             \@outputdblcol
                             \global\@mparbottom\z@
                             \global\@textfloatsheight\z@
                             \@floatplacement
                           }
\@ff@checkifmoreframes Check to see if there are more flow frames defined, and set \if@ff@moreframes
                         as appropriate. This involves iterating through all flow frames, and through
                         each frame's page list.
                           \newif\if@ff@moreframes
                           \newcommand*{\@ff@checkifmoreframes}{%
                             \@ff@moreframesfalse
                             \@colN=\c@thisframe
                             \whiledo{\@colN<\c@maxflow}%
                             {%
                               \advance\@colN by 1\relax
                         Skip if this page is in this frame's exclusion list.
                               \edef\ff@xpages{\csname @ff@xpages@\romannumeral\@colN\endcsname}%
                               \@for\@ff@pp:=\ff@xpages\do
                               {%
                                 \ifnum0\@ff@pp=\@ff@pages@countreg\relax
                                    \@endfortrue
                                 \fi
                               }%
                               \if@endfor
```
If for loop was terminated prematurely, then this page is in this frame's exclusion list.

```
\else
  \edef\ff@pages{\csname @ff@pages@\romannumeral\@colN\endcsname}%
  \@ff@checkpages{\ff@pages}%
```
If found a frame, break out of loop.

```
\if@ff@moreframes
      \@colN=\c@maxflow\relax
    \fi
 \eta}%
\if@ff@moreframes
\else
```
\@ff@tmpN=\@ff@pages@countreg

Look ahead up to a maximum of 4 pages.

```
\count@=0\relax
\loop
  \advance\@ff@tmpN by 1\relax
 \@colN=0\relax
 \whiledo{\@colN<\c@maxflow}%
 {%
    \advance\@colN by 1\relax
```
Skip if page is in this frame's exclusion list.

```
\edef\ff@xpages{\csname @ff@xpages@\romannumeral\@colN\endcsname}%
\@for\@ff@pp:=\ff@xpages\do
{%
  \ifnum0\@ff@pp=\@ff@tmpN\relax
    \@endfortrue
  \fi
}%
\if@endfor
```
If for loop was terminated prematurely, then page is in this frame's exclusion list.

```
\else
  \edef\ff@pages{\csname @ff@pages@\romannumeral\@colN\endcsname}%
 \@ff@checkpages[\@ff@tmpN]{\ff@pages}%
```
If found a frame, break out of loop.

```
\if@ff@moreframes
      \@colN=\c@maxflow\relax
    \fi
  \fi
\frac{1}{2}%
\if@ff@moreframes
  \count@=4\relax
\else
  \advance\count@ by 1\relax
\fi
```

```
\ifnum\count@<4
                          \repeat
                        \fi
                      }
   \@ff@checkpages Check to see if the current page lies in the page list given by #1.
                      \newcommand*{\@ff@checkpages}[2][\@ff@pages@countreg]{%
                        \@for\@ff@pp:=#2\do{%
                          \@ff@checkthispage{#1}{\@ff@pp}%
                        }%
                      }
page rangepage
                    range is specified by all, odd or even then there are definitely more frames
                    available, otherwise check to see if the current page lies within the number
                    range. If the page range is none, ignore it.
                      \newcommand*{\@ff@checkthispage}[2]{%
                        \ifthenelse{\equal{#2}{all}\or\equal{#2}{even}\or\equal{#2}{odd}}%
                        {%
                          \@ff@moreframestrue
                        }%
                        {%
                          \ifthenelse{\equal{#2}{none}}%
                          {}%
                          {%
                            \@ff@checknumrange{#1}{#2}%
                          }%
                        }%
                      }
\@ff@checknumrange The number range could be a single number, a closed range (e.g. 2-6) or an
                    open range (e,g. <4 or >10). Use \off@f@getrange to find the start and end
                    ranges. For open ended ranges assume a maximum value of 10000. If the cur-
                    rent page is less than or equal to the maximum, there are still more flow frames
                    available.
                      \newcommand*{\@ff@checknumrange}[2]{%
                        \def\@ff@numstart{0}%
                        \def\@ff@numend{100000}%
                        \@ff@getrange{#2}%
                        \ifnum\@ff@numend>#1\relax
                          \@ff@moreframestrue
                        \else
                          \ifnum\@ff@numend=#1\relax
                            \@ff@moreframestrue
                          \fi
                        \fi
                      }
```

```
Work out the minimum and maximum values of a number range which could
                        either be a single number, a closed number range or an open number range. If
                        the first character is < or > then it is an open range, otherwise it is a closed range
                        or a single number. Define a counter to use whilst determining the range.
                          \newcount\c@ffrangenum
       \@ff@getrange Now to find out what kind of range it is. If it is a single number, e.g. 24, then
                        it will do, e.g. \@ff@@getrange24-\relax. If it is a closed range, e.g. 30-40, it
                        will do , e.g. \@ff@@getrange30-40-\relax. If it is an open range, e.g. >25, it
                        will do, e.g. \@ff@@getrange>25-\relax.
                          \newcommand*{\@ff@getrange}[1]{%
                            \expandafter\@ff@@getrange#1-\relax\end
                          }
      \text{``difference} The ranges can now be picked out. If the first character is a \leq or \geq it is an open
                        ended range, otherwise it is either a single value, or a close ended range.
                          \def\@ff@@getrange#1#2\end{%
                            \ifx#1<\relax
                             \@ff@getrangeless#1#2\end
                            \else
                              \ifx#1>\relax
                                \@ff@getrangegreater#1#2\end
                              \else
                                 \@@ff@getrange#1#2\end
                              \fi
                            \fi
                          }
   \@ff@getrangeless Get the values for an open ended range with an upper bound. A minimum
                        value of 0 is assumed.
                          \def\@ff@getrangeless<#1-\relax\end{%
                            \c@ffrangenum=#1\relax
                            \advance\c@ffrangenum by -1\relax
                            \def\@ff@numstart{0}%
                            \edef\@ff@numend{\number\c@ffrangenum}%
                          }
\@ff@getrangegreater Get the values for an open ended range with a lower bound. A maximum value
                        of 100000 is assumed.
                          \def\@ff@getrangegreater>#1-\relax\end{%
                            \c@ffrangenum=#1\relax
                            \advance\c@ffrangenum by 1\relax
                            \edef\@ff@numstart{\number\c@ffrangenum}%
                            \def\@ff@numend{100000}%
                          }
      \@@ff@getrange Determine whether we have a single number or a closed range. If #2 is \relax,
```

```
it is a single value, otherwise it is a range.
```

```
\def\@@ff@getrange#1-#2\end{%
                             \ifx\relax#2\relax
                               \def\@ff@numstart{#1}%
                               \def\@ff@numend{#1}%
                             \else
                               \def\@ff@numstart{#1}%
                               \@@@ff@getrange#2\end
                             \fi
                           }
       \@@@ff@getrange Extract the end value from the closed range.
                           \def\@@@ff@getrange#1-\relax\end{%
                             \def\@ff@numend{#1}%
                           }
\@ff@output@adjustframes Provide a hook to adjust frame settings in the output routine.
                           \newcommand*{\@ff@output@adjustframes}{}
     \flowswitchonnext Switch on the listed flow frames from the next page onwards
                           \newcommand*{\flowswitchonnext}{%
                             \@ifstar\@sflowswitchonnext\@flowswitchonnext
                           }
   \@sflowswitchonnext The starred version uses IDLs.
                           \newcommand{\@sflowswitchonnext}[1]{%
                             \@for\@ff@id:=#1\do{%
                               \@flowframeid{\@ff@id}%
                         Is this frame already on?
                               \@ff@chckifthispg{\@ff@pages@countreg}{\ff@id}%
                               \expandafter\toks@\expandafter{\@ff@output@adjustframes}%
                               \if@notthiscol
                                 \xdef\@ff@output@adjustframes{%
                                   \the\toks@
                                    \noexpand\flowsetpagelist{\number\ff@id}{>\number\@ff@pages@countreg}%
                                 }%
                               \else
                                 \xdef\@ff@output@adjustframes{%
                                   \the\toks@
                                   \noexpand\flowsetpagelist{\number\ff@id}%
                                      {\number\@ff@pages@countreg,>\number\@ff@pages@countreg}%
                                 }%
                               \fi
                             }%
                           }
    \@flowswitchonnext The unstarred version uses IDNs.
                           \newcommand{\@flowswitchonnext}[1]{%
                             \@for\@ff@id:=#1\do{%
```

```
Is this frame already on?
                               \@ff@chckifthispg{\@ff@pages@countreg}{\@ff@id}%
                               \expandafter\toks@\expandafter{\@ff@output@adjustframes}%
                               \if@notthiscol
                                 \xdef\@ff@output@adjustframes{%
                                   \the\toks@
                                   \noexpand\flowsetpagelist{\number\@ff@id}{>\number\@ff@pages@countreg}%
                                 \frac{1}{2}%
                               \else
                                 \xdef\@ff@output@adjustframes{%
                                   \the\toks@
                                   \noexpand\flowsetpagelist{\number\@ff@id}%
                                      {\number\@ff@pages@countreg,>\number\@ff@pages@countreg}%
                                 \gamma%
                               \fi
                             }%
                           }
  \flowswitchonnextodd Switch on the listed flow frames from the next odd page onwards
                           \newcommand*{\flowswitchonnextodd}{%
                             \@ifstar\@sflowswitchonnextodd\@flowswitchonnextodd
                           }
\@sflowswitchonnextodd The starred version uses IDLs.
                           \newcommand{\@sflowswitchonnextodd}[1]{%
                             \count@=\@ff@pages@countreg\relax
                             \ifodd\count@\relax
                               \advance\count@ by 1\relax
                             \fi
                             \@for\@ff@id:=#1\do{%
                               \@flowframeid{\@ff@id}%
                         Is this frame already on?
                               \@ff@chckifthispg{\@ff@pages@countreg}{\ff@id}%
                               \def\@ff@prepages{}%
                               \if@notthiscol
                               \else
                                  \def\@ff@prepages{\number\@ff@pages@countreg,}%
                               \fi
                         Is this frame already switched on for the next page?
                               \@ff@chckifthispg{\count@}{\ff@id}%
                               \ifnum\count@=\@ff@pages@countreg\relax
                               \else
                                 \if@notthiscol
                                 \alpha\edef\@ff@prepages{\@ff@prepages\number\count@,}%
                                 \fi
                               \fi
                               \expandafter\toks@\expandafter{\@ff@output@adjustframes}%
```

```
\xdef\@ff@output@adjustframes{%
                                \the\toks@
                                \noexpand\flowsetpagelist{\number\ff@id}%
                                  {\@ff@prepages>\number\count@}%
                              }%
                           }%
                          }
\@flowswitchonnextodd The unstarred version uses IDNs.
                          \newcommand{\@flowswitchonnextodd}[1]{%
                            \count@=\@ff@pages@countreg\relax
                            \ifodd\count@\relax
                              \advance\count@ by 1\relax
                            \fi
                            \@for\@ff@id:=#1\do{%
                        Is this frame already on?
                              \@ff@chckifthispg{\@ff@pages@countreg}{\@ff@id}%
                              \def\@ff@prepages{}%
                              \if@notthiscol
                              \else
                                 \def\@ff@prepages{\number\@ff@pages@countreg,}%
                              \fi
                        Is this frame already switched on for the next page?
                              \@ff@chckifthispg{\count@}{\@ff@id}%
                              \ifnum\count@=\@ff@pages@countreg\relax
                              \else
                                \if@notthiscol
                                \else
                                   \edef\@ff@prepages{\@ff@prepages\number\count@,}%
                                \fi
                              \fi
                              \expandafter\toks@\expandafter{\@ff@output@adjustframes}%
                              \xdef\@ff@output@adjustframes{%
                                \the\toks@
                                \noexpand\flowsetpagelist{\number\@ff@id}%
                                  {\@ff@prepages>\number\count@}%
                              }%
                           }%
                         }
   \flowswitchoffnext Switch off the listed flow frames from the next page onwards
                          \newcommand*{\flowswitchoffnext}{%
                            \@ifstar\@sflowswitchoffnext\@flowswitchoffnext
                          }
 \@sflowswitchoffnext The starred version uses IDLs.
                          \newcommand{\@sflowswitchoffnext}[1]{%
                            \@for\@ff@id:=#1\do{%
```

```
\@flowframeid{\@ff@id}%
                         Is this frame already off on this page?
                               \@ff@chckifthispg{\@ff@pages@countreg}{\ff@id}%
                               \if@notthiscol
                                  \def\@ff@pages{none}%
                               \else
                                  \def\@ff@pages{\number\@ff@pages@countreg}%
                               \fi
                               \expandafter\toks@\expandafter{\@ff@output@adjustframes}%
                               \xdef\@ff@output@adjustframes{%
                                 \the\toks@
                                 \noexpand\flowsetpagelist{\number\ff@id}{\@ff@pages}%
                               }%
                             }%
                           }
   \@flowswitchoffnext The unstarred version uses IDNs.
                           \newcommand{\@flowswitchoffnext}[1]{%
                             \@for\@ff@id:=#1\do{%
                         Is this frame already off on this page?
                               \@ff@chckifthispg{\@ff@pages@countreg}{\@ff@id}%
                               \if@notthiscol
                                  \def\@ff@pages{none}%
                               \else
                                  \def\@ff@pages{\number\@ff@pages@countreg}%
                               \fi
                               \expandafter\toks@\expandafter{\@ff@output@adjustframes}%
                               \xdef\@ff@output@adjustframes{%
                                 \the\toks@
                                 \noexpand\flowsetpagelist{\number\@ff@id}{\@ff@pages}%
                               }%
                             }%
                           }
 \flowswitchoffnextodd Switch off the listed flow frames from the next odd page onwards
                           \newcommand*{\flowswitchoffnextodd}{%
                             \@ifstar\@sflowswitchoffnextodd\@flowswitchoffnextodd
                           }
\@sflowswitchoffnextodd The starred version uses IDLs.
                           \newcommand{\@sflowswitchoffnextodd}[1]{%
                             \count@=\@ff@pages@countreg\relax
                             \ifodd\@ff@pages@countreg\relax
                               \advance\count@ by 1\relax
                             \fi
                             \@for\@ff@id:=#1\do{%
                               \@flowframeid{\@ff@id}%
```
Is this frame already off on this page?

```
\@ff@chckifthispg{\@ff@pages@countreg}{\ff@id}%
\if@notthiscol
```
It's off on this page. Is it on or off on the next page, if this page is odd? First, is this page odd?

```
\ifnum\@ff@pages@countreg=\count@\relax
```
This page is even and the frame is off on this page, so set to none.

```
\def\@ff@nextpages{none}%
```

```
\else
```
This page is odd. Is the frame on or off on the next page?

```
\@ff@chckifthispg{\count@}{\ff@id}%
\if@notthiscol
```
Off on the next page as well, so set to none.

\def\@ff@nextpages{none}% \else

Not off on the next page, so set to next page only.

```
\def\@ff@nextpages{\number\count@}%
  \fi
\fi
```

```
\else
```
It's not off on this page. Is it on or off on the next page, if this page is odd? First, is this page odd?

```
\ifnum\@ff@pages@countreg=\count@\relax
```
This page is even and the frame is not off on this page, so set to this page.

```
\def\@ff@nextpages{\number\@ff@pages@countreg}%
\else
```
This page is odd. Is the frame on or off on the next page?

```
\@ff@chckifthispg{\count@}{\ff@id}%
\if@notthiscol
```
Off on the next page but not off on this page. So set to just this page.

```
\def\@ff@nextpages{\number\@ff@pages@countreg}%
```

```
\else
```
Not off on the next page as well, so set to this page and next page.

```
\def\@ff@nextpages{\number\@ff@pages@countreg,\number\count@}%
    \forallfi
  \chi_{fi}\left\{ \frac{f}{f} \right\}\expandafter\toks@\expandafter{\@ff@output@adjustframes}%
\xdef\@ff@output@adjustframes{%
  \the\toks@
  \noexpand\flowsetpagelist{\number\ff@id}{\@ff@nextpages}%
}%
```
}% } \@flowswitchoffnextodd The unstarred version uses [IDNs.](#page-1-0) \newcommand{\@flowswitchoffnextodd}[1]{% \count@=\@ff@pages@countreg\relax \ifodd\@ff@pages@countreg\relax \advance\count@ by 1\relax \fi \@for\@ff@id:=#1\do{% Is this frame already off on this page? \@ff@chckifthispg{\@ff@pages@countreg}{\@ff@id}% \if@notthiscol It's off on this page. Is it on or off on the next page, if this page is odd? First, is this page odd? \ifnum\@ff@pages@countreg=\count@\relax This page is even and the frame is off on this page, so set to none. \def\@ff@nextpages{none}% \else This page is odd. Is the frame on or off on the next page? \@ff@chckifthispg{\count@}{\@ff@id}% \if@notthiscol Off on the next page as well, so set to none. \def\@ff@nextpages{none}% \else Not off on the next page, so set to next page only. \def\@ff@nextpages{\number\count@}% \fi \fi \else It's not off on this page. Is it on or off on the next page, if this page is odd? First, is this page odd? \ifnum\@ff@pages@countreg=\count@\relax This page is even and the frame is not off on this page, so set to this page. \def\@ff@nextpages{\number\@ff@pages@countreg}% \else This page is odd. Is the frame on or off on the next page? \@ff@chckifthispg{\count@}{\@ff@id}% \if@notthiscol Off on the next page but not off on this page. So set to just this page. \def\@ff@nextpages{\number\@ff@pages@countreg}% \else

```
Not off on the next page as well, so set to this page and next page.
                                       \def\@ff@nextpages{\number\@ff@pages@countreg,\number\count@}%
                                    \fi
                                  \fi
                                \fi
                                \expandafter\toks@\expandafter{\@ff@output@adjustframes}%
                                \xdef\@ff@output@adjustframes{%
                                  \the\toks@
                                  \noexpand\flowsetpagelist{\number\@ff@id}{\@ff@nextpages}%
                                \frac{1}{2}%
                              }%
                            }
 \flowswitchonnextonly Switch on the listed flow frames for just the next page
                            \newcommand*{\flowswitchonnextonly}{%
                              \@ifstar\@sflowswitchonnextonly\@flowswitchonnextonly
                            }
\@sflowswitchonnextonly The starred version uses IDLs.
                            \newcommand{\@sflowswitchonnextonly}[1]{%
                              \count@=\@ff@pages@countreg\relax
                              \advance\count@ by 1\relax
                              \@for\@ff@id:=#1\do{%
                                \@flowframeid{\@ff@id}%
                          Is this frame already on?
                                \@ff@chckifthispg{\@ff@pages@countreg}{\ff@id}%
                                \expandafter\toks@\expandafter{\@ff@output@adjustframes}%
                                \if@notthiscol
                          Not, it isn't, so just set to the next page:
                                  \xdef\@ff@output@adjustframes{%
                                    \the\toks@
                                    \noexpand\flowsetpagelist{\number\ff@id}{\number\count@}%
                                  \gamma%
                                \else
                          Yes, it is, so set to this page and the next page:
                                  \xdef\@ff@output@adjustframes{%
                                    \the\toks@
                                    \noexpand\flowsetpagelist{\number\ff@id}%
                                       {\number\@ff@pages@countreg,\number\count@}%
                                  }%
                                \fi
                              }%
                            }
\@flowswitchonnextonly The unstarred version uses IDNs.
                            \newcommand{\@flowswitchonnextonly}[1]{%
```

```
\count@=\@ff@pages@countreg\relax
                             \advance\count@ by 1\relax
                             \@for\@ff@id:=#1\do{%
                         Is this frame already on?
                               \@ff@chckifthispg{\@ff@pages@countreg}{\@ff@id}%
                               \expandafter\toks@\expandafter{\@ff@output@adjustframes}%
                               \if@notthiscol
                         Not, it isn't, so just set to the next page:
                                 \xdef\@ff@output@adjustframes{%
                                   \the\toks@
                                   \noexpand\flowsetpagelist{\number\@ff@id}{\number\count@}%
                                 }%
                               \else
                         Yes, it is, so set to this page and the next page:
                                 \xdef\@ff@output@adjustframes{%
                                   \the\toks@
                                   \noexpand\flowsetpagelist{\number\@ff@id}%
                                     {\number\@ff@pages@countreg,\number\count@}%
                                 }%
                               \fi
                             }%
                           }
flowswitchonnextoddonly Switch on the listed flow frames for just the next odd page
                           \newcommand*{\flowswitchonnextoddonly}{%
                             \@ifstar\@sflowswitchonnextoddonly\@flowswitchonnextoddonly
                           }
IDLs.
                           \newcommand{\@sflowswitchonnextoddonly}[1]{%
                             \@for\@ff@id:=#1\do{%
                               \@flowframeid{\@ff@id}%
                         Is this frame already on?
                               \@ff@chckifthispg{\@ff@pages@countreg}{\ff@id}%
                               \if@notthiscol
                         No, it isn't. If this is an odd page, is it on or off on the next page? First, is this an
                         odd page?
                                 \ifodd\@ff@pages@countreg
                         Yes, it's odd. So this frame isn't on this page, but is it on or off on the next page?
                                   \count@=\@ff@pages@countreg\relax
                                   \advance\count@ by 1\relax
                                   \@ff@chckifthispg{\count@}{\ff@id}%
                                   \if@notthiscol
```
It's not switched on either on this (odd) page or the next (even) page. So the page list should be just the next odd page after this one.

```
\advance\count@ by 1\relax
\edef\@ff@pages{\number\count@}%
\else
```
It's not switched on for this (odd) page but it is for the next (even) page. So the page list should be the next even and odd pages after this page.

```
\edef\@ff@pages{\number\count@}%
   \advance\count@ by 1\relax
   \edef\@ff@pages{\@ff@pages,\number\count@}%
  \forallfi
\else
```
No, it's even. So it's not on this (even) page, but needs to be on for the following (odd) page.

```
\count@=\@ff@pages@countreg\relax
   \advance\count@ by 1\relax
   \edef\@ff@pages{\number\count@}%
  \fi
\else
```
Frame is on this page. If this is an odd page, is it on or off on the next page? First, is this an odd page?

\ifodd\@ff@pages@countreg

Yes, it's odd. Is the frame on or off for the next (even) page?

```
\count@=\@ff@pages@countreg\relax
\advance\count@ by 1\relax
\@ff@chckifthispg{\count@}{\ff@id}%
\if@notthiscol
```
Frame is off. So the frame is switched on for this (odd) page but is off for the next (even) page. So the page list needs to be this (odd) page and the following odd page, skipping the even page in between.

```
\advance\count@ by 1\relax
  \edef\@ff@pages{\number\@ff@pages@countreg,\number\count@}%
\else
```
Frame is on. So the frame is switched on for this (odd) page and the next (even) page. So the page list needs to be this (odd) page, the next even page and the following odd page.

```
\advance\count@ by 1\relax
   \edef\@ff@pages{\number\@ff@pages@countreg-\number\count@}%
 \fi
\else
```
Frame is switched on for this page and this page is even. So the page list needs to be this (even) page and the next (odd) page.

```
\count@=\@ff@pages@countreg\relax
\advance\count@ by 1\relax
```

```
\edef\@ff@pages{\number\@ff@pages@countreg,\number\count@}%
     \fi
    \fi
    \expandafter\toks@\expandafter{\@ff@output@adjustframes}%
    \xdef\@ff@output@adjustframes{%
      \the\toks@
      \noexpand\flowsetpagelist{\number\ff@id}{\@ff@pages}%
   }%
 }%
}
```
flowswitchonnextoddonly The unstarred version uses [IDNs.](#page-1-0)

\newcommand{\@flowswitchonnextoddonly}[1]{% \@for\@ff@id:=#1\do{%

Is this frame already on?

```
\@ff@chckifthispg{\@ff@pages@countreg}{\@ff@id}%
\if@notthiscol
```
No, it isn't. If this is an odd page, is it on or off on the next page? First, is this an odd page?

\ifodd\@ff@pages@countreg

Yes, it's odd. So this frame isn't on this page, but is it on or off on the next page?

```
\count@=\@ff@pages@countreg\relax
\advance\count@ by 1\relax
\@ff@chckifthispg{\count@}{\@ff@id}%
\if@notthiscol
```
It's not switched on either on this (odd) page or the next (even) page. So the page list should be just the next odd page after this one.

```
\advance\count@ by 1\relax
\edef\@ff@pages{\number\count@}%
\else
```
It's not switched on for this (odd) page but it is for the next (even) page. So the page list should be the next even and odd pages after this page.

```
\edef\@ff@pages{\number\count@}%
  \advance\count@ by 1\relax
  \edef\@ff@pages{\@ff@pages,\number\count@}%
  \fi
\else
```
No, it's even. So it's not on this (even) page, but needs to be on for the following (odd) page.

```
\count@=\@ff@pages@countreg\relax
   \advance\count@ by 1\relax
   \edef\@ff@pages{\number\count@}%
  \fi
\else
```
Frame is on this page. If this is an odd page, is it on or off on the next page? First, is this an odd page?

\ifodd\@ff@pages@countreg

Yes, it's odd. Is the frame on or off for the next (even) page?

```
\count@=\@ff@pages@countreg\relax
\advance\count@ by 1\relax
\@ff@chckifthispg{\count@}{\@ff@id}%
\if@notthiscol
```
Frame is off. So the frame is switched on for this (odd) page but is off for the next (even) page. So the page list needs to be this (odd) page and the following odd page, skipping the even page in between.

```
\advance\count@ by 1\relax
 \edef\@ff@pages{\number\@ff@pages@countreg,\number\count@}%
\else
```
Frame is on. So the frame is switched on for this (odd) page and the next (even) page. So the page list needs to be this (odd) page, the next even page and the following odd page.

```
\advance\count@ by 1\relax
   \edef\@ff@pages{\number\@ff@pages@countreg-\number\count@}%
 \fi
\else
```
Frame is switched on for this page and this page is even. So the page list needs to be this (even) page and the next (odd) page.

```
\count@=\@ff@pages@countreg\relax
                                \advance\count@ by 1\relax
                                \edef\@ff@pages{\number\@ff@pages@countreg,\number\count@}%
                              \fi
                            \fi
                            \expandafter\toks@\expandafter{\@ff@output@adjustframes}%
                            \xdef\@ff@output@adjustframes{%
                               \the\toks@
                              \noexpand\flowsetpagelist{\number\@ff@id}{\@ff@pages}%
                            }%
                          }%
                         }
\flowswitchoffnextonly Switch off the listed flow frames for just the next page
                         \newcommand*{\flowswitchoffnextonly}{%
                           \@ifstar\@sflowswitchoffnextonly\@flowswitchoffnextonly
                         }
\&IDLs.
                         \newcommand{\@sflowswitchoffnextonly}[1]{%
                           \count@=\@ff@pages@countreg\relax
```
\advance\count@ by 1\relax

```
\@for\@ff@id:=#1\do{%
                           \@flowframeid{\@ff@id}%
                           \expandafter\toks@\expandafter{\@ff@output@adjustframes}%
                           \xdef\@ff@output@adjustframes{%
                             \the\toks@
                             \noexpand\flowaddexclusion{\number\ff@id}{\number\count@}%
                           }%
                         }%
                        }
\DiamondIDNs.
                        \newcommand{\@flowswitchoffnextonly}[1]{%
                          \count@=\@ff@pages@countreg\relax
                          \advance\count@ by 1\relax
                          \@for\@ff@id:=#1\do{%
                           \expandafter\toks@\expandafter{\@ff@output@adjustframes}%
                           \xdef\@ff@output@adjustframes{%
                             \the\toks@
                             \noexpand\flowaddexclusion{\number\@ff@id}{\number\count@}%
                           }%
                         }%
                        }
lowswitchoffnextoddonly Switch off the listed flow frames for just the next odd page
                        \newcommand*{\flowswitchoffnextoddonly}{%
                          \@ifstar\@sflowswitchoffnextoddonly\@flowswitchoffnextoddonly
                        }
IDLs.
                        \newcommand{\@sflowswitchoffnextoddonly}[1]{%
                          \count@=\@ff@pages@countreg\relax
                          \advance\count@ by 1\relax
                          \ifodd\count@\relax
                          \else
                           \advance\count@ by 1\relax
                          \chii
                          \@for\@ff@id:=#1\do{%
                           \@flowframeid{\@ff@id}%
                           \expandafter\toks@\expandafter{\@ff@output@adjustframes}%
                           \xdef\@ff@output@adjustframes{%
                             \the\toks@
                             \noexpand\flowaddexclusion{\number\ff@id}{\number\count@}%
                           }%
                         }%
                        }
IDNs.
                        \newcommand{\@flowswitchoffnextoddonly}[1]{%
```

```
\count@=\@ff@pages@countreg\relax
```

```
\advance\count@ by 1\relax
                            \ifodd\count@\relax
                            \else
                               \advance\count@ by 1\relax
                            \fi
                            \@for\@ff@id:=#1\do{%
                               \expandafter\toks@\expandafter{\@ff@output@adjustframes}%
                               \xdef\@ff@output@adjustframes{%
                                 \the\toks@
                                 \noexpand\flowaddexclusion{\number\@ff@id}{\number\count@}%
                              }%
                            }%
                          }
 \dynamicswitchonnext Switch on the listed dynamic frames from the next page onwards
                          \newcommand*{\dynamicswitchonnext}{%
                             \@ifstar\@sdynamicswitchonnext\@dynamicswitchonnext
                          }
\@sdynamicswitchonnext The starred version uses IDLs.
                          \newcommand{\@sdynamicswitchonnext}[1]{%
                             \@for\@ff@id:=#1\do{%
                               \@dynamicframeid{\@ff@id}%
                         Is this frame already on?
                               \@df@chckifthispg[\@ff@pages@countreg]{\ff@id}%
                               \expandafter\toks@\expandafter{\@ff@output@adjustframes}%
                               \if@notthiscol
                                 \xdef\@ff@output@adjustframes{%
                                   \the\toks@
                                   \noexpand\dynamicsetpagelist{\number\ff@id}{>\number\@ff@pages@countreg}%
                                }%
                               \else
                                 \xdef\@ff@output@adjustframes{%
                                   \the\toks@
                                   \noexpand\dynamicsetpagelist{\number\ff@id}%
                                     {\number\@ff@pages@countreg,>\number\@ff@pages@countreg}%
                                \frac{1}{2}%
                               \fi
                            }%
                          }
\@dynamicswitchonnext The unstarred version uses IDNs.
                          \newcommand{\@dynamicswitchonnext}[1]{%
                            \@for\@ff@id:=#1\do{%
                        Is this frame already on?
                               \@df@chckifthispg[\@ff@pages@countreg]{\@ff@id}%
                               \expandafter\toks@\expandafter{\@ff@output@adjustframes}%
                               \if@notthiscol
```

```
\xdef\@ff@output@adjustframes{%
                                  \the\toks@
                                  \noexpand\dynamicsetpagelist{\number\@ff@id}{>\number\@ff@pages@countreg}%
                                \frac{1}{2}%
                              \else
                                \xdef\@ff@output@adjustframes{%
                                  \the\toks@
                                  \noexpand\dynamicsetpagelist{\number\@ff@id}%
                                     {\number\@ff@pages@countreg,>\number\@ff@pages@countreg}%
                                \gamma%
                              \fi
                            }%
                          }
\dynamicswitchonnextodd Switch on the listed dynamic frames from the next odd page onwards
                          \newcommand*{\dynamicswitchonnextodd}{%
                            \@ifstar\@sdynamicswitchonnextodd\@dynamicswitchonnextodd
                          }
IDLs.
                          \newcommand{\@sdynamicswitchonnextodd}[1]{%
                            \count@=\@ff@pages@countreg\relax
                            \ifodd\count@\relax
                              \advance\count@ by 1\relax
                            \fi
                            \@for\@ff@id:=#1\do{%
                              \@dynamicframeid{\@ff@id}%
                        Is this frame already on?
                              \@df@chckifthispg[\@ff@pages@countreg]{\ff@id}%
                              \def\@ff@prepages{}%
                              \if@notthiscol
                              \else
                                 \def\@ff@prepages{\number\@ff@pages@countreg,}%
                              \fi
                        Is this frame already switched on for the next page?
                              \@df@chckifthispg[\count@]{\ff@id}%
                              \ifnum\count@=\@ff@pages@countreg\relax
                              \else
                                \if@notthiscol
                                \else
                                   \edef\@ff@prepages{\@ff@prepages\number\count@,}%
                                \fi
                              \fi
                              \expandafter\toks@\expandafter{\@ff@output@adjustframes}%
                              \xdef\@ff@output@adjustframes{%
                                \the\toks@
                                \noexpand\dynamicsetpagelist{\number\ff@id}%
                                  {\@ff@prepages>\number\count@}%
```

```
}%
                           }%
                          }
IDNs.
                          \newcommand{\@dynamicswitchonnextodd}[1]{%
                            \count@=\@ff@pages@countreg\relax
                            \ifodd\count@\relax
                              \advance\count@ by 1\relax
                            \fi
                            \@for\@ff@id:=#1\do{%
                        Is this frame already on?
                              \@df@chckifthispg[\@ff@pages@countreg]{\@ff@id}%
                              \def\@ff@prepages{}%
                              \if@notthiscol
                              \else
                                 \def\@ff@prepages{\number\@ff@pages@countreg,}%
                              \fi
                        Is this frame already switched on for the next page?
                              \@df@chckifthispg[\count@]{\@ff@id}%
                              \ifnum\count@=\@ff@pages@countreg\relax
                              \else
                                \if@notthiscol
                                \else
                                   \edef\@ff@prepages{\@ff@prepages\number\count@,}%
                                \fi
                              \fi
                              \expandafter\toks@\expandafter{\@ff@output@adjustframes}%
                              \xdef\@ff@output@adjustframes{%
                                \the\toks@
                                \noexpand\dynamicsetpagelist{\number\@ff@id}%
                                  {\@ff@prepages>\number\count@}%
                              }%
                            }%
                          }
 \dynamicswitchoffnext Switch off the listed dynamic frames from the next page onwards
                          \newcommand*{\dynamicswitchoffnext}{%
                            \@ifstar\@sdynamicswitchoffnext\@dynamicswitchoffnext
                          }
\@sdynamicswitchoffnext The starred version uses IDLs.
                          \newcommand{\@sdynamicswitchoffnext}[1]{%
                            \@for\@ff@id:=#1\do{%
                              \@dynamicframeid{\@ff@id}%
                        Is this frame already off on this page?
```
\@df@chckifthispg[\@ff@pages@countreg]{\ff@id}%

```
\if@notthiscol
                                 \def\@ff@pages{none}%
                              \else
                                 \def\@ff@pages{\number\@ff@pages@countreg}%
                              \eta\expandafter\toks@\expandafter{\@ff@output@adjustframes}%
                              \xdef\@ff@output@adjustframes{%
                                \the\toks@
                                \noexpand\dynamicsetpagelist{\number\ff@id}{\@ff@pages}%
                              \frac{1}{2}%
                            }%
                          }
\@dynamicswitchoffnext The unstarred version uses IDNs.
                          \newcommand{\@dynamicswitchoffnext}[1]{%
                            \@for\@ff@id:=#1\do{%
                        Is this frame already off on this page?
                              \@df@chckifthispg[\@ff@pages@countreg]{\@ff@id}%
                              \if@notthiscol
                                 \def\@ff@pages{none}%
                              \else
                                 \def\@ff@pages{\number\@ff@pages@countreg}%
                              \fi
                              \expandafter\toks@\expandafter{\@ff@output@adjustframes}%
                              \xdef\@ff@output@adjustframes{%
                                \the\toks@
                                \noexpand\dynamicsetpagelist{\number\@ff@id}{\@ff@pages}%
                              }%
                            }%
                          }
dynamicswitchoffnextodd Switch off the listed dynamic frames from the next odd page onwards
                          \newcommand*{\dynamicswitchoffnextodd}{%
                            \@ifstar\@sdynamicswitchoffnextodd\@dynamicswitchoffnextodd
                          }
IDLs.
                          \newcommand{\@sdynamicswitchoffnextodd}[1]{%
                            \count@=\@ff@pages@countreg\relax
                            \ifodd\@ff@pages@countreg\relax
                              \advance\count@ by 1\relax
                            \fi
                            \@for\@ff@id:=#1\do{%
                              \@dynamicframeid{\@ff@id}%
                        Is this frame already off on this page?
                              \@df@chckifthispg[\@ff@pages@countreg]{\ff@id}%
                              \if@notthiscol
```

```
It's off on this page. Is it on or off on the next page, if this page is odd? First, is
this page odd?
        \ifnum\@ff@pages@countreg=\count@\relax
This page is even and the frame is off on this page, so set to none.
           \def\@ff@nextpages{none}%
         \else
This page is odd. Is the frame on or off on the next page?
           \@df@chckifthispg[\count@]{\ff@id}%
           \if@notthiscol
Off on the next page as well, so set to none.
             \def\@ff@nextpages{none}%
           \else
Not off on the next page, so set to next page only.
             \def\@ff@nextpages{\number\count@}%
           \fi
        \fi
      \else
It's not off on this page. Is it on or off on the next page, if this page is odd? First,
is this page odd?
         \ifnum\@ff@pages@countreg=\count@\relax
This page is even and the frame is not off on this page, so set to this page.
           \def\@ff@nextpages{\number\@ff@pages@countreg}%
        \else
This page is odd. Is the frame on or off on the next page?
           \@df@chckifthispg[\count@]{\ff@id}%
           \if@notthiscol
Off on the next page but not off on this page. So set to just this page.
             \def\@ff@nextpages{\number\@ff@pages@countreg}%
           \else
Not off on the next page as well, so set to this page and next page.
             \def\@ff@nextpages{\number\@ff@pages@countreg,\number\count@}%
           \etafi
        \forallfi
      \eta\expandafter\toks@\expandafter{\@ff@output@adjustframes}%
      \xdef\@ff@output@adjustframes{%
        \the\toks@
         \noexpand\dynamicsetpagelist{\number\ff@id}{\@ff@nextpages}%
      \gamma%
    }%
  }
```

```
IDNs.
                            \newcommand{\@dynamicswitchoffnextodd}[1]{%
                               \count@=\@ff@pages@countreg\relax
                              \ifodd\@ff@pages@countreg\relax
                                 \advance\count@ by 1\relax
                              \fi
                              \@for\@ff@id:=#1\do{%
                          Is this frame already off on this page?
                                 \@df@chckifthispg[\@ff@pages@countreg]{\@ff@id}%
                                 \if@notthiscol
                          It's off on this page. Is it on or off on the next page, if this page is odd? First, is
                          this page odd?
                                   \ifnum\@ff@pages@countreg=\count@\relax
                          This page is even and the frame is off on this page, so set to none.
                                     \def\@ff@nextpages{none}%
                                   \else
                          This page is odd. Is the frame on or off on the next page?
                                     \@df@chckifthispg[\count@]{\@ff@id}%
                                     \if@notthiscol
                          Off on the next page as well, so set to none.
                                       \def\@ff@nextpages{none}%
                                     \else
                          Not off on the next page, so set to next page only.
                                       \def\@ff@nextpages{\number\count@}%
                                     \fi
                                   \fi
                                 \left\{ \right\}It's not off on this page. Is it on or off on the next page, if this page is odd? First,
                          is this page odd?
                                   \ifnum\@ff@pages@countreg=\count@\relax
                          This page is even and the frame is not off on this page, so set to this page.
                                     \def\@ff@nextpages{\number\@ff@pages@countreg}%
                                   \else
                          This page is odd. Is the frame on or off on the next page?
                                     \@df@chckifthispg[\count@]{\@ff@id}%
                                     \if@notthiscol
                          Off on the next page but not off on this page. So set to just this page.
                                       \def\@ff@nextpages{\number\@ff@pages@countreg}%
                                     \else
                          Not off on the next page as well, so set to this page and next page.
                                       \def\@ff@nextpages{\number\@ff@pages@countreg,\number\count@}%
                                     \fi
                                   \fi
```

```
\fi
                             \expandafter\toks@\expandafter{\@ff@output@adjustframes}%
                             \xdef\@ff@output@adjustframes{%
                               \the\toks@
                               \noexpand\dynamicsetpagelist{\number\@ff@id}{\@ff@nextpages}%
                             }%
                           }%
                         }
\dynamicswitchonnextonly Switch on the listed dynamic frames for just the next page
                         \newcommand*{\dynamicswitchonnextonly}{%
                           \@ifstar\@sdynamicswitchonnextonly\@dynamicswitchonnextonly
                         }
IDLs.
                         \newcommand{\@sdynamicswitchonnextonly}[1]{%
                           \count@=\@ff@pages@countreg\relax
                           \advance\count@ by 1\relax
                           \@for\@ff@id:=#1\do{%
                             \@dynamicframeid{\@ff@id}%
                       Is this frame already on?
                             \@df@chckifthispg[\@ff@pages@countreg]{\ff@id}%
                             \expandafter\toks@\expandafter{\@ff@output@adjustframes}%
                             \if@notthiscol
                       Not, it isn't, so just set to the next page:
                               \xdef\@ff@output@adjustframes{%
                                 \the\toks@
                                 \noexpand\dynamicsetpagelist{\number\ff@id}{\number\count@}%
                               }%
                             \else
                       Yes, it is, so set to this page and the next page:
                               \xdef\@ff@output@adjustframes{%
                                 \the\toks@
                                 \noexpand\dynamicsetpagelist{\number\ff@id}%
                                   {\number\@ff@pages@countreg,\number\count@}%
                               }%
                             \fi
                           }%
                         }
IDNs.
                         \newcommand{\@dynamicswitchonnextonly}[1]{%
                           \count@=\@ff@pages@countreg\relax
                           \advance\count@ by 1\relax
                           \@for\@ff@id:=#1\do{%
```

```
Is this frame already on?
```

```
\@df@chckifthispg[\@ff@pages@countreg]{\@ff@id}%
                               \expandafter\toks@\expandafter{\@ff@output@adjustframes}%
                               \if@notthiscol
                         Not, it isn't, so just set to the next page:
                                 \xdef\@ff@output@adjustframes{%
                                    \the\toks@
                                    \noexpand\dynamicsetpagelist{\number\@ff@id}{\number\count@}%
                                 }%
                               \else
                         Yes, it is, so set to this page and the next page:
                                 \xdef\@ff@output@adjustframes{%
                                    \the\toks@
                                    \noexpand\dynamicsetpagelist{\number\@ff@id}%
                                      {\number\@ff@pages@countreg,\number\count@}%
                                 }%
                               \fi
                             }%
                           }
amicswitchonnextoddonly Switch on the listed dynamic frames for just the next odd page
                           \newcommand*{\dynamicswitchonnextoddonly}{%
                             \@ifstar\@sdynamicswitchonnextoddonly\@dynamicswitchonnextoddonly
                           }
IDLs.
                           \newcommand{\@sdynamicswitchonnextoddonly}[1]{%
                             \@for\@ff@id:=#1\do{%
                               \@dynamicframeid{\@ff@id}%
                         Is this frame already on?
                               \@df@chckifthispg[\@ff@pages@countreg]{\ff@id}%
                               \if@notthiscol
                         No, it isn't. If this is an odd page, is it on or off on the next page? First, is this an
                         odd page?
                                  \ifodd\@ff@pages@countreg
                         Yes, it's odd. So this frame isn't on this page, but is it on or off on the next page?
                                    \count@=\@ff@pages@countreg\relax
                                    \advance\count@ by 1\relax
                                    \@df@chckifthispg[\count@]{\ff@id}%
                                    \if@notthiscol
                         It's not switched on either on this (odd) page or the next (even) page. So the
                         page list should be just the next odd page after this one.
                                     \advance\count@ by 1\relax
```

```
\edef\@ff@pages{\number\count@}%
\else
```
It's not switched on for this (odd) page but it is for the next (even) page. So the page list should be the next even and odd pages after this page.

```
\edef\@ff@pages{\number\count@}%
  \advance\count@ by 1\relax
  \edef\@ff@pages{\@ff@pages,\number\count@}%
 \fi
\else
```
No, it's even. So it's not on this (even) page, but needs to be on for the following (odd) page.

```
\count@=\@ff@pages@countreg\relax
   \advance\count@ by 1\relax
  \edef\@ff@pages{\number\count@}%
  \fi
\else
```
Frame is on this page. If this is an odd page, is it on or off on the next page? First, is this an odd page?

```
\ifodd\@ff@pages@countreg
```
Yes, it's odd. Is the frame on or off for the next (even) page?

```
\count@=\@ff@pages@countreg\relax
\advance\count@ by 1\relax
\@df@chckifthispg[\count@]{\ff@id}%
\if@notthiscol
```
Frame is off. So the frame is switched on for this (odd) page but is off for the next (even) page. So the page list needs to be this (odd) page and the following odd page, skipping the even page in between.

```
\advance\count@ by 1\relax
  \edef\@ff@pages{\number\@ff@pages@countreg,\number\count@}%
\else
```
Frame is on. So the frame is switched on for this (odd) page and the next (even) page. So the page list needs to be this (odd) page, the next even page and the following odd page.

```
\advance\count@ by 1\relax
    \edef\@ff@pages{\number\@ff@pages@countreg-\number\count@}%
 \fi
\else
```
Frame is switched on for this page and this page is even. So the page list needs to be this (even) page and the next (odd) page.

```
\count@=\@ff@pages@countreg\relax
        \advance\count@ by 1\relax
        \edef\@ff@pages{\number\@ff@pages@countreg,\number\count@}%
      \chi_{fi}% \begin{macrocode}
   \fi
```
\expandafter\toks@\expandafter{\@ff@output@adjustframes}%

```
\xdef\@ff@output@adjustframes{%
      \the\toks@
      \noexpand\dynamicsetpagelist{\number\ff@id}{\@ff@pages}%
    \frac{1}{2}%
 }%
}
```
amicswitchonnextoddonly The unstarred version uses [IDNs.](#page-1-1)

```
\newcommand{\@dynamicswitchonnextoddonly}[1]{%
 \@for\@ff@id:=#1\do{%
```
Is this frame already on?

```
\@df@chckifthispg[\@ff@pages@countreg]{\@ff@id}%
\if@notthiscol
```
No, it isn't. If this is an odd page, is it on or off on the next page? First, is this an odd page?

\ifodd\@ff@pages@countreg

Yes, it's odd. So this frame isn't on this page, but is it on or off on the next page?

```
\count@=\@ff@pages@countreg\relax
\advance\count@ by 1\relax
\@df@chckifthispg[\count@]{\@ff@id}%
\if@notthiscol
```
It's not switched on either on this (odd) page or the next (even) page. So the page list should be just the next odd page after this one.

```
\advance\count@ by 1\relax
\edef\@ff@pages{\number\count@}%
\else
```
It's not switched on for this (odd) page but it is for the next (even) page. So the page list should be the next even and odd pages after this page.

```
\edef\@ff@pages{\number\count@}%
  \advance\count@ by 1\relax
  \edef\@ff@pages{\@ff@pages,\number\count@}%
 \fi
\else
```
No, it's even. So it's not on this (even) page, but needs to be on for the following (odd) page.

```
\count@=\@ff@pages@countreg\relax
   \advance\count@ by 1\relax
   \edef\@ff@pages{\number\count@}%
  \fi
\else
```
Frame is on this page. If this is an odd page, is it on or off on the next page? First, is this an odd page?

\ifodd\@ff@pages@countreg

Yes, it's odd. Is the frame on or off for the next (even) page?

```
\count@=\@ff@pages@countreg\relax
\advance\count@ by 1\relax
\@df@chckifthispg[\count@]{\@ff@id}%
\if@notthiscol
```
Frame is off. So the frame is switched on for this (odd) page but is off for the next (even) page. So the page list needs to be this (odd) page and the following odd page, skipping the even page in between.

```
\advance\count@ by 1\relax
  \edef\@ff@pages{\number\@ff@pages@countreg,\number\count@}%
\else
```
Frame is on. So the frame is switched on for this (odd) page and the next (even) page. So the page list needs to be this (odd) page, the next even page and the following odd page.

```
\advance\count@ by 1\relax
   \edef\@ff@pages{\number\@ff@pages@countreg-\number\count@}%
 \fi
\else
```
Frame is switched on for this page and this page is even. So the page list needs to be this (even) page and the next (odd) page.

```
\count@=\@ff@pages@countreg\relax
                                    \advance\count@ by 1\relax
                                    \edef\@ff@pages{\number\@ff@pages@countreg,\number\count@}%
                                  \fi
                                \eta\expandafter\toks@\expandafter{\@ff@output@adjustframes}%
                                \xdef\@ff@output@adjustframes{%
                                  \the\toks@
                                  \noexpand\dynamicsetpagelist{\number\@ff@id}{\@ff@pages}%
                                \frac{1}{2}%
                              }%
                            }
\alpha \alpha is small contributional switch off the listed dynamic frames for just the next page
                            \newcommand*{\dynamicswitchoffnextonly}{%
                              \@ifstar\@sdynamicswitchoffnextonly\@dynamicswitchoffnextonly
                            }
\alpha \alpha and \alpha and \alpha and \alpha and \alphaIDLs.
                            \newcommand{\@sdynamicswitchoffnextonly}[1]{%
                              \count@=\@ff@pages@countreg\relax
                              \advance\count@ by 1\relax
                              \@for\@ff@id:=#1\do{%
                                \@dynamicframeid{\@ff@id}%
                                \expandafter\toks@\expandafter{\@ff@output@adjustframes}%
```

```
\xdef\@ff@output@adjustframes{%
```

```
\the\toks@
                              \noexpand\dynamicaddexclusion{\number\ff@id}{\number\count@}%
                            \frac{1}{2}%
                          }%
                        }
\alphaIDNs.
                        \newcommand{\@dynamicswitchoffnextonly}[1]{%
                          \count@=\@ff@pages@countreg\relax
                          \advance\count@ by 1\relax
                          \@for\@ff@id:=#1\do{%
                            \expandafter\toks@\expandafter{\@ff@output@adjustframes}%
                            \xdef\@ff@output@adjustframes{%
                              \the\toks@
                              \noexpand\dynamicaddexclusion{\number\@ff@id}{\number\count@}%
                            \frac{1}{2}%
                          }%
                        }
\ddot{\rm n}icswitchoffnextoddonly \rm\, Switch off the listed dynamic frames for just the next odd page
                        \newcommand*{\dynamicswitchoffnextoddonly}{%
                          \@ifstar\@sdynamicswitchoffnextoddonly\@dynamicswitchoffnextoddonly
                        }
IDLs.
                        \newcommand{\@sdynamicswitchoffnextoddonly}[1]{%
                          \count@=\@ff@pages@countreg\relax
                          \advance\count@ by 1\relax
                          \ifodd\count@\relax
                          \else
                            \advance\count@ by 1\relax
                          \fi
                          \@for\@ff@id:=#1\do{%
                            \@dynamicframeid{\@ff@id}%
                            \expandafter\toks@\expandafter{\@ff@output@adjustframes}%
                            \xdef\@ff@output@adjustframes{%
                              \the\toks@
                              \noexpand\dynamicaddexclusion{\number\ff@id}{\number\count@}%
                            }%
                          }%
                        }
IDNs.
                        \newcommand{\@dynamicswitchoffnextoddonly}[1]{%
                          \count@=\@ff@pages@countreg\relax
                          \advance\count@ by 1\relax
                          \ifodd\count@\relax
                          \else
                            \advance\count@ by 1\relax
```

```
\fi
                            \@for\@ff@id:=#1\do{%
                              \expandafter\toks@\expandafter{\@ff@output@adjustframes}%
                              \xdef\@ff@output@adjustframes{%
                                \the\toks@
                                \noexpand\dynamicaddexclusion{\number\@ff@id}{\number\count@}%
                              }%
                           }%
                         }
  \staticswitchonnext Switch on the listed static frames from the next page onwards
                         \newcommand*{\staticswitchonnext}{%
                            \@ifstar\@sstaticswitchonnext\@staticswitchonnext
                         }
\@sstaticswitchonnext The starred version uses IDLs.
                          \newcommand{\@sstaticswitchonnext}[1]{%
                            \@for\@ff@id:=#1\do{%
                              \@staticframeid{\@ff@id}%
                        Is this frame already on?
                              \@sf@chckifthispg[\@ff@pages@countreg]{\ff@id}%
                              \expandafter\toks@\expandafter{\@ff@output@adjustframes}%
                              \if@notthiscol
                                \xdef\@ff@output@adjustframes{%
                                  \the\toks@
                                  \noexpand\staticsetpagelist{\number\ff@id}{>\number\@ff@pages@countreg}%
                                }%
                              \else
                                \xdef\@ff@output@adjustframes{%
                                  \the\toks@
                                  \noexpand\staticsetpagelist{\number\ff@id}%
                                    {\number\@ff@pages@countreg,>\number\@ff@pages@countreg}%
                                }%
                              \fi
                           }%
                         }
 \@staticswitchonnext The unstarred version uses IDNs.
                          \newcommand{\@staticswitchonnext}[1]{%
                            \@for\@ff@id:=#1\do{%
                        Is this frame already on?
                              \@sf@chckifthispg[\@ff@pages@countreg]{\@ff@id}%
                              \expandafter\toks@\expandafter{\@ff@output@adjustframes}%
                              \if@notthiscol
                                \xdef\@ff@output@adjustframes{%
                                  \the\toks@
                                  \noexpand\staticsetpagelist{\number\@ff@id}{>\number\@ff@pages@countreg}%
                                \frac{1}{2}%
```

```
\else
                                \xdef\@ff@output@adjustframes{%
                                  \the\toks@
                                  \noexpand\staticsetpagelist{\number\@ff@id}%
                                     {\number\@ff@pages@countreg,>\number\@ff@pages@countreg}%
                                }%
                              \fi
                            }%
                          }
\staticswitchonnextodd Switch on the listed static frames from the next odd page onwards
                          \newcommand*{\staticswitchonnextodd}{%
                            \@ifstar\@sstaticswitchonnextodd\@staticswitchonnextodd
                          }
\mathbb QIDLs.
                          \newcommand{\@sstaticswitchonnextodd}[1]{%
                            \count@=\@ff@pages@countreg\relax
                            \ifodd\count@\relax
                              \advance\count@ by 1\relax
                            \fi
                            \@for\@ff@id:=#1\do{%
                              \@staticframeid{\@ff@id}%
                        Is this frame already on?
                              \@sf@chckifthispg[\@ff@pages@countreg]{\ff@id}%
                              \def\@ff@prepages{}%
                              \if@notthiscol
                              \else
                                 \def\@ff@prepages{\number\@ff@pages@countreg,}%
                              \fi
                        Is this frame already switched on for the next page?
                              \@sf@chckifthispg[\count@]{\ff@id}%
                              \ifnum\count@=\@ff@pages@countreg\relax
                              \else
                                \if@notthiscol
                                \else
                                   \edef\@ff@prepages{\@ff@prepages\number\count@,}%
                                \fi
                              \fi
                              \expandafter\toks@\expandafter{\@ff@output@adjustframes}%
                              \xdef\@ff@output@adjustframes{%
                                \the\toks@
                                \noexpand\staticsetpagelist{\number\ff@id}%
                                  {\@ff@prepages>\number\count@}%
                              }%
                            }%
                          }
```

```
\DiamondIDNs.
                          \newcommand{\@staticswitchonnextodd}[1]{%
                            \count@=\@ff@pages@countreg\relax
                            \ifodd\count@\relax
                              \advance\count@ by 1\relax
                            \fi
                            \@for\@ff@id:=#1\do{%
                        Is this frame already on?
                              \@sf@chckifthispg[\@ff@pages@countreg]{\@ff@id}%
                              \def\@ff@prepages{}%
                              \if@notthiscol
                              \else
                                 \def\@ff@prepages{\number\@ff@pages@countreg,}%
                              \fi
                        Is this frame already switched on for the next page?
                              \@sf@chckifthispg[\count@]{\@ff@id}%
                              \ifnum\count@=\@ff@pages@countreg\relax
                              \else
                                \if@notthiscol
                                \else
                                   \edef\@ff@prepages{\@ff@prepages\number\count@,}%
                                \fi
                              \fi
                              \expandafter\toks@\expandafter{\@ff@output@adjustframes}%
                              \xdef\@ff@output@adjustframes{%
                                \the\toks@
                                \noexpand\staticsetpagelist{\number\@ff@id}%
                                  {\@ff@prepages>\number\count@}%
                              }%
                            }%
                          }
  \staticswitchoffnext Switch off the listed static frames from the next page onwards
                          \newcommand*{\staticswitchoffnext}{%
                            \@ifstar\@sstaticswitchoffnext\@staticswitchoffnext
                          }
\@sstaticswitchoffnext The starred version uses IDLs.
                          \newcommand{\@sstaticswitchoffnext}[1]{%
                            \@for\@ff@id:=#1\do{%
                              \@staticframeid{\@ff@id}%
                        Is this frame already off on this page?
                              \@sf@chckifthispg[\@ff@pages@countreg]{\ff@id}%
                              \if@notthiscol
                                 \def\@ff@pages{none}%
                              \else
                                 \def\@ff@pages{\number\@ff@pages@countreg}%
```

```
\fi
                              \expandafter\toks@\expandafter{\@ff@output@adjustframes}%
                              \xdef\@ff@output@adjustframes{%
                                 \the\toks@
                                 \noexpand\staticsetpagelist{\number\ff@id}{\@ff@pages}%
                              }%
                            }%
                          }
 \@staticswitchoffnext The unstarred version uses IDNs.
                          \newcommand{\@staticswitchoffnext}[1]{%
                            \@for\@ff@id:=#1\do{%
                        Is this frame already off on this page?
                              \@sf@chckifthispg[\@ff@pages@countreg]{\@ff@id}%
                              \if@notthiscol
                                 \def\@ff@pages{none}%
                              \else
                                 \def\@ff@pages{\number\@ff@pages@countreg}%
                              \fi
                              \expandafter\toks@\expandafter{\@ff@output@adjustframes}%
                              \xdef\@ff@output@adjustframes{%
                                 \the\toks@
                                \noexpand\staticsetpagelist{\number\@ff@id}{\@ff@pages}%
                              }%
                            }%
                          }
\staticswitchoffnextodd Switch off the listed static frames from the next odd page onwards
                          \newcommand*{\staticswitchoffnextodd}{%
                            \@ifstar\@sstaticswitchoffnextodd\@staticswitchoffnextodd
                          }
IDLs.
                          \newcommand{\@sstaticswitchoffnextodd}[1]{%
                            \count@=\@ff@pages@countreg\relax
                            \ifodd\@ff@pages@countreg\relax
                              \advance\count@ by 1\relax
                            \fi
                            \@for\@ff@id:=#1\do{%
                              \@staticframeid{\@ff@id}%
                        Is this frame already off on this page?
                              \@sf@chckifthispg[\@ff@pages@countreg]{\ff@id}%
                              \if@notthiscol
                        It's off on this page. Is it on or off on the next page, if this page is odd? First, is
                         this page odd?
```

```
\ifnum\@ff@pages@countreg=\count@\relax
```

```
This page is even and the frame is off on this page, so set to none.
                                     \def\@ff@nextpages{none}%
                                   \else
                           This page is odd. Is the frame on or off on the next page?
                                     \@sf@chckifthispg[\count@]{\ff@id}%
                                     \if@notthiscol
                           Off on the next page as well, so set to none.
                                       \def\@ff@nextpages{none}%
                                     \else
                           Not off on the next page, so set to next page only.
                                       \def\@ff@nextpages{\number\count@}%
                                     \fi
                                   \fi
                                 \else
                          It's not off on this page. Is it on or off on the next page, if this page is odd? First,
                          is this page odd?
                                   \ifnum\@ff@pages@countreg=\count@\relax
                          This page is even and the frame is not off on this page, so set to this page.
                                     \def\@ff@nextpages{\number\@ff@pages@countreg}%
                                   \else
                          This page is odd. Is the frame on or off on the next page?
                                     \@sf@chckifthispg[\count@]{\ff@id}%
                                     \if@notthiscol
                           Off on the next page but not off on this page. So set to just this page.
                                       \def\@ff@nextpages{\number\@ff@pages@countreg}%
                                     \else
                           Not off on the next page as well, so set to this page and next page.
                                       \def\@ff@nextpages{\number\@ff@pages@countreg,\number\count@}%
                                     \etafi
                                   \sqrt{fi}\fi
                                 \expandafter\toks@\expandafter{\@ff@output@adjustframes}%
                                 \xdef\@ff@output@adjustframes{%
                                   \the\toks@
                                   \noexpand\staticsetpagelist{\number\ff@id}{\@ff@nextpages}%
                                 \frac{1}{2}%
                              }%
                            }
\mathsf{Qstatic}IDNs.
```

```
\newcommand{\@staticswitchoffnextodd}[1]{%
  \count@=\@ff@pages@countreg\relax
  \ifodd\@ff@pages@countreg\relax
```

```
\advance\count@ by 1\relax
\fi
```
\@for\@ff@id:=#1\do{%

Is this frame already off on this page?

```
\@sf@chckifthispg[\@ff@pages@countreg]{\@ff@id}%
\if@notthiscol
```
It's off on this page. Is it on or off on the next page, if this page is odd? First, is this page odd?

\ifnum\@ff@pages@countreg=\count@\relax

This page is even and the frame is off on this page, so set to none.

\def\@ff@nextpages{none}%

\else

This page is odd. Is the frame on or off on the next page?

```
\@sf@chckifthispg[\count@]{\@ff@id}%
\if@notthiscol
```
Off on the next page as well, so set to none.

\def\@ff@nextpages{none}%

\else

Not off on the next page, so set to next page only.

```
\def\@ff@nextpages{\number\count@}%
```

```
\fi
  \fi
\alpha
```
It's not off on this page. Is it on or off on the next page, if this page is odd? First, is this page odd?

```
\ifnum\@ff@pages@countreg=\count@\relax
```
This page is even and the frame is not off on this page, so set to this page.

```
\def\@ff@nextpages{\number\@ff@pages@countreg}%
```
\else

```
This page is odd. Is the frame on or off on the next page?
```

```
\@sf@chckifthispg[\count@]{\@ff@id}%
\if@notthiscol
```
Off on the next page but not off on this page. So set to just this page.

```
\def\@ff@nextpages{\number\@ff@pages@countreg}%
\else
```
Not off on the next page as well, so set to this page and next page.

```
\def\@ff@nextpages{\number\@ff@pages@countreg,\number\count@}%
    \chi_{\text{fi}}\eta\eta\expandafter\toks@\expandafter{\@ff@output@adjustframes}%
\xdef\@ff@output@adjustframes{%
```

```
\the\toks@
                                \noexpand\staticsetpagelist{\number\@ff@id}{\@ff@nextpages}%
                             \frac{1}{2}%
                           }%
                          }
\staticswitchonnextonly Switch on the listed static frames for just the next page
                          \newcommand*{\staticswitchonnextonly}{%
                            \@ifstar\@sstaticswitchonnextonly\@staticswitchonnextonly
                          }
IDLs.
                          \newcommand{\@sstaticswitchonnextonly}[1]{%
                            \count@=\@ff@pages@countreg\relax
                            \advance\count@ by 1\relax
                            \@for\@ff@id:=#1\do{%
                              \@staticframeid{\@ff@id}%
                        Is this frame already on?
                              \@sf@chckifthispg[\@ff@pages@countreg]{\ff@id}%
                              \expandafter\toks@\expandafter{\@ff@output@adjustframes}%
                              \if@notthiscol
                        Not, it isn't, so just set to the next page:
                                \xdef\@ff@output@adjustframes{%
                                  \the\toks@
                                  \noexpand\staticsetpagelist{\number\ff@id}{\number\count@}%
                               }%
                              \else
                        Yes, it is, so set to this page and the next page:
                                \xdef\@ff@output@adjustframes{%
                                  \the\toks@
                                  \noexpand\staticsetpagelist{\number\ff@id}%
                                    {\number\@ff@pages@countreg,\number\count@}%
                               \frac{1}{2}%
                              \fi
                            }%
                         }
IDNs.
                          \newcommand{\@staticswitchonnextonly}[1]{%
                            \count@=\@ff@pages@countreg\relax
                            \advance\count@ by 1\relax
                            \@for\@ff@id:=#1\do{%
                        Is this frame already on?
                              \@sf@chckifthispg[\@ff@pages@countreg]{\@ff@id}%
                              \expandafter\toks@\expandafter{\@ff@output@adjustframes}%
                              \if@notthiscol
```

```
Not, it isn't, so just set to the next page:
                                  \xdef\@ff@output@adjustframes{%
                                    \the\toks@
                                    \noexpand\staticsetpagelist{\number\@ff@id}{\number\count@}%
                                  }%
                                \else
                          Yes, it is, so set to this page and the next page:
                                  \xdef\@ff@output@adjustframes{%
                                    \the\toks@
                                    \noexpand\staticsetpagelist{\number\@ff@id}%
                                       {\number\@ff@pages@countreg,\number\count@}%
                                  \gamma%
                                \fi
                              }%
                            }
aticswitchonnextoddonly Switch on the listed static frames for just the next odd page
                            \newcommand*{\staticswitchonnextoddonly}{%
                              \@ifstar\@sstaticswitchonnextoddonly\@staticswitchonnextoddonly
                            }
IDLs.
                            \newcommand{\@sstaticswitchonnextoddonly}[1]{%
                              \@for\@ff@id:=#1\do{%
                                \@staticframeid{\@ff@id}%
                          Is this frame already on?
                                \@sf@chckifthispg[\@ff@pages@countreg]{\ff@id}%
                                \if@notthiscol
                          No, it isn't. If this is an odd page, is it on or off on the next page? First, is this an
                          odd page?
                                  \ifodd\@ff@pages@countreg
                          Yes, it's odd. So this frame isn't on this page, but is it on or off on the next page?
                                    \count@=\@ff@pages@countreg\relax
                                    \advance\count@ by 1\relax
                                     \@sf@chckifthispg[\count@]{\ff@id}%
                                     \if@notthiscol
                          It's not switched on either on this (odd) page or the next (even) page. So the
                          page list should be just the next odd page after this one.
                                     \advance\count@ by 1\relax
                                     \edef\@ff@pages{\number\count@}%
                                     \else
                          It's not switched on for this (odd) page but it is for the next (even) page. So the
                          page list should be the next even and odd pages after this page.
                                     \edef\@ff@pages{\number\count@}%
                                     \advance\count@ by 1\relax
                                                             130
```

```
\edef\@ff@pages{\@ff@pages,\number\count@}%
 \fi
\else
```
No, it's even. So it's not on this (even) page, but needs to be on for the following (odd) page.

```
\count@=\@ff@pages@countreg\relax
   \advance\count@ by 1\relax
   \edef\@ff@pages{\number\count@}%
  \fi
\else
```
Frame is on this page. If this is an odd page, is it on or off on the next page? First, is this an odd page?

```
\ifodd\@ff@pages@countreg
```
Yes, it's odd. Is the frame on or off for the next (even) page?

```
\count@=\@ff@pages@countreg\relax
\advance\count@ by 1\relax
\@sf@chckifthispg[\count@]{\ff@id}%
\if@notthiscol
```
Frame is off. So the frame is switched on for this (odd) page but is off for the next (even) page. So the page list needs to be this (odd) page and the following odd page, skipping the even page in between.

```
\advance\count@ by 1\relax
  \edef\@ff@pages{\number\@ff@pages@countreg,\number\count@}%
\else
```
Frame is on. So the frame is switched on for this (odd) page and the next (even) page. So the page list needs to be this (odd) page, the next even page and the following odd page.

```
\advance\count@ by 1\relax
   \edef\@ff@pages{\number\@ff@pages@countreg-\number\count@}%
 \fi
\else
```
Frame is switched on for this page and this page is even. So the page list needs to be this (even) page and the next (odd) page.

```
\count@=\@ff@pages@countreg\relax
      \advance\count@ by 1\relax
      \edef\@ff@pages{\number\@ff@pages@countreg,\number\count@}%
    \fi
  \iota\expandafter\toks@\expandafter{\@ff@output@adjustframes}%
  \xdef\@ff@output@adjustframes{%
    \the\toks@
    \noexpand\staticsetpagelist{\number\ff@id}{\@ff@pages}%
  }%
}%
```
}

aticswitchonnextoddonly The unstarred version uses [IDNs.](#page-1-1)

```
\newcommand{\@staticswitchonnextoddonly}[1]{%
 \@for\@ff@id:=#1\do{%
```
Is this frame already on?

```
\@sf@chckifthispg[\@ff@pages@countreg]{\@ff@id}%
\if@notthiscol
```
No, it isn't. If this is an odd page, is it on or off on the next page? First, is this an odd page?

\ifodd\@ff@pages@countreg

Yes, it's odd. So this frame isn't on this page, but is it on or off on the next page?

```
\count@=\@ff@pages@countreg\relax
\advance\count@ by 1\relax
\@sf@chckifthispg[\count@]{\@ff@id}%
\if@notthiscol
```
It's not switched on either on this (odd) page or the next (even) page. So the page list should be just the next odd page after this one.

```
\advance\count@ by 1\relax
\edef\@ff@pages{\number\count@}%
\else
```
It's not switched on for this (odd) page but it is for the next (even) page. So the page list should be the next even and odd pages after this page.

```
\edef\@ff@pages{\number\count@}%
  \advance\count@ by 1\relax
  \edef\@ff@pages{\@ff@pages,\number\count@}%
 \fi
\alpha
```
No, it's even. So it's not on this (even) page, but needs to be on for the following (odd) page.

```
\count@=\@ff@pages@countreg\relax
   \advance\count@ by 1\relax
   \edef\@ff@pages{\number\count@}%
  \forallfi
\else
```
Frame is on this page. If this is an odd page, is it on or off on the next page? First, is this an odd page?

\ifodd\@ff@pages@countreg

Yes, it's odd. Is the frame on or off for the next (even) page?

```
\count@=\@ff@pages@countreg\relax
\advance\count@ by 1\relax
\@sf@chckifthispg[\count@]{\@ff@id}%
\if@notthiscol
```
Frame is off. So the frame is switched on for this (odd) page but is off for the next (even) page. So the page list needs to be this (odd) page and the following odd page, skipping the even page in between.

```
\advance\count@ by 1\relax
  \edef\@ff@pages{\number\@ff@pages@countreg,\number\count@}%
\else
```
Frame is on. So the frame is switched on for this (odd) page and the next (even) page. So the page list needs to be this (odd) page, the next even page and the following odd page.

```
\advance\count@ by 1\relax
   \edef\@ff@pages{\number\@ff@pages@countreg-\number\count@}%
 \fi
\else
```
Frame is switched on for this page and this page is even. So the page list needs to be this (even) page and the next (odd) page.

```
\count@=\@ff@pages@countreg\relax
                                 \advance\count@ by 1\relax
                                 \edef\@ff@pages{\number\@ff@pages@countreg,\number\count@}%
                               \fi
                             \fi
                             \expandafter\toks@\expandafter{\@ff@output@adjustframes}%
                             \xdef\@ff@output@adjustframes{%
                               \the\toks@
                               \noexpand\staticsetpagelist{\number\@ff@id}{\@ff@pages}%
                             }%
                           }%
                         }
staticswitchoffnextonly Switch off the listed static frames for just the next page
                         \newcommand*{\staticswitchoffnextonly}{%
                           \@ifstar\@sstaticswitchoffnextonly\@staticswitchoffnextonly
                         }
IDLs.
                         \newcommand{\@sstaticswitchoffnextonly}[1]{%
                           \count@=\@ff@pages@countreg\relax
                           \advance\count@ by 1\relax
                           \@for\@ff@id:=#1\do{%
                             \@staticframeid{\@ff@id}%
                             \expandafter\toks@\expandafter{\@ff@output@adjustframes}%
                             \xdef\@ff@output@adjustframes{%
                               \the\toks@
                               \noexpand\staticaddexclusion{\number\ff@id}{\number\count@}%
                             \gamma%
                           }%
                         }
```

```
IDNs.
                        \newcommand{\@staticswitchoffnextonly}[1]{%
                          \count@=\@ff@pages@countreg\relax
                          \advance\count@ by 1\relax
                          \@for\@ff@id:=#1\do{%
                            \expandafter\toks@\expandafter{\@ff@output@adjustframes}%
                            \xdef\@ff@output@adjustframes{%
                              \the\toks@
                              \noexpand\staticaddexclusion{\number\@ff@id}{\number\count@}%
                           }%
                         }%
                        }
ticswitchoffnextoddonly Switch off the listed static frames for just the next odd page
                        \verb|\newcommand*{\staticswitchoffnextoddonly]{\%}\@ifstar\@sstaticswitchoffnextoddonly\@staticswitchoffnextoddonly
                        }
IDLs.
                        \newcommand{\@sstaticswitchoffnextoddonly}[1]{%
                          \count@=\@ff@pages@countreg\relax
                          \advance\count@ by 1\relax
                          \ifodd\count@\relax
                          \else
                            \advance\count@ by 1\relax
                          \fi
                          \@for\@ff@id:=#1\do{%
                            \@staticframeid{\@ff@id}%
                            \expandafter\toks@\expandafter{\@ff@output@adjustframes}%
                            \xdef\@ff@output@adjustframes{%
                             \the\toks@
                              \noexpand\staticaddexclusion{\number\ff@id}{\number\count@}%
                           }%
                          }%
                        }
IDNs.
                        \newcommand{\@staticswitchoffnextoddonly}[1]{%
                          \count@=\@ff@pages@countreg\relax
                          \advance\count@ by 1\relax
                          \ifodd\count@\relax
                          \else
                            \advance\count@ by 1\relax
                          \fi
                          \@for\@ff@id:=#1\do{%
                            \expandafter\toks@\expandafter{\@ff@output@adjustframes}%
                            \xdef\@ff@output@adjustframes{%
                             \the\toks@
                             \noexpand\staticaddexclusion{\number\@ff@id}{\number\count@}%
```

```
}%
                            }%
                          }
\ffaddtoadjustframeshook Add stuff to the output hook.
                          \newcommand*{\ffaddtoadjustframeshook}[1]{%
                            \@ff@addtolist\@ff@output@adjustframes\entry{#1}%
                          }
          flow frame. If there are no more flow frames, define a new one
                        the size of the typeblock. (Otherwise the remaining document text will be lost.)
                          \newif\if@notthiscol
                          \newif\if@ff@nwpg
                           \newcount\c@curpg
                          \newcommand*{\@g@tnextcol}[1]{%
                         Do any frame adjustments
                            \@ff@output@adjustframes
                        Now clear the hook
                             \global\let\@ff@output@adjustframes\@empty
                        Now check for any more frames.
                            \@ff@checkifmoreframes
                            \if@ff@moreframes
                            \else
                         No more frames, add new frame
                               \PackageWarning{flowfram}%
                               {Run out of flows frames on page \number\@ff@pages@countreg, adding new one}%
                               \flf@doifverbose
                               {%
                                 \def\flf@messinfo{Here's the list of flow frames:}%
                                 \count@=0\relax
                                 \loop
                                   \advance\count@ by 1\relax
                                   \expandafter\toks@\expandafter{\flf@messinfo\MessageBreak}%
                                   \edef\flf@messinfo{\the\toks@
                                     \number\count@.
                                     Pages: \csname @ff@pages@\romannumeral\count@\endcsname.
                                     Exclusions: \csname @ff@xpages@\romannumeral\count@\endcsname.
                                  }%
                                 \ifnum\count@<\c@maxflow
                                 \repeat
                                 \PackageInfo{flowfram}{\flf@messinfo\@gobbletwo}%
                               }%
                               \@onecolumn
                               #1=\c@maxflow
                            \fi
                             \@notthiscoltrue
                            \@ff@nwpgfalse
```

```
\@colN=#1\relax
\c@curpg=\@ff@pages@countreg
\loop
  \ifnum\@colN=\c@maxflow
```
Reached the end of the page. Try the next one.

```
\@colN=1\relax
 \@ff@nwpgtrue
  \advance\c@curpg by 1\relax
\else
```
Move on to the next flow frame on this page.

```
\advance\@colN by 1\relax
  \fi
  \@ff@chckifthispg{\c@curpg}{\@colN}%
\if@notthiscol
\repeat
#1=\@colN\relax
```
\@ff@chckifthispg This is used to determine the next [flow frame,](#page-1-2) since not all [flow frames](#page-1-2) may be defined on every page. Checks to see if [flow frame](#page-1-2) #2 is defined on page #1. First set up some variables.

```
\newcommand*{\@ff@chckifthispg}[2]{%
  \@notthiscolfalse
  \edef\ff@xpages{\csname @ff@xpages@\romannumeral#2\endcsname}%
  \@for\@ff@pp:=\ff@xpages\do
  {%
    \ifnum0\@ff@pp=#1\relax
      \@notthiscoltrue
      \@endfortrue
    \eta\frac{1}{2}%
  \if@notthiscol
  \else
    \@notthiscoltrue
    \edef\ff@pages{\csname @ff@pages@\romannumeral#2\endcsname}%
    \@@ff@chckifthispg{#1}%
  \fi
}
```
\@@ff@chckifthispg Now go ahead and check.

}

```
\newcommand*{\@@ff@chckifthispg}[1]{%
  \ifthenelse{\equal{\ff@pages}{none}}%
  {}%
  {%
    \ifthenelse{\equal{\ff@pages}{all}}%
    {%
      \@notthiscolfalse
```

```
}%
                         {%
                           \ifthenelse{\equal{\ff@pages}{odd}}%
                            {%
                              \ifodd#1\@notthiscolfalse\fi
                           }%
                            {%
                              \ifthenelse{\equal{\ff@pages}{even}}%
                              {%
                                \ifodd#1\else\@notthiscolfalse\fi
                             }%
                              {%
                   check through list of page numbers
                                \@for\@ff@pp:=\ff@pages\do{%
                                  \def\@ff@numstart{0}%
                                  \def\@ff@numend{0}%
                                  \@ff@getrange{\@ff@pp}%
                                  \ifthenelse{#1<\@ff@numstart \or #1>\@ff@numend}%
                                  {}%
                                  {%
                                    \@notthiscolfalse
                                  }%
                               }%
                             }%
                           }%
                         \frac{1}{2}%
                       }%
                     }
\@sf@chckifthispg Checks to see if static frame #1 is defined on the current page (or the page given
                   by the optional argument).
                     \newcommand*{\@sf@chckifthispg}[2][\@ff@pages@countreg]{%
                       \@notthiscoltrue
                       \edef\ff@pages{\csname @sf@pages@\romannumeral#2\endcsname}%
                       \@@ff@chckifthispg{#1}%
                     }
\@df@chckifthispg Checks to see if dynamic frame #1 is defined on the current page (or the page
                   given by the optional argument).
                     \newcommand*{\@df@chckifthispg}[2][\@ff@pages@countreg]{%
                       \@notthiscoltrue
                       \edef\ff@pages{\csname @df@pages@\romannumeral#2\endcsname}%
                       \@@ff@chckifthispg{#1}%
                     }
      flow frame to the output box. This saves the out-
                   put until the page is shipped out after all the flow frames have been filled for
```

```
that page.
              \newcommand*{\@setcolbox}[1]{%
                \flf@message{Setting contents of box for flow frame \number#1}%
                \expandafter\global\expandafter\setbox
                  \csname column\romannumeral#1\endcsname\box\@outputbox
              }
\@docolbox Put flow frame on the page with the correct border, if it has one.
              \newcommand*{\@docolbox}[1]{%
                \flf@message{Doing flow frame \number#1\space
                  (page \number\@ff@pages@countreg)}%
                \edef\ff@frametype{%
                  \csname @ff@frametype@\romannumeral#1\endcsname}%
            Frame colour
                \edef\ff@col{\csname @ff@col@\romannumeral#1\endcsname}%
            Text colour
                \edef\ff@txtcol{\csname @ff@txtcol@\romannumeral#1\endcsname}%
            Background colour
                \edef\ff@backcol{\csname @ff@backcol@\romannumeral#1\endcsname}%
            Compute offset for this frame
                \@ff@setoffset{#1}%
            Rotate frame if required
                \rotateframe{\csname @ff@angle@\romannumeral#1\endcsname}%
                {%
            Check if frame has a border
                  \ifthenelse{\boolean{columnframe\romannumeral#1}}%
                  {%
              % \end{macrocode}
              % Put the required border around the frame
              % \begin{macrocode}
                     \@ff@fbox
                       {\csname colwidth\romannumeral#1\endcsname}%
                       {\csname colheight\romannumeral#1\endcsname}%
                       {%
                         \expandafter\box\csname column\romannumeral#1\endcsname
                       }%
                       {%
                         \csname\ff@frametype\endcsname
                       }%
                  }%
                  {%
            Do the frame without a border
                    \@ff@box
```

```
{\csname colwidth\romannumeral#1\endcsname}%
{\csname colheight\romannumeral#1\endcsname}%
```

```
{%
                           \expandafter\box\csname column\romannumeral#1\endcsname
                        }%
                   }%
                 }%
               }
\@docolbbox Do the bounding box for given flow frame.
               \newcommand*{\@docolbbox}[1]{%
                  \@ff@setoffset{#1}%
                  \def\ff@col{}\def\ff@txtcol{}%
                  \@fr@meifdraft
                  {%
                    \@ff@box
                      {\csname colwidth\romannumeral#1\endcsname}%
                      {\csname colheight\romannumeral#1\endcsname}%
                      {%
                        \expandafter\box\csname column\romannumeral#1\endcsname
                      }%
                  }%
                  {F:\number#1;\csname @col@id@\romannumeral#1\endcsname}%
               }
  \@ff@fbox Put the T<sub>EX</sub> box #3 of width #1 and height #2, and frame making command
             specified by #4.
               \newcommand{\@ff@fbox}[4]{%
                  {%
                    \fboxsep=\flowframesep
                    \fboxrule=\flowframerule
                    \@s@tffcol
                    \kern\@ff@offset
                    #4{\@ff@box{#1}{#2}{#3}}%
                 }%
               }
   \@ff@box Put the T<sub>E</sub>X box #3 of width #1 and height #2 on the page.
               \newcommand{\@ff@box}[3]{%
                  {%
                    \@ffbackground
                    {%
                      \vbox to#2 {\hb@xt@ #1{\hss{\@s@tfftextcol #3}\hss}\vss\kern\z@}%
                    }%
                 }%
               }
\@putcolbox Display the flow frame on the page, at its given position. If the document is
              two-sided, need to check whether the current page is odd or even to determine
```
the correct location. \newcommand\*{\@putcolbox}[1]{%

```
\@ff@chckifthispg{\@ff@pages@countreg}{#1}%
                  \if@notthiscol
                    \expandafter\ifvoid\csname column\romannumeral#1\endcsname
                    \else
                      \PackageWarning{flowfram}{Box \number#1\space is not void.
                       Dumping. This page: \number\@ff@pages@countreg.
                       Page list: "\csname @ff@pages@\romannumeral#1\endcsname".
                       Exclusion list: "\csname @ff@xpages@\romannumeral#1\endcsname".
                       (Maybe the page list was changed after this frame was
                       selected or maybe you should use package option pages=absolute)}%
                      \@notthiscolfalse
                    \fi
                  \fi
                  \if@notthiscol
                    \flf@message{Flow frame \number#1\space is not required on page
                      \number\@ff@pages@countreg}%
                  \else
                    \@killglue
                    \if@twoside
                      \ifodd\c@page
                        \expandafter\raise\csname col@\romannumeral#1@posy\endcsname
                        \hb@xt@\z@
                        {%
                          \expandafter\kern \csname col@\romannumeral#1@posx\endcsname
                          \@docolbox{#1}\hss
                        }%
                      \else
                        \expandafter\raise\csname col@\romannumeral#1@eveny\endcsname
                        \hb@xt@\z@
                        {%
                          \expandafter\kern \csname col@\romannumeral#1@evenx\endcsname
                          \@docolbox{#1}\hss
                        }%
                      \fi
                    \else
                      \expandafter\raise\csname col@\romannumeral#1@posy\endcsname
                      \hb@xt@\z@
                      {%
                        \expandafter\kern \csname col@\romannumeral#1@posx\endcsname
                        \@docolbox{#1}\hss
                      \frac{1}{2}%
                    \fi
                  \fi
                }
\@putcolbbox Same for flow frame bounding box:
                \newcommand*{\@putcolbbox}[1]{%
```

```
\@ff@chckifthispg{\@ff@pages@countreg}{#1}%
```

```
\if@notthiscol
                              \else
                                 \@killglue
                                 \if@twoside
                                   \ifodd\c@page
                                     \expandafter\raise\csname col@\romannumeral#1@posy\endcsname
                                       \hb@xt@\z@
                                       {%
                                          \expandafter\kern \csname col@\romannumeral#1@posx\endcsname
                                         \@docolbbox{#1}\hss
                                       \frac{1}{2}%
                                   \else
                                     \expandafter\raise\csname col@\romannumeral#1@eveny\endcsname
                                     \hb@xt@\z@
                                     {%
                                       \expandafter\kern \csname col@\romannumeral#1@evenx\endcsname
                                       \@docolbbox{#1}\hss
                                     \frac{1}{2}%
                                   \fi
                                 \else
                                  \expandafter\raise\csname col@\romannumeral#1@posy\endcsname
                                  \hb@xt@\z@
                                  {%
                                    \expandafter\kern \csname col@\romannumeral#1@posx\endcsname
                                    \@docolbbox{#1}\hss
                                  \frac{1}{2}%
                                 \eta\fi
                            }
                          If an offset hasn't been specified, compute it. If the frame making command is
                          known (e.g. doublebox), compute the offset according to known specifications,
                          otherwise set the negative offset to \flowframesep plus \flowframerule,
                          which may or may not be correct.
@ff@s@t@doubleboxoffset  \textbf{Compute offset} Compute offset for \doublebox:
                            \newcommand*{\@ff@s@t@doubleboxoffset}{%
                               \setlength{\@ff@offset}{-\flowframesep}%
                              \addtolength{\@ff@offset}{-3.75\flowframerule}%
                               \addtolength{\@ff@offset}{-.5pt}%
                            }
\@ff@s@t@ovalboxoffset Compute offset for \ovalbox:
                            \newcommand*{\@ff@s@t@ovalboxoffset}{%
                               \@ff@offset=-\fontdimen 8\tenln\relax
                               \advance\@ff@offset by -\flowframesep\relax
                            }
```
\@ff@s@t@Ovalboxoffset Compute offset for \ovalbox:

```
\newcommand*{\@ff@s@t@Ovalboxoffset}{%
                             \@ff@offset=-\fontdimen 8\tenlnw\relax
                             \advance\@ff@offset by -\flowframesep\relax
                          }
\@ff@s@t@defaultoffset Compute default offset:
                          \newcommand*{\@ff@s@t@defaultoffset}{%
                             \@ff@offset=-\flowframesep\relax
                             \addtolength{\@ff@offset}{-\flowframerule}%
                          }
        \@ff@setoffset Compute offset for flow frame #1. Stores offset value in \ff@offset.
                          \newcommand*{\@ff@setoffset}[1]{%
                             \ifthenelse
                               {\equal{\csname @ff@offset@\romannumeral#1\endcsname}{compute}}%
                             {%
                               \ifthenelse{\boolean{columnframe\romannumeral#1}}%
                               {%
                                 \ifthenelse
                                 {%
                                   \equal{\csname @ff@frametype@\romannumeral#1\endcsname}%
                                         {doublebox}%
                                 }%
                                 {%
                                   \@ff@s@t@doubleboxoffset
                                 }%
                                 {%
                                   \ifthenelse
                                   {%
                                     \equal{\csname @ff@frametype@\romannumeral#1\endcsname}%
                                           {ovalbox}%
                                   }%
                                   {%
                                     \@ff@s@t@ovalboxoffset
                                   }%
                                   {%
                                     \ifthenelse
                                     {%
                                       \equal{\csname @ff@frametype@\romannumeral#1\endcsname}%
                                             {Ovalbox}%
                                     }%
                                     {%
                                       \@ff@s@t@Ovalboxoffset
                                     \frac{1}{2}%
                                     {%
                                       \@ff@s@t@defaultoffset
                                     }%
                                   }%
                                 }%
```

```
}%
                      {}%
                    }%
                    {%
                       \setlength{\@ff@offset}%
                       {\csname @ff@offset@\romannumeral#1\endcsname}%
                    }%
                  }
\@sf@setoffset Compute offset for static frame #1. Stores offset value in \ff@offset.
                  \newcommand*{\@sf@setoffset}[1]{%
                    \ifthenelse
                    {%
                       \equal{\csname @sf@offset@\romannumeral#1\endcsname}%
                             {compute}%
                    }%
                    {%
                       \ifthenelse{\boolean{staticframe\romannumeral#1}}%
                       {%
                         \ifthenelse
                         {%
                           \equal{\csname @sf@frametype@\romannumeral#1\endcsname}%
                                 {doublebox}%
                         }%
                         {%
                           \@ff@s@t@doubleboxoffset
                         }%
                         {%
                           \ifthenelse
                           {%
                             \equal{\csname @sf@frametype@\romannumeral#1\endcsname}%
                                   {ovalbox}%
                           }%
                           {%
                             \@ff@s@t@ovalboxoffset
                           }%
                           {%
                             \ifthenelse
                             {%
                               \equal{\csname @sf@frametype@\romannumeral#1\endcsname}%
                                     {Ovalbox}%
                             }%
                             {%
                               \@ff@s@t@Ovalboxoffset
                             \frac{1}{2}%
                             {%
                               \@ff@s@t@defaultoffset
                             }%
                           }%
```

```
}%
                     }%
                     {}%
                   }%
                   {%
                     \setlength{\@ff@offset}%
                     {\csname @sf@offset@\romannumeral#1\endcsname}%
                   }%
                 }
dynamic frame #1. Stores offset value in \ff@offset.
                 \newcommand*{\@df@setoffset}[1]{%
                   \ifthenelse
                   {%
                     \equal{\csname @df@offset@\romannumeral#1\endcsname}%
                           {compute}%
                   }%
                   {%
                     \setlength{\@ff@offset}{0pt}%
                     \ifthenelse{\boolean{dynamicframe\romannumeral#1}}%
                     {%
                       \ifthenelse
                       {%
                         \equal{\csname @df@frametype@\romannumeral#1\endcsname}%
                               {doublebox}%
                       }%
                       {%
                         \@ff@s@t@doubleboxoffset
                       }%
                       {%
                         \ifthenelse
                         {%
                           \equal{\csname @df@frametype@\romannumeral#1\endcsname}%
                                 {ovalbox}%
                         }%
                         {%
                           \@ff@s@t@ovalboxoffset
                         }%
                         {%
                           \ifthenelse
                           {%
                             \equal{\csname @df@frametype@\romannumeral#1\endcsname}%
                                   {Ovalbox}%
                           }%
                           {%
                             \@ff@s@t@Ovalboxoffset
                           }%
                           {%
                             \@ff@s@t@defaultoffset
```
```
}%
                          }%
                        }%
                      }%
                      {}%
                    }%
                    {%
                      \setlength{\@ff@offset}%
                      {\csname @df@offset@\romannumeral#1\endcsname}%
                    }%
                  }
\@putmarginbox Draw box representing the margin for flow frame #1.
                  \newcommand*{\@putmarginbox}[1]{%
                    \@ff@chckifthispg{\@ff@pages@countreg}{#1}%
                    \if@notthiscol
                    \else
                      \@killglue
                      \if@twoside
                        \ifodd\c@page
                          \edef\ff@x{\csname col@\romannumeral#1@posx\endcsname}%
                          \edef\ff@y{\csname col@\romannumeral#1@posy\endcsname}%
                        \else
                          \edef\ff@x{\csname col@\romannumeral#1@evenx\endcsname}%
                          \edef\ff@y{\csname col@\romannumeral#1@eveny\endcsname}%
                        \forallfi
                      \else
                        \edef\ff@x{\csname col@\romannumeral#1@posx\endcsname}%
                        \edef\ff@y{\csname col@\romannumeral#1@posy\endcsname}%
                      \fi
                      \setlength{\@ff@tmp@x}{\ff@x}%
                      \setlength{\@ff@tmp@y}{\ff@y}%
                      \@getmarginpos{\csname @ff@margin@\romannumeral#1\endcsname}%
                      \ifthenelse{\equal{\ff@margin}{left}}%
                      {%
                        \addtolength{\@ff@tmp@x}{-\marginparwidth}%
                        \addtolength{\@ff@tmp@x}{-\marginparsep}%
                        \ifthenelse{\boolean{columnframe\romannumeral#1}}%
                        {}%
                        {}%
                      }%
                      {%
                        \addtolength{\@ff@tmp@x}%
                        {\csname colwidth\romannumeral#1\endcsname}%
                        \addtolength{\@ff@tmp@x}{\marginparsep}%
                        \ifthenelse{\boolean{columnframe\romannumeral#1}}%
                        {}%
                        {}%
                      \frac{1}{2}%
```

```
\raise\@ff@tmp@y
                          \hb@xt@\z@
                          {%
                            \expandafter\kern\@ff@tmp@x
                            \@fr@meifdraft{\@ff@box{\marginparwidth}%
                            {\csname colheight\romannumeral#1\endcsname}{}}%
                            {M:\number#1}\hss
                          }%
                        \fi
                        \ignorespaces
                     }
\@ff@drawmargins Draw all the margins associated with the flow frames defined on the current
                    page.
                      \newcommand*{\@ff@drawmargins}{%
                        \@colN=0\relax
                        \whiledo{\@colN<\c@maxflow}%
                        {%
                          \advance\@colN by 1\relax
                          \makebox[0pt][l]{\@putmarginbox{\@colN}}%
                        }%
                     }
\@ff@getstaticpos Extract the width and height for static or dynamic frame specified in the form
                    [\langle c \rangle] [\langle height \rangle] [\langle width \rangle]
                      \def\@ff@getstaticpos[#1][#2][#3]#4{%
                        \@ff@tmp@x=#4\relax
                        \@ff@tmp@y=#2\relax
                        \def\ff@valign{#3}%
                      }
    \@dostaticbox Display the savebox associated with static frame #1
                      \newcommand*{\@dostaticbox}[1]{%
                        \edef\ff@frametype{%
                          \csname @sf@frametype@\romannumeral#1\endcsname
                        }%
                        \edef\ff@col{\csname @sf@col@\romannumeral#1\endcsname}%
                        \edef\ff@backcol{\csname @sf@backcol@\romannumeral#1\endcsname}%
                        \@sf@setoffset{#1}%
                        \expandafter\expandafter\expandafter
                          \@ff@getstaticpos\csname @sf@dim@\romannumeral#1\endcsname
                        \rotateframe
                          {\csname @sf@angle@\romannumeral#1\endcsname}%
                          {%
                            \ifthenelse{\boolean{staticframe\romannumeral#1}}%
                            {%
                              \@ff@fbox{\@ff@tmp@x}{\@ff@tmp@y}%
                              {%
                                \expandafter\usebox\csname @staticframe@\romannumeral#1\endcsname
```

```
}
                          {\csname\ff@frametype\endcsname}%
                        \frac{1}{2}%
                        {%
                          \@ff@box{\@ff@tmp@x}{\@ff@tmp@y}%
                          {%
                            \expandafter\usebox\csname @staticframe@\romannumeral#1\endcsname
                          }%
                        }%
                     }%
                  }
bounding box:
                  \newcommand*{\@dostaticbbox}[1]{%
                    \edef\ff@col{}%
                    \@sf@setoffset{#1}%
                    \expandafter\expandafter\expandafter
                      \@ff@getstaticpos\csname @sf@dim@\romannumeral#1\endcsname
                    \@fr@meifdraft
                    {%
                      \@ff@box{\@ff@tmp@x}{\@ff@tmp@y}%
                      {%
                        \expandafter\usebox\csname @staticframe@\romannumeral#1\endcsname
                      \frac{1}{2}%
                    }%
                    {S:\number#1;\csname @sf@id@\romannumeral#1\endcsname}%
                  }
\@putstaticbox Put the static box #1 at its given position, with its associated border.
                  \newcommand*{\@putstaticbox}[1]{%
                  %\changes{2014-06-04}{1.16}{added check for 'hide' and 'hidethis'
                  %attributes}
                  % Check the 'hide' and 'hidethis' attributes
                  % \begin{macrocode}
                    \ifthenelse{\boolean{@sf@hidethis@\romannumeral#1}}%
                    {%
                      \@notthiscoltrue
                      \global\csletcs{if@sf@hidethis@\romannumeral#1}{iffalse}%
                    }%
                    {%
                      \ifthenelse{\boolean{@sf@hide@\romannumeral#1}}%
                      {%
                        \@notthiscoltrue
                      }%
                      {%
                Neither 'hide' nor 'hidethis' have been set so check the page list.
                        \@sf@chckifthispg{#1}%
                      }%
                    }%
```

```
\if@notthiscol
                     \else
                       \@killglue
                       \if@twoside
                         \ifodd\c@page
                            \expandafter\raise\csname @sf@\romannumeral#1@posy\endcsname
                           \hb@xt@\z@
                           {%
                              \expandafter\kern \csname @sf@\romannumeral#1@posx\endcsname
                             \@dostaticbox{#1}\hss
                           \frac{1}{2}%
                         \else
                           \expandafter\raise\csname @sf@\romannumeral#1@eveny\endcsname
                           \hb@xt@\z@
                           {%
                             \expandafter\kern \csname @sf@\romannumeral#1@evenx\endcsname
                             \@dostaticbox{#1}\hss
                           }%
                         \fi
                       \else
                         \expandafter\raise\csname @sf@\romannumeral#1@posy\endcsname
                         \hb@xt@\z@
                         {%
                            \expandafter\kern \csname @sf@\romannumeral#1@posx\endcsname
                           \@dostaticbox{#1}\hss
                         }%
                     \fi
                   \fi
                   }
\@putstaticbbox Now for the bounding box:
                   \newcommand*{\@putstaticbbox}[1]{%
                     \@sf@chckifthispg{#1}%
                     \if@notthiscol
                     \else
                       \@killglue
                       \if@twoside
                         \ifodd\c@page
                           \expandafter\raise\csname @sf@\romannumeral#1@posy\endcsname
                           \hb@xt@\z@
                           {%
                             \expandafter\kern \csname @sf@\romannumeral#1@posx\endcsname
                             \@dostaticbbox{#1}\hss
                           }%
                           \ignorespaces
                         \else
                           \expandafter\raise\csname @sf@\romannumeral#1@eveny\endcsname
                           \hb@xt@\z@
                           {%
```

```
\expandafter\kern \csname @sf@\romannumeral#1@evenx\endcsname
                             \@dostaticbbox{#1}\hss
                           }%
                           \ignorespaces
                         \fi
                       \else
                         \expandafter\raise\csname @sf@\romannumeral#1@posy\endcsname
                         \hb@xt@\z@
                         {%
                           \expandafter\kern \csname @sf@\romannumeral#1@posx\endcsname
                           \@dostaticbbox{#1}\hss
                         }%
                         \ignorespaces
                       \fi
                     \fi
                   }
 \@resetst@tics Clear the contents of all the static frames that have the clear option set.
                   \newcommand*{\@resetst@tics}{%
                     \@colN=0\relax
                     \whiledo{\@colN<\c@maxstatic}%
                     {%
                       \advance\@colN by 1\relax
                 Has the clear flag been set?
                       \ifthenelse{\boolean{@sf@clear@\romannumeral\@colN}}%
                       {%
                 Set the contents of the box to empty
                         \global\sbox
                         {%
                           \csname @staticframe@\romannumeral\@colN\endcsname
                         }%
                         {}%
                       \frac{1}{2}%
                       {}%
                     }%
                   }
dynamic frames that have the clear option set.
                   \newcommand*{\@resetdyn@mics}{%
                     \@colN=0\relax
                     \whiledo{\@colN<\c@maxdynamic}%
                     {%
                       \advance\@colN by 1\relax
                       \ifthenelse{\boolean{@df@clear@\romannumeral\@colN}}%
                       {%
                         \expandafter\global\expandafter
                         \gdef\csname @dynamicframe@\romannumeral\@colN\endcsname{}%
```

```
}%
```

```
{}%
                  }%
                }
\@dodfparbox Display contents of dynamic box (contents stored in \ff@contents, style given
              by \ff@style):
                \newcommand*{\@dodfparbox}[1]{%
                  \expandafter\let\expandafter
                    \@ff@parshape\csname @df@shape@\romannumeral#1\endcsname
                  \expandafter\@ff@getshape\@ff@parshape\relax
                  \ifcase\ff@shape
              no shape
                    \expandafter\expandafter\expandafter
                    \parbox\csname @df@dim@\romannumeral#1\endcsname
                    {%
                      \setlength\parindent\sdfparindent
                      \csname\ff@style\endcsname{\ff@contents}%
                    }%
                  \or
              \parshape
                    \expandafter\expandafter\expandafter
                    \parbox\csname @df@dim@\romannumeral#1\endcsname
                    {%
                      \setlength\parindent\sdfparindent
                      \csname\ff@style\endcsname
                      {{%
                        \let\oldpar=\par
                        \let\par=\ffpshpar
                        \@ff@setsecthead
                        \@ff@parshape
                        \ff@contents\oldpar
                      }}%
                    }%
                  \or
              \shapepar
                    \expandafter\expandafter\expandafter
                    \parbox\csname @df@dim@\romannumeral#1\endcsname
                    {%
                      \setlength\parindent\sdfparindent
                      \csname\ff@style\endcsname
                      {{%
                        \@ff@disablesec\@ff@parshape
                        \ff@contents\par
                      }}%
                    }%
                  \fi
                }
```

```
\@dodynamicbox Typeset the dynamic box with its associated border.
                   \newcommand*{\@dodynamicbox}[1]{%
                     \edef\ff@frametype{%
                       \csname @df@frametype@\romannumeral#1\endcsname
                     }%
                     \edef\ff@col{\csname @df@col@\romannumeral#1\endcsname}%
                     \edef\ff@txtcol{\csname @df@txtcol@\romannumeral#1\endcsname}%
                     \edef\ff@backcol{\csname @df@backcol@\romannumeral#1\endcsname}%
                     \edef\ff@style{\csname @df@style@\romannumeral#1\endcsname}%
                     \def\ff@contents{\csname @dynamicframe@\romannumeral#1\endcsname}%
                     \@df@setoffset{#1}%
                     \expandafter\expandafter\expandafter
                       \@ff@getstaticpos\csname @df@dim@\romannumeral#1\endcsname
                     \rotateframe{\csname @df@angle@\romannumeral#1\endcsname}%
                     {%
                       \ifthenelse{\boolean{dynamicframe\romannumeral#1}}%
                       {%
                         \@ff@fbox{\@ff@tmp@x}{\@ff@tmp@y}%
                         {\@dodfparbox{#1}}%
                         {\csname\ff@frametype\endcsname}%
                       }%
                       {%
                         \@ff@box{\@ff@tmp@x}{\@ff@tmp@y}%
                         {%
                            \@dodfparbox{#1}%
                         \frac{1}{2}%
                       }%
                     }%
                   }
\@dodynamicbbox Now for the bounding box:
                   \newcommand*{\@dodynamicbbox}[1]{%
                     \edef\ff@col{}%
                     \@df@setoffset{#1}%
                     \expandafter\expandafter\expandafter
                     \@ff@getstaticpos\csname @df@dim@\romannumeral#1\endcsname
                     \@fr@meifdraft
                     {%
                       \@ff@box{\@ff@tmp@x}{\@ff@tmp@y}%
                       {%
                         \expandafter\expandafter\expandafter
                         \parbox\csname @df@dim@\romannumeral#1\endcsname
                         {}%
                       }%
                     \lambda%
                     {D:\number#1;\csname @df@id@\romannumeral#1\endcsname}%
                   }
```
\@putdynamicbox Put the [dynamic frame](#page-1-1) #1 at its given position

```
\newcommand*{\@putdynamicbox}[1]{%
Check the 'hide' and 'hidethis' attributes
    \ifthenelse{\boolean{@df@hidethis@\romannumeral#1}}%
    {%
      \@notthiscoltrue
      \global\csletcs{if@df@hidethis@\romannumeral#1}{iffalse}%
    }%
    {%
      \ifthenelse{\boolean{@df@hide@\romannumeral#1}}%
      {%
        \@notthiscoltrue
      }%
      {%
Neither 'hide' nor 'hidethis' have been set so check the page list.
        \@df@chckifthispg{#1}%
      }%
    }%
    \if@notthiscol
    \else
      \@killglue
      \if@twoside
        \ifodd\c@page
          \expandafter\raise\csname @df@\romannumeral#1@posy\endcsname
          \hb@xt@\z@
          {%
            \expandafter\kern \csname @df@\romannumeral#1@posx\endcsname
            \@dodynamicbox{#1}\hss
          }%
          \ignorespaces
        \else
          \expandafter\raise\csname @df@\romannumeral#1@eveny\endcsname
          \hb@xt@\z@
          {%
            \expandafter\kern \csname @df@\romannumeral#1@evenx\endcsname
            \@dodynamicbox{#1}\hss
          }%
          \ignorespaces
        \fi
      \else
        \expandafter\raise\csname @df@\romannumeral#1@posy\endcsname
        \hb@xt@\z@
        {%
          \expandafter\kern \csname @df@\romannumeral#1@posx\endcsname
          \@dodynamicbox{#1}\hss
        }%
        \ignorespaces
      \fi
    \fi
```
}

```
\@putdynamicbbox Bounding box:
                    \newcommand*{\@putdynamicbbox}[1]{%
                      \@df@chckifthispg{#1}%
                      \if@notthiscol
                      \else
                        \@killglue
                        \if@twoside
                          \ifodd\c@page
                            \expandafter\raise\csname @df@\romannumeral#1@posy\endcsname
                            \hb@xt@\z@
                            {%
                              \expandafter\kern \csname @df@\romannumeral#1@posx\endcsname
                              \@dodynamicbbox{#1}\hss
                            }%
                            \ignorespaces
                          \else
                            \expandafter\raise\csname @df@\romannumeral#1@eveny\endcsname
                            \hb@xt@\z@
                            {%
                               \expandafter\kern \csname @df@\romannumeral#1@evenx\endcsname
                              \@dodynamicbbox{#1}\hss
                            \frac{1}{2}%
                            \ignorespaces
                          \fi
                        \else
                          \expandafter\raise\csname @df@\romannumeral#1@posy\endcsname
                          \hb@xt@\z@
                          {%
                            \expandafter\kern \csname @df@\romannumeral#1@posx\endcsname
                            \@dodynamicbbox{#1}\hss
                          }%
                          \ignorespaces
                        \fi
                      \fi
                    }
     \@@doheader Do standard header in the standard place.
                    \newcommand*{\@@doheader}{%
                      \setlength\@ff@tmp@y{\textheight}%
                      \addtolength{\@ff@tmp@y}{\headsep}%
                      \def\ff@col{}%
                      \def\ff@txtcol{}%
                      \def\ff@backcol{{none}}%
                      \@ff@box{0pt}{\@ff@tmp@y}{\makebox[0pt][l]{\@dothehead}}%
                    }
```
\@@dofooter Do standard footer in the standard place.

```
\newcommand*{\@@dofooter}{%
                           \setlength\@ff@tmp@y{-\footskip}%
                           \def\ff@col{}%
                           \def\ff@txtcol{}%
                           \def\ff@backcol{{none}}%
                           \@ff@box{0pt}{\@ff@tmp@y}{\makebox[0pt][l]{\@dothefoot}}%
                         }
           \@s@tfr@mes This is a modified version of the way the picture environment works:
                         \newcommand{\@s@tfr@mes}[1]{%
                           {%
                             \@picht\textheight
                             \setbox\@picbox\hb@xt@ \textwidth
                             \bgroup
                               \hbox
                                 \bgroup
                                   #1\relax
                                 \egroup
                               \hss
                             \egroup
                             \ht\@picbox\@picht
                             \dp\@picbox\z@
                             \mbox{\box\@picbox}%
                           }%
                         }
  flow frames defined on the current page
                         \newcommand*{\@ff@doallflowframes}{%
                           \@colN=0\relax
                           \whiledo{\@colN<\c@maxflow}%
                           {%
                             \advance\@colN by 1\relax
                             \@putcolbox{\@colN}%
                           }%
                         }
bounding boxes:
                         \newcommand*{\@ff@doallflowframesbbox}{%
                           \@colN=0\relax
                           \whiledo{\@colN<\c@maxflow}%
                           {%
                             \advance\@colN by 1\relax
                             \@putcolbbox{\@colN}%
                           }%
                         }
     \@ff@doallstatics Puts all static frames defined on the current page
                         \newcommand*{\@ff@doallstatics}{%
                           \@colN=0\relax
```

```
\whiledo{\@colN<\c@maxstatic}%
                           {%
                             \advance\@colN by 1\relax
                             \@putstaticbox{\@colN}%
                           }%
                         }
\@ff@doallstaticsbbox Static frame bounding boxes:
                         \newcommand*{\@ff@doallstaticsbbox}{%
                           \@colN=0\relax
                           \whiledo{\@colN<\c@maxstatic}%
                           {%
                             \advance\@colN by 1\relax
                             \@putstaticbbox{\@colN}%
                           }%
                         }
    dynamic frames defined on the current page
                         \newcommand*{\@ff@doalldynamics}{%
                           \@colN=0\relax
                           \whiledo{\@colN<\c@maxdynamic}%
                           {%
                             \advance\@colN by 1\relax
                             \@putdynamicbox{\@colN}%
                           }%
                         }
\@ff@doalldynamicsbbox Dynamic frame bounding boxes:
                         \newcommand*{\@ff@doalldynamicsbbox}{%
                           \@colN=0\relax
                           \whiledo{\@colN<\c@maxdynamic}%
                           {%
                             \advance\@colN by 1\relax
                             \@putdynamicbbox{\@colN}%
                           }%
                         }
     \@ff@dotypeblock Draw typeblock frame if draft.
                         \newcommand*{\@ff@dotypeblock}{%
                           \makebox[0pt][1]%
                           {%
                             \@fr@meifdraft[\setffdrafttypeblockcolor]%
                             {%
                               \vbox to \textheight{\hbox to \textwidth{}}%
                             }%
                             {}%
                           }%
                         }
```

```
\@ff@do@allframes Put all frames defined on the current page.
                     \newlength\ffevenoffset
                     \newcommand*{\@ff@do@allframes}{%
                       \ffevenoffset=0pt\relax
                       \if@twoside
                         \ifodd\c@page
                         \else
                            \ffevenoffset=-\oddsidemargin\relax
                            \advance\ffevenoffset by \evensidemargin\relax
                            \kern\ffevenoffset\relax
                         \fi
                       \chii
                       \setlength{\@ff@tmp@x}{\textwidth}%
                       \advance\@ff@tmp@x by -\ffevenoffset\relax
                       \makebox[\@ff@tmp@x][l]%
                       {%
                         \@s@tfr@mes
                         {%
                           \@ff@doallstatics
                           \@@doheader
                           \@@dofooter
                           \@ff@doallflowframes
                           \@ff@doalldynamics
                           \ifshowtypeblock
                             \@ff@dotypeblock
                           \chifi
                           \ifshowframebbox
                             \@ff@doallstaticsbbox
                             \@ff@doallflowframesbbox
                             \@ff@doalldynamicsbbox
                           \fi
                            \ifshowmargins
                              \@ff@drawmargins
                           \fi
                         }%
                       }%
                     }
```
\@outputdblcol This was modified from the output routine for standard two column format. After \@g@tnextcol, the register \c@curpg contains the page that the next [flow](#page-1-0) [frame](#page-1-0) is on. If  $\c{e}$  minus  $\c{e}$  is greater than 1, then there is at least one page without a [flow frame.](#page-1-0) These pages will have to be shipped before T<sub>E</sub>X can continue with the rest of the document.

```
\newcount\@nxtcol
\def\@outputdblcol{%
  \@nxtcol=\c@thisframe
  \c@curpg=\@ff@pages@countreg
  \@g@tnextcol{\@nxtcol}%
```
#### \if@ff@nwpg

Next flow frame starts on new page.

```
\global\@firstcolumntrue
\@setcolbox\c@thisframe
\if@specialpage
  \global\@specialpagefalse
  \@nameuse{ps@\@specialstyle}\relax
\fi
\if@twoside
 \ifodd\count\z@
    \let\@thehead\@oddhead
    \let\@thefoot\@oddfoot
 \else
    \let\@thehead\@evenhead
   \let\@thefoot\@evenfoot
  \fi
\else
 \let\@thehead\@oddhead
 \let\@thefoot\@oddfoot
\fi
\@begindvi
\@dodynamicthehead\@dodynamicthefoot
\vbadness=\@M
\setbox\@outputbox\vbox{\hbox to \textwidth{\@ff@do@allframes}}%
\@combinedblfloats
\@outputpage
```
Shipout pages without flow frames.

```
\advance\c@curpg by -\@ff@pages@countreg\relax
      \whiledo{\c@curpg>0}%
      {%
        \advance\c@curpg by -1\relax
        \setbox\@outputbox\vbox{\hbox to \textwidth{\@ff@do@allframes}}%
        \@outputpage
      }
      \begingroup
        \@dblfloatplacement
        \@startdblcolumn
        \@whilesw \if@fcolmade \fi
           {\@outputpage \@startdblcolumn }%
      \endgroup
      \@resetst@tics
      \@resetdyn@mics
    \else
Still on same page, save contents of box255
```

```
\global\@firstcolumnfalse
  \@setcolbox\c@thisframe
\fi
```

```
\global\c@thisframe=\@nxtcol
                         \@setcol{\c@thisframe}\relax
                         \global\@colht\vsize
                       }
\@dblfloatplacement Modify \@dblfloatplacement replacing \textheight with \vsize.
                       \def\@dblfloatplacement{%
                         \global\@dbltopnum\c@dbltopnumber
                         \global\@dbltoproom\dbltopfraction\@colht\@textmin
                         \@colht\advance\@textmin -\@dbltoproom
                         \@fpmin\dblfloatpagefraction\vsize
                         \@fptop \@dblfptop \@fpsep \@dblfpsep \@fpbot \@dblfpbot
                       \mathbf{r}
```
## 1.9 Static versions of floats

Floats can not go in saveboxes or minipages, so define static versions to go in static and [dynamic frames.](#page-1-1) These just set \@captype so that the \caption command may be used.

```
statictable
```
\newenvironment{statictable}{\def\@captype{table}}{}

```
staticfigure
```
\newenvironment{staticfigure}{\def\@captype{figure}}{}

## 1.10 Standard Layouts

## 1.10.1 Column Styles

Redefine \twocolumn and \onecolumn to set up [flow frames](#page-1-0) from the dimensions of the [typeblock.](#page-2-1) Ignore the optional argument. The [flow frame](#page-1-0) height will be adjusted to make sure that it is an integer multiple of \baselineskip, unless \ffvajdustfalse is used.

\newif\ifffvadjust \ffvadjusttrue

\onecolumn \onecolumn will make a single [flow frame](#page-1-0) that takes up the entire area of the [typeblock](#page-2-1) (adjusted according to \ifffvadjust.) Frames should only be created in the preamble, otherwise the next [flow frame](#page-1-0) may not be detected by the output routine. The exception to this is when the output routine can't find any more [flow frames](#page-1-0) to use, in which case it creates a single [flow frame](#page-1-0) using \@onecolumn. Therefore, make \onecolumn use \@onecolumn, and then set \onecolumn as a preamble command, so it can't be used in the document, but the output routine can use \@onecolumn. Syntax: \onecolumn[〈*pages*〉], where  $\langle pages \rangle$  is the [page list](#page-1-3) for which the new [flow frame](#page-1-0) is defined.

\renewcommand\*{\onecolumn}{\@onecolumn}

```
\@onecolumn
                      \newcommand*{\@onecolumn}[1][all]{%
                        \@onecolumninarea[#1]{\textwidth}{\textheight}{0pt}{0pt}%
                      }
                    flow frame so that it can be adjusted.
                      \newlength\columnheight
 \onecolumninarea \onecolumn is in fact a special case of \onecolumninarea which sets up
                    flow frame in the specified area, given by bottom left corner (\langle x \rangle, \langle y \rangle),
                    typeblock, with width \langle w \rangle and height \langle h \rangle. The only differ-
                    ence between \onecolumninarea and explicitly creating the flow frame using
                    \newflowframe is the \onecolumninarea will adjust the vertical height the
                    ensure it is a multiple of \baselineskip. There is also no starred version, so if
                    you want a border, you will need to set it explicitly using \setflowframe. Syn-
                    tax:
                    \onecolumninarea[〈pages〉]{〈w〉}{〈h〉}{〈x〉}{〈y〉}.
                      \newcommand*{\onecolumninarea}{\@onecolumninarea}
                      \@onlypreamble{\onecolumninarea}
\@onecolumninarea
                      \newcommand*{\@onecolumninarea}[5][all]{%
                        \setlength{\columnheight}{#3}%
                        \ifffvadjust
                          \adjustheight{\columnheight}%
                        \fi
                        \@n@wflowframe[#1]{#2}{\columnheight}{#4}{#5}%
                      }
       \twocolumn Set up two flow frames parallel to each other with a distance of \columnsep
                    between them, to fill the entire typeblock (although the frames may end up
                    marginally shorter than \textheight after they have been adjusted.) Again,
                    these commands may only be used in the preamble. Note that unlike the stan-
                    dard \twocolumn command, this one has an optional argument that indicates
                    which pages the two flow frames should appear on. Syntax: \twocolumn[〈pages〉].
                      \renewcommand*{\twocolumn}{\@twocolumn}
      \@twocolumn
                      \newcommand*{\@twocolumn}[1][all]{%
                        \@twocolumninarea[#1]{\textwidth}{\textheight}{0pt}{0pt}%
                      }
\twocolumninarea Again, \twocolumn is actually a special case of \twocolumninarea. Syntax:
                    \twocolumninarea[〈pages〉]{〈w〉}{〈h〉}{〈x〉}{〈y〉}.
                      \newcommand*{\twocolumninarea}{\@twocolumninarea}
                      \@onlypreamble{\twocolumninarea}
```
#### \@twocolumninarea

```
\newcommand*{\@twocolumninarea}[5][all]{%
                    \setlength{\columnheight}{#3}%
                    \ifffvadjust
                      \adjustheight{\columnheight}%
                    \fi
                    \setlength{\columnwidth}{#2}%
                    \addtolength{\columnwidth}{-\columnsep}%
                    \divide\columnwidth by 2\relax
                    \setlength{\@ff@tmp@x}{#4}%
                    \addtolength{\@ff@tmp@x}{\columnwidth}%
                    \addtolength{\@ff@tmp@x}{\columnsep}%
                    \iflefttorightcolumns
                      \@n@wflowframe[#1]{\columnwidth}{\columnheight}{#4}{#5}%
                      \setflowframe{\c@maxflow}{margin=left}%
                    \else
                      \@n@wflowframe[#1]{\columnwidth}{\columnheight}{\@ff@tmp@x}{#5}%
                      \setflowframe{\c@maxflow}{margin=right}%
                    \chifi
                    \iflefttorightcolumns
                      \@n@wflowframe[#1]{\columnwidth}{\columnheight}{\@ff@tmp@x}{#5}%
                      \setflowframe{\c@maxflow}{margin=right}%
                    \else
                      \@n@wflowframe[#1]{\columnwidth}{\columnheight}{#4}{#5}%
                      \setflowframe{\c@maxflow}{margin=left}%
                    \fi
                  }
      \Ncolumn Again for an aribtrary number of columns (〈n〉). Syntax: \Ncolumn[〈pages〉]{〈n〉}.
                  \newcommand*{\Ncolumn}[2][all]{%
                    \Ncolumninarea[#1]{#2}{\textwidth}{\textheight}{0pt}{0pt}%
                  }
                  \@onlypreamble{\Ncolumn}
\Ncolumninarea Check the number of flow frames requested, and do one of the special cases if
                available. Syntax:
                \Ncolumninarea[〈pages〉]{〈n〉}{〈w〉}{〈h〉}{〈x〉}{〈y〉}.
                  \newcommand*{\Ncolumninarea}[6][all]{%
                    \ifnum#2>2\relax
                      \@Ncolumninarea[#1]{#2}{#3}{#4}{#5}{#6}%
                    \else
                      \ifcase#2\relax
                        \PackageError{flowfram}%
                        {%
                          You have requested 0 flowframes!%
                        }%
                        {%
                          It does not make much sense to ask to create 0 flow frames%
                        }%
```

```
\or
                          \onecolumninarea[#1]{#3}{#4}{#5}{#6}%
                        \overline{\mathcal{C}}\twocolumninarea[#1]{#3}{#4}{#5}{#6}%
                        \else
                          \PackageError{flowfram}%
                          {%
                            Can't create a negative number of flow frames!%
                          \frac{1}{2}%
                          {%
                            You have asked for \number#2 \space flow frames
                            which really doesn't make sense%
                          }%
                       \fi
                     \fi
                   }
                   \@onlypreamble{\Ncolumninarea}
\@Ncolumninarea Set up 〈n〉 columns in the area specified. There is a horizontal distance of
                  \columnsep between them all.
                   \newcommand*{\@Ncolumninarea}[6][all]{%
                     \@colN=#2\relax
                     \advance\@colN by -1\relax
                     \setlength{\columnwidth}{#3}%
                     \addtolength{\columnwidth}{-\@colN\columnsep}%
                     \divide\columnwidth by #2\relax
                     \setlength{\@ff@tmp@x}{#5}%
                     \iflefttorightcolumns
                     \else
                        \addtolength{\@ff@tmp@x}{#3}%
                        \addtolength{\@ff@tmp@x}{-\columnwidth}%
                     \fi
                     \setlength{\columnheight}{#4}%
                     \ifffvadjust\adjustheight{\columnheight}\fi%
                     \@colN=0\relax
                     \loop
                        \advance\@colN by 1\relax
                        \newflowframe[#1]{\columnwidth}{\columnheight}{\@ff@tmp@x}{#6}%
                        \iflefttorightcolumns
                          \addtolength{\@ff@tmp@x}{\columnwidth}%
                          \addtolength{\@ff@tmp@x}{\columnsep}%
                        \else
                          \addtolength{\@ff@tmp@x}{-\columnwidth}%
                          \addtolength{\@ff@tmp@x}{-\columnsep}%
                        \fi
                     \ifnum\@colN<#2
                     \repeat
                   }
```
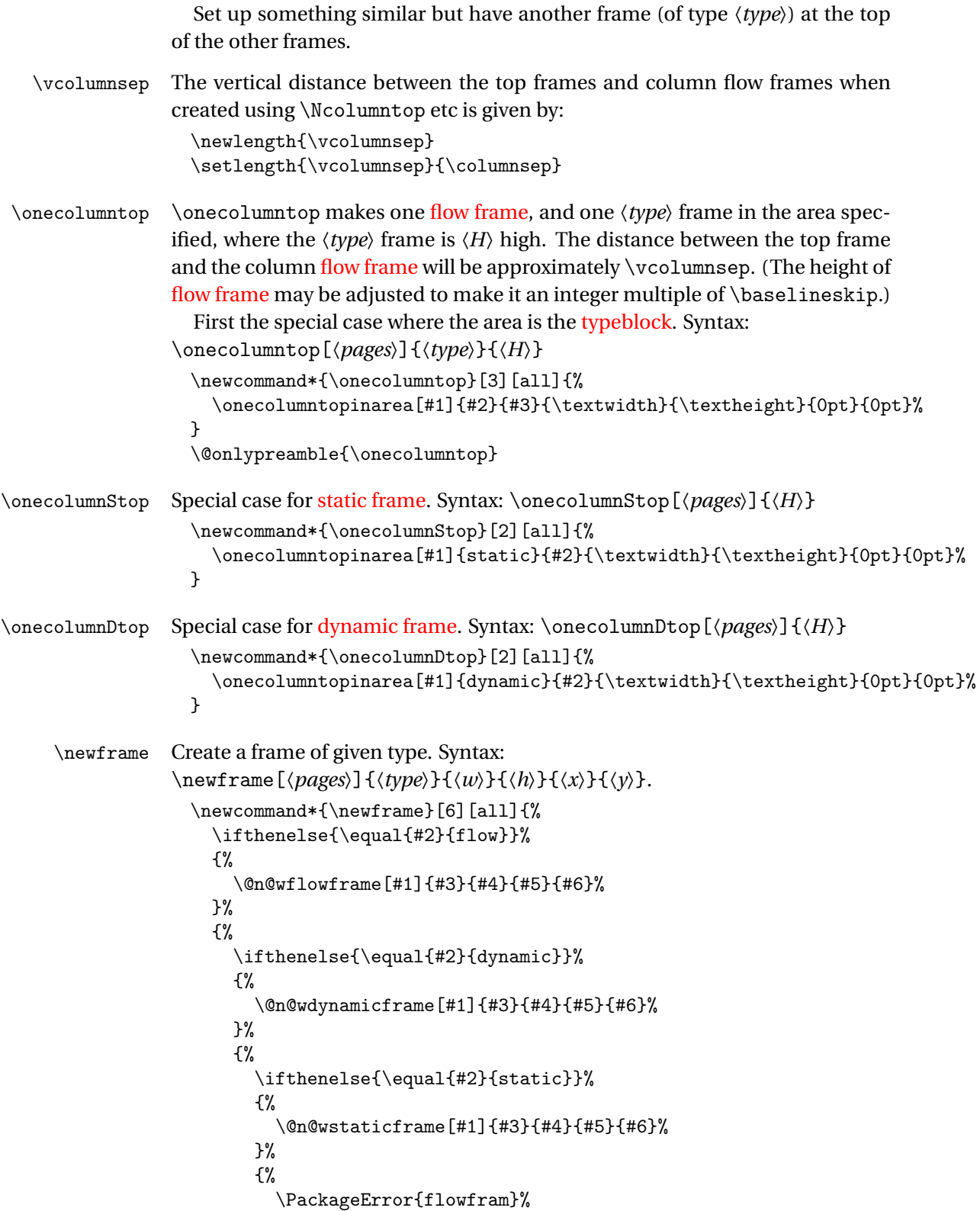

```
{Unknown frame type '#2'}%
                                {%
                                  Available frame types are: 'flow', 'static' and 'dynamic'%
                               }%
                              }%
                           }%
                         }%
                        }
 \onecolumntopinarea Now for a specified area. Syntax:
                      \onecolumntopinarea[〈pages〉]{〈type〉}{〈H〉}{〈w〉}{〈h〉}{〈x〉}{〈y〉}.
                        \newlength\@ff@staticH
                        \newcommand*{\onecolumntopinarea}[7][all]{%
                          \setlength{\@ff@staticH}{#3}%
                          \setlength{\@ff@tmp@y}{#5}%
                          \addtolength{\@ff@tmp@y}{-\@ff@staticH}%
                          \setlength{\columnheight}{\@ff@tmp@y}%
                          \addtolength{\columnheight}{-\vcolumnsep}%
                          \ifffvadjust
                            \adjustheight{\columnheight}%
                          \forallfi
                          \addtolength{\@ff@tmp@y}{#7}%
                          \newframe[#1]{#2}{#4}{\@ff@staticH}{#6}{\@ff@tmp@y}%
                          \@n@wflowframe[#1]{#4}{\columnheight}{#6}{#7}%
                       }
                        \@onlypreamble{\onecolumntopinarea}
\onecolumnStopinarea Special case for static frame. Syntax:
                      \onecolumnStopinarea[〈pages〉]{〈H〉}{〈w〉}{〈h〉}{〈x〉}{〈y〉}.
                        \newcommand*{\onecolumnStopinarea}[6][all]{%
                          \onecolumntopinarea[#1]{static}{#2}{#3}{#4}{#5}{#6}%
                       }
\onecolumnDtopinarea Special case for dynamic frame. Syntax:
                      \onecolumnDtopinarea[〈pages〉]{〈H〉}{〈w〉}{〈h〉}{〈x〉}{〈y〉}.
                        \newcommand*{\onecolumnDtopinarea}[6][all]{%
                          \onecolumntopinarea[#1]{dynamic}{#2}{#3}{#4}{#5}{#6}%
                        }
       \twocolumntop Now for two flow frames, with a single 〈type〉 frame above both of them. Syntax:
                      \twocolumntop[〈pages〉]{〈type〉}{〈H〉}
                        typeblock:
                        \newcommand*{\twocolumntop}[3][all]{%
                          \twocolumntopinarea[#1]{#2}{#3}{\textwidth}{\textheight}{0pt}{0pt}%
                        }
                        \@onlypreamble{\twocolumntop}
```

```
\twocolumnStop Special case for static frame.
                       \newcommand*{\twocolumnStop}[2][all]{%
                         \@twocolumntopinarea[#1]{static}{#2}{\textwidth}{\textheight}{0pt}{0pt}%
                       }
     \twocolumnDtop Special case for dynamic frame.
                       \newcommand*{\twocolumnDtop}[2][all]{%
                         \twocolumntop[#1]{dynamic}{#2}%
                       }
                       Now for a general area.
\twocolumntopinarea Syntax:
                     \twocolumntopinarea[〈pages〉]{〈type〉}{〈H〉}{〈w〉}{〈h〉}{〈x〉}{〈y〉}.
                       \newcommand*{\twocolumntopinarea}{\@twocolumntopinarea}
                       \newcommand*{\@twocolumntopinarea}[7][all]{%
                         \setlength{\@ff@staticH}{#3}%
                     work out where to put the static frame
                         \setlength{\@ff@tmp@y}{#5}%
                         \addtolength{\@ff@tmp@y}{-\@ff@staticH}%
                         \setlength{\columnheight}{\@ff@tmp@y}%
                         \addtolength{\@ff@tmp@y}{#7}%
                         \newframe[#1]{#2}{#4}{\@ff@staticH}{#6}{\@ff@tmp@y}%
                     work out height of the flow frames
                         \addtolength{\columnheight}{-\vcolumnsep}%
                         \ifffvadjust\adjustheight{\columnheight}\fi
                     work out the widths of the flow frames
                         \setlength{\columnwidth}{#4}%
                         \addtolength{\columnwidth}{-\columnsep}%
                         \divide\columnwidth by 2\relax
                     work out the offset of the right column
                         \setlength{\@ff@tmp@x}{\columnwidth}%
                         \addtolength{\@ff@tmp@x}{\columnsep}%
                         \addtolength{\@ff@tmp@x}{#6}%
                         \iflefttorightcolumns
                           \@n@wflowframe[#1]{\columnwidth}{\columnheight}{#6}{#7}%
                           \setflowframe{\c@maxflow}{margin=left}%
                         \else
                           \@n@wflowframe[#1]{\columnwidth}{\columnheight}{\@ff@tmp@x}{#7}%
                           \setflowframe{\c@maxflow}{margin=right}%
                         \fi
                         \iflefttorightcolumns
                           \@n@wflowframe[#1]{\columnwidth}{\columnheight}{\@ff@tmp@x}{#7}%
                           \setflowframe{\c@maxflow}{margin=right}%
                         \else
                           \@n@wflowframe[#1]{\columnwidth}{\columnheight}{#6}{#7}%
```

```
\setflowframe{\c@maxflow}{margin=left}%
```

```
\fi
                        }
                        \@onlypreamble{\twocolumntopinarea}
\twocolumnStopinarea Special case for static frame.
                        \newcommand*{\twocolumnStopinarea}[6][all]{%
                          \twocolumntopinarea[#1]{static}{#2}{#3}{#4}{#5}{#6}%
                        }
\twocolumnDtopinarea Special case for dynamic frame.
                        \newcommand*{\twocolumnDtopinarea}[6][all]{%
                          \twocolumntopinarea[#1]{dynamic}{#2}{#3}{#4}{#5}{#6}%
                        }
         \Ncolumntop Similarly for an arbitrary number of flow frames. Special case where the area is
                      the typeblock.
                        Syntax:
                      \Ncolumntop[〈pages〉]{〈type〉}{〈n〉}{〈H〉}
                        \newcommand*{\Ncolumntop}[4][all]{%
                          \Ncolumntopinarea[#1]{#2}{#3}{#4}{\textwidth}{\textheight}{0pt}{0pt}%
                        }
                        \@onlypreamble{\Ncolumntop}
        \NcolumnStop Special case for static frame.
                        \newcommand*{\NcolumnStop}[3][all]{%
                          \Ncolumntop[#1]{static}{#2}{#3}%
                        }
        dynamic frame.
                        \newcommand*{\NcolumnDtop}[3][all]{%
                          \Ncolumntop[#1]{dynamic}{#2}{#3}%
                        }
   \Ncolumntopinarea Again test to make sure the user requested a sensible number.
                        \newcommand*{\Ncolumntopinarea}[8][all]{%
                          \ifnum#3>2\relax
                            \@Ncolumntopinarea[#1]{#2}{#3}{#4}{#5}{#6}{#7}{#8}%
                          \else
                            \ifcase#3\relax
                              \PackageError{flowfram}%
                              {%
                                You have requested 0 flowframes!%
                              }%
                              {%
                                It does not make much sense to ask to create 0 flow frames%
                              }%
                            \or
                              \onecolumntopinarea[#1]{#2}{#4}{#5}{#6}{#7}{#8}%
```

```
\or
                             \twocolumntopinarea[#1]{#2}{#4}{#5}{#6}{#7}{#8}%
                           \else
                             \PackageError{flowfram}%
                             {%
                               Can't create a negative number of flow frames!%
                             }%
                             {%
                               You have asked for \number#3 \space flow frames
                               which really doesn't make sense%
                             }%
                           \eta\fi
                      }
                      \@onlypreamble{\Ncolumntopinarea}
\@Ncolumntopinarea Fit the frames into specified area. Syntax:
                     \Ncolumntopinarea[〈pages〉]{〈type〉}{〈n〉}{〈H〉}{〈w〉}{〈h〉}{〈x〉}{〈y〉}.
                       \newcommand*{\@Ncolumntopinarea}[8][all]{%
                         \setlength{\@ff@staticH}{#4}%
                     work out where to put the static frame
                         \setlength{\@ff@tmp@y}{#6}%
                         \addtolength{\@ff@tmp@y}{-\@ff@staticH}%
                         \setlength{\columnheight}{\@ff@tmp@y}%
                         \addtolength{\@ff@tmp@y}{#8}%
                         \newframe[#1]{#2}{#5}{\@ff@staticH}{#7}{\@ff@tmp@y}%
                     work out height of the flow frames
                         \addtolength{\columnheight}{-\vcolumnsep}%
                     adjust the flow frame height so that it is a multiple of \baselineskip
                         \ifffvadjust
                           \adjustheight{\columnheight}%
                         \fi
                     work out the widths of the flow frames
                         \@colN=#3\relax
                         \advance\@colN by -1\relax
                         \setlength{\columnwidth}{#5}%
                         \addtolength{\columnwidth}{-\@colN\columnsep}%
                         \divide\columnwidth by #3\relax
                     Set the x position of the first frame
                         \setlength{\@ff@tmp@x}{#7}%
                         \iflefttorightcolumns
                         \else
                           \addtolength{\@ff@tmp@x}{#5}%
                           \addtolength{\@ff@tmp@x}{-\columnwidth}%
                         \fi
                         \@colN=0\relax
```

```
\loop
                           \advance\@colN by 1\relax
                           \newflowframe[#1]{\columnwidth}{\columnheight}{\@ff@tmp@x}{#8}%
                     work out the offset for the next column
                           \iflefttorightcolumns
                             \addtolength{\@ff@tmp@x}{\columnwidth}%
                             \addtolength{\@ff@tmp@x}{\columnsep}%
                           \else
                             \addtolength{\@ff@tmp@x}{-\columnwidth}%
                             \addtolength{\@ff@tmp@x}{-\columnsep}%
                           \fi
                         \ifnum\@colN<#3
                         \repeat
                       }
\NcolumnStopinarea Specific case for static frame.
                       \newcommand*{\NcolumnStopinarea}[7][all]{%
                         \Ncolumntopinarea[#1]{static}{#2}{#3}{#4}{#5}{#6}{#7}%
                       }
\NcolumnDtopinarea Specific case for dynamic frame.
                       \newcommand*{\NcolumnDtopinarea}[7][all]{%
                         \Ncolumntopinarea[#1]{dynamic}{#2}{#3}{#4}{#5}{#6}{#7}%
                       }
                     Now the same kind of thing but with the 〈type〉 frame at the bottom. Firstly, a
                     single flow frame with a 〈type〉 frame below it.
  \onecolumnbottom Syntax:
                     \onecolumnbottom[〈pages〉]{〈type〉}{〈H〉}
                       \newcommand*{\onecolumnbottom}[3][all]{%
                         \onecolumnbottominarea[#1]{#2}{#3}{\textwidth}{\textheight}{0pt}{0pt}%
                       }
                     This command may only be used in the preamble.
                       \@onlypreamble{\onecolumnbottom}
 \onecolumnSbottom Special case for static frame.
                       \newcommand*{\onecolumnSbottom}[2][all]{%
                         \onecolumnbottom[#1]{static}{#2}%
                       }
 \onecolumnDbottom Special case for dynamic frame.
                       \newcommand*{\onecolumnDbottom}[2][all]{%
                         \onecolumnbottom[#1]{dynamic}{#2}%
                       }
                       General case of the above, but fit in specified area.
```
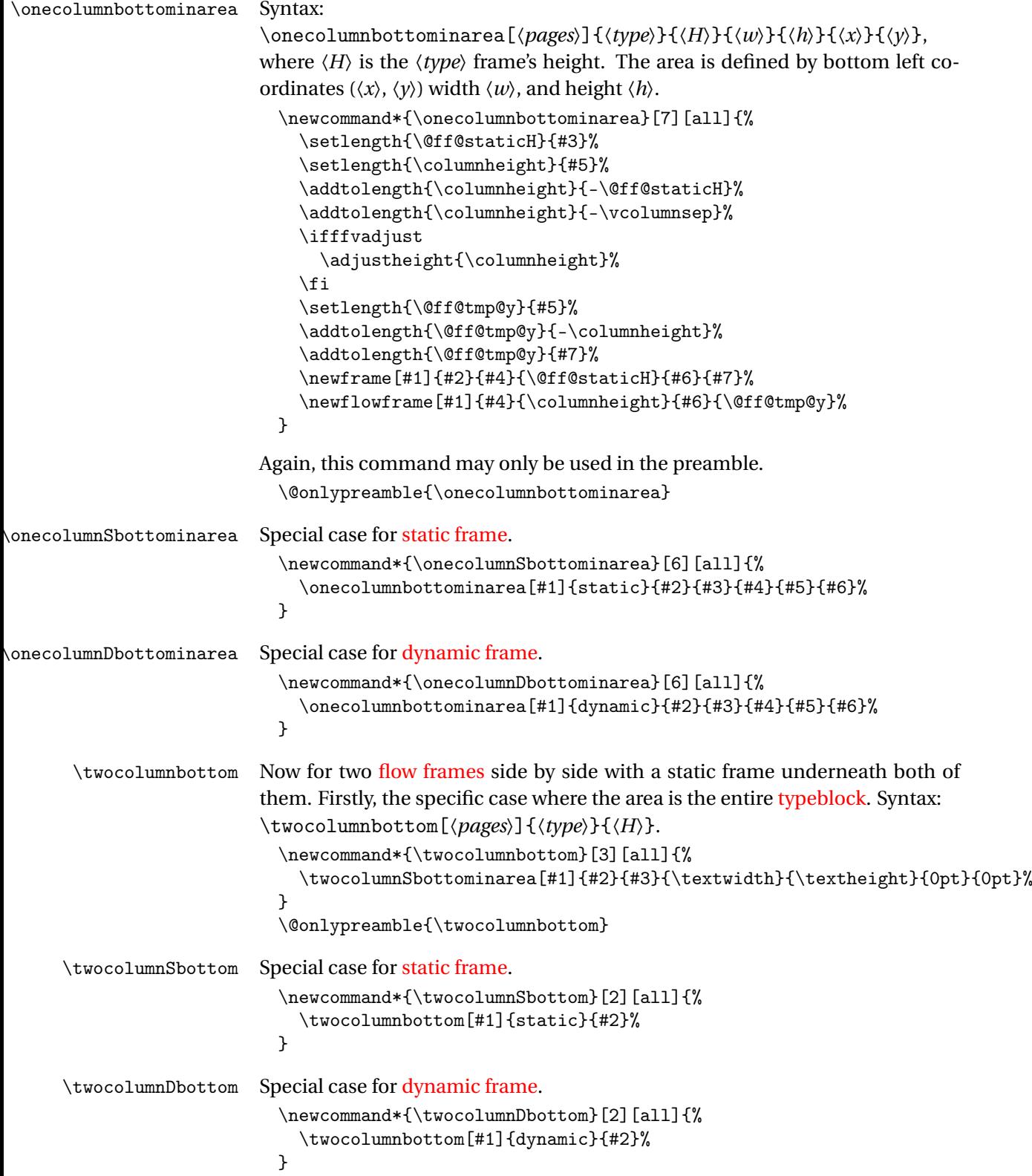

\twocolumnbottominarea Now for a general area. Syntax:

```
\twocolumnbottominarea[〈pages〉]{〈type〉}{〈H〉}{〈w〉}{〈h〉}{〈x〉}{〈y〉}.
```

```
\newcommand*{\twocolumnbottominarea}[7][all]{%
  \setlength{\@ff@staticW}{#4}%
 \setlength{\@ff@staticH}{#3}%
```
work out height of the flow frames

```
\setlength{\columnheight}{#5}%
\addtolength{\columnheight}{-\@ff@staticH}%
\addtolength{\columnheight}{-\vcolumnsep}%
\label{thm:main} $$\ifffvadjust\adjust\adjustheight{\columheight}\ff)\fi\newframe[#1]{#2}{\@ff@staticW}{\@ff@staticH}{#6}{#7}%
```
work out the *y* position of the flow frames

```
\setlength{\@ff@tmp@y}{#5}%
\addtolength{\@ff@tmp@y}{-\columnheight}%
\addtolength{\@ff@tmp@y}{#7}%
```
work out the widths of the flow frames

```
\setlength{\columnwidth}{\@ff@staticW}%
\addtolength{\columnwidth}{-\columnsep}%
\divide\columnwidth by 2\relax
```
work out the *x* offset of the right column

```
\setlength{\@ff@tmp@x}{\columnwidth}%
\addtolength{\@ff@tmp@x}{\columnsep}%
\addtolength{\@ff@tmp@x}{#6}%
```
Define the frames

```
\iflefttorightcolumns
    \newflowframe[#1]{\columnwidth}{\columnheight}{#6}{\@ff@tmp@y}%
    \setflowframe{\c@maxflow}{margin=left}%
  \else
    \newflowframe[#1]{\columnwidth}{\columnheight}%
      {\@ff@tmp@x}{\@ff@tmp@y}%
    \setflowframe{\c@maxflow}{margin=right}%
  \fi
  \iflefttorightcolumns
    \newflowframe[#1]{\columnwidth}{\columnheight}%
      {\@ff@tmp@x}{\@ff@tmp@y}%
    \setflowframe{\c@maxflow}{margin=right}%
  \else
    \newflowframe[#1]{\columnwidth}{\columnheight}{#6}{\@ff@tmp@y}%
    \setflowframe{\c@maxflow}{margin=left}%
  \fi
}
\@onlypreamble{\twocolumnbottominarea}
```
\twocolumnSbottominarea Special case for [static frame.](#page-2-0)

\newcommand\*{\twocolumnSbottominarea}[6][all]{% \twocolumnbottominarea[#1]{static}{#2}{#3}{#4}{#5}{#6}%

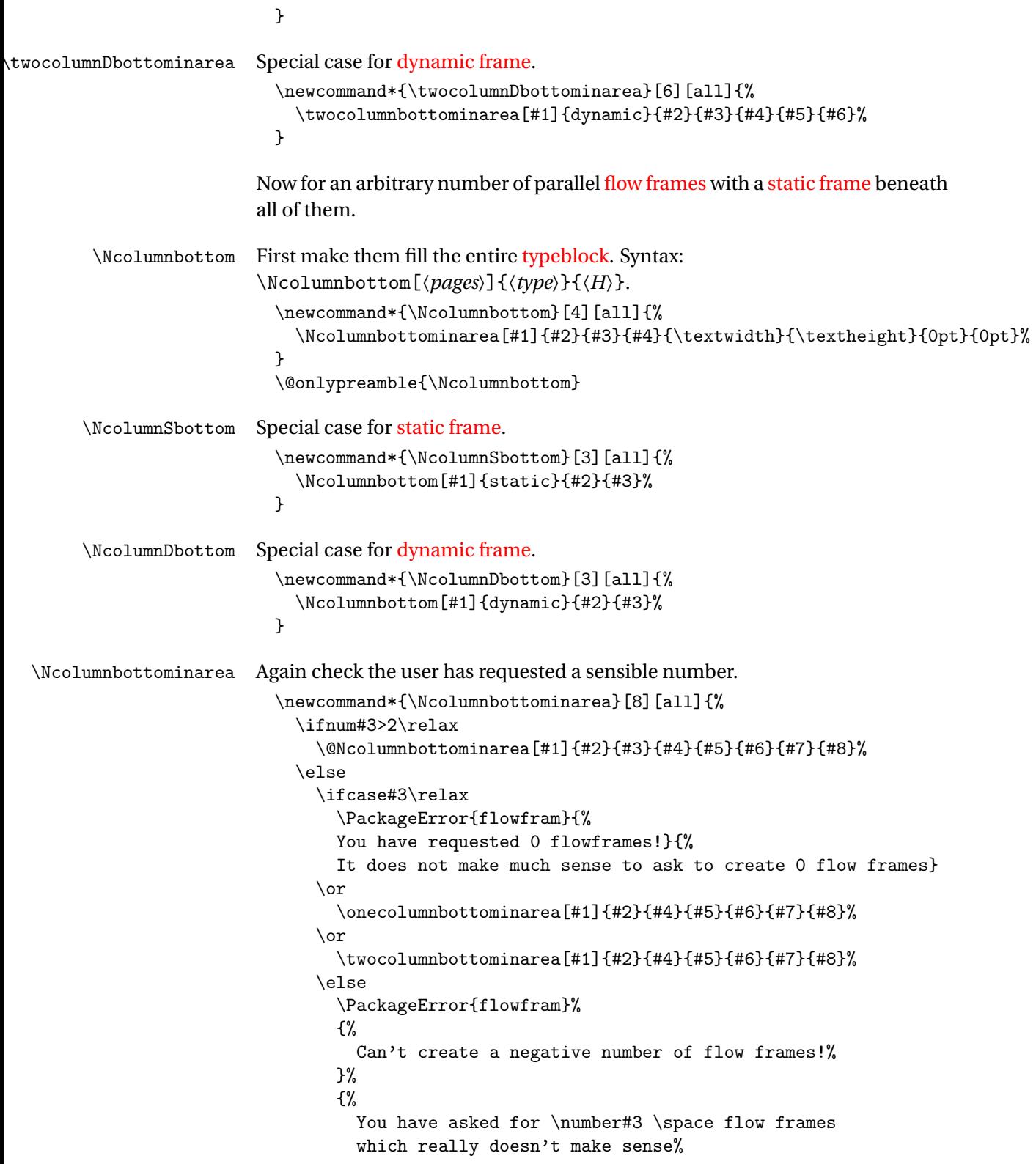

```
}%
    \fi
  \fi
}
\@onlypreamble{\Ncolumnbottominarea}
```
\@NcolumnSbottominarea An arbitrary number of columns with a [static frame](#page-2-0) underneath them all, filling the specified area.

```
\newcommand*{\@NcolumnSbottominarea}[8][all]{%
 \setlength{\@ff@staticH}{#4}%
```
work out height of the flow frames

```
\setlength{\columnheight}{#6}%
\addtolength{\columnheight}{-\@ff@staticH}%
\addtolength{\columnheight}{-\vcolumnsep}%
```
adjust the flow frame height so that it is a multiple of \baselineskip

```
\ifffvadjust
  \adjustheight{\columnheight}%
\fi
```
\newframe[#1]{#2}{#5}{\@ff@staticH}{#7}{#8}%

work out the *y* offset of the flow frames

```
\setlength{\@ff@tmp@y}{#6}%
\addtolength{\@ff@tmp@y}{-\columnheight}%
\addtolength{\@ff@tmp@y}{#8}%
```
work out the widths of the flow frames

```
\@colN=#3\relax
\advance\@colN by -1\relax
\setlength{\columnwidth}{#5}%
\addtolength{\columnwidth}{-\@colN\columnsep}%
\divide\columnwidth by #3\relax
```
Set the *x* offset of the first frame.

```
\setlength{\@ff@tmp@x}{#7}%
\iflefttorightcolumns
\else
  \addtolength{\@ff@tmp@x}{#5}%
  \addtolength{\@ff@tmp@x}{-\columnwidth}%
\fi
\@colN=0\relax
\loop
  \advance\@colN by 1\relax
  \newflowframe[#1]{\columnwidth}{\columnheight}%
     {\@ff@tmp@x}{\@ff@tmp@y}%
```
work out the offset for the next column

```
\iflefttorightcolumns
  \addtolength{\@ff@tmp@x}{\columnwidth}%
  \addtolength{\@ff@tmp@x}{\columnsep}%
```

```
\else
                                \addtolength{\@ff@tmp@x}{-\columnwidth}%
                                \addtolength{\@ff@tmp@x}{-\columnsep}%
                              \eta\ifnum\@colN<#3
                            \repeat
                          }
\NcolumnSbottominarea Specific case for static frame.
                          \newcommand*{\NcolumnSbottominarea}[1][all]{%
                            \Ncolumnbottominarea[#1]{static}%
                          }
\NcolumnDbottominarea Specific case for dynamic frame.
                          \newcommand*{\NcolumnDbottominarea}[1][all]{%
                            \Ncolumnbottominarea[#1]{dynamic}%
                          }
        \adjustheight Given a height #1 (a length), adjust it so that it is a multiple of \baselineskip.
                          \newcount\@ff@adjh
                          \newcommand*{\adjustheight}[1]{%
                        convert to an integer
                            \@ff@adjh=#1\relax
                            \divide\@ff@adjh by \baselineskip\relax
                            #1=\baselineskip\relax
                            \multiply#1 by \@ff@adjh\relax
                          }
        \adjustcolsep Adjust the value of \columnsep so that the margins will fit between columns.
                          \newcommand*{\adjustcolsep}{%
                            \multiply\columnsep by 2\relax
                            \addtolength{\columnsep}{\marginparwidth}%
                          }
```
# 1.10.2 Backdrop Effects

Set up some commands to make [static frames](#page-2-0) for different styles of backdrop.

\vtwotone Syntax:

\vtwotone[〈*pages*〉][〈*xoffset*〉]{〈*W1*〉}{〈*C1*〉}{〈*L1*〉}{〈*W2*〉}{〈*C2*〉}{〈*L2*〉} where the first frame has width  $\langle W1 \rangle$  with background colour  $\langle CI \rangle$  and label 〈*L1*〉. The second frame has width 〈*W2*〉 with background colour 〈*C2*〉 and label 〈*L2*〉. Unlike earlier commands, the *x*-offset is relative to the left page edge *not* the [typeblock.](#page-2-1) This is because they are designed for backdrops, which tend to span the entire page. Note that the colour specs must be completely enclosed in braces. e.g. {[gray]{0.5}} *not* [gray]{0.5}.

Need a length to store the width of the [static frame.](#page-2-0) \newlength\@ff@staticW

```
Vertical two tone effect where the height of the static frames is equal to the
                 paper height.
                   \newcommand*{\vtwotone}[1][all]{%
                     \def\ff@pages{#1}%
                     \@vtwotone
                   }
                   \newcommand*{\@vtwotone}[1][0pt]{\@@vtwotonebottom{#1}{\paperheight}}
\vtwotonebottom Vertical two tone effect along the bottom of the page, of height 〈H〉. Syntax:
                  \vtwotonebottom[〈pages〉][〈xoffset〉]{〈H〉}{〈W1〉}{〈C1〉}{〈L1〉}{〈W2〉}{〈C2〉}{〈L2〉}
                 where the first frame starts at 〈xoffset〉.
                   \newcommand*{\@@vtwotonebottom}[8]{%
                      \computeleftedgeodd{\@ff@tmp@x}%
                     \if@twoside
                        \computeleftedgeeven{\@ff@tmp@x@even}%
                     \else
                        \setlength{\@ff@tmp@x@even}{\@ff@tmp@x}%
                     \fi
                     \computebottomedge{\@ff@tmp@y}%
                     \addtolength{\@ff@tmp@x}{#1}%
                     \addtolength{\@ff@tmp@x@even}{#1}%
                     \@nextvband{\ff@pages}{#2}{#3}{#4}{#5}%
                     \@nextvband{\ff@pages}{#2}{#6}{#7}{#8}%
                   }
                   \@onlypreamble{\vtwotone}
\vtwotonebottom Border strip along the bottom of the page
                   \newcommand*{\vtwotonebottom}[1][all]{%
                      \def\ff@pages{#1}%
                      \@vtwotonebottom
                   }
                   \@onlypreamble{\vtwotonebottom}
                   \newcommand*{\@vtwotonebottom}[2][0pt]{\@@vtwotonebottom{#1}{#2}}
   \vtwotonetop Border strip along the top of the page
                   \newcommand*{\vtwotonetop}[1][all]{%
                     \def\ff@pages{#1}%
                     \@vtwotonetop
                   \mathbf{r}\newcommand*{\@vtwotonetop}[2][0pt]{\@@vtwotonetop{#1}{#2}}
                   \newcommand*{\@@vtwotonetop}[8]{%
                     \computeleftedgeodd{\@ff@tmp@x}%
```

```
\if@twoside
                    \computeleftedgeeven{\@ff@tmp@x@even}%
                  \else
                    \setlength{\@ff@tmp@x@even}{\@ff@tmp@x}%
                  \fi
                  \computetopedge{\@ff@tmp@y}%
                  \addtolength{\@ff@tmp@y}{-#2}%
                  \addtolength{\@ff@tmp@x}{#1}%
                  \addtolength{\@ff@tmp@x@even}{#1}%
                  \@nextvband{\ff@pages}{#2}{#3}{#4}{#5}%
                  \@nextvband{\ff@pages}{#2}{#6}{#7}{#8}%
                }
\@nextvband Make next static frame. Syntax:
              \@nextvband{〈pages〉}{〈height〉}{〈width〉}{〈colour specs〉}{〈label〉}
              x and y offsets are given by \@ff@tmp@x and \@ff@tmp@y. On exit, \@ff@tmp@x
              is set to the right border.
                \newcommand*{\@nextvband}[5]{%
                  \setlength{\@ff@staticW}{#3}%
                  \ifthenelse{\equal{#5}{}}%
                  {%
                    \newstaticframe[#1]{\@ff@staticW}{#2}{\@ff@tmp@x}{\@ff@tmp@y}%
                  }%
                  {%
                    \newstaticframe[#1]{\@ff@staticW}{#2}{\@ff@tmp@x}{\@ff@tmp@y}[#5]%
                  }%
                  \expandafter\global\expandafter\setlength
                   \csname @sf@\romannumeral\c@maxstatic @evenx\endcsname{%
                     \@ff@tmp@x@even}%
                  \@setframecol#4\end{\c@maxstatic}{backcol}{sf}%
                  \addtolength{\@ff@tmp@x}{\@ff@staticW}%
                  \addtolength{\@ff@tmp@x@even}{\@ff@staticW}%
                }
    \vNtone Similarly for N colours. Syntax:
              \vNtone[〈pages〉][〈xoffset〉]{〈n〉}{〈W1〉}{〈C1〉}{〈L1〉}. . .{〈Wn〉}{〈Cn〉}{〈Ln〉}
              where the first frame has width \langle W_1 \rangle with background colour \langle Cl \rangle and label
              〈L1〉 all the way up to the 〈n〉th frame which has width 〈Wn〉, background colour
              \langle Cn \rangle and IDL \langle Ln \rangle.
                Keep track of which strip we are doing.
                \newcount\@thisstrip
              This command needs two optional arguments, so store first optional argument,
              and look for the next.
```

```
\newcommand*{\vNtone}[1][all]{%
  \def\ff@pages{#1}%
  \@vNtone
}
```

```
\@vNtone Got the first argument, now get the next.
                 \newcommand*{\@vNtone}[2][0pt]{%
                   \@@vNtone{#1}{#2}{\paperheight}%
                 }
    \@@vNtone Vertical 〈n〉 tone aligned along the bottom of the page with height #3.
                 \newcommand*{\@@vNtone}[3]{%
                   \computeleftedgeodd{\@ff@tmp@x}%
                   \if@twoside
                      \computeleftedgeeven{\@ff@tmp@x@even}%
                   \else
                      \setlength{\@ff@tmp@x@even}{\@ff@tmp@x}%
                   \fi
                   \computebottomedge{\@ff@tmp@y}%
                   \addtolength{\@ff@tmp@x}{#1}%
                   \addtolength{\@ff@tmp@x@even}{#1}%
                   \@thisstrip=#2\relax
                   \setlength{\@ff@staticH}{#3}%
                   \@nextvNband
                 }
 \@nextvNband Recursively do the next strip.
                 \newcommand*{\@nextvNband}{%
                   \ifnum\@thisstrip>0\relax
                    \let\flf@next\@@nextvNband
                    \else
                    \let\flf@next\relax
                   \fi
                   \advance\@thisstrip by -1\relax
                    \flf@next
                 }
\@@nextvNband Do current strip, and go on to next one.
                 \newcommand*{\@@nextvNband}[3]{%
                   \@nextvband{\ff@pages}{\@ff@staticH}{#1}{#2}{#3}%
                    \@nextvNband
                 }
                 \@onlypreamble{\vNtone}
\vNtonebottom Border strip along the bottom of the page. Same as above but user specifies the
               height.
                 \newcommand*{\vNtonebottom}[1][all]{%
                   \def\ff@pages{#1}%
                   \@vNtonebottom
                 }
                 \@onlypreamble{\vNtonebottom}
```

```
\@vNtonebottom
                   \newcommand*{\@vNtonebottom}[3][0pt]{%
                     \@@vNtone{#1}{#2}{#3}%
                   }
     \vNtonetop Border strip along the top of the page. Again two optional arguments are re-
                  quired. Get first optional argument.
                    \newcommand*{\vNtonetop}[1][all]{%
                     \def\ff@pages{#1}%
                     \@vNtonetop
                   }
                   \@onlypreamble{\vNtonetop}
    \@vNtonetop Get next optional argument.
                   \newcommand*{\@vNtonetop}[3][0pt]{%
                     \@@vNtonetop{#1}{#2}{#3}%
                   }
   \@@vNtonetop Now get on with it. Again, it has to be done recursively.
                   \newcommand*{\@@vNtonetop}[3]{%
                     \computeleftedgeodd{\@ff@tmp@x}%
                     \if@twoside
                        \computeleftedgeeven{\@ff@tmp@x@even}%
                     \else
                        \setlength{\@ff@tmp@x@even}{\@ff@tmp@x}%
                     \forallfi
                     \computetopedge{\@ff@tmp@y}%
                     \addtolength{\@ff@tmp@y}{-#3}%
                     \addtolength{\@ff@tmp@x}{#1}%
                     \addtolength{\@ff@tmp@x@even}{#1}%
                     \@thisstrip=#2\relax
                     \setlength{\@ff@staticH}{#3}%
                     \@nextvNband%
                   }
      \htwotone Now do horizontal strips. Syntax:
                  \htwotone[〈pages〉][〈y offset〉]{〈H1〉}{〈C1〉}{〈L1〉}{〈H2〉}{〈C2〉}{〈L2〉}
                   \newcommand*{\htwotone}[1][all]{%
                     \def\ff@pages{#1}%
                     \@htwotone
                   }
     \@htwotone
                   \newcommand*{\@htwotone}[1][0pt]{\@@htwotoneleft{#1}{\paperwidth}}
\@@htwotoneleft This is all done in much the same way as the vertical strips.
                   \newcommand*{\@@htwotoneleft}[8]{%
                     \computeleftedgeodd{\@ff@tmp@x}%
```

```
\if@twoside
                        \computeleftedgeeven{\@ff@tmp@x@even}%
                      \else
                        \setlength{\@ff@tmp@x@even}{\@ff@tmp@x}%
                      \fi
                      \computebottomedge{\@ff@tmp@y}%
                      \addtolength{\@ff@tmp@y}{#1}%
                      \@nexthband{\ff@pages}{#2}{#3}{#4}{#5}%
                      \@nexthband{\ff@pages}{#2}{#6}{#7}{#8}%
                    }
                    \@onlypreamble{\htwotone}
  \htwotoneleft Two tone horizontal strips along left border Syntax: \htwotoneleft[〈pages〉][〈y
                  offset〉]{〈width〉}{〈H1〉}{〈C1〉}{〈L1〉}{〈H2〉}{〈C2〉}{〈L2〉}
                    \newcommand*{\htwotoneleft}[1][all]{%
                      \def\ff@pages{#1}%
                      \@htwotoneleft
                    }
                    \@onlypreamble{\htwotoneleft}
  \@htwotoneleft
                    \newcommand*{\@htwotoneleft}[2][0pt]{\@@htwotoneleft{#1}{#2}}
  \htwotoneright Two tone horizontal strips along right border
                    \newcommand*{\htwotoneright}[1][all]{%
                      \def\ff@pages{#1}%
                      \@htwotoneright
                    }
                    \@onlypreamble{\htwotoneright}
\@htwotoneright
                    \newcommand*{\@htwotoneright}[2][0pt]{\@@htwotoneright{#1}{#2}}
\@@htwotoneright
                    \newcommand*{\@@htwotoneright}[8]{%
                      \computerightedgeodd{\@ff@tmp@x}%
                      \if@twoside
                        \computerightedgeeven{\@ff@tmp@x@even}%
                      \else
                        \setlength{\@ff@tmp@x@even}{\@ff@tmp@x}%
                      \fi
                      \computebottomedge{\@ff@tmp@y}%
                      \addtolength{\@ff@tmp@y}{#1}%
                      \addtolength{\@ff@tmp@x}{-#2}%
                      \addtolength{\@ff@tmp@x@even}{-#2}%
                      \@nexthband{\ff@pages}{#2}{#3}{#4}{#5}%
                      \@nexthband{\ff@pages}{#2}{#6}{#7}{#8}%
                    }
```

```
\hNtone Now for 〈N〉 coloured horizontal strips
                 \newcommand*{\hNtone}[1][all]{%
                   \def\ff@pages{#1}%
                   \@hNtone
                 }
                 \@onlypreamble{\hNtone}
     \@hNtone
                 \newcommand*{\@hNtone}[2][0pt]{%
                   \@@hNtone{#1}{#2}{\paperwidth}%
                 }
    \@@hNtone
                 \newcommand*{\@@hNtone}[3]{%
                   \computeleftedgeodd{\@ff@tmp@x}%
                   \if@twoside
                     \computeleftedgeeven{\@ff@tmp@x@even}%
                   \else
                     \setlength{\@ff@tmp@x@even}{\@ff@tmp@x}%
                   \fi
                   \computebottomedge{\@ff@tmp@y}%
                   \addtolength{\@ff@tmp@y}{#1}%
                   \@thisstrip=#2\relax
                   \setlength{\@ff@staticW}{#3}%
                   \@nexthNband
                 }
  \hNtoneleft Now for the N tone strips along the left border
                 \newcommand*{\hNtoneleft}[1][all]{%
                   \def\ff@pages{#1}%
                   \@hNtoneleft
                 }
                 \@onlypreamble{\hNtoneleft}
 \@hNtoneleft
                 \newcommand*{\@hNtoneleft}[3][0pt]{%
                   \@@hNtone{#1}{#2}{#3}%
                 }
 \hNtoneright Border strip along the right border
                 \newcommand*{\hNtoneright}[1][all]{%
                   \def\ff@pages{#1}%
                   \@hNtoneright
                 }
                 \@onlypreamble{\hNtoneright}
\@hNtoneright
                 \newcommand*{\@hNtoneright}[3][0pt]{%
```

```
\@@hNtoneright{#1}{#2}{#3}%
                  }
\@@hNtoneright
                  \newcommand*{\@@hNtoneright}[3]{%
                    \computerightedgeodd{\@ff@tmp@x}%
                    \if@twoside
                      \computerightedgeeven{\@ff@tmp@x@even}%
                    \else
                      \setlength{\@ff@tmp@x@even}{\@ff@tmp@x}%
                    \fi
                    \computebottomedge{\@ff@tmp@y}%
                    \addtolength{\@ff@tmp@y}{#1}%
                    \addtolength{\@ff@tmp@x}{-#3}%
                    \addtolength{\@ff@tmp@x@even}{-#3}%
                    \@thisstrip=#2\relax
                    \setlength{\@ff@staticW}{#3}%
                    \@nexthNband
                  }
  \@nexthband Make next static frame. Syntax:
                \@nexthband{〈pages〉}{〈width〉}{〈height〉}{〈colour specs〉}{〈label〉}
                x and y offsets are given by \@ff@tmp@x and \@ff@tmp@y. On exit, \@ff@tmp@y
                is set to the top border.
                  \newcommand*{\@nexthband}[5]{%
                    \setlength{\@ff@staticH}{#3}%
                    \ifthenelse{\equal{#5}{}}%
                    {%
                      \newstaticframe[#1]{#2}{\@ff@staticH}{\@ff@tmp@x}{\@ff@tmp@y}%
                    }%
                    {%
                      \newstaticframe[#1]{#2}{\@ff@staticH}{\@ff@tmp@x}{\@ff@tmp@y}[#5]%
                    }%
                    \expandafter\global\expandafter
                      \setlength\csname @sf@\romannumeral\c@maxstatic @evenx\endcsname
                        {\@ff@tmp@x@even}%
                    \@setframecol#4\end{\c@maxstatic}{backcol}{sf}%
                    \addtolength{\@ff@tmp@y}{\@ff@staticH}%
                  }
 \@nexthNband Get next horizontal strip recursively.
                  \newcommand*{\@nexthNband}{%
                    \ifnum\@thisstrip>0\relax
                     \let\flf@next\@@nexthNband
                    \else
                     \let\flf@next\relax
                    \fi
                    \advance\@thisstrip by -1\relax
```

```
\flf@next
```

```
\@@nexthNband
                         \newcommand*{\@@nexthNband}[3]{%
                           \@nexthband{\ff@pages}{\@ff@staticW}{#1}{#2}{#3}%
                           \@nexthNband
                        }
\makebackgroundframe Make one big static frame that covers the entire page. This command should
                       come before all other commands that create static frames, otherwise it will ob-
                       scure all the ones defined before it. Syntax:
                       \makebackgroundframe[〈pages〉][〈label〉].
                         \newcommand*{\makebackgroundframe}[1][all]{%
                           \ifnum\c@maxstatic>0\relax
                             \PackageWarning{flowfram}%
                             {%
                               Background frame is not first static frame to be
                               defined. All previously defined static frames may be
                               obscured.%
                             \gamma%
                           \fi
                           \computeleftedgeodd{\@ff@tmp@x}%
                           \if@twoside
                             \computeleftedgeeven{\@ff@tmp@x@even}%
                           \else
                             \setlength{\@ff@tmp@x@even}{\@ff@tmp@x}%
                           \fi
                           \computebottomedge{\@ff@tmp@y}%
                           \newstaticframe[#1]{\paperwidth}{\paperheight}{\@ff@tmp@x}%
                             {\@ff@tmp@y}%
                           \expandafter\global\expandafter
                             \setlength\csname @sf@\romannumeral\c@maxstatic @evenx\endcsname
                               {\@ff@tmp@x@even}%
                        }
```
#### 1.10.3 Lines Between Frames

\columnseprule

}

\insertvrule Insert a [static frame](#page-2-0) between two frames with a vertical rule that goes from the maximum height of the highest to the minimum height of the lowest, equidistant from both frames. Syntax: \insertvrule[〈*y top*〉][〈*y bottom*〉]{〈*frame1 type*〉}{〈*IDN1*〉}{〈*frame2 type*〉}〈*IDN2*〉. The starred version uses [IDLs](#page-1-4) instead of [IDNs.](#page-1-5) The optional arguments indicate to continue above the highest point by  $\langle y | top \rangle$  or continue below the lowest point by 〈*y bottom*〉. \ffcolumnseprule This has changed in v1.09. Define \ffcolumnseprule and use instead of
```
\newlength\ffcolumnseprule
                        \setlength{\ffcolumnseprule}{2pt}
\ffruledeclarations This can be redefined to use declarations that affect how the rule appears. For
                      example, it can be used to set the colour of the rule.
                        \newcommand*{\ffruledeclarations}{}
       \insertvrule Determine whether or not the starred version is being used.
                        \verb|\newcommand*{\\insertvrule}{@ifstar\\@sinsertvrule\\@insertvrule\}\@insertvrule Two optional arguments required.
                        \newcommand*{\@insertvrule}[1][0pt]{%
                          \@ifnextchar[{\@@insertvrule[#1]}{\@@insertvrule[#1][0pt]}%
                        }
                      Need some lengths:
                        \newlength\@ff@left@x
                        \newlength\@ff@left@y
                        \newlength\@ff@left@evenx
                        \newlength\@ff@left@eveny
                        \newlength\@ff@left@width
                        \newlength\@ff@left@height
     \@@insertvrule Arguments all accounted for. Convert the frame type into a number to make
                      life easier
                        \def\@@insertvrule[#1][#2]#3#4#5#6{%
                          \ifthenelse{\equal{#3}{flow}}%
                          {%
                            \def\@ff@type@i{1}%
                          }%
                          {%
                            \ifthenelse{\equal{#3}{static}}%
                            {%
                              \def\@ff@type@i{2}%
                            }%
                            {%
                              \ifthenelse{\equal{#3}{dynamic}}%
                              {%
                                \def\@ff@type@i{3}%
                              }%
                              {%
                                \PackageError{flowfram}%
                                {Unknown frame type '#3'}%
                                {%
                                    Available frame types are: 'flow', 'static'
                                   or 'dynamic'%
                                }%
                              }%
```

```
}%
                     }%
                     \ifthenelse{\equal{#5}{flow}}%
                     {%
                       \def\@ff@type@ii{1}%
                     }%
                     {%
                        \ifthenelse{\equal{#5}{static}}%
                       {%
                          \def\@ff@type@ii{2}%
                       }%
                       {%
                          \ifthenelse{\equal{#5}{dynamic}}%
                         {%
                            \def\@ff@type@ii{3}%
                         }%
                          {%
                            \PackageError{flowfram}%
                            {Unknown frame type '#5'}%
                            {%
                              Available frame types are: 'flow', 'static'
                              or 'dynamic'%
                            }%
                         }%
                       }%
                     \frac{1}{2}%
                      \@@insert@vrule{#1}{#2}{\@ff@type@i}{#4}{\@ff@type@ii}{#6}%
                   }
\@@insert@vrule Insert a new static frame between the two specified frames. Check to make sure
                 which one is on the left and which one is on the right. Syntax:
                 \@@insert@vrule{〈y top〉}{〈y bottom〉}{〈type ID〉}{〈IDN〉}{〈type ID〉}{〈IDN〉}.
                   \newcommand*{\@@insert@vrule}[6]{%
                     \@ff@getdim{#3}{#4}%
                     \setlength{\@ff@left@x}{\ffareax}%
                     \setlength{\@ff@left@y}{\ffareay}%
                     \setlength{\@ff@left@width}{\ffareawidth}%
                     \setlength{\@ff@left@height}{\ffareaheight}%
                     \@ff@getdim{#5}{#6}%
                     \ifnum\@ff@left@x>\ffareax\relax
                       \@ff@swaplen{\@ff@left@x}{\ffareax}%
                       \@ff@swaplen{\@ff@left@y}{\ffareax}%
                       \@ff@swaplen{\@ff@left@evenx}{\ffareaevenx}%
                       \@ff@swaplen{\@ff@left@eveny}{\ffareaevenx}%
                       \@ff@swaplen{\@ff@left@width}{\ffareawidth}%
                       \@ff@swaplen{\@ff@left@height}{\ffareaheight}%
                     \fi
                     \setlength{\@ff@tmp@x}{\@ff@left@x}
                     \addtolength{\@ff@tmp@x}{\@ff@left@width}%
```

```
\setlength{\@ff@staticW}{\ffareax}%
\addtolength{\@ff@staticW}{-\@ff@tmp@x}%
\setlength{\@ff@staticH}{\@ff@left@y}%
\addtolength{\@ff@staticH}{\@ff@left@height}%
\setlength{\@ff@tmp@y}{\ffareay}%
\addtolength{\@ff@tmp@y}{\ffareaheight}%
\ifnum\@ff@tmp@y>\@ff@staticH
  \setlength{\@ff@staticH}{\@ff@tmp@y}%
\fi
\ifnum\@ff@left@v<\ffareay\relax
  \setlength{\@ff@tmp@y}{\@ff@left@y}%
\else
  \setlength{\@ff@tmp@y}{\ffareay}%
\fi
\addtolength{\@ff@staticH}{-\@ff@tmp@y}%
\newstaticframe{\@ff@staticW}{\@ff@staticH}%
  {\@ff@tmp@x}{\@ff@tmp@y}%
\addtolength{\@ff@staticH}{#1}%
\addtolength{\@ff@staticH}{#2}%
\setstaticcontents{\c@maxstatic}{%
\ffruledeclarations
\ffvrule{#2}{\ffcolumnseprule}{\@ff@staticH}}%
\ifcase#3\relax
  \or \edef\@ff@pages{\csname @ff@pages@\romannumeral#4\endcsname}%
  \or \edef\@ff@pages{\csname @sf@pages@\romannumeral#4\endcsname}%
  \or \edef\@ff@pages{\csname @df@pages@\romannumeral#4\endcsname}%
\fi
\setstaticframe{\c@maxstatic}{pages=\@ff@pages}%
```
Check the difference between odd and even page co-ordinates and shift new frame in same direction. (Assumes the two original frames stay in the same relative position.)

```
\addtolength{\@ff@tmp@x}{\@ff@left@evenx}%
\addtolength{\@ff@tmp@x}{-\@ff@left@x}%
\addtolength{\@ff@tmp@y}{\@ff@left@eveny}%
\addtolength{\@ff@tmp@y}{-\@ff@left@y}%
\setstaticframe{\c@maxstatic}{evenx=\@ff@tmp@x,eveny=\@ff@tmp@y}%
```

```
\ffvrule \ffvrule{〈offset〉}{〈width〉}{〈height〉}
                  Draws the rule for \insertvrule
                  \newcommand*{\ffvrule}[3]{%
                    \hfill \rule[-#1]{#2}{#3}\hfill\mbox{}%
                  }
\@sinsertvrule Starred version. Two optional arguments required.
```
}

```
\newcommand*{\@sinsertvrule}[1][0pt]{%
  \@ifnextchar[{\@@sinsertvrule[#1]}{\@@sinsertvrule[#1][0pt]}%
}
```

```
\@@sinsertvrule Find out the frame types and their IDN.
                   \def\@@sinsertvrule[#1][#2]#3#4#5#6{%
                     \ifthenelse{\equal{#3}{flow}}%
                     {%
                        \def\@ff@type@i{1}%
                       \@flowframeid{#4}%
                       \@ff@tmpN=\ff@id
                     }%
                     {%
                       \ifthenelse{\equal{#3}{static}}%
                       {%
                          \def\@ff@type@i{2}\@staticframeid{#4}\@ff@tmpN=\ff@id
                       \frac{1}{2}%
                       {%
                          \ifthenelse{\equal{#3}{dynamic}}%
                          {%
                            \def\@ff@type@i{3}%
                           \@dynamicframeid{#4}%
                           \@ff@tmpN=\ff@id
                         }%
                         {%
                            \PackageError{flowfram}%
                            {Unknown frame type '#3'}%
                           {%
                              Available frame types are: 'flow', 'static'
                              or 'dynamic'%
                           }%
                         }%
                       }%
                     }%
                     \ifthenelse{\equal{#5}{flow}}%
                     {%
                       \def\@ff@type@ii{1}\@flowframeid{#6}%
                     }%
                     {%
                       \ifthenelse{\equal{#5}{static}}%
                       {%
                          \def\@ff@type@ii{2}%
                          \@staticframeid{#6}%
                       }%
                       {%
                         \ifthenelse{\equal{#5}{dynamic}}%
                         {%
                            \def\@ff@type@ii{3}%
                            \@dynamicframeid{#6}%
                         }%
                          {%
                            \PackageError{flowfram}%
                            {Unknown frame type '#5'}%
```

```
{%
                            Available frame types are: 'flow', 'static'
                            or 'dynamic'%
                          }%
                        }%
                      }%
                    }%
                    \@@insert@vrule{#1}{#2}{\@ff@type@i}{\@ff@tmpN}%
                      {\@ff@type@ii}{\ff@id}%
                  }
 \inserthrule Now for a horizontal rule. Syntax similar to \insertvrule. Determine whether
                or not the starred version is being used.
                  \newcommand*{\inserthrule}{\@ifstar\@sinserthrule\@inserthrule}
\@inserthrule Two optional arguments required.
                  \newcommand*{\@inserthrule}[1][0pt]{%
                    \@ifnextchar[{\@@inserthrule[#1]}{\@@inserthrule[#1][0pt]}%
                  }
\@@inserthrule Arguments all accounted for. Convert the frame type into a number to make
                life easier
                  \def\@@inserthrule[#1][#2]#3#4#5#6{%
                    \ifthenelse{\equal{#3}{flow}}%
                    {%
                      \def\@ff@type@i{1}%
                    }%
                    {%
                      \ifthenelse{\equal{#3}{static}}%
                      {%
                        \def\@ff@type@i{2}%
                      }%
                      {%
                        \ifthenelse{\equal{#3}{dynamic}}%
                        {%
                           \def\@ff@type@i{3}}%
                        {%
                           \PackageError{flowfram}%
                           {Unknown frame type '#3'}%
                          {%
                            Available frame types are: 'flow', 'static'
                            or 'dynamic'%
                          }%
                        }%
                      \gamma%
                    }%
                    \ifthenelse{\equal{#5}{flow}}%
                    {%
                      \def\@ff@type@ii{1}%
```

```
}%
                     {%
                        \ifthenelse{\equal{#5}{static}}%
                        {%
                          \def\@ff@type@ii{2}%
                        }%
                        {%
                          \ifthenelse{\equal{#5}{dynamic}}%
                          {%
                            \def\@ff@type@ii{3}%
                         \frac{1}{2}%
                          {%
                            \PackageError{flowfram}%
                            {Unknown frame type '#5'}%
                            {%
                              Available frame types are: 'flow', 'static'
                              or 'dynamic'%
                           \frac{1}{2}%
                         }%
                       }%
                     }%
                     \@@insert@hrule{#1}{#2}{\@ff@type@i}{#4}{\@ff@type@ii}{#6}%
                   }
\@@insert@hrule Insert a new static frame between the two specified frames. Check to make sure
                 which one is on the top and which one is on the bottom. Syntax:
                 \@@insert@hrule{〈x left〉}{〈x right〉}{〈type ID〉}{〈IDN〉}{〈type ID〉}{〈IDN〉}.
                   \newcommand*{\@@insert@hrule}[6]{%
                     \@ff@getdim{#3}{#4}%
                     \setlength{\@ff@left@x}{\ffareax}%
                     \setlength{\@ff@left@y}{\ffareay}%
                     \setlength{\@ff@left@width}{\ffareawidth}%
                     \setlength{\@ff@left@height}{\ffareaheight}%
                     \@ff@getdim{#5}{#6}%
                     \ifnum\@ff@left@y>\ffareay\relax
                        \@ff@swaplen{\@ff@left@x}{\ffareax}%
                        \@ff@swaplen{\@ff@left@y}{\ffareay}%
                        \@ff@swaplen{\@ff@left@width}{\ffareawidth}%
                        \@ff@swaplen{\@ff@left@height}{\ffareaheight}%
                     \fi
                     \setlength{\@ff@tmp@y}{\@ff@left@y}%
                     \addtolength{\@ff@tmp@y}{\@ff@left@height}%
                     \setlength{\@ff@staticH}{\ffareay}%
                     \addtolength{\@ff@staticH}{-\@ff@tmp@y}%
                     \setlength{\@ff@staticW}{\@ff@left@x}%
                     \addtolength{\@ff@staticW}{\@ff@left@width}%
                     \setlength{\@ff@tmp@x}{\ffareax}%
                     \addtolength{\@ff@tmp@x}{\ffareawidth}%
```

```
\ifnum\@ff@tmp@x>\@ff@staticW\relax
```

```
\setlength{\@ff@staticW}{\@ff@tmp@x}%
                     \fi
                     \ifnum\@ff@left@x<\ffareax\relax
                       \setlength{\@ff@tmp@x}{\@ff@left@x}%
                     \else
                       \setlength{\@ff@tmp@x}{\ffareax}%
                     \fi
                     \addtolength{\@ff@staticW}{-\@ff@tmp@x}%
                     \newstaticframe{\@ff@staticW}{\@ff@staticH}%
                       {\@ff@tmp@x}{\@ff@tmp@y}%
                     \addtolength{\@ff@staticW}{#1}%
                     \addtolength{\@ff@staticW}{#2}%
                     \setstaticcontents{\c@maxstatic}%
                     {%
                       \ffruledeclarations
                       \ffhrule{#1}{\@ff@staticW}{\ffcolumnseprule}%
                     \frac{1}{2}%
                     \ifcase#3\relax
                       \or \edef\@ff@pages{\csname @ff@pages@\romannumeral#4\endcsname}%
                       \or \edef\@ff@pages{\csname @sf@pages@\romannumeral#4\endcsname}%
                       \or \edef\@ff@pages{\csname @df@pages@\romannumeral#4\endcsname}%
                     \fi
                     \setstaticframe{\c@maxstatic}{pages=\@ff@pages}%
                     \addtolength{\@ff@tmp@x}{\@ff@left@evenx}%
                     \addtolength{\@ff@tmp@x}{-\@ff@left@x}%
                     \addtolength{\@ff@tmp@y}{\@ff@left@eveny}%
                     \addtolength{\@ff@tmp@y}{-\@ff@left@y}%
                     \setstaticframe{\c@maxstatic}{evenx=\@ff@tmp@x,eveny=\@ff@tmp@y}%
                   }
       \ffhrule \ffhrule{〈offset〉}{〈width〉}{〈height〉}
                   Draws the rule for \inserthrule
                   \newcommand*{\ffhrule}[3]{%
                     \hspace*{-#1}\rule{#2}{#3}%
                   }
 \@sinserthrule Starred version. Two optional arguments required.
                   \newcommand*{\@sinserthrule}[1][0pt]{%
                     \@ifnextchar[{\@@sinserthrule[#1]}{\@@sinserthrule[#1][0pt]}%
                   }
\@@sinserthrule Find out the frame types and their IDN.
                   \def\@@sinserthrule[#1][#2]#3#4#5#6{%
                     \ifthenelse{\equal{#3}{flow}}%
                     {%
                       \def\@ff@type@i{1}%
                       \@flowframeid{#4}%
                       \@ff@tmpN=\ff@id
                     }%
```

```
{%
  \ifthenelse{\equal{#3}{static}}%
  {%
    \def\@ff@type@i{2}%
    \@staticframeid{#4}%
    \@ff@tmpN=\ff@id
 }%
  {%
    \ifthenelse{\equal{#3}{dynamic}}%
    {%
      \def\@ff@type@i{3}%
      \@dynamicframeid{#4}%
      \@ff@tmpN=\ff@id
    }%
    {%
      \PackageError{flowfram}%
      {Unknown frame type '#3'}%
      {%
        Available frame types are: 'flow', 'static'
        or 'dynamic'%
      }%
   }%
 }%
}%
\ifthenelse{\equal{#5}{flow}}%
{%
  \def\@ff@type@ii{1}%
  \@flowframeid{#6}%
}%
{%
  \ifthenelse{\equal{#5}{static}}%
  {%
    \def\@ff@type@ii{2}%
    \@staticframeid{#6}%
 }%
  {%
    \ifthenelse{\equal{#5}{dynamic}}%
    {%
      \def\@ff@type@ii{3}%
      \@dynamicframeid{#6}%
    }%
    {%
      \PackageError{flowfram}%
      {Unknown frame type '#5'}%
      {%
        Available frame types are: 'flow', 'static'
        or 'dynamic'%
      \frac{1}{2}%
    }%
```

```
}%
  }%
  \@@insert@hrule{#1}{#2}{\@ff@type@i}{\@ff@tmpN}%
    {\@ff@type@ii}{\ff@id}%
}
```
# 1.11 Putting Chapter Headings in Dynamic Frames

```
dynamic frame.
                I originally called this macro \putchapterheadingsindynamicframe which
                was descriptive, but overly long, so I changed it to the rather more cryptic name
                IDL, the
                unstarred form identifies the frame IDN.
                  \newcommand*{\dfchaphead}{%
                    \@ifstar\@sdynamicchap\@dynamicchap
                  }
                Define style for the chapter heading. These commands are should only be used
                when \dfchaphead has been used.
\DFchapterstyle
                  \newcommand{\DFchapterstyle}[1]{#1}
\DFschapterstyle
                  \newcommand{\DFschapterstyle}[1]{#1}
  \@dynamicchap Unstarred version.
                  \newcommand{\@dynamicchap}[1]{%
                    \@ifundefined{chapter}%
                    {%
                     \PackageError{flowfram}%
                     {Chapters aren't defined}%
                     {%
                       The document class you are using does not
                       define chapters%
                     }%
                    }%
                    {%
                Store current chapter head definitions for starred and unstarred versions
                      \let\@ff@OLDmakechapterhead\@makechapterhead
                     \let\@ff@OLDmakeschapterhead\@makeschapterhead
```
Define user commands that can be redefined to modify the chapter head style (in the event that the user is using a class that doesn't provide an easy means to do this.)

```
\renewcommand{\DFchapterstyle}[1]{\@ff@OLDmakechapterhead{##1}}%
\renewcommand{\DFschapterstyle}[1]{\@ff@OLDmakeschapterhead{##1}}%
```
<span id="page-189-0"></span>Redefine chapter heads so that they put their contents in the requested dynamic frame. First the unstarred version:

```
\xdef\@makechapterhead##1{%
  \noexpand\@setdynamiccontents{\number#1}%
  {%
    \noexpand\DFchapterstyle{##1}%
 }%
}%
```
Now the starred version:

```
\xdef\@makeschapterhead##1{%
       \noexpand\@setdynamiccontents{\number#1}%
       {%
         \noexpand\DFschapterstyle{##1}%
      \gamma%
    }%
  \frac{1}{2}%
}
```
\@sdynamicchap Starred form.

```
\newcommand{\@sdynamicchap}[1]{%
  \@dynamicframeid{#1}%
  \@dynamicchap{\ff@id}%
}
```
There is no facility for placing other sectional types in [dynamic frames.](#page-1-1) This is because, either (1) the sectioning command does not start a new page, in which case there is no way of telling where exactly the new section will start, and having a section title in some other location on the page is ambiguous, and would really confuse the reader, or (2) in the case of \part in report or book class files, the title appears on a page of its own, so where is the point in putting it in a [dynamic frame?](#page-1-1)

# 1.12 Thumbtabs

Define counter to keep track of total number of thumbtabs. \newcounter{maxthumbtabs}

\defaultthumbtabtype Check to see if chapters are defined, if they are make thumbtabs correspond to chapters, otherwise make thumbtabs correspond to sections.

```
\@ifundefined{chapter}%
{%
  \newcommand*{\defaultthumbtabtype}{section}%
}%
{%
  \newcommand*{\defaultthumbtabtype}{chapter}%
}
```

```
\@ttb@type Section type to assign to thumbtabs.
                   \newcommand*{\@ttb@type}{\defaultthumbtabtype}
\makethumbtabs Make the thumbtabs. Read in information from .ttb file, and open it for out-
                 put. Syntax:
                 \makethumbtabs[〈y offset〉]{〈height〉}[〈sec type〉].
                   First check to see if there is a second optional argument.
                   \newcommand*{\makethumbtabs}[2][0pt]{%
                     \@ifnextchar[%
                     {\@makethumbtabs[#1]{#2}}%
                     {%
                       \@makethumbtabs[#1]{#2}[\defaultthumbtabtype]%
                     }%
                   }
```
\@makethumbtabs Now all arguments are known, first redefine the appropriate sectioning command, then input the ttb file, and create the thumbtabs.

```
\def\@makethumbtabs[#1]#2[#3]{%
  \@ifundefined{#3}%
  {%
    \PackageError{flowfram}%
    {%
      Unknown section type '#3'%
    }%
    {}%
  }%
  {%
    \renewcommand{\@ttb@type}{#3}%
    \ifthenelse{\equal{#3}{chapter}}%
    {%
      \@makethumbchapter
    }%
    {%
      \ifthenelse{\equal{#3}{part}}%
      {\@makethumbpart}%
      {%
        \@makethumbsection{#3}%
      }%
    }%
  }%
  \@starttoc{ttb}%
  \@dothumbtabs{#1}{#2}%
}
```
\@makethumbchapter If thumbtabs correspond to chapters, redefine \@chapter so that each unstarred chapter writes an entry to the .ttb file.

```
\newcommand{\@makethumbchapter}{%
 \let\@ttb@old@chapter\@chapter
```

```
\def\@chapter[##1]##2{%
    \@ttb@old@chapter[##1]{##2}%
    \addtocontents{ttb}{\protect\thumbtab
      {\thepage}{\thechapter}{##1}{chapter.\thechapter}}%
    \@afterheading
 }%
}
```
\@makethumbpart For parts in books or reports, the thumbtab needs to be saved after the part counter has been incremented, but before the page break so that the page number and part numbers are correct. If \@endpart is not defined, then the document class probably does not start a new page after \part. (This can't be guaranteed for non standard class files, but there's nothing that can be done about that.) If this happens, just redefine \@part, and hope for the best.

```
\newcommand{\@makethumbpart}{%
  \let\@ttb@old@part\@part
  \@ifundefined{@endpart}%
  {%
    \def\@part[##1]##2{%
      \@ttb@old@part[##1]{##2}%
      \addtocontents{ttb}{\protect\thumbtab
        {\thepage}{\thepart}{##1}{part.\thepage}}%
      \@afterheading
    }%
  }%
  {%
    \let\@ttb@old@endpart\@endpart
    \def\@part[##1]##2{%
      \def\@parttitle{##1}%
      \@ttb@old@part[##1]{##2}%
    \frac{1}{2}%
    \def\@endpart{%
      \addtocontents{ttb}%
      {%
       \protect\thumbtab{\thepage}%
         {\thepart}{\@parttitle}{part.\thepage}%
      \gamma%
      \@ttb@old@endpart
    }%
 }%
}
```
\@makethumbsection Thumbtabs defined for one of the remaining standard sectioning commands. Since these commands use \@startsection, it is necessary to redefine \@sect to add the thumbtab information to the .ttb file.

```
\newcommand*{\@makethumbsection}[1]{%
 \let\@ttb@old@sect=\@sect
 \def\@sect##1##2##3##4##5##6[##7]##8{%
```

```
\@ttb@old@sect{##1}{##2}{##3}{##4}{##5}{##6}[##7]{##8}%
    \ifthenelse{\equal{##1}{#1}}%
    {%
      \addtocontents{ttb}%
      {%
        \protect\thumbtab{\thepage}{\csname the#1\endcsname}%
          {##7}{#1.\csname the#1\endcsname}%
      }%
      \@afterheading
    }%
    {}%
  }%
}
```
\thumbtab The thumbtab file, .ttb, will have a series of \thumbtab commands, when this file is read in, just store the information for now.

```
\newcommand{\thumbtab}[4]{%
  \stepcounter{maxthumbtabs}%
  \expandafter
    \gdef\csname thumbtab@pages@\romannumeral\c@maxthumbtabs\endcsname{#1}%
  \expandafter
    \gdef\csname thumbtab@num@\romannumeral\c@maxthumbtabs\endcsname{#2}%
  \expandafter
    \gdef\csname thumbtab@title@\romannumeral\c@maxthumbtabs\endcsname{#3}%
  \expandafter
    \gdef\csname thumbtab@link@\romannumeral\c@maxthumbtabs\endcsname{#4}%
}
```
\@dothumbtabs Once the thumbtab information has been read in and stored in the thumbtab macros, create the thumbtabs using this information. First need to work out the [page ranges](#page-2-1) between each thumbtab. If the following thumbtab starts on the same page as the previous one, leave the page varable as a single number (this may happen if the thumbtabs correspond to sections rather than chapters). If the following thumbtab starts on a different page to the one before it, the preceding thumbtab page variable so be a range from its own initial page up to the page before the next thumbtab starts. The final thumbtab has an open ended range. This final thumbtab will continue to be displayed until cancelled by \disablethumbtabs.

```
Syntax: \@dothumbtabs{〈y offset〉}{〈height〉}.
\newcommand*{\@dothumbtabs}[2]{%
 \@colN=0\relax
  \whiledo{\@colN<\c@maxthumbtabs}%
 {%
    \advance\@colN by 1\relax
    \edef\ff@pages{%
      \csname thumbtab@pages@\romannumeral\@colN\endcsname}%
    \ifnum\@colN=\c@maxthumbtabs
      \expandafter
```

```
\xdef\csname thumbtab@pages@\romannumeral\@colN\endcsname{%
                                    \ff@pages,>\ff@pages}%
                             \else
                                \advance\@colN by 1\relax
                               \edef\ff@endpage{%
                                  \csname thumbtab@pages@\romannumeral\@colN\endcsname}%
                                \advance\@colN by -1\relax
                               \@ff@tmpN=\ff@endpage\relax
                                \advance\@ff@tmpN by -1\relax
                                \ifnum\@ff@tmpN>\ff@pages
                                  \expandafter
                                    \xdef\csname thumbtab@pages@\romannumeral\@colN\endcsname{%
                                      \ff@pages-\number\@ff@tmpN}%
                               \fi
                             \chii
                           \frac{1}{2}%
                           \@@dothumbtabs{#1}{#2}%
                         }
      \thumbtabwidth Default thumbtab width.
                         \newlength{\thumbtabwidth}
                         \setlength{\thumbtabwidth}{1cm}
\thumbtabindexformat Thumbtab format. If hyperlinks have been defined, use a hyperlink in the
                       thumbtab index. Syntax: \thumbtabindexformat{〈link〉}{〈text〉}{〈height〉}
                         \@ifundefined{hyperlink}%
                         {%
                           \newcommand{\thumbtabindexformat}[3]{%
                             \thumbtabformat{#2}{#3}%
                           }%
                         \frac{1}{2}%
                         {%
                           \newcommand{\thumbtabindexformat}[3]{%
                             \hyperlink{#1}{\thumbtabformat{#2}{#3}}%
                           }%
                         }
     \thumbtabformat Individual thumbtab format. If rotating has been disabled, stack the letters ver-
                       tically (this doesn't look very good). Syntax: \thumbtabformat{〈text〉}{〈height〉}
                         \newcommand{\thumbtabformat}[2]{%
                           \if@ttb@rotate
                             \rotatebox{-90}%
                             {%
                                \parbox[c][\thumbtabwidth]{#2}{%
                                  \centering#1%
                               }%
                             }%
                           \else
                             \parbox[c][#2]{\thumbtabwidth}{%
```

```
\centering\@ttb@stack{#1}%
    }%
 \fi
}
```

```
\@flf@subsp Substitute spaces for \space. Stores resulting text in \@flf@subsptext which
              should be set to empty before use.
```

```
\def\@flf@subsp#1 #2{%
  \expandafter\flf@ta\expandafter{\@flf@subsptext}%
  \flf@tb{#1}%
  \edef\@flf@subsptext{\the\flf@ta\the\flf@tb}%
  \def\@flf@tmp{#2}%
  \ifx\@flf@tmp\@nnil
    \let\@flf@donextsubsp=\@gobble
  \else
    \expandafter\flf@ta\expandafter{\@flf@subsptext}%
    \edef\@flf@subsptext{\the\flf@ta\noexpand\space}%
    \let\@flf@donextsubsp=\@flf@subsp
  \fi
  \@flf@donextsubsp{#2}%
}
```
\@ttb@stack Stack letters vertically. Any spaces first need to be substituted with \space, otherwise they will be ignored.

```
\newcommand{\@ttb@stack}[1]{%
  \def\@flf@subsptext{}%
  \expandafter\@flf@subsp#1 \@nil\relax
  \begin{tabular}{l}%
  \expandafter\@@ttb@stack\@flf@subsptext\@nil\relax
  \end{tabular}%
\mathbf{r}
```
\@@ttb@stack

```
\def\@@ttb@stack#1#2{%
  \def\@flf@tmp{#1}%
  \ifx\@flf@tmp\@nnil
    \let\flf@next\relax
  \else
    #1\\%
    \def\@flf@tmp{#2}%
    \ifx\@nnil#2\relax
      \let\flf@next\@gobble
    \else
      \let\flf@next\@@ttb@stack
    \fi
  \fi
  \flf@next{#2}%
}
```
<span id="page-195-0"></span>\@greyscale Count register to compute the grey scale. \newcount\@greyscale

\@@dothumbtabs Once the [page range](#page-2-1) have been sorted, create the [dynamic frames](#page-1-1) associated with each thumbtab. Thumbtabs will initially have a grey background, but this can be changed by the user. Each thumbtab is given an [IDL](#page-1-2) thumbtab〈*n*〉 where  $\langle n \rangle$  is the index of the thumbtab (starting from 1 for the topmost thumbtab.) Each frame in the thumbtab index is given an [IDL](#page-1-2) thumbtabindex $\langle n \rangle$ , where  $\langle n \rangle$  is as before.

```
\newcommand{\@@dothumbtabs}[2]{%
  \setlength{\@ff@tmp@y}{\textheight}%
 \addtolength{\@ff@tmp@y}{-#2}%
 \addtolength{\@ff@tmp@y}{-#1}%
 \computerightedgeodd{\@ff@tmp@x}%
 \addtolength{\@ff@tmp@x}{-\thumbtabwidth}%
 \computeleftedgeeven{\@ff@tmp@x@even}%
  \@ff@tmpN=0\relax
 \whiledo{\@ff@tmpN<\c@maxthumbtabs}%
 {%
   \advance\@ff@tmpN by 1\relax
   \@greyscale=\@ff@tmpN\relax
   \multiply\@greyscale by 60\relax
   \divide\@greyscale by \c@maxthumbtabs
   \advance\@greyscale by 25\relax
   \edef\@ff@greyscale{0.\number\@greyscale}%
```
Thumbtab

```
\newdynamicframe[none]{\thumbtabwidth}{#2}%
  {\@ff@tmp@x}{\@ff@tmp@y}[thumbtab\number\@ff@tmpN]%
\expandafter\global\expandafter
  \setlength\csname @df@\romannumeral\c@maxdynamic @evenx\endcsname
    {\@ff@tmp@x@even}%
```
set the contents of the dynamic frame

```
\ifthenelse{\boolean{@ttb@title}\and\boolean{@ttb@num}}%
{%
  \expandafter
    \xdef\csname @dynamicframe@\romannumeral\c@maxdynamic\endcsname{%
      \noexpand\thumbtabformat
      {%
        \csname thumbtab@num@\romannumeral\@ff@tmpN\endcsname\
        \csname thumbtab@title@\romannumeral\@ff@tmpN\endcsname
      \lambda%
      {#2}%
    }%
}%
{%
  \if@ttb@title
    \expandafter
```

```
\xdef\csname @dynamicframe@\romannumeral\c@maxdynamic\endcsname{%
              \noexpand\thumbtabformat
             {%
                \csname thumbtab@title@\romannumeral\@ff@tmpN\endcsname
             }%
              {#2}%
           }%
       \fi
        \if@ttb@num
          \expandafter
            \xdef\csname @dynamicframe@\romannumeral\c@maxdynamic\endcsname{%
              \noexpand\thumbtabformat
              {%
                \csname thumbtab@num@\romannumeral\@ff@tmpN\endcsname
             }%
              {#2}%
           }%
     \fi
     }%
     \expandafter
       \xdef\csname @df@backcol@\romannumeral\c@maxdynamic\endcsname
          {[gray]{\@ff@greyscale}}
Thumbtab index
     \newdynamicframe[none]{\thumbtabwidth}{#2}%
        {\@ff@tmp@x}{\@ff@tmp@y}[thumbtabindex\number\@ff@tmpN]%
     \expandafter\global\expandafter
        \setlength\csname @df@\romannumeral\c@maxdynamic @evenx\endcsname
          {\@ff@tmp@x@even}%
     \expandafter
set the contents of the dynamic frame
     \ifthenelse{\boolean{@ttb@title}\and\boolean{@ttb@num}}%
     {%
        \expandafter
          \xdef\csname @dynamicframe@\romannumeral\c@maxdynamic\endcsname{%
            \noexpand\thumbtabindexformat
            {%
             \csname thumbtab@link@\romannumeral\@ff@tmpN\endcsname
           }%
            {%
             \csname thumbtab@num@\romannumeral\@ff@tmpN\endcsname\
             \csname thumbtab@title@\romannumeral\@ff@tmpN\endcsname
           }%
           {#2}%
         }%
     }%
     {%
        \if@ttb@title
          \expandafter
```

```
\xdef\csname @dynamicframe@\romannumeral\c@maxdynamic\endcsname{%
          \noexpand\thumbtabindexformat
          {%
             \csname thumbtab@link@\romannumeral\@ff@tmpN\endcsname
          \frac{1}{2}%
          {%
             \csname thumbtab@title@\romannumeral\@ff@tmpN\endcsname
          }%
          {#2}%
        }%
      \fi
      \if@ttb@num
        \expandafter
            \xdef\csname @dynamicframe@\romannumeral\c@maxdynamic\endcsname{%
               \noexpand\thumbtabindexformat
               {%
                 \csname thumbtab@link@\romannumeral\@ff@tmpN\endcsname
              \frac{1}{2}%
               {%
                 \csname thumbtab@num@\romannumeral\@ff@tmpN\endcsname
               }%
               {#2}%
            }%
      \fi
    }%
    \expandafter
      \xdef\csname @df@backcol@\romannumeral\c@maxdynamic\endcsname
        {[gray]{\@ff@greyscale}}
    \addtolength{\@ff@tmp@y}{-#2}%
  }%
}%
```
\enablethumbtabs Enable thumbtabs. Once the [IDN](#page-1-0) is obtained for the first thumbtab, the rest can be found by incrementing the number by 2 (the frames in between correspond to the thumbtab index.)

```
\newcommand*{\enablethumbtabs}{%
 \ifnum\c@maxthumbtabs>0\relax
   \@ff@tmpN=0\relax
   \@dynamicframeid{thumbtab1}%
   \whiledo{\@ff@tmpN<\c@maxthumbtabs}%
   {%
      \advance\@ff@tmpN by 1\relax
```
thumbtab

```
\edef\@ff@pages{\csname thumbtab@pages@\romannumeral\@ff@tmpN\endcsname}%
    \@@setdynamicframe{\ff@id}{pages=\@ff@pages}%
    \advance\ff@id by 2\relax
  \gamma%
\else
```

```
\PackageWarning{flowfram}{No thumb tabs defined}%
                       \fi
                     }
\disablethumbtabs Disable all thumbtabs.
                     \newcommand*{\disablethumbtabs}{%
                       \ifnum\c@maxthumbtabs>0\relax
                         \@ff@tmpN=0\relax
                         \@dynamicframeid{thumbtab1}%
                         \whiledo{\@ff@tmpN<\c@maxthumbtabs}%
                         {%
                           \advance\@ff@tmpN by 1\relax
                   Thumbtab:
                            \expandafter\xdef\csname @df@pages@\romannumeral\ff@id\endcsname
                              {none}%
                            \advance\ff@id by 1\relax
                   Thumbtab index:
                           \expandafter\xdef\csname @df@pages@\romannumeral\ff@id\endcsname
                              {none}%
                           \advance\ff@id by 1\relax
                         }%
                       \fi
                     }
   \thumbtabindex Show thumbtab index on current page. The \@ff@doafter bit circumvents the
                   problem of duplicate page numbers, as the table of contents is quite frequently
                   on page i while the first chapter starts on page 1.
                     \newcommand*{\thumbtabindex}{%
                       \ifnum\c@maxthumbtabs>0\relax
                         \@ff@tmpN=0\relax
                         \@dynamicframeid{thumbtabindex1}%
                         \whiledo{\@ff@tmpN<\c@maxthumbtabs}%
                         {%
                            \advance\@ff@tmpN by 1\relax
                            \expandafter
                              \xdef\csname @df@pages@\romannumeral\ff@id\endcsname{\c@page}%
                            \edef\@ff@doafter{%
                              \noexpand\afterpage
                              {%
                                \noexpand\setdynamicframe{\number\ff@id}{pages=none}%
                             }%
                           }%
                            \@ff@doafter
                            \advance\ff@id by 2\relax
                         }%
                       \fi
                     }
```
<span id="page-199-0"></span>\setthumbtab Modify the settings for all the thumbtabs (including thumbtab index). Since the thumbtabs are [dynamic frames](#page-1-1) you could just use \setdynamicframe, however, the thumbtabs will not be generated on the first run, as there will be no information in the ttb file, so \setdynamicframe would generate an error. \setthumbtab will only give a warning message if it can not find the thumbtab. The argument #1 is the index of the thumbtab (starting from 1), the second argument #2 is the frame settings.

```
\newcommand{\setthumbtab}[2]{%
  \ifthenelse{\equal{#1}{all}}%
  {%
    \@ff@tmpN=0\relax
    \whiledo{\@ff@tmpN<\c@maxthumbtabs}%
    {%
      \advance\@ff@tmpN by 1\relax
      \@setthumbtab{\@ff@tmpN}{#2}%
    \gamma%
  }%
  {%
    \@for\@ttb@id:=#1\do{\@setthumbtab{\@ttb@id}{#2}}%
  }%
}
```
\@setthumbtab Set individual thumbtab and its index tab.

\newcommand{\@setthumbtab}[2]{%

```
Check if this thumbtab exists
```

```
\ifthenelse{\(\c@maxthumbtabs<#1\) \or \(#1<1\)}%
  {%
    \PackageWarning{flowfram}%
    {%
      Can't find thumbtab number '#1', ttb file may not be
      up-to-date%
   }%
  }%
  {%
    \@dynamicframeid{thumbtab\number#1}%
    \@@setdynamicframe{\ff@id}{#2}%
    \@dynamicframeid{thumbtabindex\number#1}%
    \@@setdynamicframe{\ff@id}{#2}%
 }%
}
```
\setthumbtabindex Only change settings for the thumbtab index. This can take a comma-separated number list.

```
\newcommand{\setthumbtabindex}[2]{%
 \ifthenelse{\equal{#1}{all}}%
 {%
   \@ff@tmpN=0\relax
```

```
\whiledo{\@ff@tmpN<\c@maxthumbtabs}%
                            {%
                               \advance\@ff@tmpN by 1\relax
                              \@setthumbtabindex{\@ff@tmpN}{#2}%
                            }%
                          }%
                          {%
                             \@for\@ttb@id:=#1\do{\@setthumbtabindex{\@ttb@id}{#2}}%
                          }%
                        }
 \@setthumbtabindex Change setting for individual thumbtab index entry.
                        \newcommand{\@setthumbtabindex}[2]{%
                      Check if this thumbtab exists
                          \ifthenelse{\(\c@maxthumbtabs<#1\) \or \(#1<1\)}%
                          {%
                            \PackageWarning{flowfram}%
                            {%
                              Can't find thumbtab number '\number#1',
                              ttb file may not be up-to-date%
                            }%
                          }%
                          {%
                            \@dynamicframeid{thumbtabindex\number#1}%
                            \@@setdynamicframe{\ff@id}{#2}%
                          }%
                        }
\tocandhumbtabindex Do both the table of contents and the thumbtab index
                        \newcommand*{\tocandthumbtabindex}{%
                          \aligntoctrue
                          \tableofcontents
                          \thumbtabindex
                          \aligntocfalse
                        }
                      1.13 Minitocs
  \@ttb@minitoctype Sectioning type for the minitoc, by default it is the same as the thumbtabs
                        \newcommand*{\@ttb@minitoctype}{\@ttb@type}
         \@starttoc In order to align the table of contents with the thumbtabs, or to use minitocs,
                      the toc information must be stored, rather than simply input. Therefore, mod-
                      ify \@starttoc so that it can store the contents of the file. \if@storetoc is
                      used to determine whether to store the contents, or act as normal.
                        \let\@ttb@old@starttoc\@starttoc
                        \newif\if@storetoc
```

```
\@storetocfalse
                      \renewcommand*{\@starttoc}[1]{%
                        \if@storetoc
                          \@ttb@storetoc{#1}%
                        \else
                          \@ttb@old@starttoc{#1}%
                        \chii
                      }
   \@ttb@storetoc store the contents of the file with the given extension
                      \newcommand*{\@ttb@storetoc}[1]{%
                        \begingroup
                          \makeatletter
                          \@storefileconts{\jobname.#1}%
                          \if@filesw
                             \expandafter\newwrite\csname tf@#1\endcsname
                             \immediate\openout\csname tf@#1\endcsname\jobname.#1\relax
                          \fi
                          \@nobreakfalse
                        \endgroup
                      }
\@storefileconts Store the contents of named file, if it exists.
                      \newcommand*{\@storefileconts}[1]{%
                        \IfFileExists{#1}%
                        {%
                          \@@storefileconts\@filef@und
                        \frac{1}{2}%
                        {%
                          \PackageInfo{flowfram}{No file #1.}%
                        }%
                      }
                    store the number of units corresponding to the thumbtab type, and minitoc
                    units. These will usually have the same value, but this is not always guaranteed.
   \c@maxtocunits Total number of toc units
                      \newcount\c@maxtocunits
    \c@maxminitoc Total number of minitoc units
                      \newcount\c@maxminitoc
\@@storefileconts Read each line in from the file, and add to the contents list.
                      \newcommand{\@@storefileconts}[1]{%
                        \@ifundefined{\@ttb@minitoctype}%
                        {%
                          \@ttb@minitoclevel=6\relax
                        }%
                        {%
```

```
\expandafter\@ttb@minitoclevel\expandafter
      =\csname @ttb@\@ttb@minitoctype @level\endcsname
  }%
  \newread\@ttb@toc
  \openin\@ttb@toc=#1\relax
  \c@maxtocunits=0\relax
  \c@maxminitoc=0\relax
  \whiledo{\not\boolean{eof}\@ttb@toc}%
  {%
    \read\@ttb@toc to\tocline
    \@addtotoclist{\tocline}{\c@maxtocunits}%
  \frac{1}{2}%
  \closein\@ttb@toc
}
```
\@addtotoclist Before each line is added to the contents list, it is first checked to see whether the line starts with \contentsline. If it does, then check to see if the sectioning type corresponds to the thumbtab level. If it does, then start a new list. There will be \c@maxtocunits lists, each one corresponding to each thumbtab group. In addition, each contents line needs to be added to the minitoclists, but only if the sectioning type level is greater than \@ttb@minitoctype. The number of minitoc lists is given by \c@maxminitoc.

```
\newif\if@contsline
\newcount\@ttb@level
\newcount\@ttb@minitoclevel
\newcommand{\@addtotoclist}[2]{%
  \expandafter\@checkcontentsline#1\end
  \if@contsline
    \expandafter\@gettype#1\end
    \ifthenelse{\equal{\@ttb@contstype}{\@ttb@type}}%
    {%
      \global\advance#2 by 1\relax
    }%
    {}%
  \fi
  \@ifundefined{@toc@\romannumeral#2}%
  {%
    \flf@ta=\expandafter{#1}%
    \verb|\expandafter\xdef\csname @toc@\romannumeral#2\endcsname{\the\file\fdtab\%\frac{1}{2}%
  {%
    \flf@ta=\expandafter{#1}%
    \flf@tb=\expandafter\expandafter\expandafter
      {\csname @toc@\romannumeral#2\endcsname}%
    \expandafter\xdef\csname @toc@\romannumeral#2\endcsname{%
      \the\flf@tb\the\flf@ta}%
  }%
```

```
now do minitoc stuff. If the sectioning type is unknown, assume it comes last
                          \if@minitoc
                            \if@contsline
                              \@ifundefined{\@ttb@contstype}%
                               {\@ttb@level=6}%
                              {%
                                 \@ttb@level=\csname @ttb@\@ttb@contstype @level\endcsname
                              }%
                               \relax
                              \ifnum\@ttb@level=\@ttb@minitoclevel
                                 \global\advance\c@maxminitoc by 1\relax
                                 \expandafter
                                    \gdef\csname @minitoc@\romannumeral\c@maxminitoc\endcsname{}%
                               \else
                                 \ifnum\@ttb@level>\@ttb@minitoclevel
                                   \flf@ta=\expandafter{#1}\relax
                                   \flf@tb=\expandafter\expandafter\expandafter
                                    {\csname @minitoc@\romannumeral\c@maxminitoc\endcsname}\relax
                                   \expandafter
                                     \xdef\csname @minitoc@\romannumeral\c@maxminitoc\endcsname{%
                                      \the\flf@tb\the\flf@ta}
                                \fi
                              \sqrt{fi}\left\{ \frac{f}{f} \right\}\fi
                        }
                      Is there already a way of determining the sectioning level from its name?
                        \def\@ttb@part@level{-1}
                        \def\@ttb@chapter@level{0}
                        \def\@ttb@section@level{1}
                        \def\@ttb@subsection@level{2}
                        \def\@ttb@subsubsection@level{3}
                        \def\@ttb@paragraph@level{4}
                        \def\@ttb@subparagraph@level{5}
\@checkcontentsline Check to see if line starts with \contentsline
                        \long\def\@checkcontentsline#1#2\end{%
                          \ifx#1\contentsline
                            \@contslinetrue
                          \else
                            \@contslinefalse
                          \fi
                        }
          \@gettype Given that the line starts with \contentsline, extract the first argument of
                      \contentsline to get the sectioning type.
                        \def\@gettype\contentsline#1#2\end{%
                          \def\@ttb@contstype{#1}%
```

```
}
```

```
\tableofcontents), or it prints it out so that each thumbtab unit has the same
                     height as the thumbtabs. Note: this assumes that the actual table of contents
                     starts at the same height as the thumbtabs. The thumbtab vertical position may
                     need to be adjusted to compensate for space taken up by the contents title.
                       \newif\ifaligntoc
                       \aligntocfalse
                     Save original definition of \tableofcontents
                       \let\@ttb@old@tableofcontents\tableofcontents
                     Redefine \tableofcontents
                       \renewcommand{\tableofcontents}{%
                         \@storetoctrue
                         \@ttb@old@tableofcontents
                         \ifaligntoc
                            \@printalignedtoc
                         \else
                            \@printtoc
                         \fi
                         \@storetocfalse
                          \global\c@minitoc=0\relax
                       }
\beforeminitocskip Vertical space to add before minitoc.
                       \newlength\beforeminitocskip
                       \setlength{\beforeminitocskip}{0pt}
```
\tableofcontents Modify \tableofcontents. It first stores the contents of the toc file, and then,

either simply prints it on the page (so it appears no different to the standard

```
\afterminitocskip Vertical space to add after minitoc.
                      \newlength\afterminitocskip
                      \setlength{\afterminitocskip}{\baselineskip}
```
#1% }

```
\dominitoc Do the minitoc for unit #1. Check first that minitocs have been enabled.
                 \newcommand*{\dominitoc}[1]{%
                    \if@minitoc
                      \@dominitoc{#1}%
                    \fi
                 }
                  \newcommand*{\@dominitoc}[1]{\@@dominitoc{#1}}
\minitocstyle Style in which to display the minitoc.
                 \newcommand{\minitocstyle}[1]{%
                    \normalfont\normalsize\normalcolor
```

```
\@@dominitoc Now do the actual minitoc for unit #1.
                      \newcommand*{\@@dominitoc}[1]{%
                        {%
                          \minitocstyle
                          {%
                            \vskip\beforeminitocskip
                            \csname @minitoc@\romannumeral#1\endcsname
                          }%
                        }%
                        \vskip\afterminitocskip
                     }
  dynamic
                    frame. Starred version uses dynamic frame IDL, unstarred version uses dy-
                    namic frame IDN. I originally called this macro \appendminitoctodynamicframe
                    but decided it was too long, for I've opted instead for a slightly more cryptic
                    name.
                      \newcommand*{\appenddfminitoc}{%
                        \renewcommand{\beforeminitocskip}{\baselineskip}%
                        \@ifstar\@sappendminitocdf\@appendminitocdf
                      }
\@sappendminitocdf Starred version
                      \newcommand*{\@sappendminitocdf}[1]{%
                        \renewcommand{\@dominitoc}[1]{%
                          \@sappenddynamic{#1}{\@@dominitoc{##1}}%
                        \frac{1}{2}%
                      }
 \@appendminitocdf Unstarred version
                      \newcommand*{\@appendminitocdf}[1]{%
                        \renewcommand{\@dominitoc}[1]{%
                          \@appenddynamic{#1}{\@@dominitoc{##1}}%
                        }%
                      }
        \@printtoc Do the table of contents, which has been stored in \c@maxtocunits macros.
                    (or possibly \operatorname{Comartocunits} + 1, if information was added before the first
                    group—which corresponds to \@colN=0.)
                      \newcommand*{\@printtoc}{%
                        \@colN=0\relax
                        \csname @toc@\romannumeral\@colN\endcsname
                        \whiledo{\@colN<\c@maxtocunits}%
                        {%
                          \advance\@colN by 1\relax
                          \csname @toc@\romannumeral\@colN\endcsname
                       }%
                     }
```
<span id="page-206-0"></span>\@printalignedtoc Print the table of contents so that each unit is has vertical height the same as the height of the thumbtabs. Note that you may have to adjust the vertical offset of the thumbtabs (in \makethumbtabs) in order to make them correctly aligned.

```
\newcommand{\@printalignedtoc}{%
                    \@ff@tmpN=0\relax
                    \@ifundefined{@toc@\romannumeral\@ff@tmpN}%
                    {}%
                    {%
                      \csname @toc@\romannumeral\@ff@tmpN\endcsname
                      \par\noindent\hrulefill
                    }%
                    \whiledo{\@ff@tmpN<\c@maxtocunits}%
                    {%
                       \advance\@ff@tmpN by 1\relax
                      \ifnum\@ff@tmpN>\c@maxthumbtabs
                        \csname @toc@\romannumeral\@ff@tmpN\endcsname
                      \else
                         \@dynamicframeid{thumbtabindex\number\@ff@tmpN}%
                        \expandafter\expandafter\expandafter
                           \@ff@getstaticpos\csname @df@dim@\romannumeral\ff@id\endcsname
                        \vbox to \@ff@tmp@y
                        {%
                           \noindent\parbox{\linewidth}%
                          {%
                             \csname @toc@\romannumeral\@ff@tmpN\endcsname
                          }%
                           \vfill
                           \par\noindent\hrulefill
                        \frac{1}{2}%
                      \fi
                    }%
                  }
\enableminitoc Make mini tocs appear at the start of given sectional unit.
                  \newcounter{minitoc}
                  \newif\if@minitoc
                  \@minitocfalse
                  \newcommand*{\enableminitoc}[1][\@ttb@type]{%
                    \@minitoctrue
                    \setcounter{minitoc}{0}%
                    \@ifundefined{#1}%
                    {%
                       \PackageError{flowfram}{Sectioning type '#1' not defined}{}%
                    \frac{1}{2}%
                    {%
                      \renewcommand{\@ttb@minitoctype}{#1}%
                      \ifthenelse{\equal{#1}{chapter}}%
                      {%
```

```
\@makeminitocchapter
                             }%
                             {%
                                \ifthenelse{\equal{#1}{part}}%
                                {\@makeminitocpart}%
                                {%
                                  \@makeminitocsection{#1}%
                               }%
                             }%
                           }%
                         }
                       This command should only appear in the preamble. (This ensures that it is
                       used before \tableofcontents.
                         \@onlypreamble{\enableminitoc}
\@makeminitocchapter If minitocs are associated with chapters, redefine \@chapter so that the mini-
                       toc appears after the chapter heading.
                         \newcommand{\@makeminitocchapter}{%
                           \let\@mtoc@old@chapter\@chapter
                           \def\@chapter[##1]##2{%
                             \@mtoc@old@chapter[##1]{##2}%
                             \stepcounter{minitoc}%
                             \dominitoc{\c@minitoc}%
                             \@afterheading
                           }%
                         }
   \@makeminitocpart Again, for parts. As before, need to redefine \@endpart if it exists, otherwise
                       redefine \@part.
```

```
\newcommand{\@makeminitocpart}{%
 \@ifundefined{@endpart}%
 {%
   \let\@mtoc@old@part\@part
   \def\@part[##1]##2{%
     \@mtoc@old@part[##1]{##2}%
      \stepcounter{minitoc}%
      \dominitoc{\c@minitoc}%
      \@afterheading
   }%
 }%
 {%
   \let\@mtoc@old@endpart\@endpart
   \def\@endpart{%
      \stepcounter{minitoc}%
      \dominitoc{\c@minitoc}%
      \@mtoc@old@endpart
   }%
 }%
```

```
\@makeminitocsection Now for the remaining sectional units.
```
<span id="page-208-0"></span>}

```
\newcommand{\@makeminitocsection}[1]{%
  \let\@mtoc@old@sect=\@sect
  \def\@sect##1##2##3##4##5##6[##7]##8{%
    \@mtoc@old@sect{##1}{##2}{##3}{##4}{##5}{##6}[##7]{##8}%
    \ifthenelse{\equal{##1}{#1}}%
    {%
      \stepcounter{minitoc}%
      \dominitoc{\c@minitoc}%
      \@afterheading
    }%
    {}%
 }%
}
```
# Index

Numbers written in italic refer to the page where the corresponding entry is described; numbers underlined refer to the definition; numbers in roman refer to the pages where the entry is used.

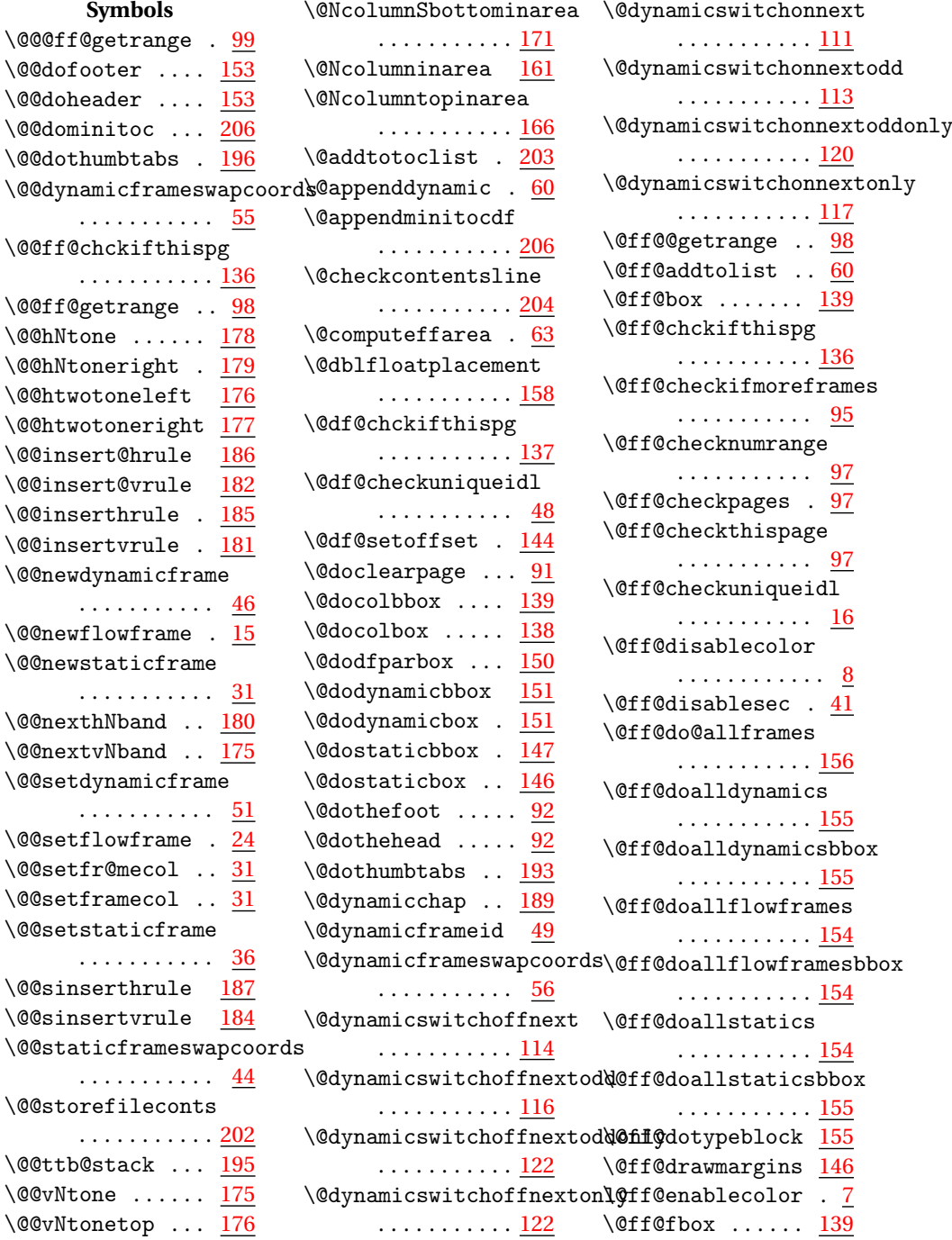

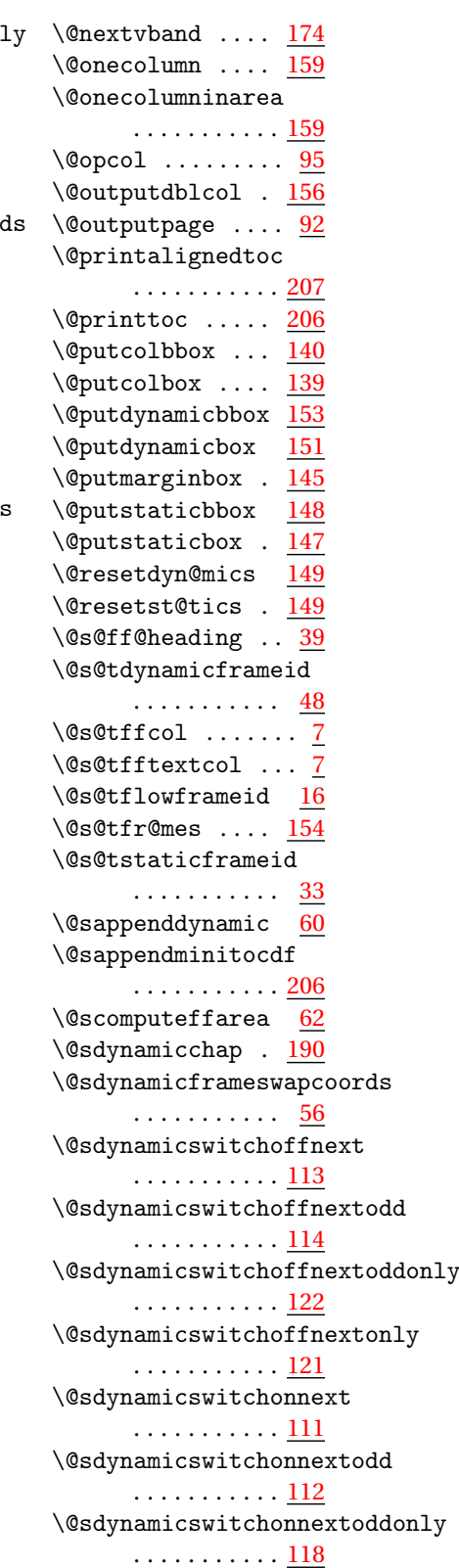

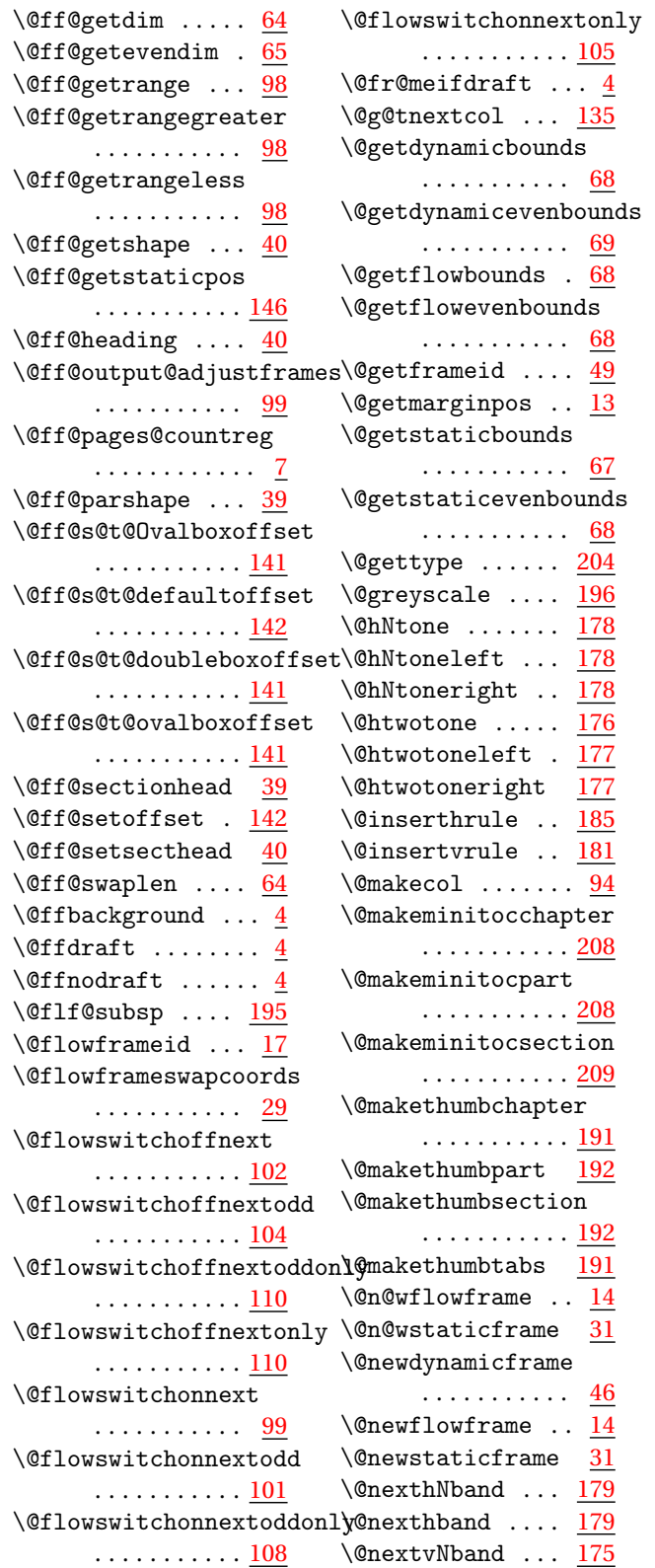

```
\@sdynamicswitchonnextonl@183</u>
      117</u>
90
137
\@setdynamiccontents
      . . . . . . . . . . . 59
\@setdynamicframe
      50
\@setflowframe . . 23
30
\@setstaticframe 35
\@setthumbtab . . 200
\@setthumbtabindex
      . . . . . . . . . . . 201
\@sf@chckifthispg
      . . . . . . . . . . . 137
\@sf@checkuniqueidl
      . . . . . . . . . . . 33
\@sf@setoffset . 143
\@sflowframeswapcoords
      . . . . . . . . . . . 29
\@sflowswitchoffnext
      . . . . . . . . . . . 101
\@sflowswitchoffnextodd
      . . . . . . . . . . . 102
\@sflowswitchoffnextoddonly
. . . . . . . . . . . 123
      110</u>
\@sflowswitchoffnextonly
      . . . . . . . . . . . 109
\@sflowswitchonnext
      . . . . . . . . . . . 99
\@sflowswitchonnextodd
      . . . . . . . . . . . 100
\@sflowswitchonnextoddonl@43</u>
      . . . . . . . . . . . 106
7</u>
      . . . . . . . . . . . 105
\@sgetdynamicbounds
      . . . . . . . . . . . 68
\@sgetdynamicevenbounds
\@staticswitchoffnextodd
\checkifframeabove
      . . . . . . . . . . . 69
\@sgetflowbounds 68
\@sgetflowevenbounds
      . . . . . . . . . . . 68
\@sgetstaticbounds
      . . . . . . . . . . . 67
\@sgetstaticevenbounds
      . . . . . . . . . . . 67
\@sinserthrule . 187
                         \@snewdynamicframe
                                . . . . . . . . . . . 46
                         \@snewflowframe . 14
                         \@snewstaticframe
                                . . . . . . . . . . . 31
                         \@ssetdynamiccontents
                                59
                         \@ssetdynamicframe
                               . . . . . . . . . . . 50
                         \@ssetflowframe . 23
                         \@ssetstaticframe
                               . . . . . . . . . . . 35
                         \@sstaticconts . . 43
                         176
                                . . . . . . . . . . . 45
                         \@sstaticswitchoffnext
                                . . . . . . . . . . . 125
                         \@sstaticswitchoffnextoddbsolutepage
                                . . . . . . . . . . . 126
                         \sqrt{\text{d}}172
                                . . . . . . . . . . . 134
                         \@sstaticswitchoffnextonly \afterminitocskip
                               . . . . . . . . . . . 133
                         \@sstaticswitchonnext
                         \@sstaticswitchonnextodd
                              124</u>
                         B<br>\@sstaticswitchonnextoddonly<sub>oremini</sub>
                                . . . . . . . . . . . 130
                         \@sstaticswitchonnextonly
                               . . . . . . . . . . . 129
                         \@starttoc . . . . . 201
                         \@staticframeid . 34
                               . . . . . . . . . . . 45
                         \@staticswitchoffnext
                                . . . . . . . . . . . 126
                                127</u>
                         \@staticswitchoffnextodd\onlgckifframebelow
                                . . . . . . . . . . . 134
                         \@staticswitchoffnextonl\ycheckifframeleft
                                . . . . . . . . . . . 134
                         \@staticswitchonnext
                                . . . . . . . . . . . 123
                         \@staticswitchonnextodd
\cleardoublepage 12
                                . . . . . . . . . . . 125
                                                   \@staticswitchonnextoddonly
                                                        . . . . . . . . . . . 132
                                                   \@staticswitchonnextonly
                                                         . . . . . . . . . . . 129
                                                   \@storefileconts 202
                                                   \@ttb@minitoctype
                                                         . . . . . . . . . . . 201
                                                   \@ttb@stack . . . . 195
                                                   \@ttb@storetoc . 202
                                                   191
                                                   \@twocolumn . . . . 159
                                                   \@twocolumninarea
                                                        . . . . . . . . . . . 160
                                                   175
                                                   \@vNtonetop . . . . 176
                                                             A
                                                         (counter) \ldots7
                                                    172
                                                         . . . . . . . . . . . 205
                                                   \appenddfminitoc 206
                                                   \appenddynamiccontents
                                                          59
                                                   \forallbe\elloreminitocskip
                                                         205</u>
                                                             C
                                                   \c@absolutepage . . 7
                                                   202
                                                   \c@maxtocunits . 202
                                                   \chapter . . . . . . . . . 9
                                                   \chapterfirstpagestyle
                                                         . . . . . . . . . . . . 9
                                                         . . . . . . . . . . . 69
                                                         . . . . . . . . . . . 71
                                                         73
                                                   \checkifframeright
                                                        . . . . . . . . . . . 75
                                                   12
```
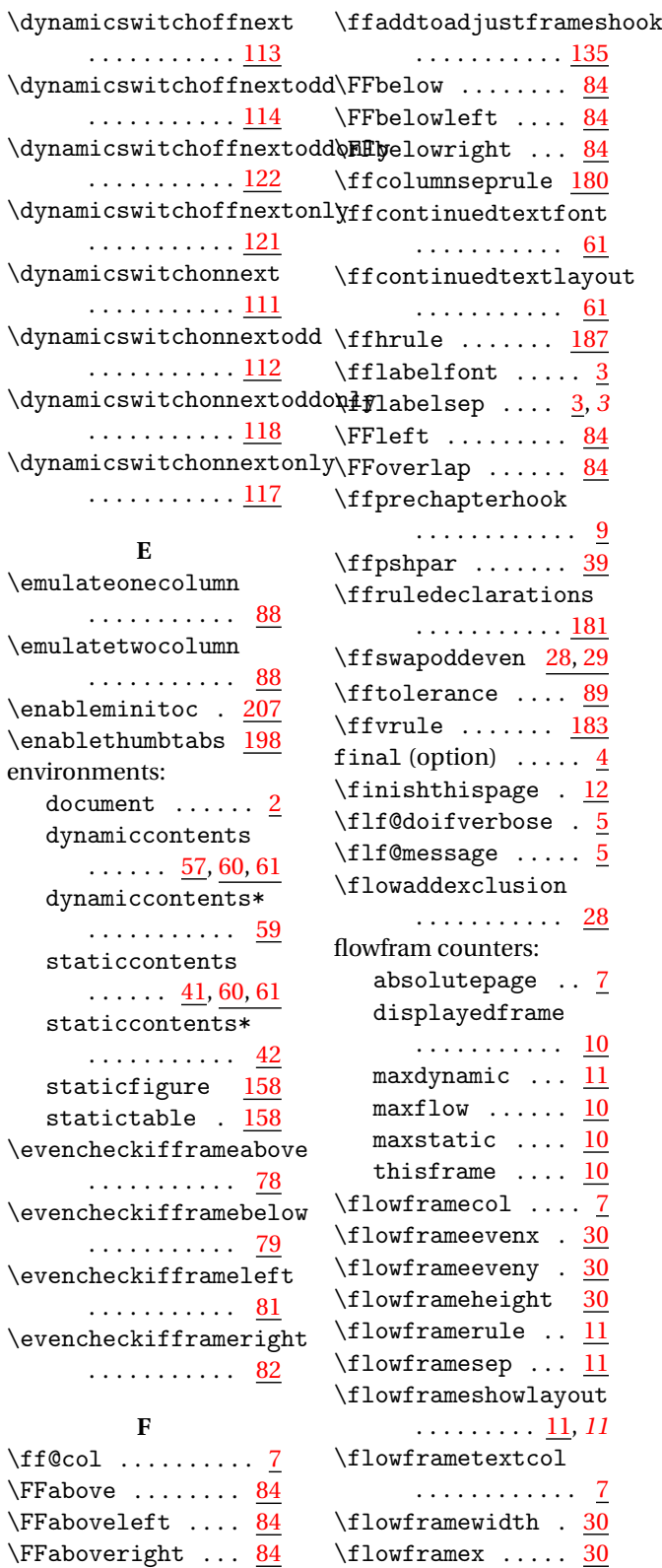

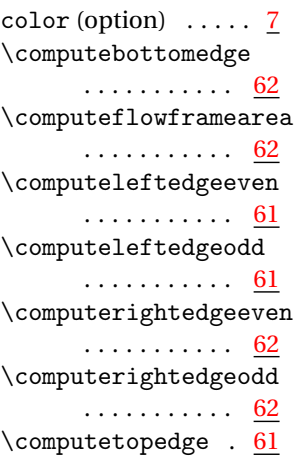

# **D**

\continueonframe [60](#page-59-0)

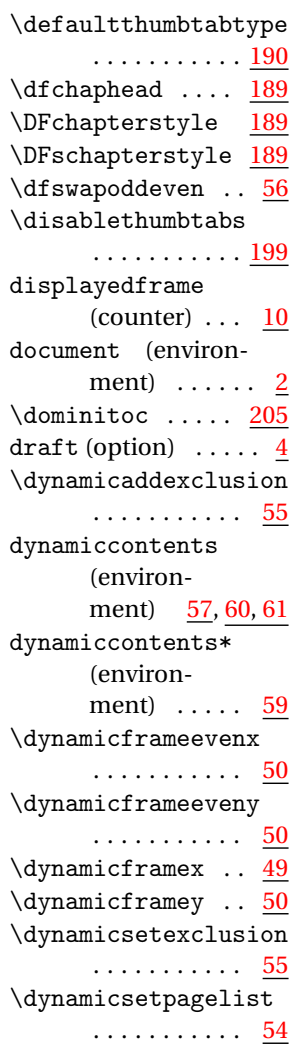

\newflowframe ... [14](#page-13-0) \newframe ...... [162](#page-161-0) \newpage . . . . . . . . [12](#page-11-0) \newstaticframe . [31](#page-30-0) \normalcolor ..... [8](#page-7-0) norotate (option) . . [5](#page-4-0)

# **O**

\oddcheckifframeabove . . . . . . . . . . . [70](#page-69-0) \oddcheckifframebelow . . . . . . . . . . . [72](#page-71-0) \oddcheckifframeleft . . . . . . . . . . . [74](#page-73-0) \oddcheckifframeright . . . . . . . . . . . [76](#page-75-0) \onecolumn ..... [158](#page-157-0) \onecolumnbottom [167](#page-166-0) \onecolumnbottominarea . . . . . . . . . . . [168](#page-167-0) \onecolumnDbottom . . . . . . . . . . . [167](#page-166-0) \onecolumnDbottominarea . . . . . . . . . . . <u>[168](#page-167-0)</u> \onecolumnDtop . [162](#page-161-0) \onecolumnDtopinarea . . . . . . . . . . . [163](#page-162-0) \onecolumninarea [159](#page-158-0) \onecolumnSbottom . . . . . . . . . . . [167](#page-166-0) \onecolumnSbottominarea . . . . . . . . . . . [168](#page-167-0) \onecolumnStop . [162](#page-161-0) \onecolumnStopinarea . . . . . . . . . . . [163](#page-162-0) \onecolumntop . . [162](#page-161-0) \onecolumntopinarea . . . . . . . . . . . [163](#page-162-0)

## **P**

package options: color false ........ [8](#page-7-0) true . . . . . . . [7](#page-6-0)[–9](#page-8-0)  $color \dots \dots \dots 7$  $color \dots \dots \dots 7$ draft  $\dots \dots \dots$  [4](#page-3-0) final . . . . . . . . . . . [5](#page-4-0) final  $\ldots \ldots \ldots$  [4](#page-3-0) LR . . . . . . . . . . . . [8](#page-7-0) nocolor . . . . . . . . [7](#page-6-0)

\flowframey ..... [30](#page-29-0) \flowsetexclusion . . . . . . . . . . . [28](#page-27-0) \flowsetpagelist [28](#page-27-0) \flowswitchoffnext . . . . . . . . . . . [101](#page-100-0) \flowswitchoffnextodd . . . . . . . . . . . [102](#page-101-0) \flowswitchoffnextoddonlyinserthrule ... <u>[185](#page-184-0)</u> . . . . . . . . . . . <u>[110](#page-109-0)</u> \flowswitchoffnextonly . . . . . . . . . . . [109](#page-108-0) \flowswitchonnext . . . . . . . . . . . [99](#page-98-0) \flowswitchonnextodd . . . . . . . . . . . [100](#page-99-0) \flowswitchonnextoddonly . . . . . . . . . . . <u>[106](#page-105-0)</u> \flowswitchonnextonly . . . . . . . . . . . [105](#page-104-0) \htwotoneleft .. [177](#page-176-0) \htwotoneright . [177](#page-176-0) **I** \if@ttb@num ...... [6](#page-5-0) \if@ttb@title .... [6](#page-5-0) \iflefttorightcolumns . . . . . . . . . . . . [8](#page-7-0) \insertvrule *[180](#page-179-0)*, [181](#page-180-0) **L** \labelflow ...... [10](#page-9-0)  $\label{cor}$  \labelflowidn ...  $\frac{10}{10}$  $\frac{10}{10}$  $\frac{10}{10}$ LR (option)  $\ldots \ldots \ldots \frac{8}{9}$  $\ldots \ldots \ldots \frac{8}{9}$  $\ldots \ldots \ldots \frac{8}{9}$ **M** \makebackgroundframe . . . . . . . . . . . [180](#page-179-0) \makedfheaderfooter . . . . . . . . . . . [93](#page-92-0)

\makethumbtabs . [191](#page-190-0)

**N** \Ncolumn ....... [160](#page-159-0) \Ncolumnbottom . [170](#page-169-0) \Ncolumnbottominarea . . . . . . . . . . . <u>[170](#page-169-0)</u> \NcolumnDbottom [170](#page-169-0) \NcolumnDbottominarea . . . . . . . . . . . [172](#page-171-0) \NcolumnDtop . . . [165](#page-164-0) \NcolumnDtopinarea

(counter)  $\ldots$  [11](#page-10-0) maxflow (counter) . [10](#page-9-0) maxstatic (counter) [10](#page-9-0) \minitocstyle . . [205](#page-204-0)

. . . . . . . . . . . [167](#page-166-0) \Ncolumninarea . [160](#page-159-0) \NcolumnSbottom [170](#page-169-0) \NcolumnSbottominarea . . . . . . . . . . . [172](#page-171-0) \NcolumnStop . . . [165](#page-164-0) \NcolumnStopinarea

. . . . . . . . . . . <u>[167](#page-166-0)</u> \Ncolumntop .... [165](#page-164-0) \Ncolumntopinarea

. . . . . . . . . . . [165](#page-164-0) \newdynamicframe [46](#page-45-0)

maxdynamic

### **G**

\footnotecolor .. [94](#page-93-0) \framebreak ..... [11](#page-10-0)

\getdynamicbounds . . . . . . . . . . . [68](#page-67-0) \getdynamicevenbounds . . . . . . . . . . . [68](#page-67-0) \getdynamicid ... [49](#page-48-0) \getdynamiclabel [48](#page-47-0) \getflowbounds .. [68](#page-67-0) \getflowevenbounds . . . . . . . . . . . [68](#page-67-0) \getflowid ...... [17](#page-16-0) \getflowlabel ... [17](#page-16-0) \getstaticbounds [67](#page-66-0) \getstaticevenbounds . . . . . . . . . . . [67](#page-66-0) \getstaticid .... [33](#page-32-0) \getstaticlabel . [33](#page-32-0) \globalnormalmargin . . . . . . . . . . . [13](#page-12-0) \globalreversemargin . . . . . . . . . . . [13](#page-12-0)

### **H**

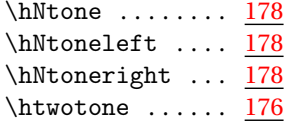

\setthumbtab ... [200](#page-199-0) \setthumbtabindex . . . . . . . . . . . [200](#page-199-0) \sfswapoddeven . . [45](#page-44-0)  $\hbox{\scriptsize\textsf{Shappear}}$  ......  $43$  $\hbox{\scriptsize\textsf{shappear}} \ldots$ . [43,](#page-42-0) [150](#page-149-0) \simpar ........ [39](#page-38-0) \staticaddexclusion . . . . . . . . . . . [44](#page-43-0) staticcontents (environment) [41,](#page-40-0) [60,](#page-59-0) [61](#page-60-0) staticcontents\* (environment)  $\ldots$  [42](#page-41-0) staticfigure (environment) . . . [158](#page-157-0) \staticframeevenx . . . . . . . . . . . <u>[34](#page-33-0)</u> \staticframeeveny . . . . . . . . . . . [34](#page-33-0) \staticframex ... [34](#page-33-0) \staticframey ... [34](#page-33-0) \staticsetexclusion . . . . . . . . . . . [44](#page-43-0) \staticsetpagelist . . . . . . . . . . . [44](#page-43-0) \staticswitchoffnext . . . . . . . . . . . [125](#page-124-0) \staticswitchoffnextodd\twocolumnSbottominarea . . . . . . . . . . . [126](#page-125-0) \staticswitchoffnextoddontyocolumnStop . [164](#page-163-0) . . . . . . . . . . . <u>1</u>34 \staticswitchoffnextonly . . . . . . . . . . . [133](#page-132-0) \staticswitchonnext . . . . . . . . . . . [123](#page-122-0) \staticswitchonnextodd . . . . . . . . . . . [124](#page-123-0) \staticswitchonnextoddon\\columnsep .... [162](#page-161-0) . . . . . . . . . . . <u>[130](#page-129-0)</u> \staticswitchonnextonly \vNtone ........ [174](#page-173-0) . . . . . . . . . . . [129](#page-128-0) statictable (environment) . . . [158](#page-157-0) **T** \tableofcontents [205](#page-204-0) thisframe (counter) [10](#page-9-0) \thumbtab ...... [193](#page-192-0) \thumbtabformat [194](#page-193-0) \thumbtabindex . [199](#page-198-0) \thumbtabindexformat . . . . . . . . . . . [194](#page-193-0) thumbtabs (option) . [6](#page-5-0) \thumbtabwidth . [194](#page-193-0) \tocandhumbtabindex . . . . . . . . . . . [201](#page-200-0) ttbnonum (option) . . [6](#page-5-0) ttbnotitle (option) [6](#page-5-0) ttbnum (option)  $\ldots$  [6](#page-5-0) ttbtitle (option) . . [6](#page-5-0) \twocolumn ..... [159](#page-158-0) \twocolumnbottom [168](#page-167-0) \twocolumnbottominarea . . . . . . . . . . . [169](#page-168-0) \twocolumnDbottom . . . . . . . . . . . [168](#page-167-0) \twocolumnDbottominarea . . . . . . . . . . . <u>17</u>0 \twocolumnDtop . [164](#page-163-0) \twocolumnDtopinarea . . . . . . . . . . . [165](#page-164-0) \twocolumninarea [159](#page-158-0) \twocolumnSbottom . . . . . . . . . . . [168](#page-167-0) . . . . . . . . . . . [169](#page-168-0) \twocolumnStopinarea . . . . . . . . . . . <u>[165](#page-164-0)</u> \twocolumntop . . [163](#page-162-0) \twocolumntopinarea . . . . . . . . . . . [164](#page-163-0) **V** verbose (option)  $\ldots$  [5](#page-4-0) \vNtonebottom . . [175](#page-174-0) \vNtonetop . . . . . [176](#page-175-0) \vtwotone . . . . . . [172](#page-171-0) \vtwotonebottom [173](#page-172-0) \vtwotonetop ... [173](#page-172-0)

norotate . . . . . . . . [5](#page-4-0) norotate ...... [5](#page-4-0) pages . . . . . . . . . [7](#page-6-0) RL . . . . . . . . . . . [8](#page-7-0) rotate . . . . . . . . [5](#page-4-0) thumbtabs . . . . . . [6](#page-5-0) thumbtabs . . . . . [6](#page-5-0) ttbnonum  $\ldots \ldots 6$  $\ldots \ldots 6$ ttbnonum . . . . . . [6](#page-5-0) ttbnotitle . . . . . . . [6](#page-5-0) ttbnotitle . . . . [6](#page-5-0) ttbnum . . . . . . . . [6](#page-5-0) ttbnum . . . . . . . . [6](#page-5-0) ttbtitle . . . . . . . . . [6](#page-5-0) ttbtitle . . . . . . [6](#page-5-0) verbose ....... [5](#page-4-0) \pagebreak ...... [12](#page-11-0) pages (option)  $\ldots$  .  $\frac{7}{2}$  $\frac{7}{2}$  $\frac{7}{2}$  $\n\sqrt{42, 150}$  $\n\sqrt{42, 150}$  $\n\sqrt{42, 150}$  $\n\sqrt{42, 150}$  $\n\sqrt{42, 150}$ 

#### **R**

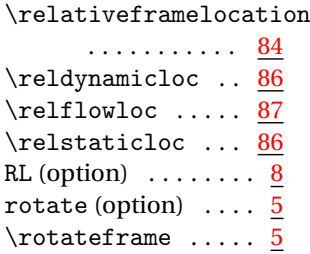

### **S**

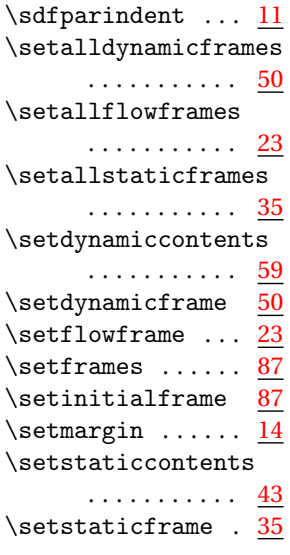